ANL 85 42 Vol. II ANL 85 42 Vol. II

NUREG/CR-4348 Vol. II NUREG/CR-4348 Vol. II

.

# COMMIX 1B: A THREE-DIMENSIONAL TRANSIENT SINGLE PHASE COMPUTER PROGRAM FOR THERMAL HYDRAULIC ANALYSIS OF SINGLE AND MULTICOMPONENT SYSTEMS VOLUME II: USER'S MANUAL

www.complete.com with the control of the control of the control of the control of the control of the

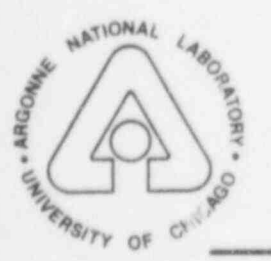

8603100563 850930<br>PDR NUREG<br>CR-4348 R PDR  $\frac{1}{2}$   $\frac{1}{2}$ 

> ARGONNE NATIONAL LABORATORY, ARGONNE, ILLINOIS. Operated by THE UNIVERSITY OF CHICAGO

Prepared for the Office of Nuclear Regulatory Research , U. S. NUCLEAR REGULATORY COMMISSION under Interagency Agreement DOE 40-550-75

Argonne National Laboratory, with facilities in the states of Illinois and Idaho, is owned by the United States ! government, and operated by The University of Chicago under the provisions of a contract with the Department of Energy. J

4

, t,

\*

### **NOTICE**

This report was prepared as an account of work sponsored by an agency of the United States Government. Neither the United States Government nor any agency thereof, or any of their employees, makes any warranty, express or implied, or assumes any legal liability or responsibility for any third party's uso, or the results of such use, of any information, apparatus, product or process disclosed in this report, or represents that its use by such third party would not infringe privately owned rights.

#### Available from

Superintendent of Documents U. S. Government Printing Office Post Office Box 37082 Washington, D.C. 20013 7982

and

National Technical Information Service Springfield, VA 22161

NUREG/CR-4348 Vol. II ANL-85-42 Vol. II

> (Distribution Code: R7)

ARGONNE NATIONAL LABORATORY 9700 South Cass Avenue Argonne, Illinois 60439

00MMIX-1B: A THREE-DIMENSIONAL TRANSIENT SINGLE-PHASE COMPUTER PROGRAM FOR THERMAL HYDRAULIC ANALYSIS OF SINGLE AND MULTICOMPONENT SYSTEMS

VOLUME II: USER'S MANUAL

Analytical Thermal Hydraulic Research Program Components Technology Division

September 1985

#### Prepared for the

U. S. Nuclear Regulatory Commission Of fice of Nuclear Regulatory Research Washington, D.C. 20555

under Interagency Agreement DOE 40-550-75

NRC FIN No. A2045

#### LIST OF CONTRIBUTORS

A large number of people have contributed to the development of the COMMIX code and to the preparation of this report. Since it was a team effort, there was considerable overlap in the areas of responsibility and contribution. The participants are listed below according to their area of primary activity.

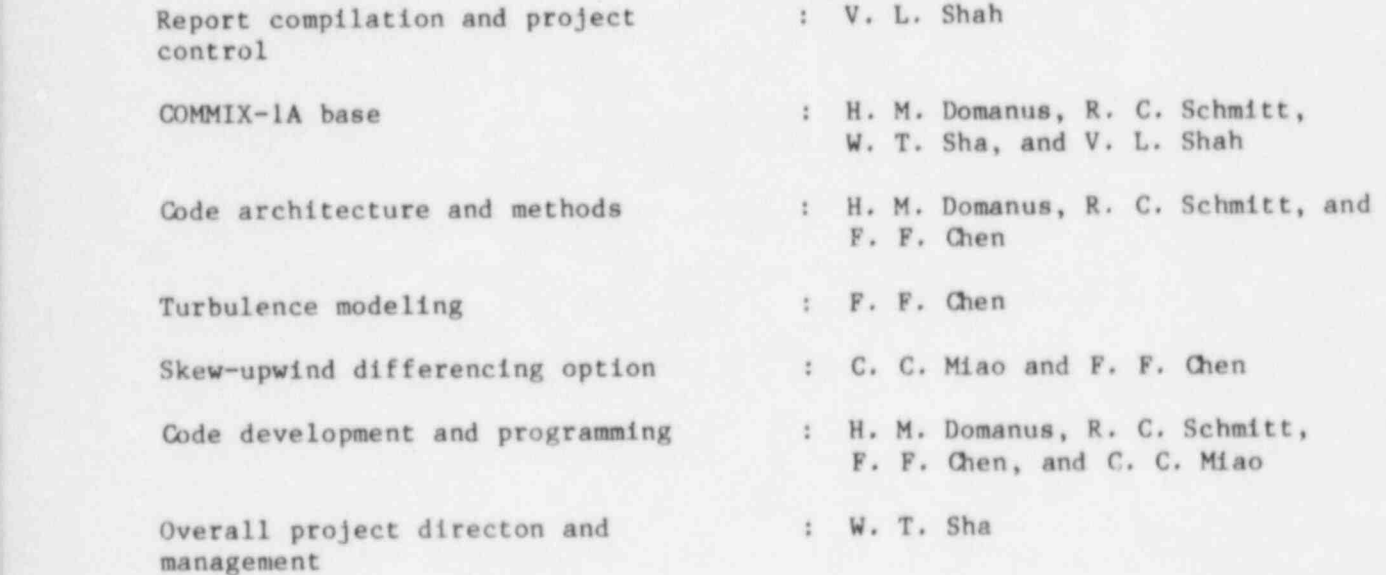

#### COMMIX-1B: A THREE-DIMENSIONAL TRANSIENT SINGLE-PHASE COMPUTER PROGRAM POR THERMAL HYDRAULIC ANALYSIS OF SINGLE AND MULTICOMPONENT SYSTEMS

#### VOLUME II: USER'S MANUAL

#### ABSTRACT

The COMMIX-1B computer program is an extended version of COMMIX-1A with three major additions: (1) three more turbulence-model options for the computation of turbulent diffusivities, (2) a volume-weighted skew-upwind dif ference scheme to reduce numerical diffusion, and (3) a single formulation to combine semi-implicit and fully implicit solution procedures.

COMMIX-1B solves the conservation equations of mass, momentum, and energy, and transport equations of turbulence parameters. It is designed to perform steady-state/transient, single-phase, threedimensional analysis of fluid flow with heat transfer in a single component or a multicomponent system. The program is developed for the analysis of heat transfer and fluid flow processes in a nuclear reactor system. However, it is designed in a generalized fashion such that with no or minimal modification, it can be used to analyze processes in any engineering equipment, or in any system.

An extension from COMMIX-1A to COMMIX-1B has been performed without altering the original format and structure of COMMIX-1A. Consequently, a COMMIX-1A user can run a COMMIX-1A problem on the 00MMIX-1B version without any difficulty or changes in the input.

Volume I (Equations and Numerics) of this report describes in detail the capabilities, unique features, basic equations, formulations, solution procedures, rebalancing scheme, and models to describe the auxiliary phenomena. Volume II (User's Manual) contains the input instruction, sample problems, flow charts, and description of available options and boundary conditions.

FIN No. TITLE

A2045 3-D Time-Dependent Code Development

# CONTENTS

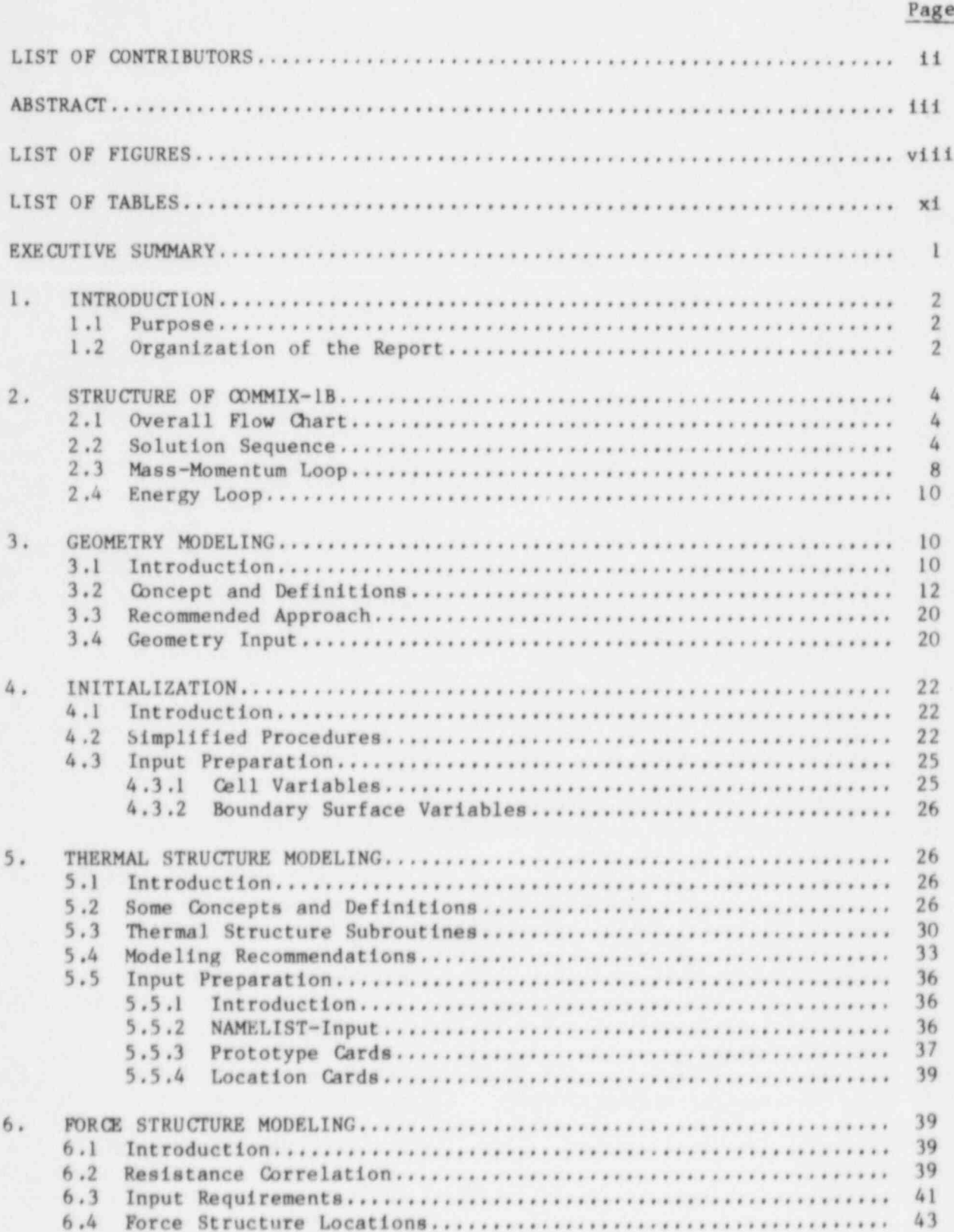

# CONTENTS (Contd.)

Page

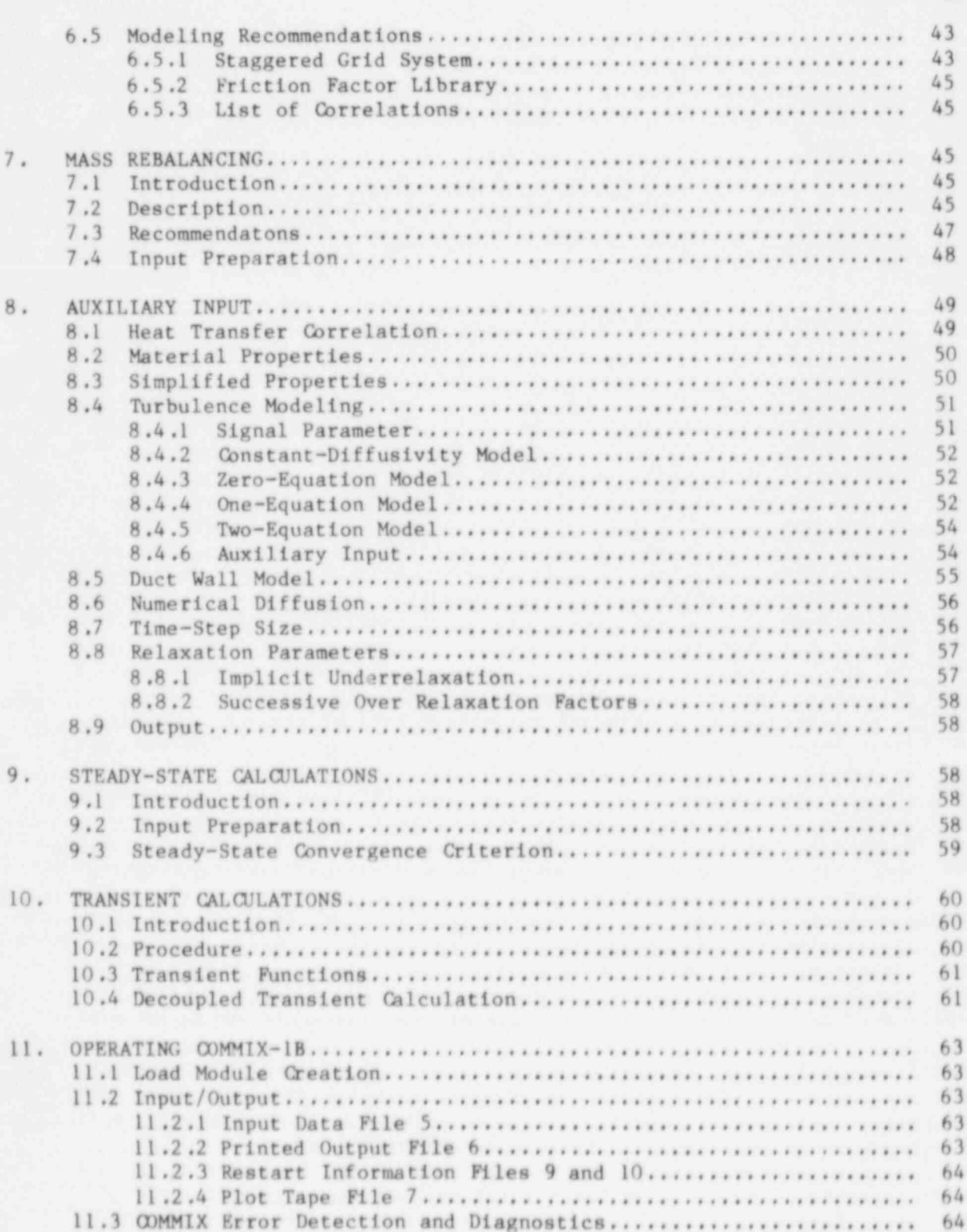

## CONTENTS (Contd.)

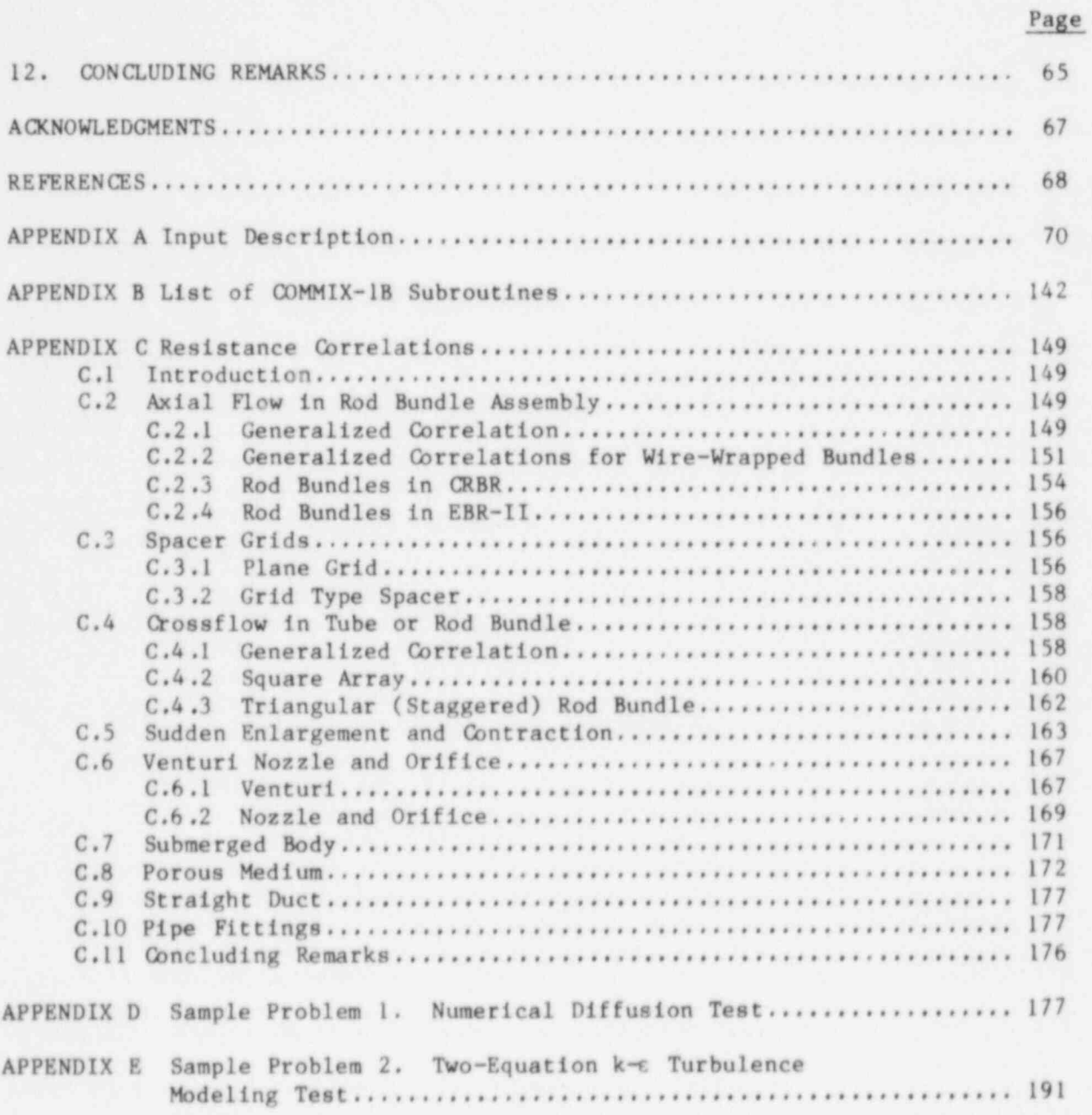

# FIGURES

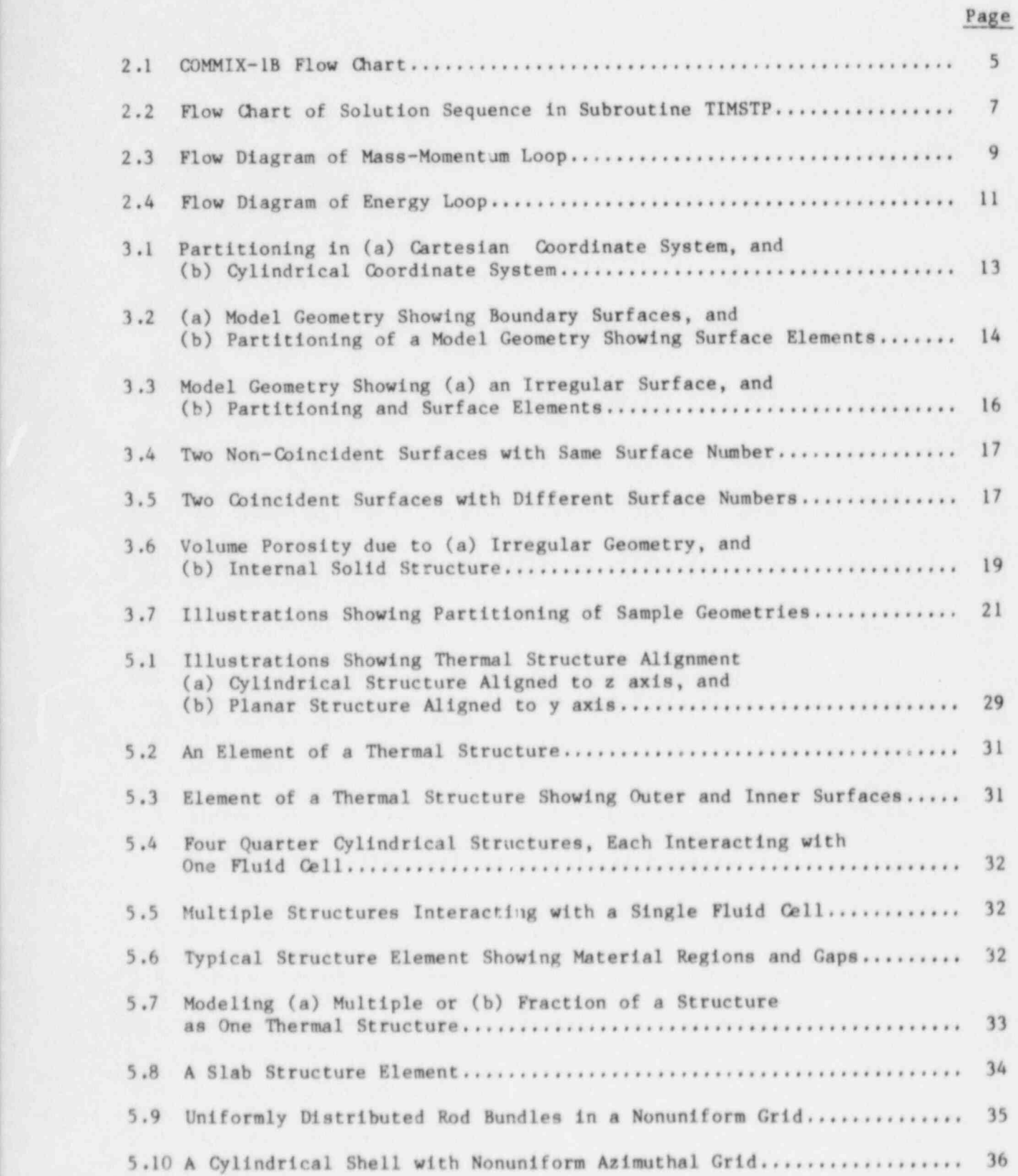

# FIGURES (Contd .)

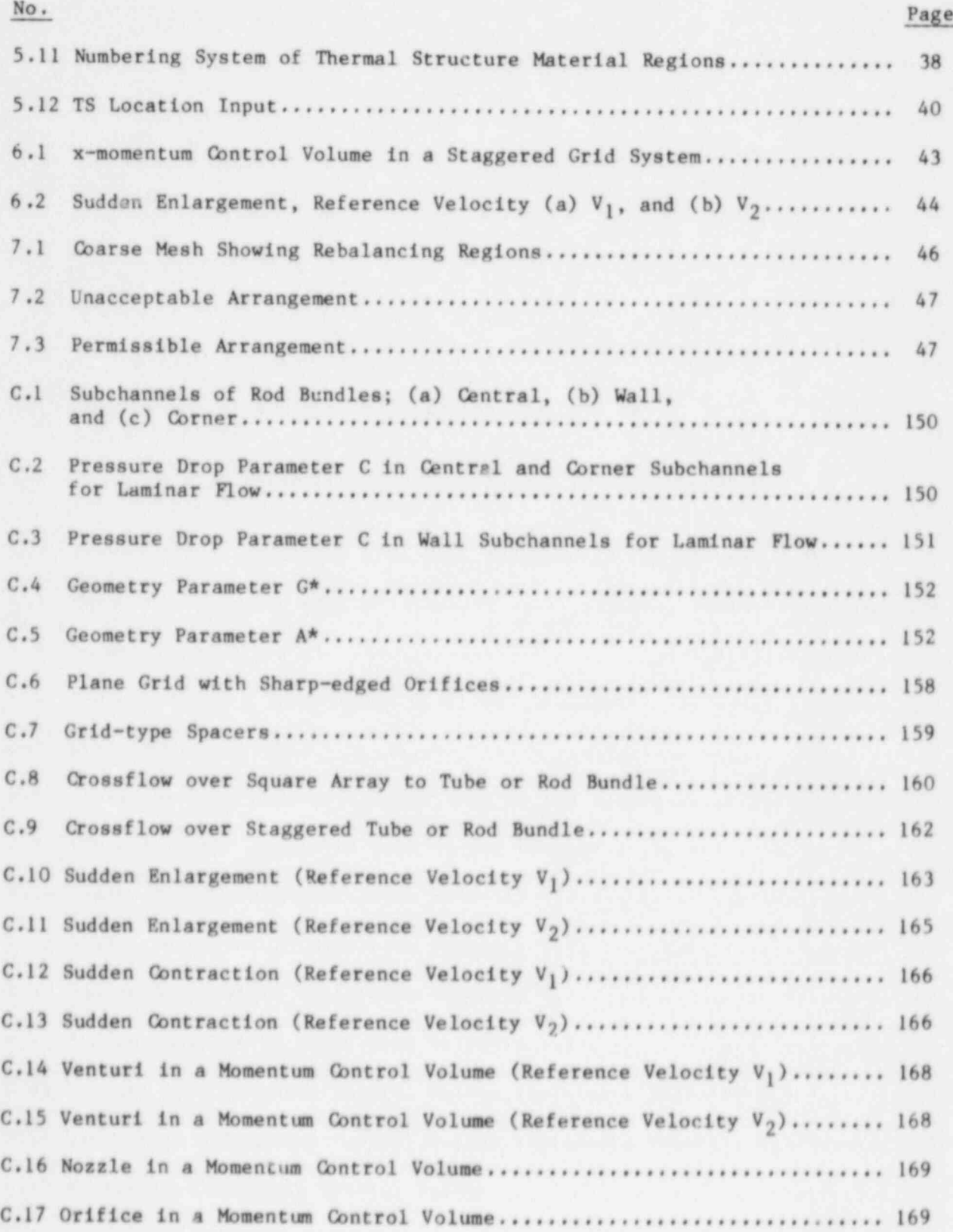

# FIGURES (Contd.)

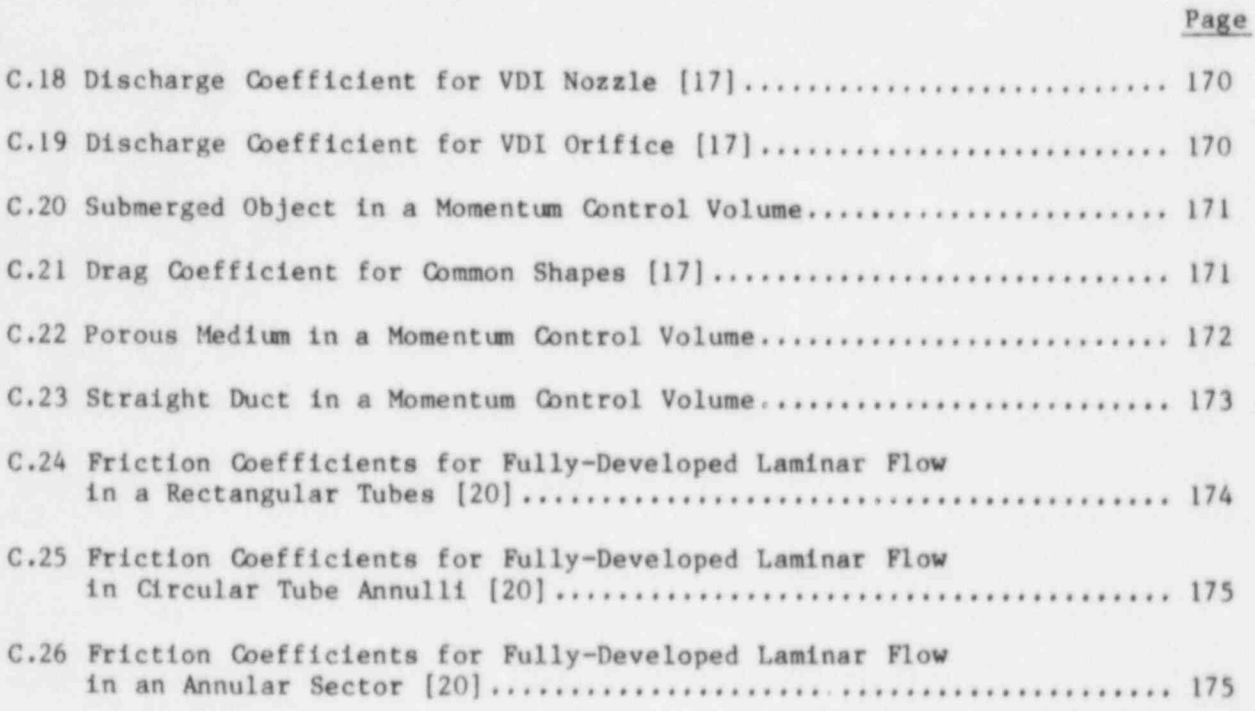

# TABLES

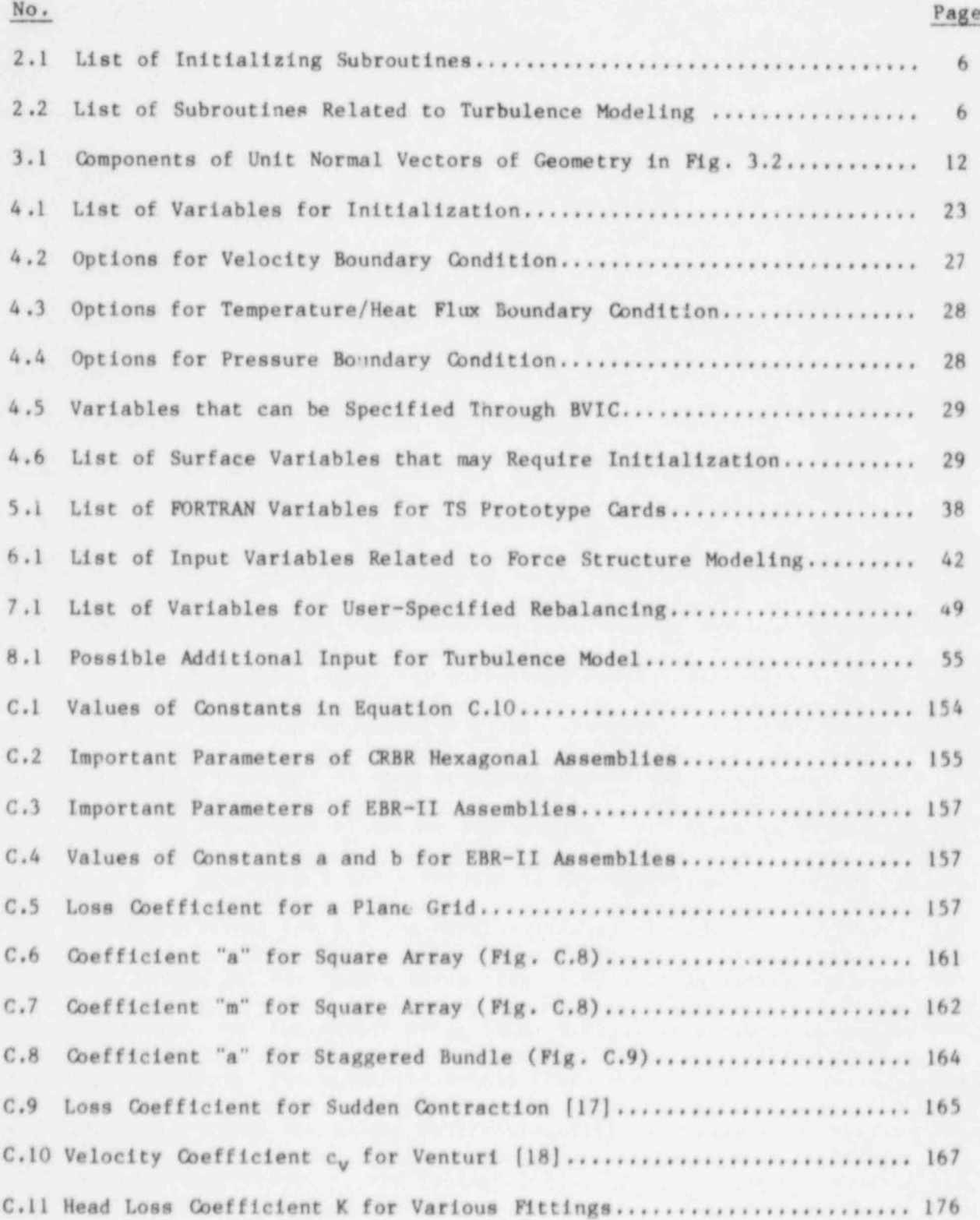

xi

#### **EXECUTIVE SIDOMARY**

The COMMIX (COMponent MIXing) codes are designed for analyzing heat transfer and fluid flow. The COMMIX-1B computer program--an extended version of COMMIX-1A--is designed to analyze steady-state/transient, single-phase, three-dimensional compressible/incompressible flow with heat transfer in a reactor component/multicomponent system.

The three major changes that have been implemented in COMMIX-1A to develop COMMIX-1B are the following.

- Addition of three turbulence models to provide more options in the computation of turbulent diffusivities,
- Addition of a new volume-weighted skew-upwind difference scheme to reduce numerical diffusion, and
- Combination of semi-implicit and fully implicit solution procedures into one single formulation.

The COMMIX code provides detailed local velocity and temperature fields for the problems under consideration. The conservation equations of mass , <sup>|</sup> momentum, and energy, and transport equations of turbulence parameters are solved as a boundary value problem in space and an initial value problem in time. The discretization equations are obtained by integrating the conservation equations over a control volume.

The code has a wide range of applicability. It is capable of solving thermal-hydraulic problems involving either a single component, such as a rod bundle, reactor plenum, piping system, heat exchanger, etc., or a multicomponent system that is a combination of these components.

| COMMIX has two alternative solution schemes. One is semi-implicit and is a modification of the ICE technique. The other, a fully implicit scheme called SIMPLEST-ANL, is a modification of the numerical procedure known as : SIMPLER. The option for solution schemes is implemented in such a way that a user can switch from one solution scheme to another at any time during the transient simulation of a problem.

The code has a modular structure and permits analysis using either Cartesian or cylindrical coordinate systems. It has two thermal-hydraulic property packages, one for liquid sodium and one for water. Besides these two pack ages, an option is available for users to input simplified thermal physical ! properties correlations that are valid in the desired range of applications.

Volume I (Equations and Numerics) of this report describes in detail the capabilities, unique features, basic equations, formulation, volume-weighted skew-upwind difference scheme, and the solution procedures. It also describes models used for the following phenomena:

Momentum interaction between fluid and stationary solid structures,

- Thermal interactions between fluid and stationary solid structures,
- Turbulence, and
- Effects of wire wrap for fuel assembly applications.

In Volume II (User's Manual), we provide flow charts, description of subroutines, geometry modeling, initialization procedures, input instructions, etc. Two sample problems are also included so that readers who plan to use COMMIX-1B can become familiar with the input/output structures of the code.

#### 1. INTRODUCTION

#### 1.1 PURPOSE

COMMIX is a computer code for heat transfer and fluid flow analysis. Since the development of COMMIX-1 in 1976, many features have been added to augment the code's applicability. Consequently, COMMIX has become a very general-purpose computer code with a very wide range of applications. Although developed for nuclear reactor applications, with nor or minimal modifications, COMMIX can be used to analyze processes in engineering systems.

Many industries and organizations involved in design or analysis of nuclear reactors are aircady using COMMIX. However, due to the code's generality of formulation and its wide range of applications, people from other disciplines have also found COMMIX a very useful tool. We therefore expect the number of COMMIX users to increase in the future. Prospective users of COMMIX can benefit from a comprehensive description of the code. The purpose of the present report is to meet this need.

In describing COMMIX-1B, we have two distinct aims. One is to convey to the reader the capabilities of COMMIX, what equations are solved, and how they are solved, which we have done in the first part of this report (Volume 1). The second aim is to present a step-by-step procedure on how to use COMMIX. To achieve this, we must describe the procedure with sufficient detail that a reader has no or minimum difficulty in attempting to use COMMIX. This of course is very difficult, but we are atttempting it here in Volume II.

It may be stressed here that while extending COMMIX-1A to COMMIX-1B, we have retained the original structure and format of COMMIX. Therefore, COMMIX-1A users will have no difficulty in adopting and running their problems with the COMMIX-1B version.

Volume I describes the basic equations, formulations of discretization equations, auxilliary models, solution procedures, etc. This Volume II, the User's Manual, describes all the information needed by the user, e.g., input description, flow chart, sample problems, and user options.

#### 1.2 Organization of the Report

This part of the report (Volume II) describes the step-by-step procedure in sufficient detail that a reader unfamiliar with the COMMIX code can begin to use it with no difficulty.

We begin in Sec. 2 by describing the overall structure of the program. The first step for a user beginning numerical simulation is to model the geometry. Therefore, in Sec. 3 we describe geometrical conventions of COMMIX, recommend modeling procedures, and suggest how to prepare geometry-related input for COMMIX.

After geometrical modeling, a user meeds to initialize cell and boundary values. COMMIX has several boundary-condition options that a user can select. These are described in Sec. 4.

If a flow domain under investigation contains solid structures, there be thermal and momentum interaction between fluid and solids. The will be thermal and momentum interaction between fluid and solids. modeling of thermal interaction (between fluid and structures) through thermal structures is presented in Sec. 5. The force structure modeling to account for momentum interaction (between fluid and structures) is presented in Sec. 6.

To allow an increase in convergence rate, we have a mass-rebalancing<br>scheme in COMMIX. The preparation of input related to mass rebalancing is scheme in COMMIX. The preparation of input related to mass rebalancing is<br>presented in Sec. 7. Auxiliary input such as turbulence modeling and Auxiliary input such as turbulence modeling and simplified property is presented in Sec. 8.

<sup>4</sup> COMMIX requires an initial steady-state calculation, either because we want to analyze a steady-state problem or because we want to obtain an initial condition for a transient simulation. All the input required for steady-state calculation is described in Sec. 9. The details related to transient simulation are presented in Sec. 10.

In Sec. 11 we describe the input/output procedures and all related variables. Section 12 has our final concluding remarks.

Appendix A, "Input Description," contains what will be for many users the most valuable part of the whole report, for it is there that all input variables are described. In Appendix B, we list all subroutinos and their functions, and Appendix C contains a list of resistance correlations.

| Two sample problems along with their description, input, and output are presented in Appendices D and E. These problems have been selected to provide a good introduction to the capabilities of COMMIX-1B.

 $\frac{1}{2} \frac{d}{d} \frac{d}{d} \frac{$ 

tgg i W g i W g i W g i W g i W g i W g i W g i W g i W g i W g i W g i W g i W g i W g i W g i W g i W g i W

!

. %,

#### 2. STRUCTURE OF COMMIX-1B

#### 2.1 OVERALL FLOW CHART

The overall structure of the computer program can be seen from the flow chart presented in Fig. 2.1. The major steps of the program are as follows:

- We begin numerical simulation by specifying the grid and calculating all geometrical quantities that are frequently needed in later work. Reading of geometry input is done in subroutine GEOM3D. The calculation of all geometrical quantities is done in any of the three subroutines BOXES, QIRPIN, and FULPIN. The subroutines QTRPIN and FULPIN are specifically designed for hexagonal fuel assemblies with desired quarterpin partitioning and full-pin partitioning, respectively, while subroutine B0XES is for all other geometries.
- Next, the initial values of all variables are either specified or calculated. The subroutine INITAL is the main subroutine for initialization. It sets up the default values, reads NAMELIST /DATA/, and calls appropriate subroutines (see Table 2.1) for reading input data, calculating initial values, and printing, if desired, of input and control parameters.
- After completion of initialization, subroutine OUTPUT is called to print initial values of all desired variables.
- The solution sequence, for which further details are given below, is then performed to determine the value of all dependent variables at the new time. Subroutine TIMSTP determines the sequence of calling subroutines, required during the solution sequence. When the values of all variables at the new time are determined, we return to the MAIN subroutine.
- If printing is desired at this time, subroutine OUTPUT is called and desired variables are printed.
- If the required number of time steps have been performed, or the maximum computation time or the maximum real time is reached, then computation is terminated and, if requested, the restart data are written on disk file. Otherwise, old time values are updated and execution continues for the next time step.

#### 2.2 SOLUTION SEQUENCE

**REIM CERNIAL** 

The flow diagram of the solution sequence controlled by the subroutine TIMSTP is shown in Fig. 2.2. This subroutine TIMSTP can be considered as the heart of the program. It performs what we call an outer iteration loop.

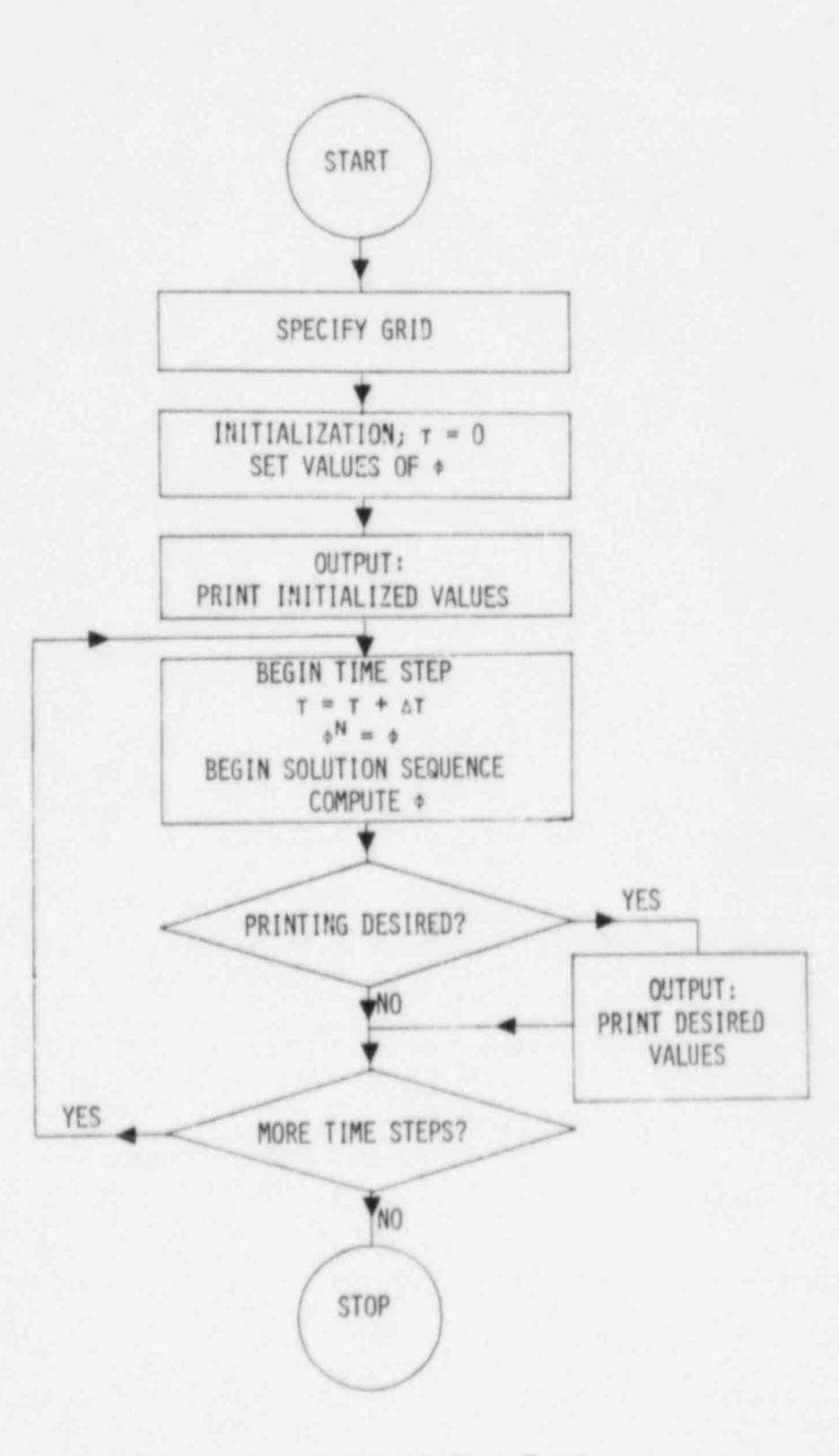

Fig. 2.1. COMMIX-1B Flow Chart

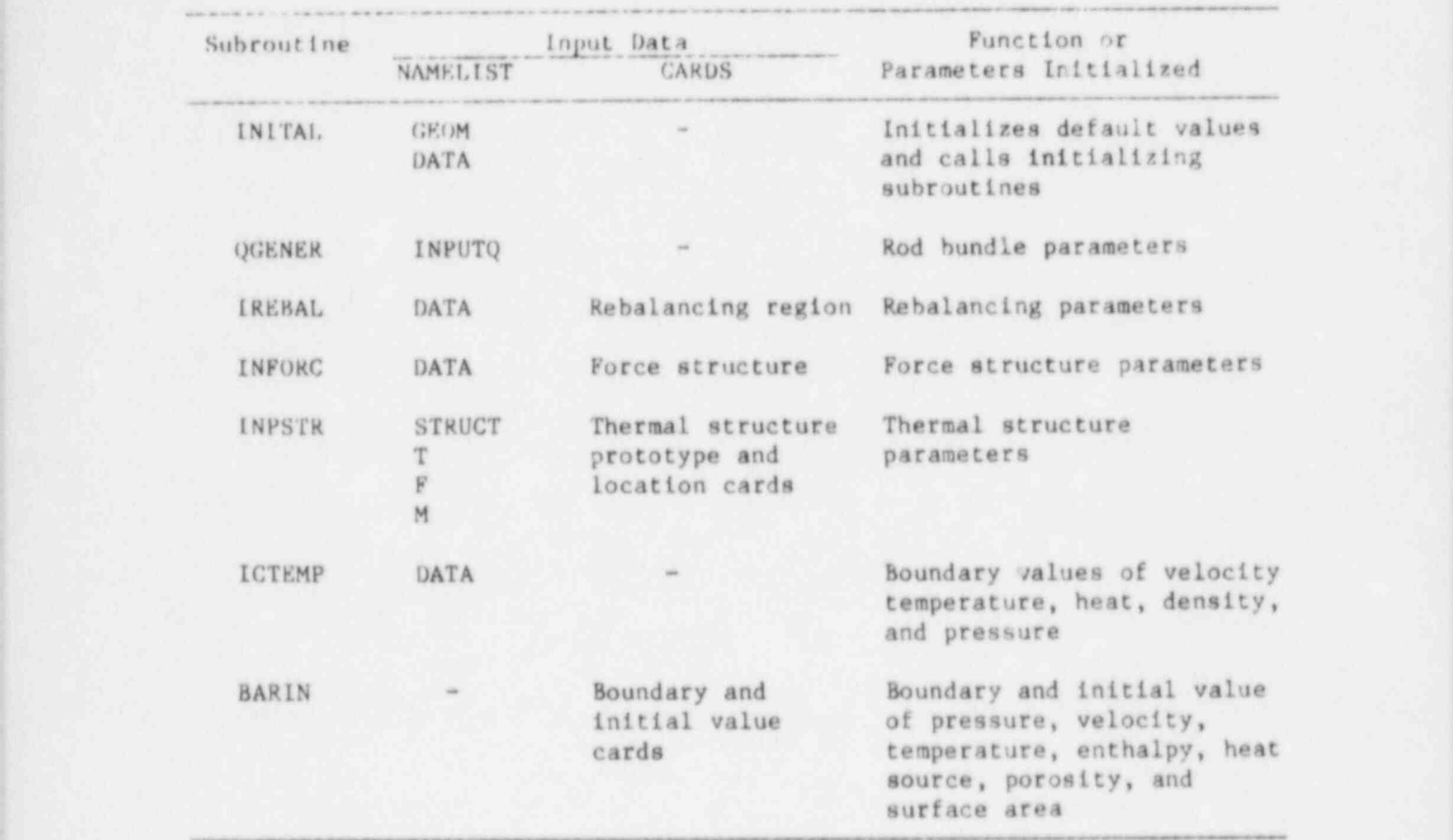

Table 2.1 List of initializing Subroutines

Table 2.2 List of Subroutines Related to Turbulence Modeling

| Controlling<br>Parameters | Subroutines Called                                                                                         | Turbulence Model                        |
|---------------------------|----------------------------------------------------------------------------------------------------|-----------------------------------------|
| ITURKE=0                  |                                                                                                    | Constant turbulent<br>diffusivity model |
| ITURKE=10                 | INITUR, TLFIX, VISFIX<br>VELOG                                                                             | O-equation model                        |
| ITURKE=11                 | INITUR, ILFIX, INTURK, TURVI2 l-equation model<br>TKLOOP, TKSORC, VELCEN, TKENER<br>WLFNCK, SOLVEN, TDLOOP |                                         |
| ITURKE=12                 | INITUR, INTURK, TURVI2, TKLOOP,<br>TKSORC, VELCEN, TKENER, WLFNCK,<br>SOLVEN, TDLOOP, TDNER                | 2-equation model                        |

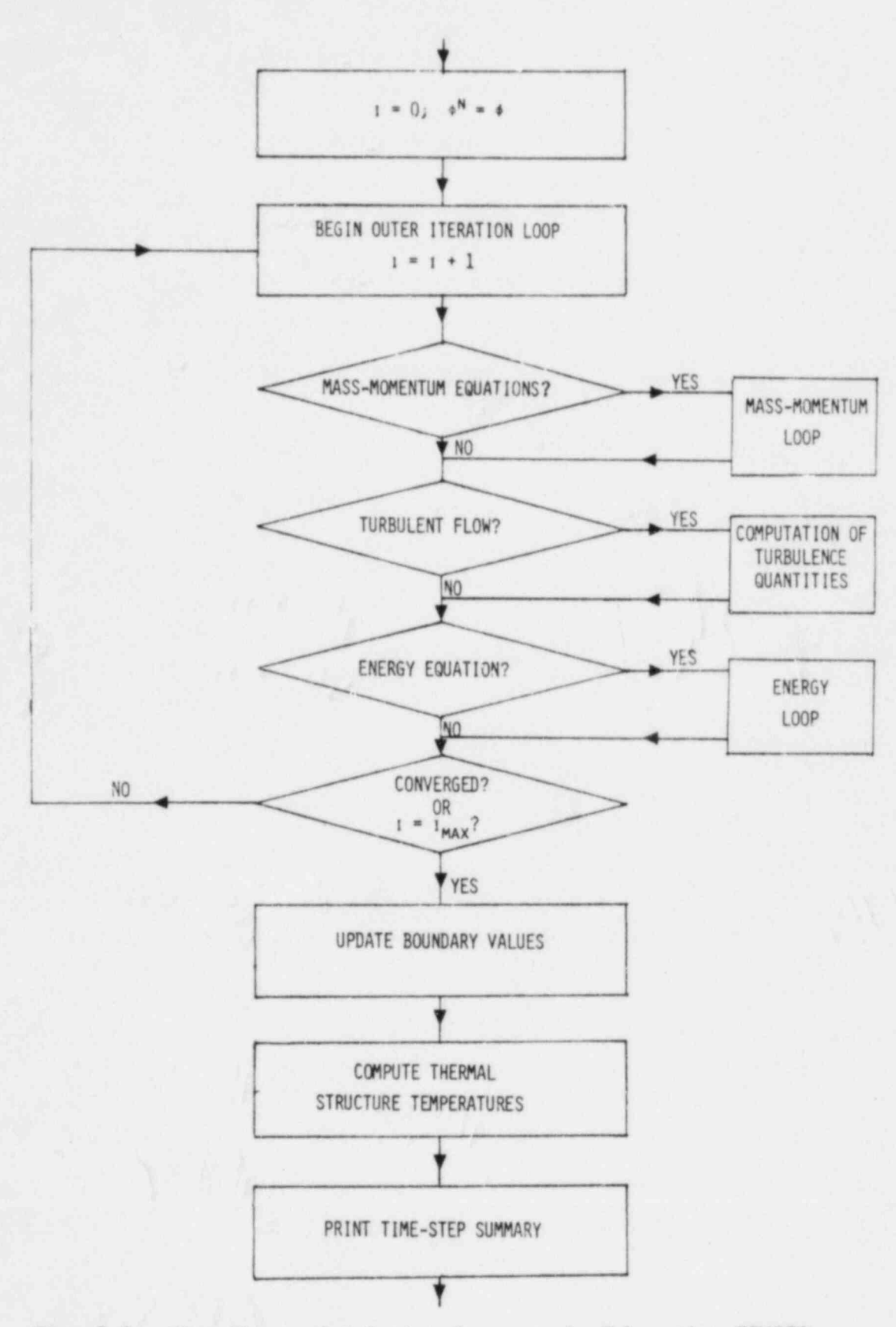

Fig. 2.2. Flow Chart of Solution Sequence in Subroutine TIMSTP

 $\overline{1}$ 

The three major loop program subroutines are called by TIMSTP. They are:

- Mass-Momentum Loop: Mass-momentum equations are solved and new values of velocities and pressures are computed. Subroutine MOLOOP calls required subroutines in sequence to solve the mass-momentum equations.
- Turbulence Loop: Appropriate subroutines are called (see Table 2.2), depending on the turbulence model selected. All required turbulence parameters are calculated.
- Energy Loop: The energy equation is solved and r.ew values of enthalpy are calculated. Subroutine ENLOOP calls appropriate subroutines in sequence to solve the energy equation.

The mass-momentum and energy loop program subroutines are discussed in more detail in Secs. 2.3 and 2.4. The turbulence loop is discussed in Sec. 8.

#### 2.3 MASS-MOMENTUM LOOP

The flow chart of the mass-momentum loop, as described below, is shown in Fig. 2.3. The calling sequence is performed in the subroutine MOLOOP.

- First calculate the pressure-velocity-relation coefficients u,<br>  $\hat{v}$ ,  $\hat{w}$ ,  $d^{u}$ ,  $d^{v}$ , and  $d^{w}$  described in Secs. 4 and 5 of Vol. I. These calculations are performed in subroutines XMOMI, YMOMI, and ZMOMI for x (or r), y (or  $\theta$ ), and z directions, respectively.
- Using these pressure-velocity-relation coefficients, calculate<br>the coefficients of pressure equation,  $\begin{bmatrix} p \\ p \\ q \end{bmatrix}$ , ...,  $\begin{bmatrix} a \\ b \\ c \end{bmatrix}$ ,  $\begin{bmatrix} b \\ b \\ c \end{bmatrix}$ (see Table 5.1 of Vol. I) in subroutine  $PEON$ .
- If rebalancing is desired, call either REBAZG or REBAZ. The subroutine REBAZG is called if the rebalancing zones are userspecified, and subroutine REBAZ if the rebalancing is to be performed in the x, y, or z direction only. Details relating to rebalancing are presented in Sec. 7.
- The pressure equation is then solved in subroutine SOLVIT and new pressure values are computed. The solution is performed using an iterative succesive overrelaxation (SOR) procedure. The iteration is continued until either the residue of the pressure equation has reached below the specified convergence criterion value or the number of iterations have reached the specified maximum value, called ITMAXP.
- Velocities are then updated in subroutine MOMENI using the new pressure values and the following relations:

$$
u = \hat{u} - d^{u}(p_{2} - p_{0}),
$$
  
 
$$
v = \hat{v} - d^{v}(p_{4} - p_{0}), \text{ and}
$$

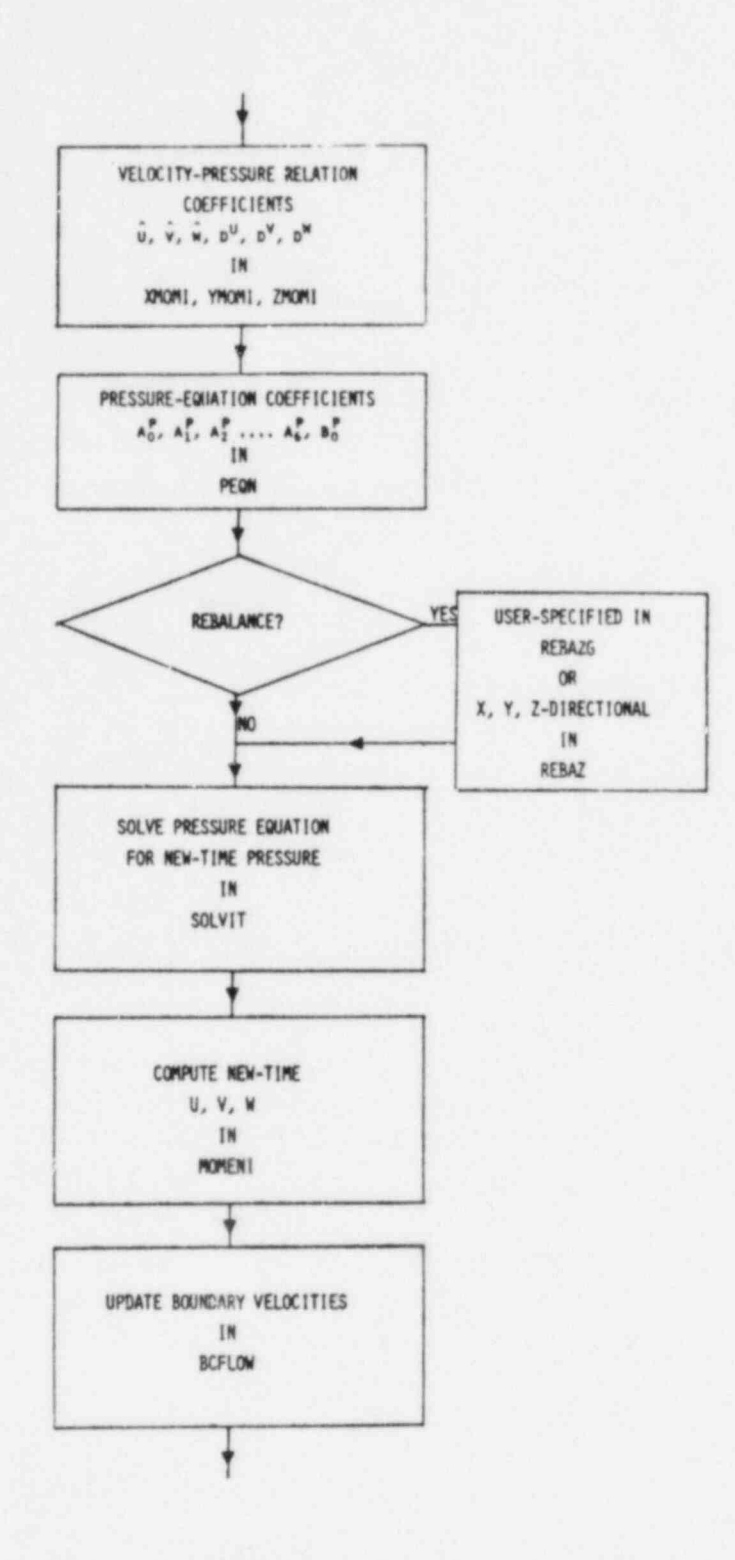

Fig. 2.3. Flow Diagram of Mass-Momentum Loop

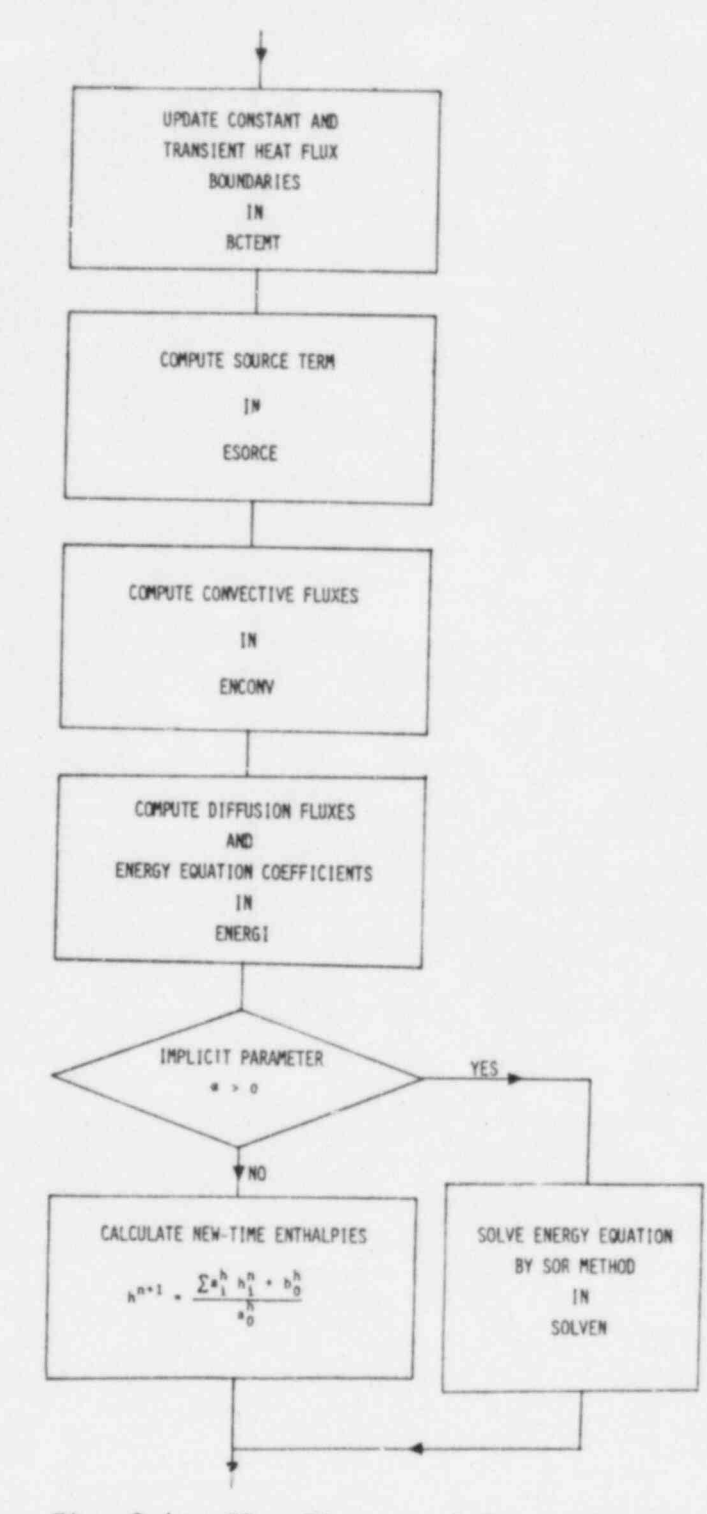

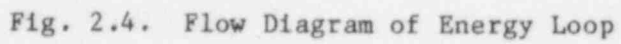

#### 3.2 CONCEPT AND DEFINITIONS

In numerical modeling, a computational flow domain is always partitioned into a number of computational cells by means of x, y, and z grid planes in a Cartesian coordinate system or r,  $\theta$ , and z in a cylindrical system, as shown in Fig. 3 .1. In COMMIX we use the conventions described below to define various elements of a flow domain. A simple box geometry, shown in Fig. 3.2, is taken as an illustration.

Computational Cell

In COMMIX, the computational cell is defined by the location of cell-volume faces with grid point placed in the geometrical center of the cell. Cell sizes can be nonuniform.

A cc.mputational cell surrounded only by other computational cells is called an internal cell. If one of the cell surfaces is a boundary surface, then it is called a boundary cell.

A user must specify the total number of computational cells required through the FORTRAN variable NM1.

Boundary Surface

The external boundaries enveloping the flow domain are called the boundary surfaces. These may be solid walls or planes through which fluid can flow. The geometry in Fig. 3.2a has eight boundary surfaces.

A boundary surface is defined by its unit normal vector. The x, y, and z components (XNORML, YNORML and ZNORML) of a unit normal vector are specified such that it points locally into the fluid region. In Fig. 3.2a the normal vector of surface 2 has components  $(-1,0,0)$ . Table 3.1 illustrates the components of the unit normal vectors of eight surfaces of the geometry in Fig. 3.2a.

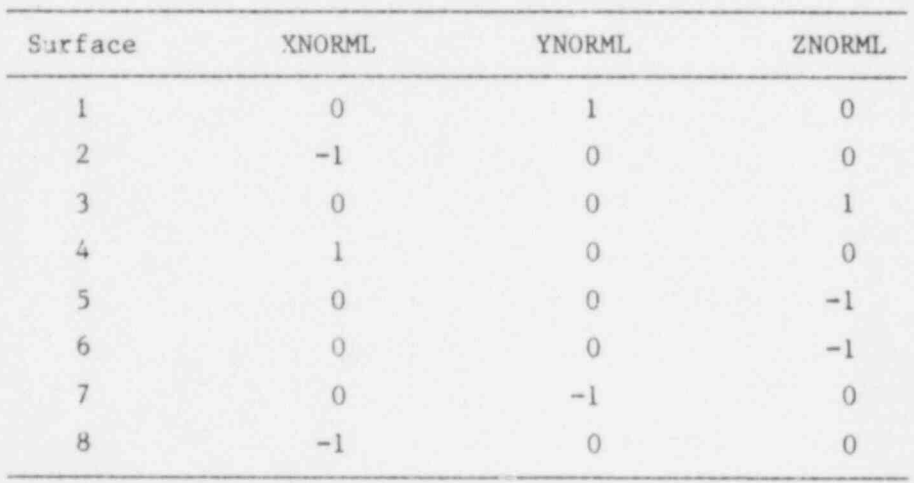

Table 3.1 Components of Unit Normal Vectors of Geometry in Fig. 3.2a

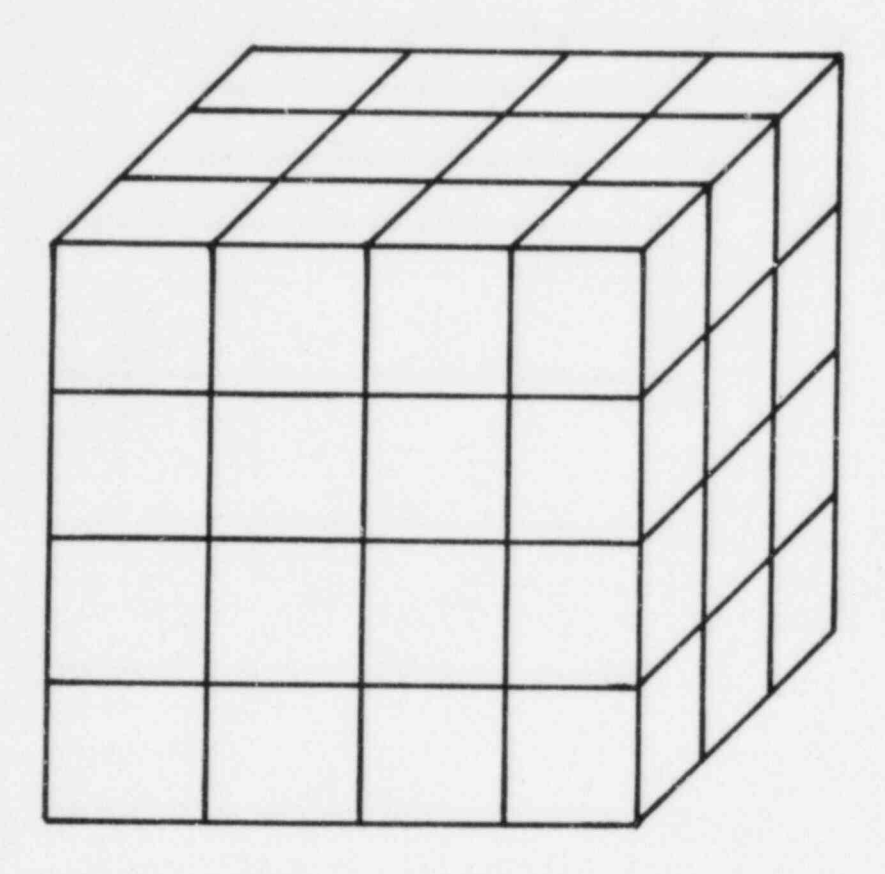

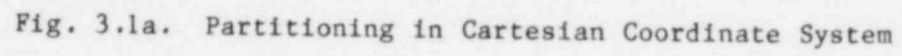

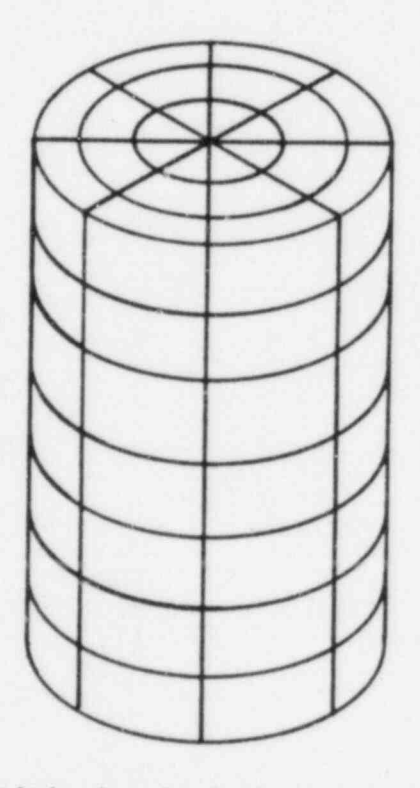

Fig. 3.1b. Partitioning in Cylindrical Coordinate System

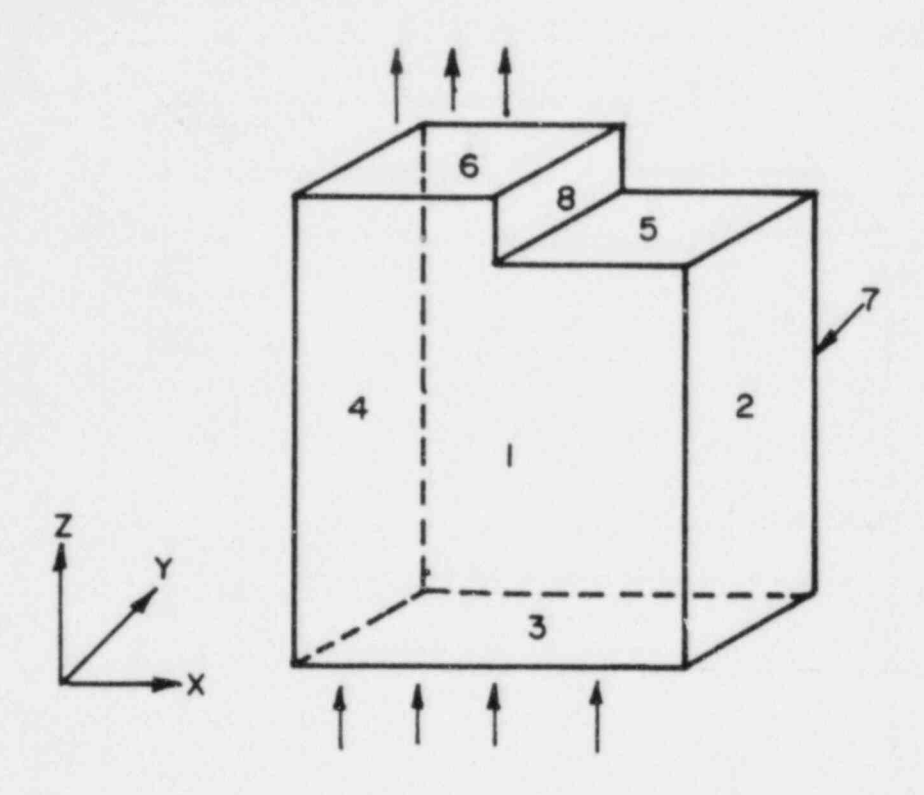

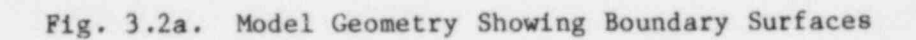

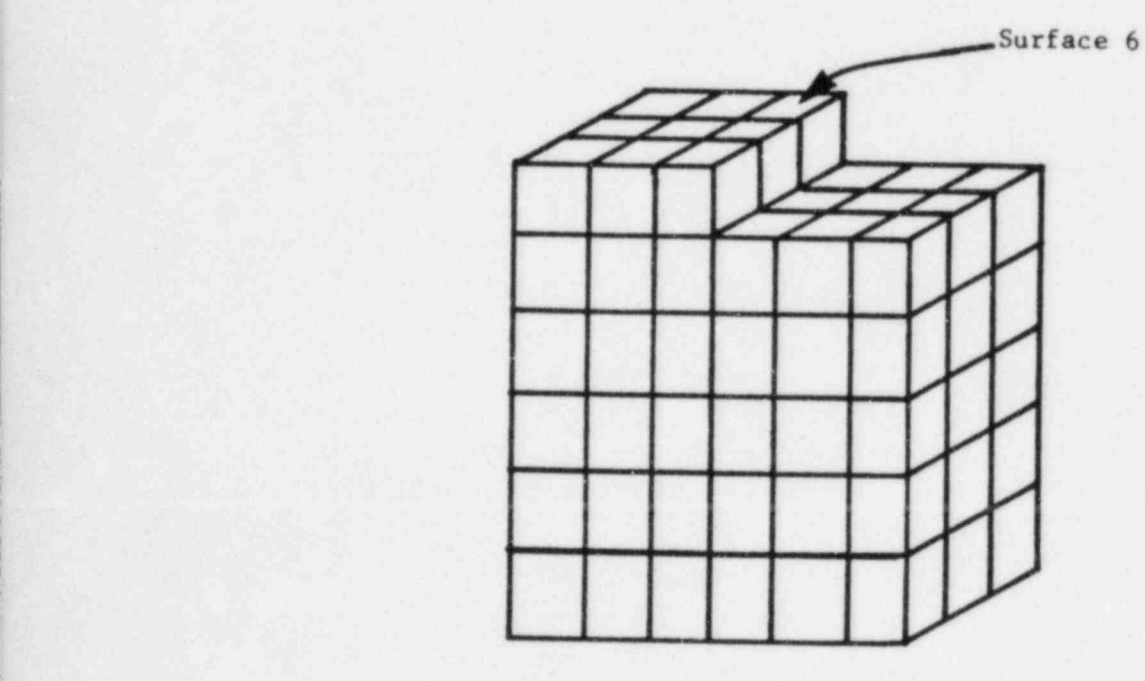

Fig. 3.2b. Partitioning of a Model Geometry Showing Surface Elements

e Regular-Surface

A boundary surface coincident with any one of the grid planes is called a regular surface. The geometery of Fig. 3.2 has all regular surfaces.

\* Irregular Surface

A boundary surface non-coincident with any grid plane is called an irregular surface. In Fig. 3.3a, surface 1 is an irregular surface..

e Surface Number

A user must give a surface number to every boundary surface. The same surface number can be assigned to all boundary surfaces that have

- The same unit normal vector and
- The same velocity, pressure, temperature, and heat flux boundary conditions.

For example, surfaces 2 and 8 in Fig. 3.2a are in two different planes. However, we can assign them the same surface number if they both have the same unit normal vector and same boundary conditions as illustrated in Fig. 3.4. Of course, one can also define them as two different surfaces if desired.

If surfaces 3 and 8, as illustrated in Fig. 3.5, have different boundary conditions, then we must consider them as two different surfaces, even though the surfaces may be coincident and have the same unit normal vector.

The variable NSURF is used to specify a total number of surfaces.

#### Note: All irregular surfaces must be numbered before other regular surfaces are numbered.

 $\bullet$  Irregular Cell

If one surface of a computational cell is an irregular surface, then that cell is called an irregular cell.

Note: A computational cell is permitted to have only one irregular surface.

Surface Element

A section of a surface between two pairs of consecutive grid lines is defined as a surface element. A surface can therefore have more than one surface element. For example, in Fig. 3.2b, surface 6 has nine surface elements. The variable NL1 is used to specify the total number of surface elements.

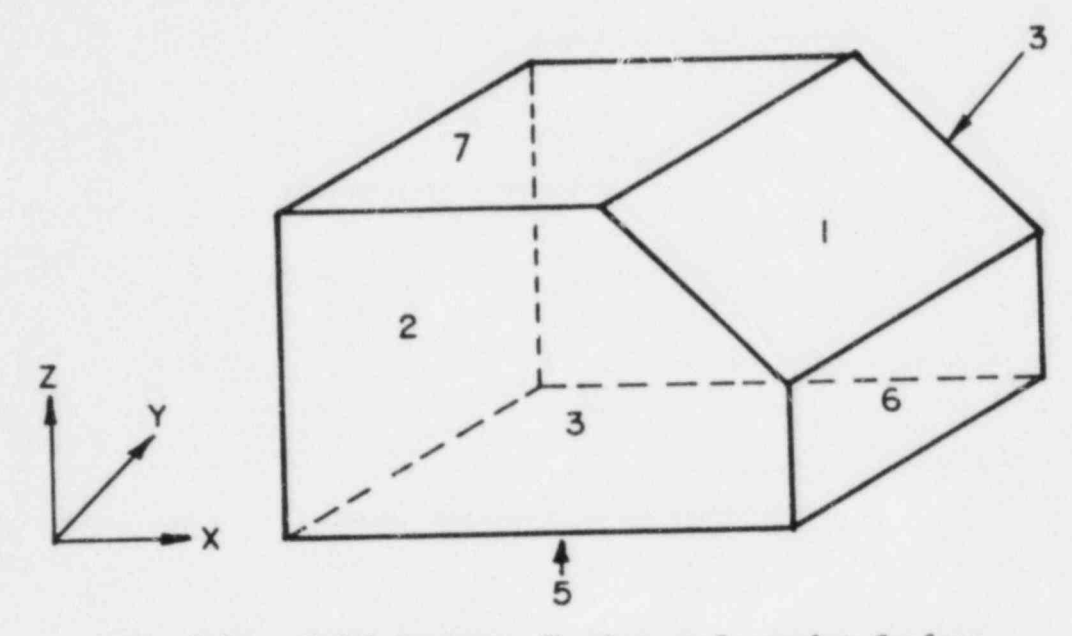

Fig. 3.3a. Model Geometry Showing an Irregular Surface

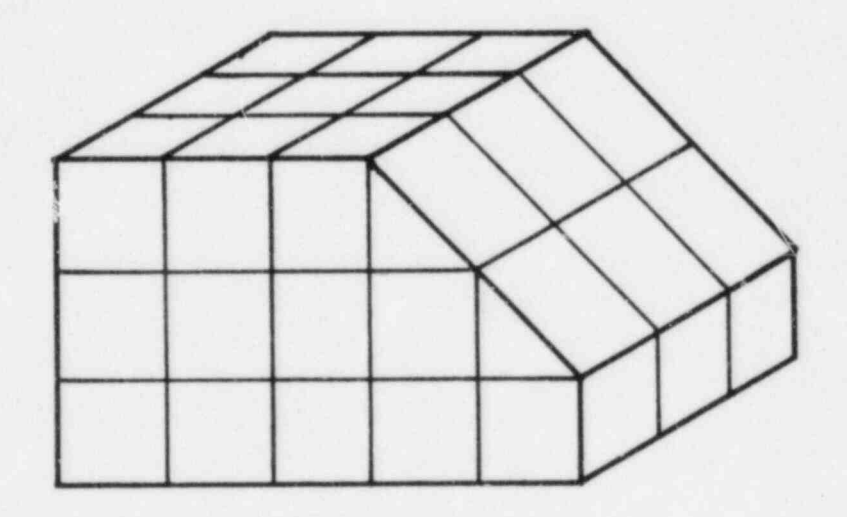

Fig. 3.3b. Model Geometry Showing Partitioning and Surface Elements

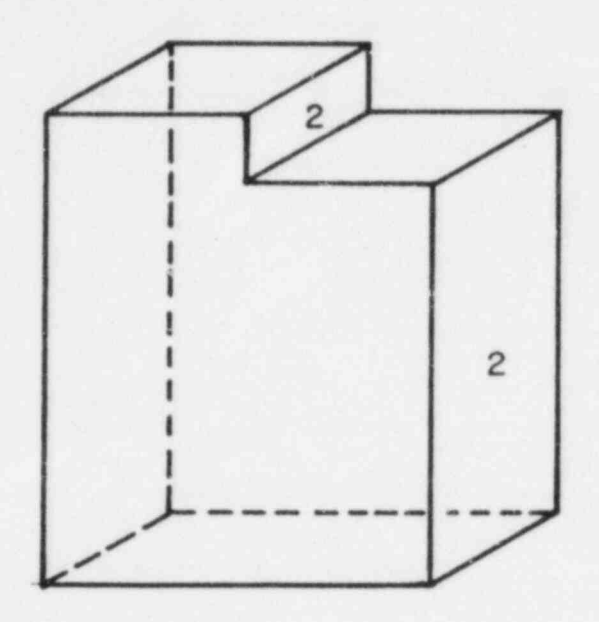

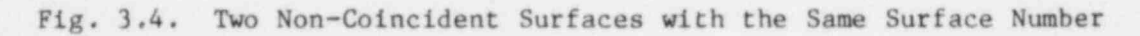

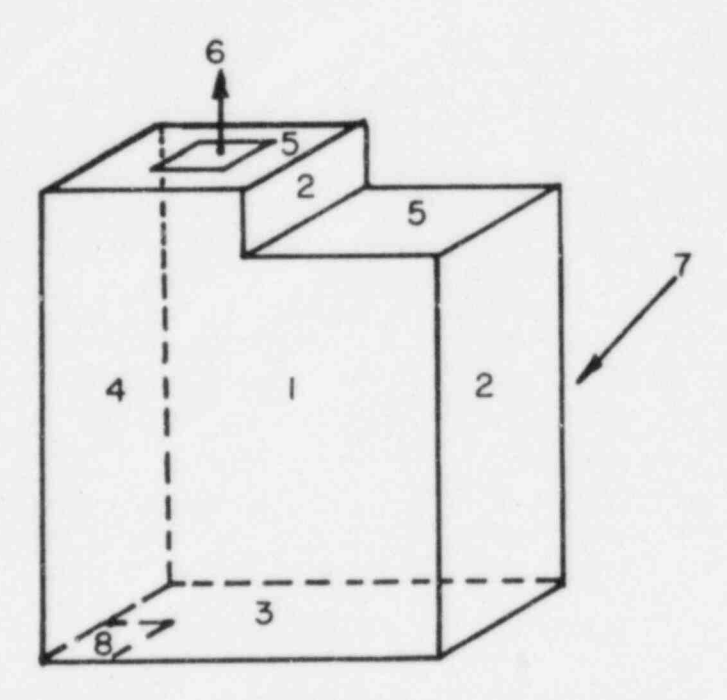

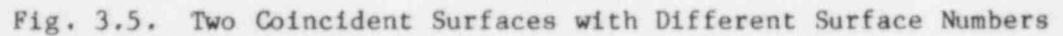

 $17\,$ 

#### Volume Porosity

The geometrical parameter named volume porosity Y is defined as the ratio of fluid-flow volume in a cell to the total cell volume. The FORTRAN variable name for volume porosity is AL and its numerical value must lie between 0 and 1. This parameter is included to account for (1) irregularity in geometry and (2) the existence of internal solid structures. For example, the volume porosity of the computational cell due to irregular geometry (Fig. 3.6a) is

=  $AL = \frac{\Delta x \Delta y \Delta z - volume \text{ of prism A}}{\Delta x \Delta y \Delta z}$ .

Similarily, the volume porosity due to an internal solid structure (Fig. 3.6b) is

$$
= AL = \frac{\Delta x \Delta y \Delta z - volume \text{ of half solid cylinder}}{\Delta x \Delta y \Delta z}.
$$

Directional Surface Porosity

Similar to volume porosity, the directional surface porosity  $Y_i$  is defined as the ratio of fluid flow area to total surface area. Because  $Y_i$  is a directional quantity, we have three surface porosities. The variable names are ALX, ALY, and ALZ for the x (or r), y (or  $\theta$ ), and z directions, respectively. For example, in Fig. 3.6a,

> $\gamma$  (i+1/2,j,k) = ALX (cell ijk) = ( $\Delta y \Delta z$  - area Al)/( $\Delta y \Delta z$ ),  $Y_{y}(1,j+1/2,k) = ALY$  (cell ijk) = 1.0, and  $Y_{\gamma}(1,j,k+1/2) = ALZ$  (cell ijk) =  $(\Delta x \Delta y - \Delta x \Delta x) / (\Delta x \Delta y)$ ,

and in Fig. 3.6b,

Y

 $\gamma$  (1+1/2,j,k) = ALX (cell ijk) = ( $\Delta y \Delta z$  - area A5)/( $\Delta y \Delta z$ ),  $Y_y(1,j+1/2,k) = ALY$  (cell ijk) = 1.0, and  $Y_{\alpha}(1,j,k+1/2) = ALZ$  (cell ijk) =  $(\Delta x \Delta y - \text{area } A4)/(\Delta x \Delta y)$ .

We must mention here that the directional surface porosity is considered a flow-variable parameter. In the staggered grid arrangement, we define flowvariable parameters at the face of a cell. Therefore, when we describe  $\gamma_x$ ,  $Y_y$ , and  $Y_z$  of cell  $(1, j, k)$ , we mean  $Y_x$  at  $(1+1/2, j, k)$ ,  $Y_y$  at  $(1, j+1/2, k)$ , and  $Y_{7}$  at  $(1, j, k+1/2)$ .

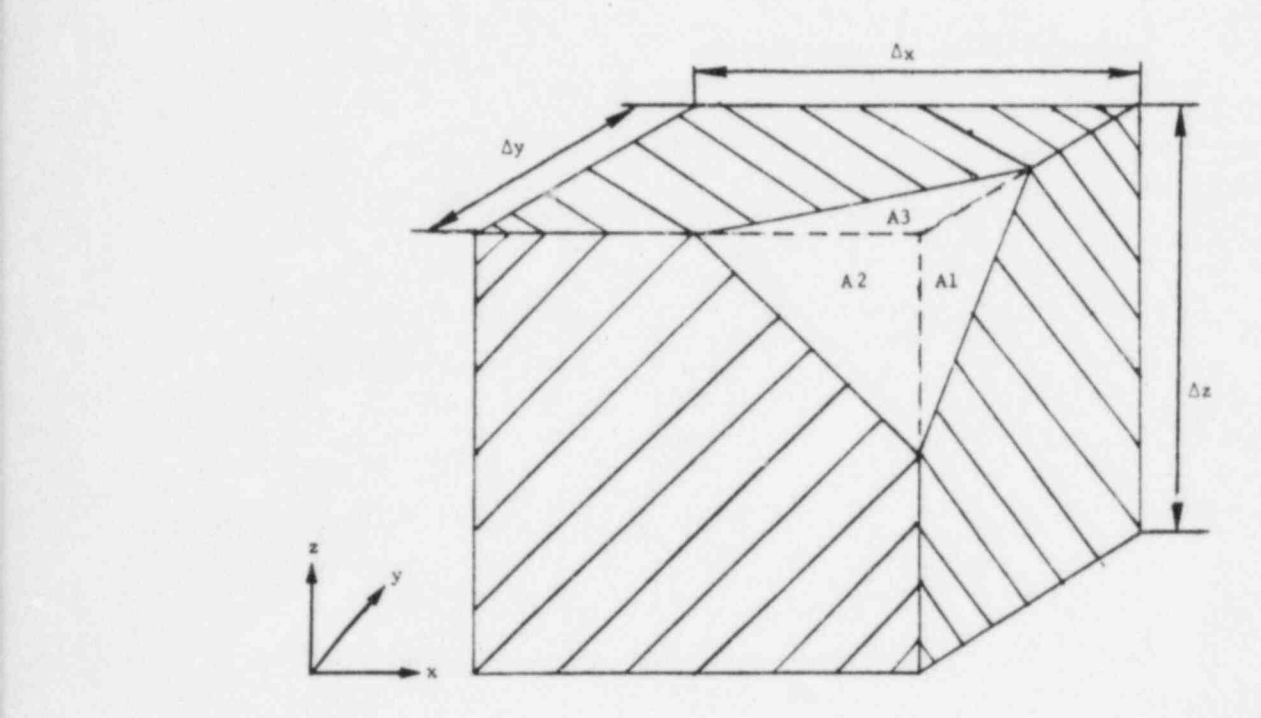

Fig. 3.6a. Volume Porosity due to Irregular Geometry

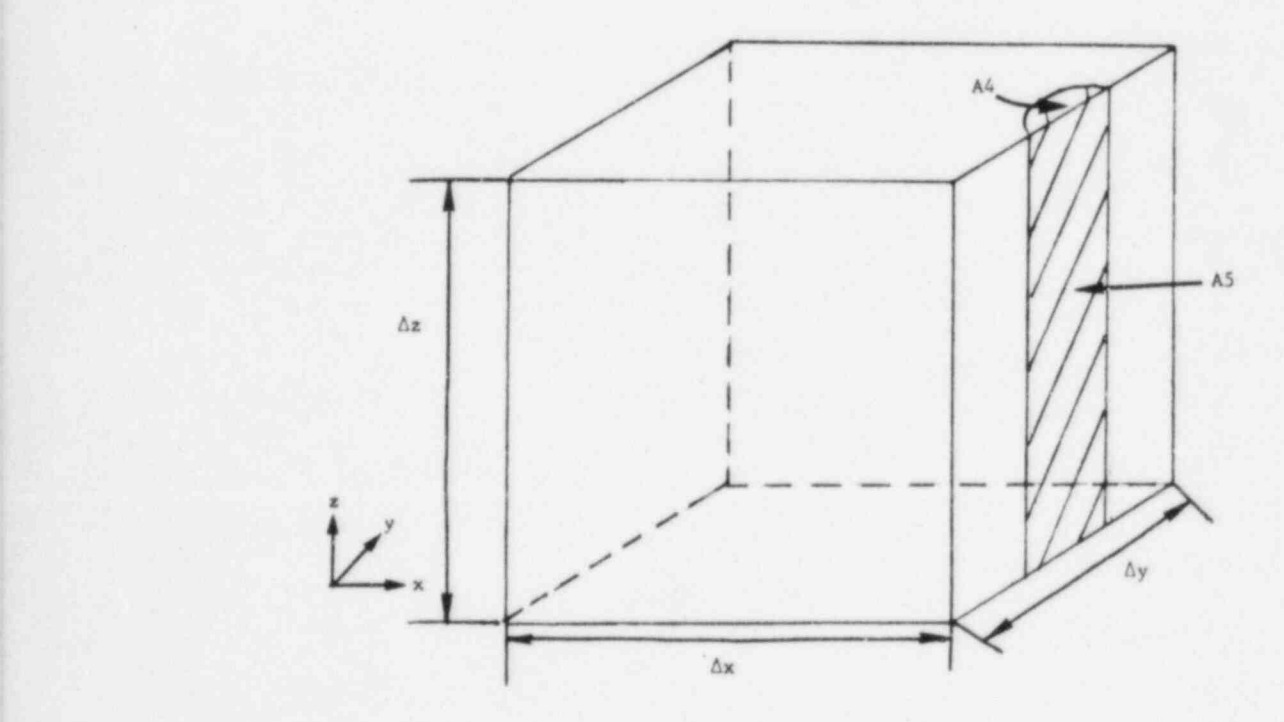

Fig. 3.6b. Volume Porosity due to Internal Solid Structure

#### 3.3 RECOMMENDED APPROACH

The task of developing a geometrical model of a flow domain represents

- Selection of an appropriate coordinate system,
- Partitioning of a computational flow domain into a number of computational cells by means of coordinate grid planes, and
- Computation of geometrical partition sizes.

The development of a geometrical model of a physical situation requires an artful balance between an attempt to represent the geometry as accurately as possible on the one hand, and minimizing the computational cost in terms of time and storage on the other hand. This generally places an upper limit to the number of computational cells. The model must therefore try to balance homogenization of the details and accuracy in the factors that affect fluid flow and heat transfer.

Developing a model and preparing input for a complex geometry involves many decisions. There is no clear-cut procedure on modeling, as most of the decisions to be made are problem-dependent. The user must follcw his or her own intuition and judgement. The following are only broad suggestions.

- Take advantage of symmetry and model the minimal required geometry.
- Determine if the geometry to be modeled is amenable to Cartesian or cylinderical coordinates and use the appropriate coordinate system.
- Use the HEX-geometry option if it is appropriate.

#### 3.4 GEOMETRY INPUT

After all major questions relating to geometry modeling have been answered, we can start preparation of geometry input. The following is a recommended step-by-step procedure.

Specify value of the variable IGEOM.

ICEOM = 0 for Cartesian geometry,

- =-1 for cylindrical geometry, and
- $=$  > 0 for hex geometry (for value of IGEOM, see the input description.
- Partition the flow domain to be modeled by  $x$ ,  $y$ , and z or r, 0, and z grid planes. Fig. 3.7 illustrates some examples. Compute and specify the following:

IMAX, JMAX and KMAX: Maximum number of cells in x, y, and z (or  $r$ ,  $\theta$ , and z) directions.

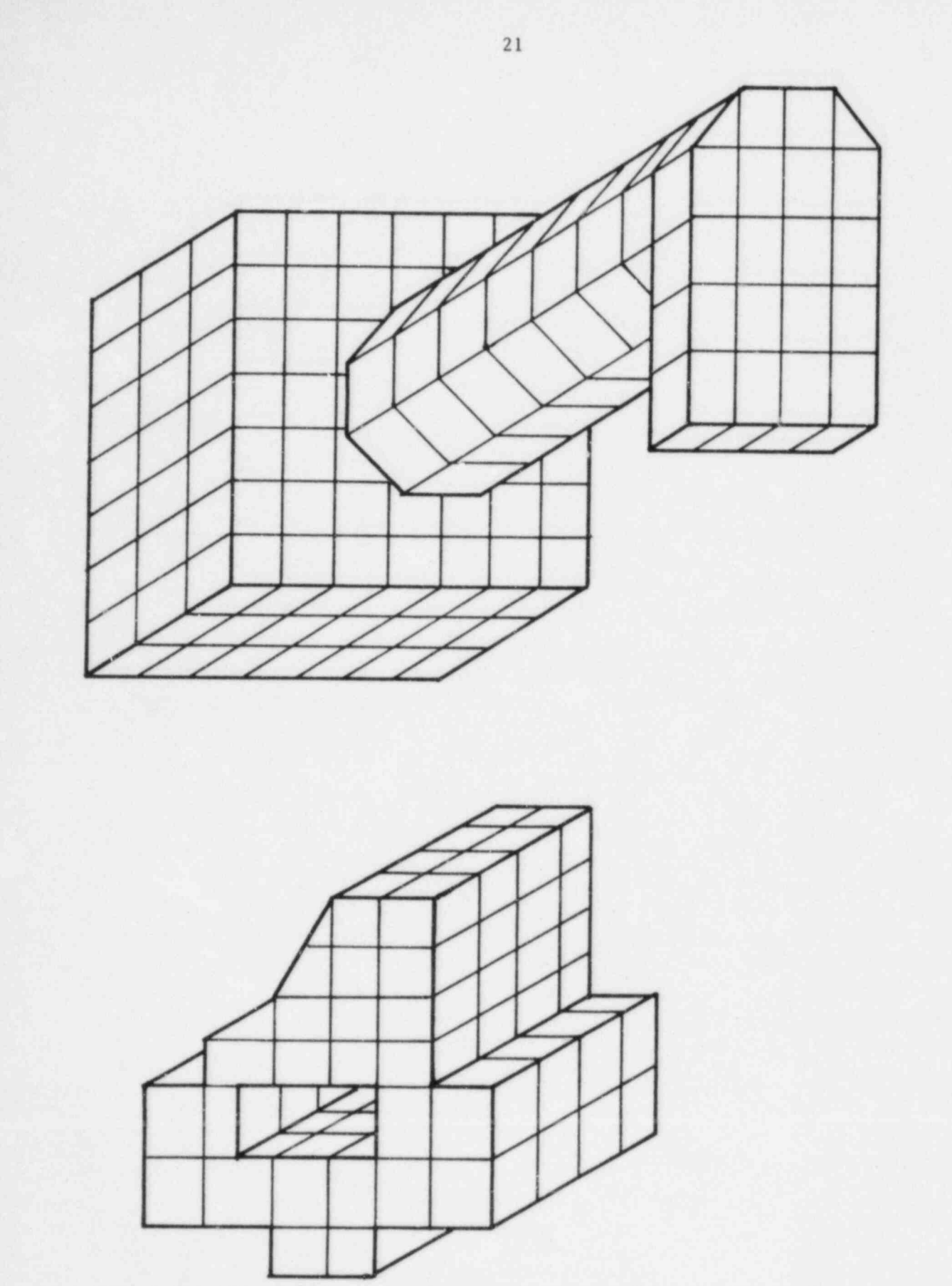

Fig. 3.7. Illustrations Showing Partitioning of Sample Geometries

DX, DY, and DZ: Partitioning distances in x, y, and z directions.

NSURF: Total number of surfaces.

NMI: Total number of computational cells.

NL1: Total number of surface elements,

Give surface numbers to all boundary surfaces. Compute and specify XNORML, YNORML, and ZNORML (the components of unit normal vectors) for all surfaces.

#### Note: All irregular surfaces must be numbered first. Partitioning must be done such that each cell has a maximum of one irregular surface.

- Compute areas of (1) surface elements of all irregular surfaces, and (2) partially truncated regular surface elements of irregular cells. Prepare and supply all information relating to surface elements as described in the section on " Boundary Surface Identification Cards" in the Input Description.
- Compute volume porosity AL and directional surface porosities ALX, ALY, and ALZ and input this information according to the section on "Boundary Value Initialization Cards" in the Input Description.

#### 4. INITIALIZATION

#### 4.1 INTRODUCTION

After completion of the geometrical modeling, we need to assign initial values of temperature, pressure, and velocity to all cells and surfaces. If we are continuing a previous run, then this initialization is performed through the restart capability of COMMIX.

The input of all initial and boundary' values at the start of the first run can generally be very tedious. In COMMIX, we have provided several simplified input procedures that simplify initialization.

A list of initialization variables is given in Table 4 .1. For a more detailed description please refer to Appendix A. " Input Description."

#### 4.2 SIMPLIFIED PROCEDURES

In the initial input, we need to specify only the values of temperature, pressure, and velocity. The values of enthalpy and density are not required; they are calculated in the code from the equation-of-state and the prescribed pressure and temperature distributions.

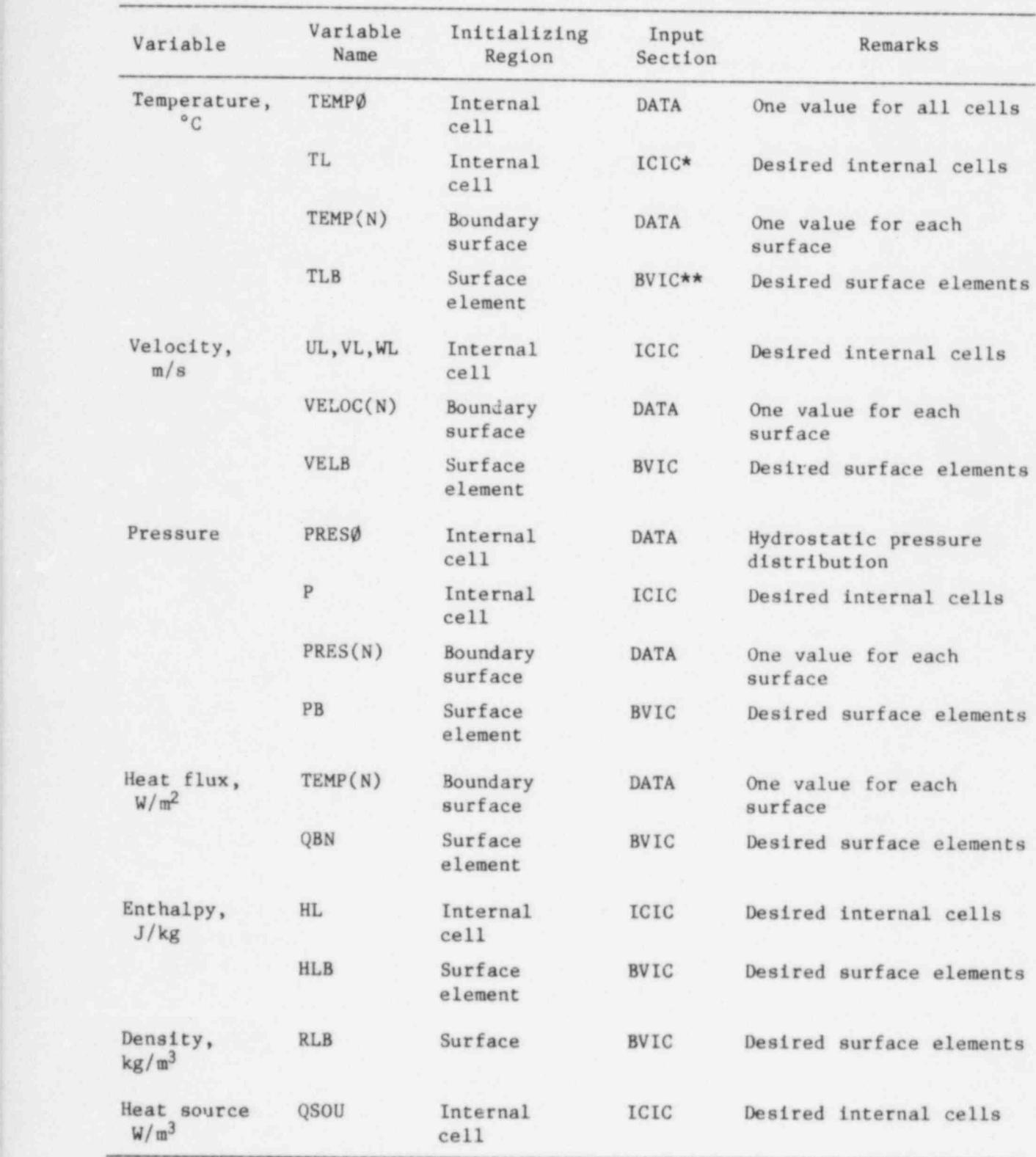

Table 4.1 List of Variables for Initialization

\* ICIC: Internal Cell Initialization Cards \*\*BVIC: Boundary Value Initialization Cards

23

- We can prescribe initial hydrostatic pressure distributions in the entire flow domain by specifying only
	- one pressure value (variable name PRESØ)
	- its x, y, and z location (variables are XPRES\$, YPRES\$, and  $ZPRESØ$ ), and
	- the components of the gravity vector (variables are GRAVX, GRAVY, and GRAVZ).

The program then calculates the entire pressure field.

- Uniform temperature distribution in the entire flow domain can be obtained by specifying only one temperature value to the variable : TEMP 6
	- Uniform temperature and hydrostatic pressure distributions can be : overridden by using internal-cell initialization cards for desired  $(1,j,k)$  locations.
	- The normal velocity, temperature, and pressure for each surface, if uniform over a surface, can be prescribed by specifying desired values to variables VELOC(N), TEMP(N), and PRES(N), respectively. where N is the surface number. The surface pressures need to be specified only for a surface with the uniform pressure boundary condition.
	- Nonuniform velocity, temperature, and pressure distributions for surface elements can be specified by using the boundary-value<br>initialization cards with variables VELB, TLB, and PB. This initialization cards with variables VELB, TLB, and PB. overrides any VELOC(N), TEMP(N), and PRES(N) values.
	- If surface heat flux instead of temperature is desired to be prescribed initially, it can be done by specifying the desired value to the variable TEMP(N), which now has the units  $W/m^2$ . A nonuniform heat flux distribution can be specified by using the boundary-value initialization cards with variable QBN. This overrides any TEMP value,
	- From the prescribed initial temperature and pressure fields, initial values of density and enthalpy fields are computed by code using the ; equation-of-state.
- For a hexagonal fuel-assembly calculation, the z axis is assumed to be aligned with the axial length. When gravity is acting along the z axis and the inlet is from the  $z = 0$  plane, a one-dimensional initialization option is available (IFROD= 2). In this option, the initialization is performed assuming that transverse velocities are zero and all variables are functions of z only. Also, the effects of fuel assembly drag, static head forces, and internal heat sources are considered in the initialization of both pressure and temperature. This option reduces the computer running time for steady-state solution of hexagonal fuel assemblies. '

The form of the BVIC and ICIC input cards is

NAME RVAL IB IE JB JE KB KE N<sup>\*</sup>

For example: The boundary value initialization card

TLB 60.0 5 18 7 12 1 6 5

means that we are specifying a surface-temperature value of 60°C to all surface elements on computational cells having an I value from 5 to 18, J value from 7 to 12, and K value from 1 to 6 for surface number 5. We can see here that one input card in this example initializes temperature value to 504 surface elements.

Similarly, the internal cell initialization card

, TL 60.0 5 18 7 12 1 <sup>6</sup>

means that we are specifying a cell-temperature value of 60°C to 504 internal cells having an I value from 5 to 18, J value from 7 to 12, and K value from 1-6.

- Before a program reads the input data, all variable values are made zero. Consequently, only the values other than zero need to be specified in the input data.
- \* The commonly occurring values of variables are provided as default values. If the default value for a given variable is acceptable, then the input for that variable need not be specified.

#### 4.3 INPUT PREPARATION

#### 4.3.1 Cell Variables

In the input preparation of initial cell values, we need to specify the values of the following variables:

- Three component velocities UL, VL, and WL in  $m/s$ ,
	- Temperature TL in °C,
	- Pressure P in Pa, and
	- Heat source QSOU in  $W/13$ .

As mentioned above, we have to specify only the non-zero values.

| If we have uniform temperature and hydrostatic pressure distributions at the start, then we can make use of the simplified procedures and specify only TEMPØ and PRESØ in NAMELIST / DATA/.

In regard to the heat source, a user has an option either to use , volumetric heat source QSOU or to specify it through thermal structures (see  $Sec. 5).$ 

\*N for BVIC only.
# 4.3.2 Boundary Surface Variables

## Types of Boundary Condition

In boundary value initialization, we need to specify the type of boundary as well as boundary values. The variables used for defining the types of boundary conditions are:

> KFLOW: # for velocity, KTEMP: # for temperature/heat flux, and KPRES: # for pressure.

The types of boundary conditions are listed in Tables 4.2-4.4. Details and description of these options are given in Volume I and Appendix A.

### Boundary Values

The input of initial boundary values is performed through Boundary Value Initialization Cards. Table 4.5 lists six variables that can be specified through BVIC. In general, we do not have to specify all six variables. In Table 4.6, we list the variables that may need initialization.

If a given surface has a uniform value of velocity, temperature, or pressure, then we can use variables VELOC(N), TEMP(N), or PRES(N) to initialize it. These values are specified in NAMELIST /DATA/.

#### 5. THERNAL STRUCTURE MDDELING

#### 5.1 INTRODUCTION

The purpose of implementing a thermal structure model in COMMIX is to permit consideration of heat-transfer interaction between fluid and<br>structures. The model implemented in COMMIX solves one-dimensional heat The model implemented in COMMIX solves one-dimensional heat conduction equations for all solid structures. It calculates temperature distribution in solids and heat trancfer from solids to surrounding fluids. In summary, the output from the thermal structure model is a heat source/sink term for the fluid energy equation.

The basic equ \*ions, formulations, and features of the model are described in Volume 1. Here, we describe only the user-related aspects of the model.

# 5.2 SONE CONCEPTS AND DEFINITIONS

A thermal structure is a solid structure in a fluid-flow domain having heat-transfer interaction with surrounding fluid. It can be planar, cylindrical, or spherical. The COMMIX model permits a structure axis to be aligned with only one of the three coordinate axes, as shown in Fig. 5.1. For a given flow domain, we can model as many thermal structures as desired,

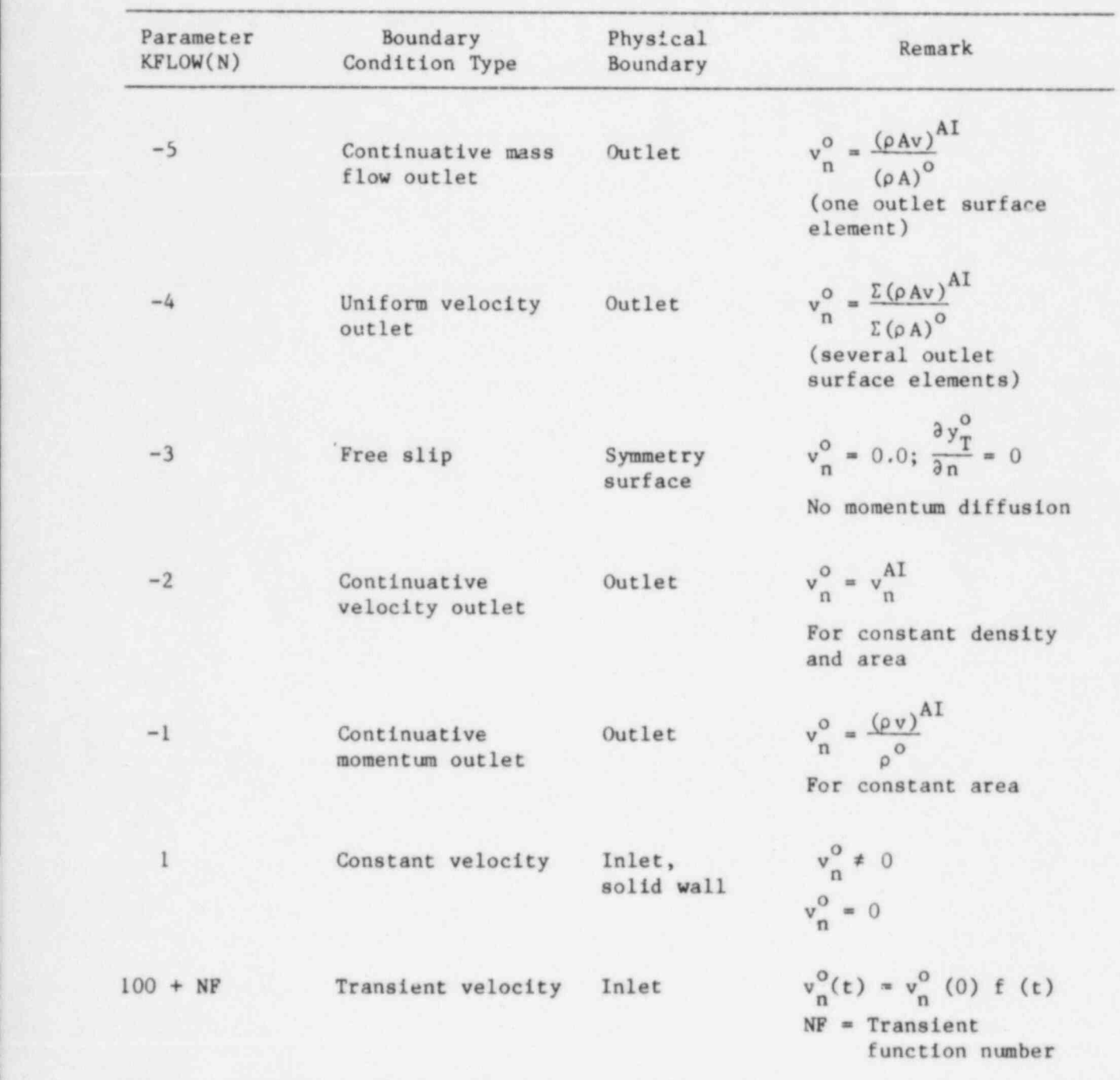

Table 4.2 Options for Velocity Boundary Condition

Superscript o - Outlet or boundary value Superscript AI - Adjacent internal cell Subscript n - Normal to boundary surface

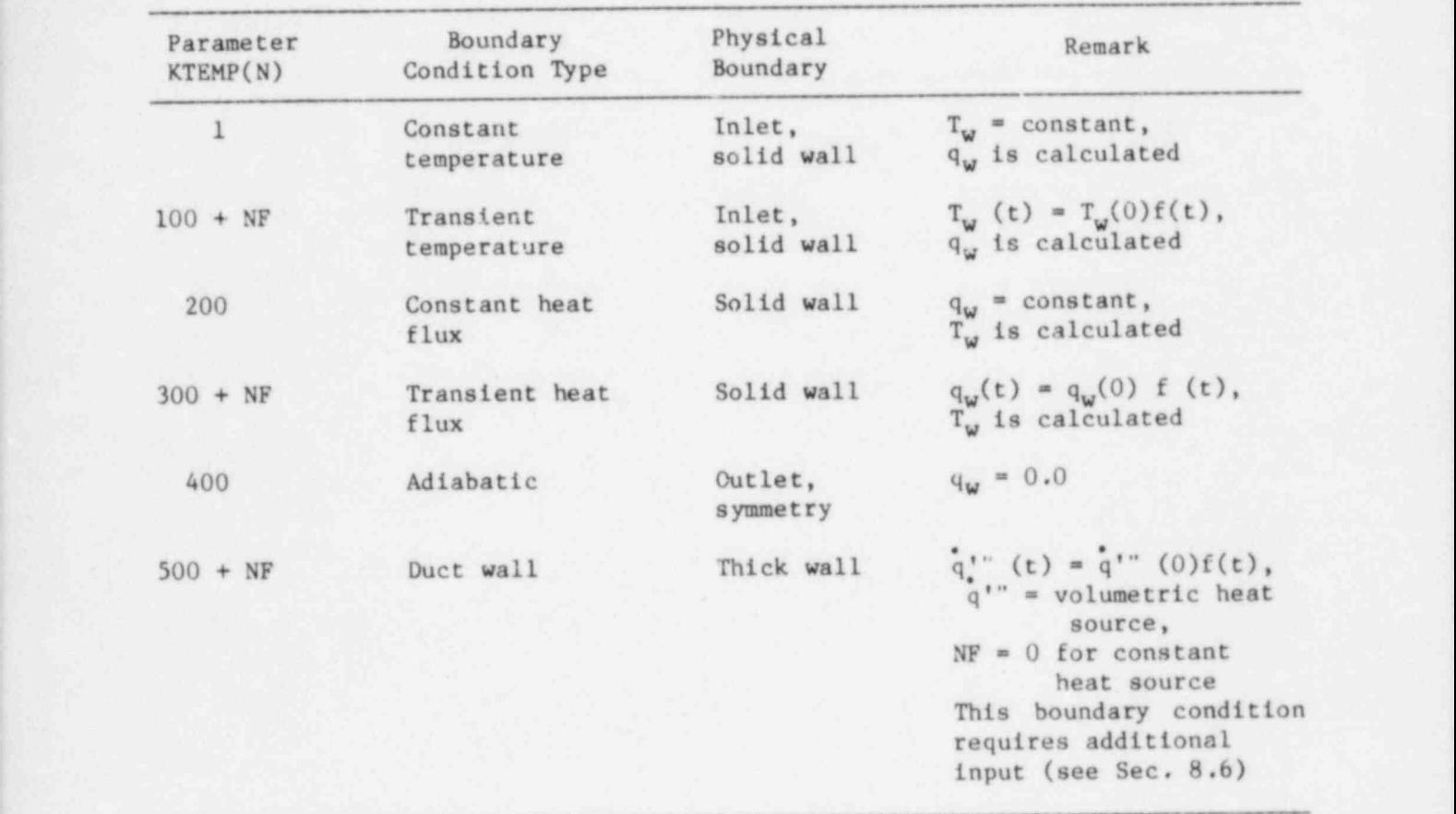

Table 4.3 Options for Temperature/Heat Flux Boundary Condition

Table 4.4 Options for Pressure Boundary Condition

| Parameter<br>KPRES(N)   | Boundary<br>Condition | Physical<br>Boundary | Remark                                       |
|-------------------------|-----------------------|----------------------|----------------------------------------------|
|                         | <b>WAR</b>            | am-                  | No pressure boundary<br>condition is applied |
|                         | Constant pressure     | Inlet-outlet         | $P_{\omega}$ = constant                      |
| $100 + NF$ <sup>*</sup> | Transient pressure    | Inlet-outlet         | $P_{w} (t) = P_{w} (0) * F(NF)$              |

"NF is the transient function number. F(NF) is the NFth transient function.

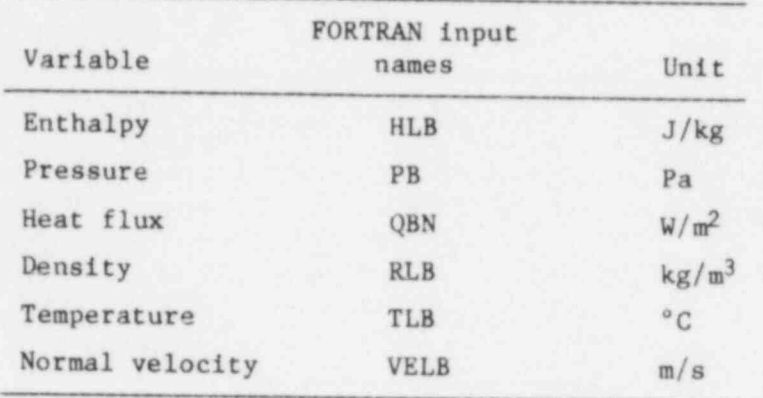

Table 4.5 Variables That Can Be Specified through BVIC

Table 4.6 List of Surface Variables That May Require Initialization

| Type of<br>Surface | Surface Variable        | Remarks<br>Nothing if surface<br>is adiabatiC |  |
|--------------------|-------------------------|-----------------------------------------------|--|
| Solid Wall         | TLB and/or QBN          |                                               |  |
| Symmetry           |                         | No initialization                             |  |
| Inlet              | VELB, TLB or HLB,<br>PB | PB only if pressure<br>boundary is prescribed |  |
| Outlet             | PB                      | Only if pressure<br>boundary is specified     |  |

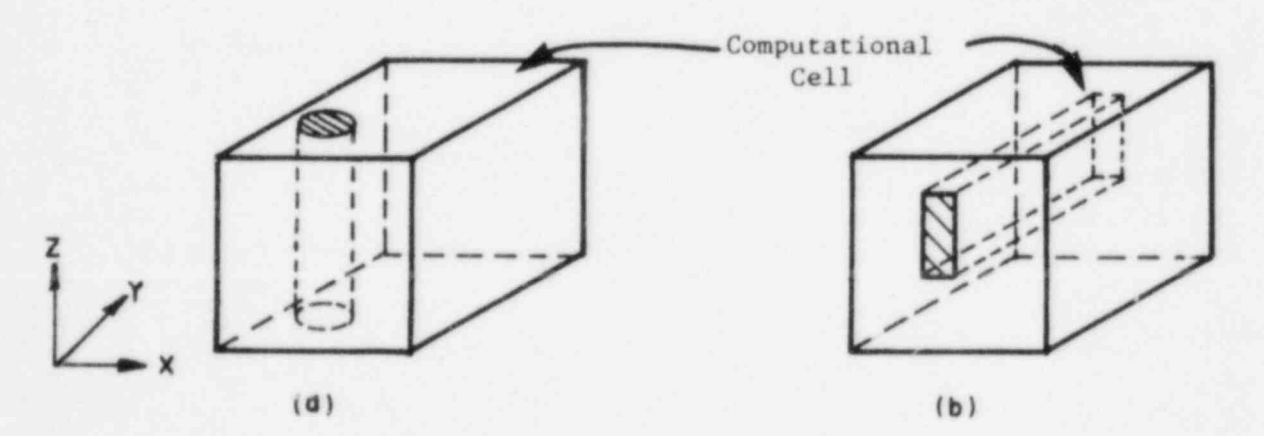

Fig. 5.1 Illustrations Showing Thermal Structure Alignment: (a) Cylindrical Structure Aligned to z axis, (b) Planar Structure Aligned to y axis

A thermal structure is identified by its unique geometric and physical features, i .e .

- All solid structures having the same grid axis alignment, same geometric features, and same physical characteristics, even though spread out in a physical domain, can be considered as one thermal structure, e.g., fuel pins in a nuclear reactor, flow tubes in a heat exchanger.
	- One solid structure with the same geometric features but not having the same physical features throughout, cannot be modeled as one thermal structure, e.g., a fuel pin having different material composition in different axial sections.

In COMMIX computations, each thermal structure is partitioned by grid planes normal to the structure axis to form several thermal structure elements, as shown in Fig. 5.2. Each element has its own internal temperature distribution because the heat conduction equation is solved for each element.

A thermal structure has two surfaces--outer and inner. The outer surface interacts with surrounding fluid. The inner surface can either be adiabatic or interact with fluid, as shown in Fig. 5.3. Each element surface is permitted to interact only with one fluid cell. However, a fluid cell can interact with more than one element surface. This can be seen in Figs. 5.4 and 5.5.

Each structure can be composed of several material segments. Figure 5.6 illustrates the cross-section of a structure element having

- Outside and inside surfaces, numbered 1 and 2, respectively,
- Three different materials separated by gaps, and
- Each material region divided into a number of partitions.

#### 5.3 THERMAL STRUCTURE SUBROUTINES

There are three major subroutines related to the thermal structure model. They are:

- HSTRUC: Computes heat transfer coefficients for outer and inner surfaces of all thermal structure elements. It uses local velocities for Reynolds number and appropriate user-specified heat transfer correlation to evaluate heat transfer coefficient.
- QSTRUC: Solves the heat conduction equations for each element and computes the heat source term for the fluid energy equation.
- TSTRUC: Solves the heat conduction equations for each element and computes thermal-structure element temperature distribution.

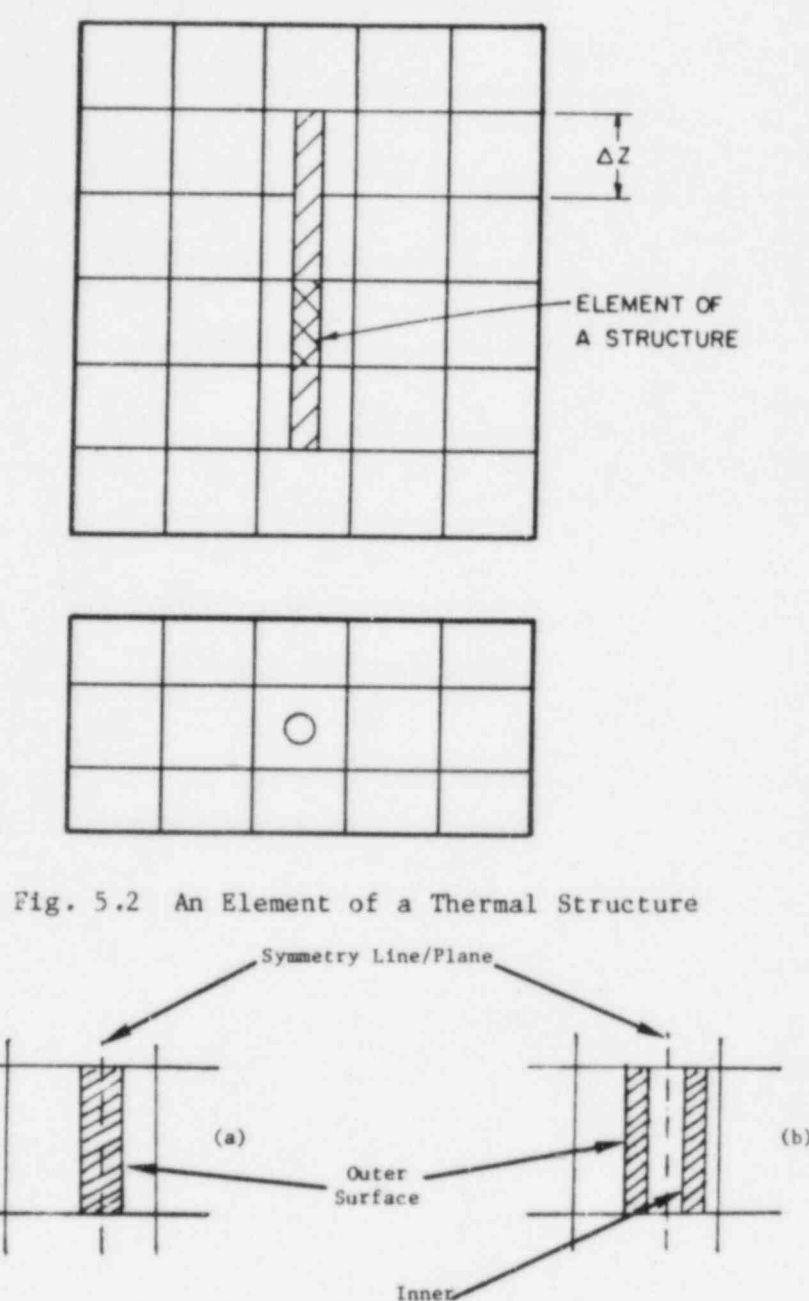

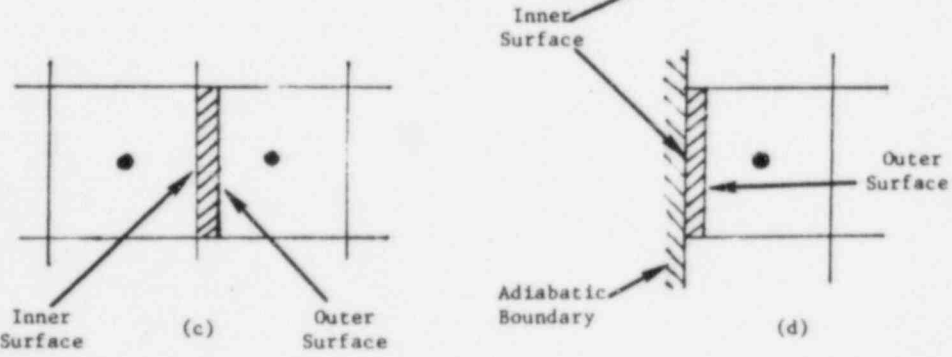

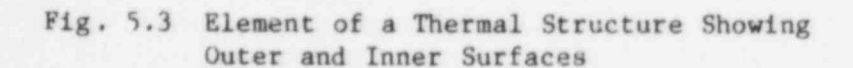

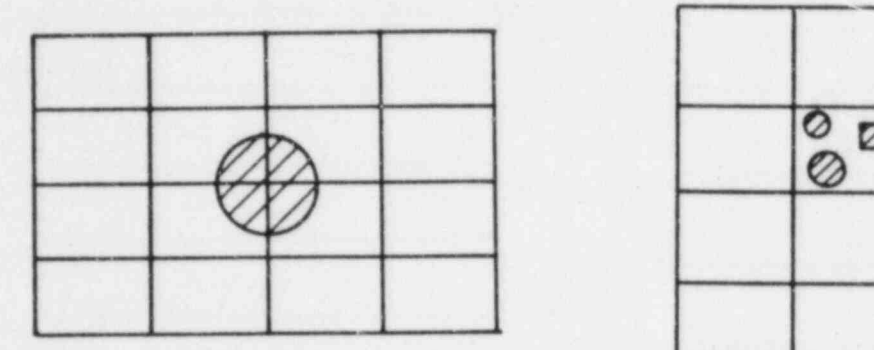

Fig. 5.4 Four Quarter Cylindrical Fig. 5.5 Multiple Structures<br>Structures, Each Inter-<br>Interacting with a acting with One Fluid Cell

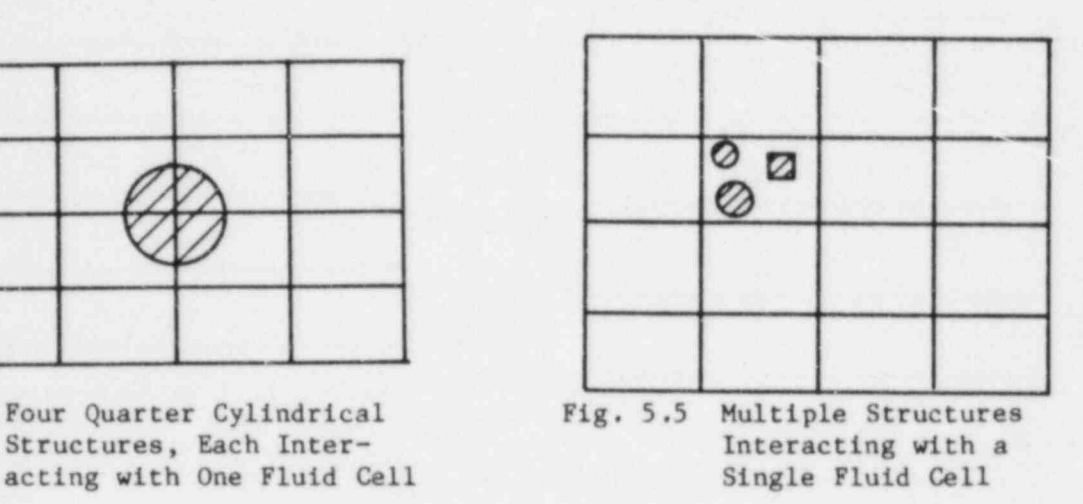

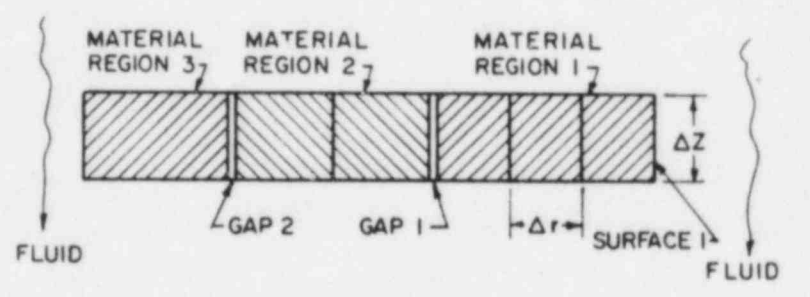

CROSS SECTION A-A

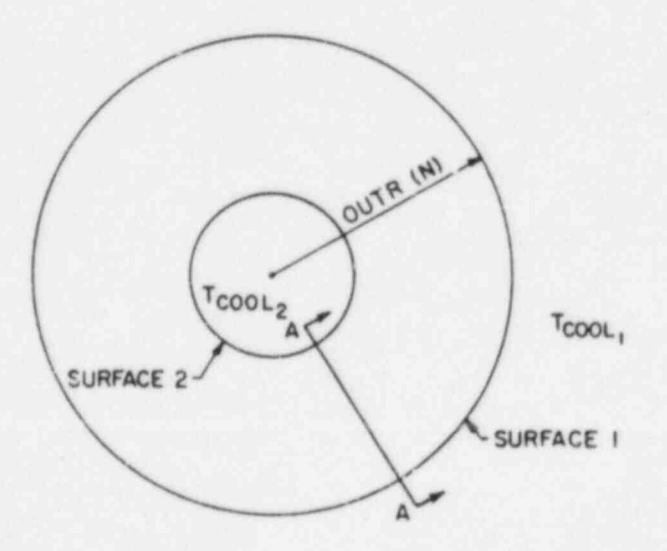

Fig. 5.6 Typical Structure Element Showing Material Regions and Gaps

functions of TSCAN are to scan input and determine storage requirements, Ine other three subroutines for this model are ISCAN, INPSTR, and Pointers functions of TSCAN are to scan input and determine storage requirements,<br>INPSTR reads thermal-structure input and assigns appropriate markers and pointers, and PST.UC prints results related to thermal structures.

### 5.4 MODELING RECOMMENDATIONS

 $\delta$  and  $\delta$  steady-state analysis, we need to model only those solid only those solid only those solid only those solid only those solid only those solid only those solid only those solid only that  $\delta$ 

- For a steady-state analysis, we need to model only those solid structures that have heat sources.
- For a transient analysis, all solid structures, with or witout heat source, need to be modeled.
- COMMIX. If a structure does not conform to one of these three Only plane, cylindrical, or spherical shapes are permitshapes, then a user needs to exercise some approximations.
- structure as one thermal structure; e.g., if there are 10 fuel commix permits modeling of any multiple or traction of structure as one thermal structure; e.g., if there are 10 fuel pins passing through computational cells (Fig. 5.7a), we can consider the fuel pin as a thermal structure with surface area  $=$  10 x surface area of one pin. Similarly, as shown in Fig. 5.7b, we can consider a fraction of a pin also as a thermal e Structure.
	- A slab structure (Fig. 5.8) can be considered as either
		- a two-sided thermal structure with surface area for each side =  $\Delta y \Delta z$  and thickness = t, or
			- surface) being adiabatic, with outer surface area = 24yAz <sup>~</sup> a one-sided the and thickness  $\approx$  t/2.
	- distributed, e.g., fuel pins in a reactor core, heat exchanger in many cases, we find that solid structures are uniform distributed, e.g., fuel pins in a reactor core, heat exchanger tubes, etc. For modeling of such uniformly distributed<br>thermal structures, we have provided an alternate way for

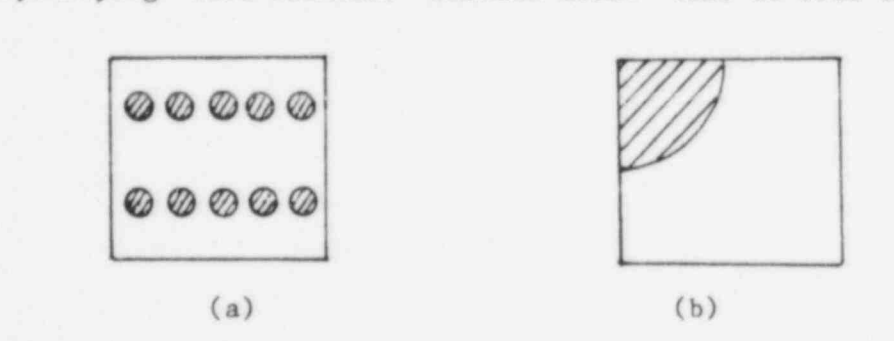

Fig. 5.7 Modeling (a) a Multiple or (b) a Fraction of a Structure as One Thermal Structure

 $\mathbf{w}_{\text{avg}}$ 

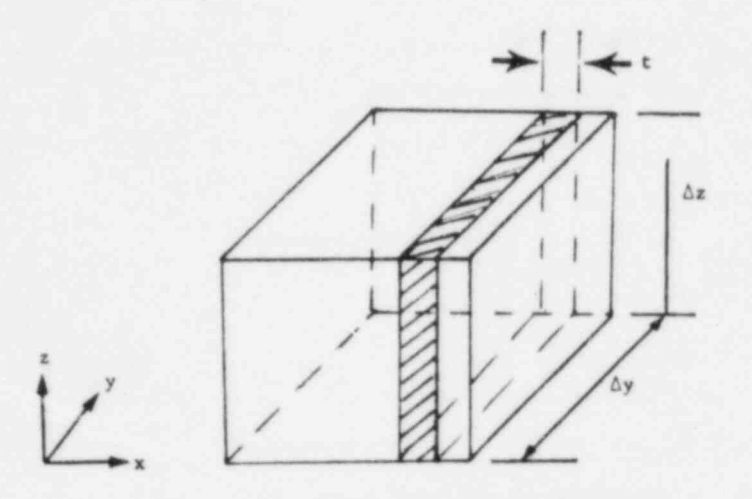

Fig. 5.8 Slab Structure Element

where the how we specify the specific through some specific through some specific through some some some some the variab illustrations:

Positive RODFR: COMMIX computes heat transfer surface area using the following equation:

Cylindrical Structure

Surface Area =  $(2\pi \text{ r } \Delta Z_1)$  RODFR

Plane Structure

(

Surface  $Area = RODFR$ 

 $\alpha$  inner radius for output  $\alpha$  is the axial time  $\alpha$  axial time  $\alpha$ Here, r is the surface radius (outer radius for outer sur or inner radius for inner surface), and  $\Delta$   $Z_i$  is the axial length of coolant cell. Therefore, the definition of RODFR is

> RODFR: Number or fraction of rods interacting with coolant cell,

for a cylindrical structure, or

 $RODFR = surface area$ 

RODFR = 10 for the illustration in Fig. 5.7a, and 0.25 for the tor a slab-type struct RODFR = 10 for the illustration in Fig. 5.7a, and 0.25 for the illustration in Fig. 5.7b.

 $\mathbf{u}$  relation to compute the following relation to compute the surface surface surface surface surface surface surface surface surface surface surface surface surface surface surface surface surface surface surface su area area

# Cylindrical Structure

 $\frac{1}{2}$ structure axis.)

Plane Structure

surface area.)  $\text{surface area.}$ 

Therefore, the definition of RODFR for negative specification is cell cross-sectional area

$$
RODFR = \frac{number (or fraction) of rods}{cell cross-sectional area}
$$

or

tia)

$$
|RODFR| = \frac{heat transfer surface area}{cell cross-sectional area}
$$

With this definition, we specify

 $RODFR = -2/ab$ 

R(

for the illustration in Fig. 5.9,

RODFR = 
$$
-\frac{1}{2\pi r_m (R_2 - r_1)}
$$
  
=  $-\frac{1}{\pi (r_1 + r_2) (r_2 - r_1)}$ 

for the illustration in Fig. 5.10, and

 $RODFR = -1$ 

for the illustration in Fig. 5.8.

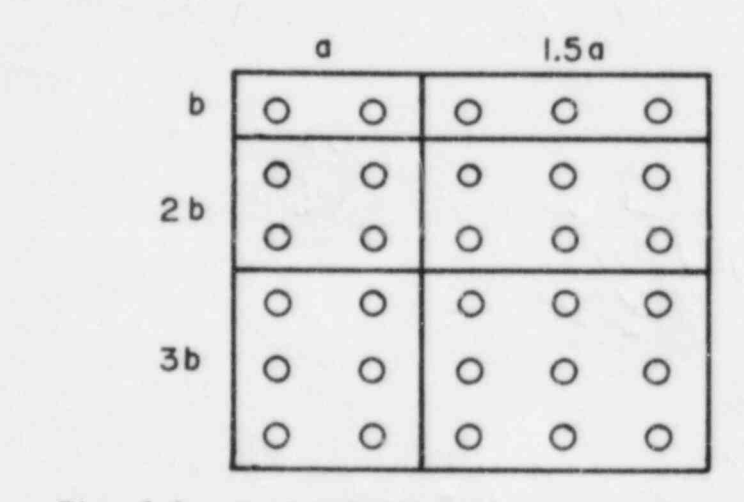

Fig. 5.9. Uniformly Distributed Rod Bundles in a Nonuniform Grid

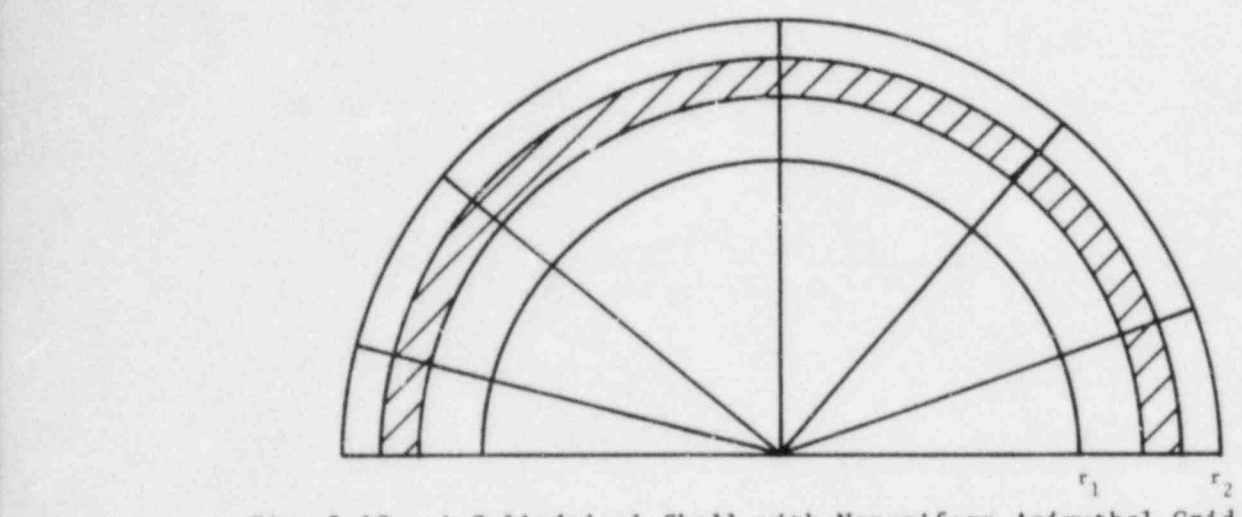

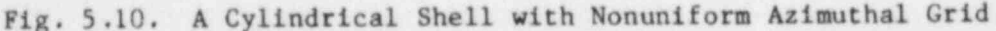

### 5.5 INPUT PREPARATION

# 5.5.1 Introduction

There are four sections of COMMIX input where we specify information that is directly related to thermal structure:

- NAMELIST / GEOM/
- NAMELIST / DATA/
- Thermal Structure Prototype Cards
- Thermal Structure Location Cards

In addition to these directly related inputs, described in the following sections, we have to supply material properties and heat transfer correlations, which are described in Sec. 8.

# 5.5.2 NAMELIST-Input

- NAMELIST / GEOM/: Here, we input the variable ISTRUC=1. It indicates that thermal-structure-related input is to be read and a computation is to be performed.
- NAMELIST / DATA/: Here, the 13-related variable is NEWTS. We specify NEWTS=1 only if we want to
	- Modify or update thermal-structure-related information, or
	- Input new thermal-structure-related information

at the start of either a steady-state run (ISTATE=0) or a transient run (ISTATE=2). This variable comes into operation only with ISTRUC=1 and ISTATE=0 or 2.

### 5.5.3 Prototype Cards

: .

: .

The thermal structure prototype cards are the input cards where we input all geometric and physical information for all thermal structures. A detailed description of this input is given in Appendix A. Here we describe it briefly to explain some input-related rules.

- For each TS we have a set of input cards.
- \* Each set contains several NAMELIST cards. They are to be in the following order:
	- &T For information related to thermal structure,
	- &F For information related to outer surface fluid,
	- &M For information related to material 1 and Gap 1
	- &M For information related to material 2 and Gap 2

(Include one NAMELIST /M/ for each material region in a thermal structure)

- &? For information related to inner surface fluid. This card is included only if the TS is two-sided. If the inner surface is adiabatic or a symmetry boundary, then this card is not required.
- The numbering of material regions begins as we traverse from outer surface to inner surface. To illustrate the ordering system, two examples are presented.

Example 1: Ordering sequence of cards for TS shown in Fig. 5.11a (top):

- &T N=, IXYZ=, NT=, RODFR=, OUTR=, &END
- &F IHT=, HYD=, &END

 $\delta M$  MI=, NP=, DR=, Q=, SGAP=, HGAP=, &END

- $\delta M$  MI=, NP=, DR=, O=, SCAP=, HGAP=,  $\delta$ END
- , &F IHT\*, HYD=, &END
- Example 2: Ordering sequence of cards for TS shown in Fig. 5.llb (bottom):
- &T N=, IXYZ=, NT=, RODFR=, OUTR=, &END
- &F IHT=, HYD=, &END

h &M MI=, NP=, DR=, Q=, SGAP=, HGAP=, &END

- $\delta M$  Ml=, NP=, DR=, Q=, SGAP=, HGAP=,  $\delta$ END
- $\delta M$  MI=, NP=, DR=, Q=, SGAP=, HGAP=,  $\delta$ END
- $\delta M$  MI=, NP=, DR=, Q=, SGAP=, HGAP=, &END

The meaning of all FORTRAN variables referred to'in the TS prototype cards is given in Table 5.1.

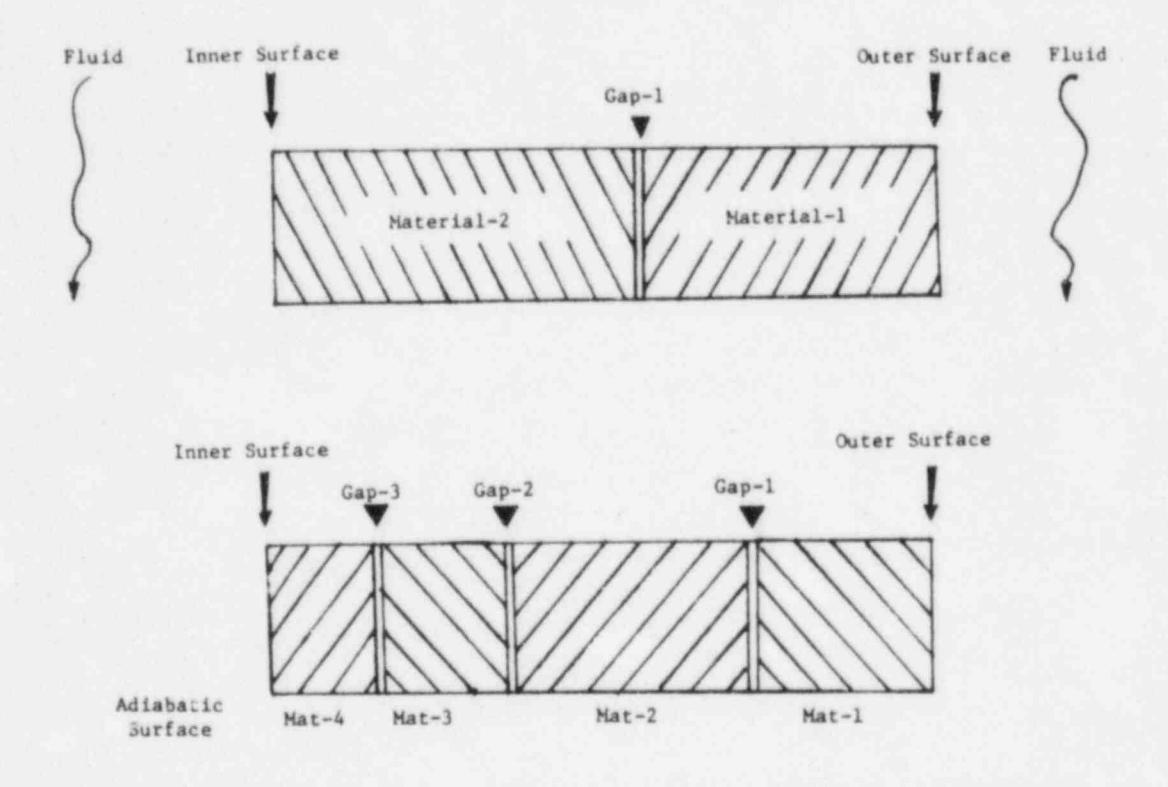

Fig. 5.11 Numbering System of Thermal Structure Material Regions

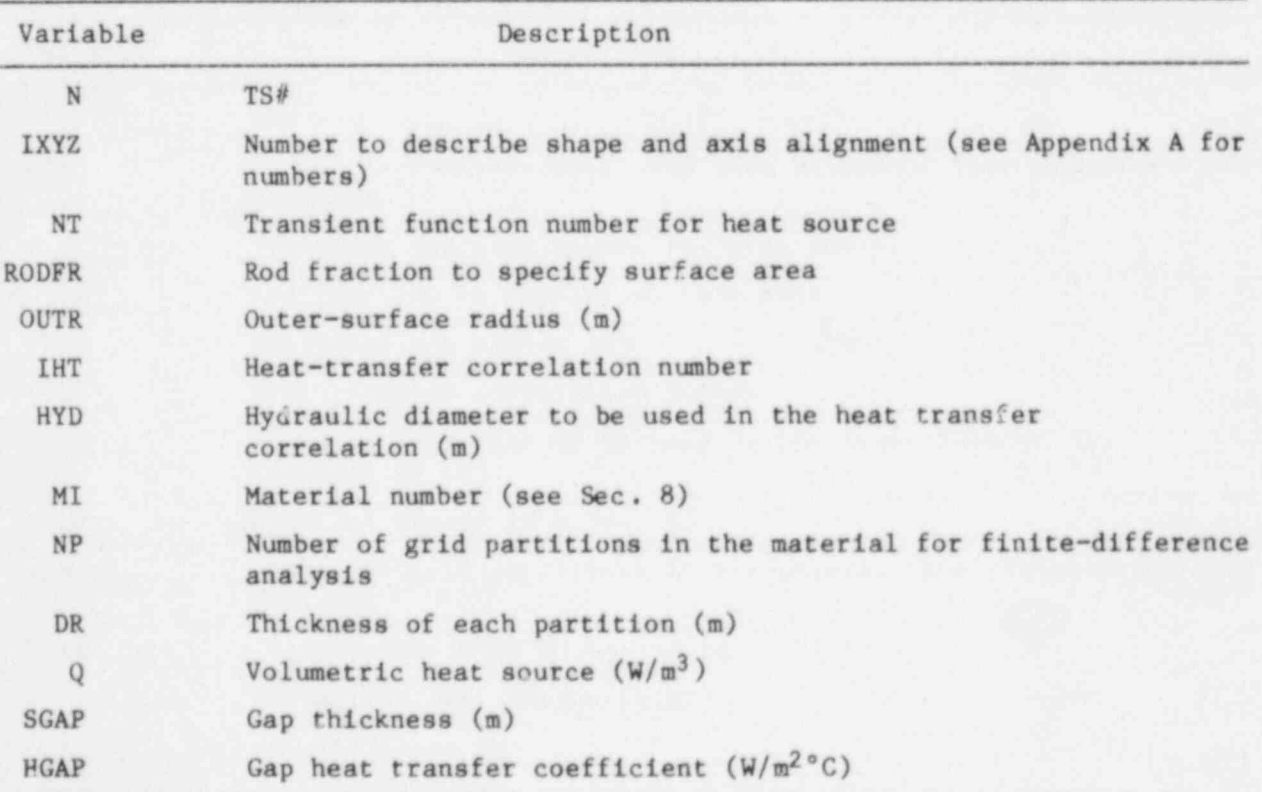

Table 5.1 List of FORTRAN Variables for TS Prototype Cards

# Note: If there is no gap between two materials, we specify a high heat transfer coefficient, e.g.,

 $SGAP = 0.0$ ,  $HGAP = 1.E30$ .

# 5.5.4 location Cards

The purpose of the location cards is to input TS-element location information. The format of specifying location information is very similar to that of boundary value and internal cell initialization cards. The FORMAT is '(A4, 714), as shown below:

or

OUT N' IB IE JB JE KB KE IN N IB IE JB JE KB KE

For a two-sided structure, we specify OUT to describe the locations of the outer-surface cells and IN to describe the locations of the inner-surface cells. For one-sided structures, we have "OUT" cards only. The variable N stands for TS number and IB ... KE stands for the beginning and ending of 1,j, and k indices.

For easy understanding of location input cards, we illustrate a simple geometry, as shown in Fig. 5.12. The input for the thermal structures in Fig. 5.12 will be as follows:

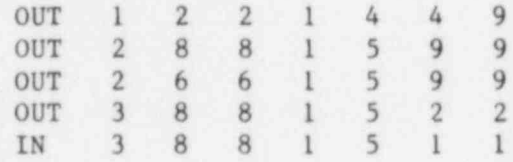

#### 6. FORCE-STRUCTURE MODELING

#### 6.1 INTRODUCTION

The purpose of the force-structure modeling in COMMIX is to permit consideration of frictional resistance due to irregular geometry and the presence of solid structures in a flow domain. In COMMIX, we account for this effect by providing an additional distributed-resistance source term in the momentum equation. To include this distributed-resistance source term in computation, we need to provide the required information.

#### 6.2 RESISTANCE CORRELATION

In the literature, the pressure drop due to obstructions is expressed in many different forms, e.g.,

$$
\Delta p = 4 \frac{L}{D} \frac{1}{2} \rho v^2 f, \qquad (6.1a)
$$

$$
=\frac{L}{D}\frac{1}{2}\rho v^2 C_D , \qquad (6.1b)
$$

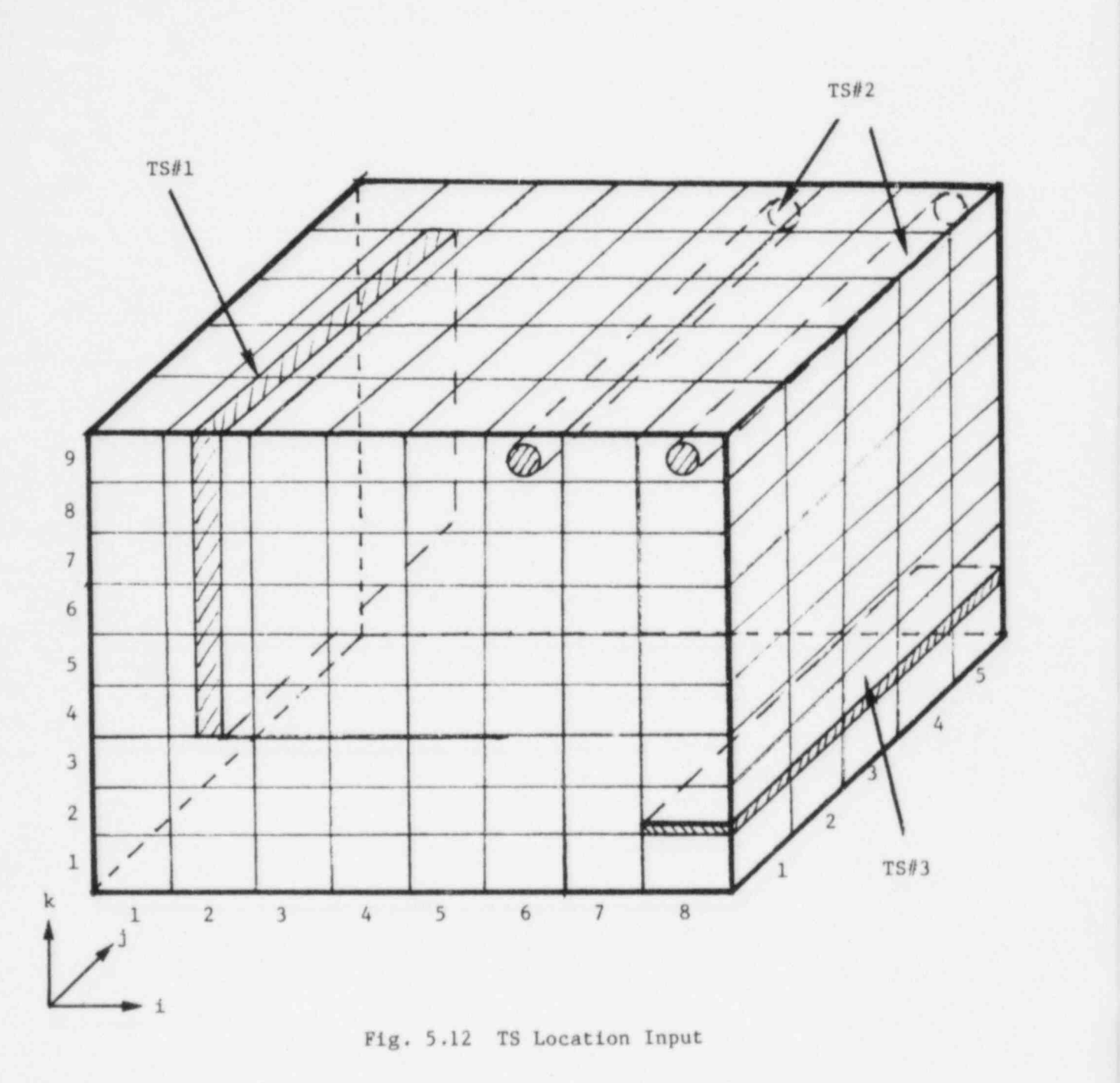

$$
= \frac{1}{2} \rho v^2 K \tag{6.1c}
$$

The coefficients f, C<sub>D</sub>, K, etc. have been given different names--Fanning<br>friction factor, Darcy friction isctor, drag coefficient, loss coefficient, etc., depending on the form of the equation.

In COMMIX, we use the following general forms.

$$
\Delta p = C_1 \frac{L}{D} \rho v^2 f. \tag{6.2}
$$

In terms of a distributed-resistance source R, Eq. 6.2 is

$$
R = C_1 \rho \frac{\nu |\nu|}{D} f. \tag{6.3}
$$

Here, L  $[\Delta x$  ('r),  $\Delta y$  (r $\Delta\theta$ ), or  $\Delta z$ ] is the cell length of a momentum control volume, D is the hydraulic diameter or characteristic length, and  $C_1$  is the coefficient to account for different definitions of friction factor f.

The friction factor f in Eqs.  $6.2$  and  $6.3$  is generally a function of Reynol:s number. In COMMIX we use the following form to express the frictionfactor correlation:

$$
f = a_{\ell} Re^{\ell} + c_{\ell} \qquad (6.4a)
$$

for laminar flow when the Reynolds number Re  $(=\rho u L/\mu)$  is less than a predefined transition Reynolds number  $Re_{tr}$ , and

$$
f = a_t e^{bt} + c_t
$$
 (6.4b)

for turbulent (Re > Re<sub>tr</sub>). The subscripts  $\ell$ , t, and tr stand for laminar, turbulent, and transition, respectively.

# 6.3 INPUT REQUIREMENTS

We can see from the form of the equation in the preceding section that we need the following inputs:

- Variables  $C_1$  (FORCEF) and D (CLENTH) to compute resistancesource term (Eq. 6.2),
- $\bullet$  Variables  $a_{\ell}$  (ACORRL), ...,  $c_{\ell}$  (CCORRT), and Re<sub>tr</sub> (REYTRN) to compute the friction factor  $f$  (Eq. 6.4), and
- e Reference length L (REYLEN) for Reynolds number Re.

In addition, we have added the following input requirements.

- NEWFOR A signal to inform that new force structure input must be read.
- NFORCE Number of force structures.
- NCORR Number of friction factor correlations.
- $\bullet$  ICORR Linkage between a force structure and correlation number, e.g., ICORR(3)=4 means that correlation 4 4 is to be used for force structure 3.
- Force structure locations.

All input variables related to force structure are listed in Table 6.1.

41

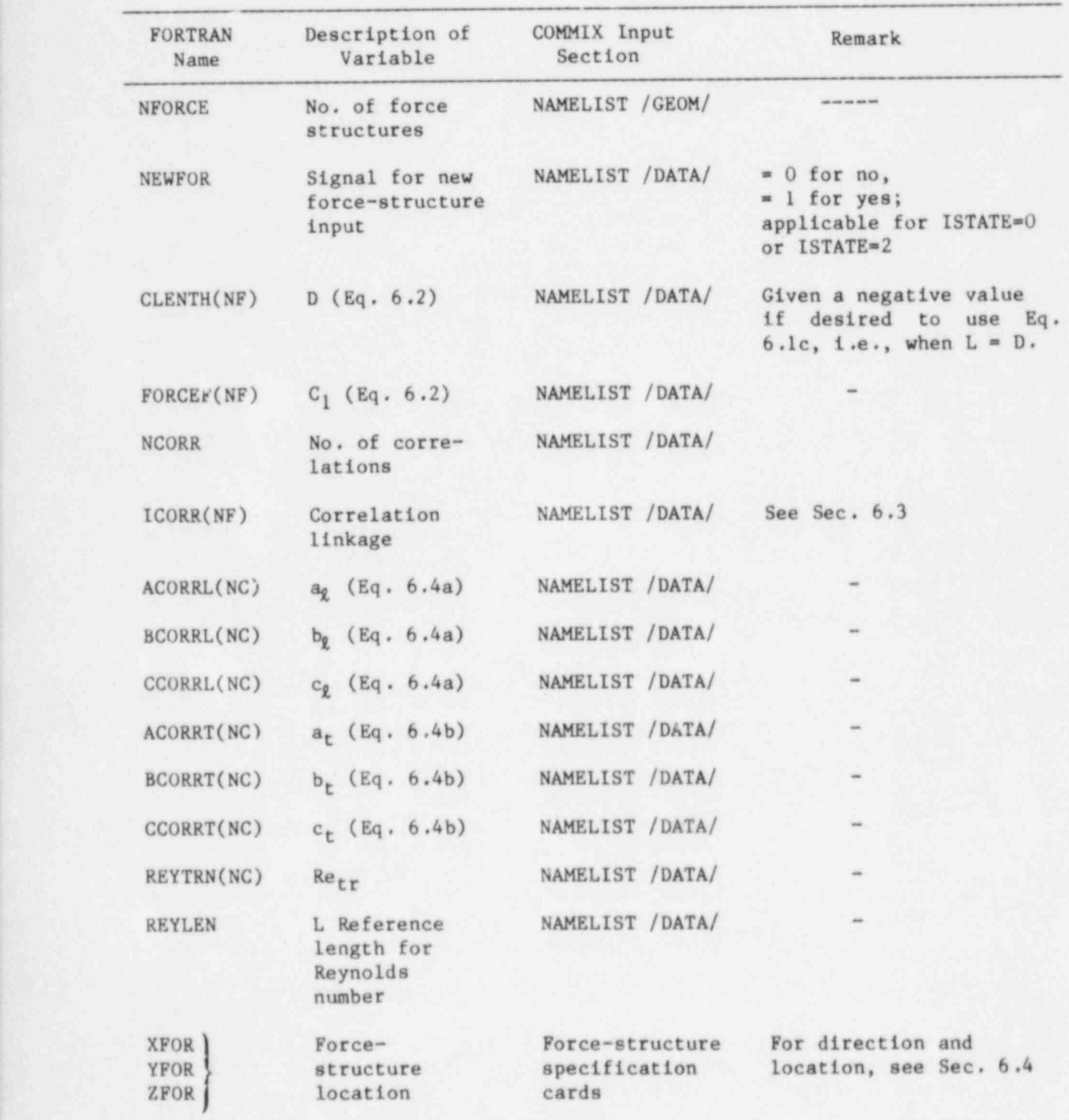

# Table 6.1 List of Input Variables Related Force Structure Modeling

NF is a force-structure number.

NC is a correlation number.

## 6.4 FORCE-STRUCTURE IACATIONS

The force-structure location information is provided through forcestructure specification cards. The FORMAT is ( A4,714), as shown below.

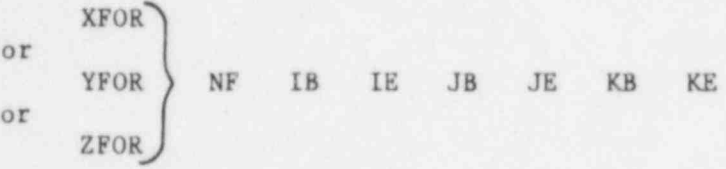

We specify XFOR, YFOR, or ZFOR to input the direction of force. The variable NF stands for the force-structure number, and IB .... KE stand for beginning and ending i, j, k indices of cell locations. For more details relating to force-structure location input, see Appendix A.

### **6.5 MODELING RECOMMENDATIONS**

### 6.5.1 Staggered Grid System

In the finite-difference formulation, the frictional resistance due to a solid structure in a flow domain is considered an additional source term in the momentum equation. Since a staggered-grid system is used in COMMIX, the control volumes for the momentum equations are displaced, as illustrated in Fig.  $6.1$ . It is therefore important to remember during modeling of the resistance term that:

- The distributed resistance source term is for the staggered control volume as shown in Fig. 6.1, and
- The reference velocity used in the resistance-source term equation is the velocity at the face of a cell (or at the . center of a momentum control volume).

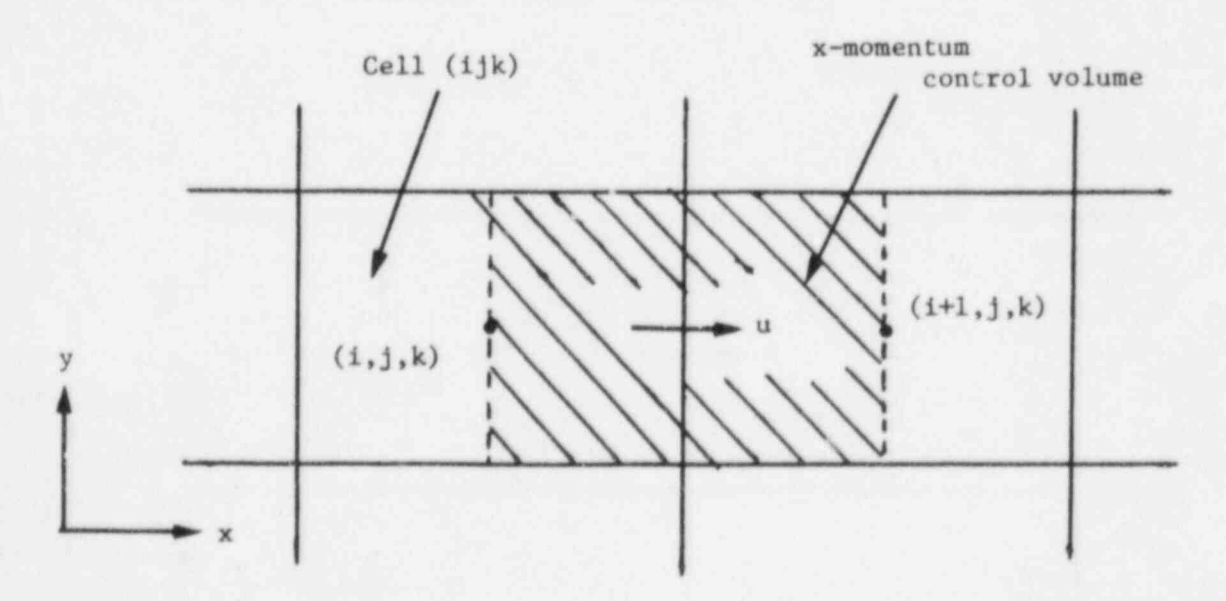

Fig. 6.1 x-Momentum Control Volume in a Staggered Grid System

To illustrate this point, we consider the case of sudden enlargement, as shown in Fig. 6.2. The pressure loss due to abrupt change in area is generally expressed in terms of the loss coefficient  $K_1$  or  $K_2$  depending upon which reference velocity is used.

$$
\Delta p = K_1 \frac{1}{2} \rho V_1^2,
$$

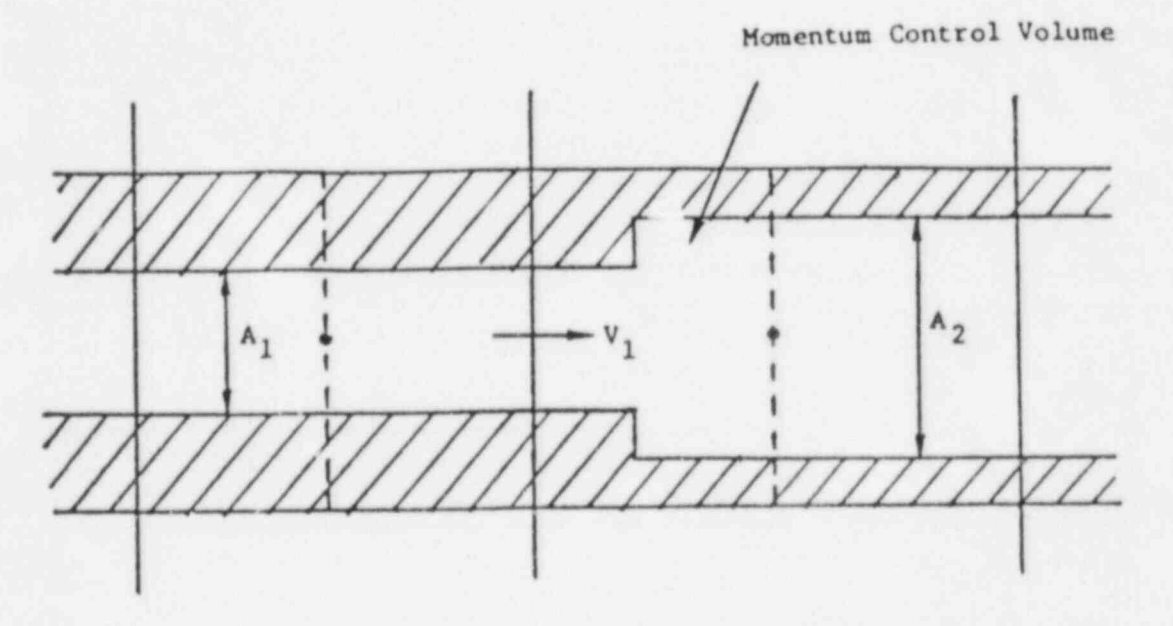

Fig. 6.2a Sudden Enlargement (Reference Velocity  $V_1$ )

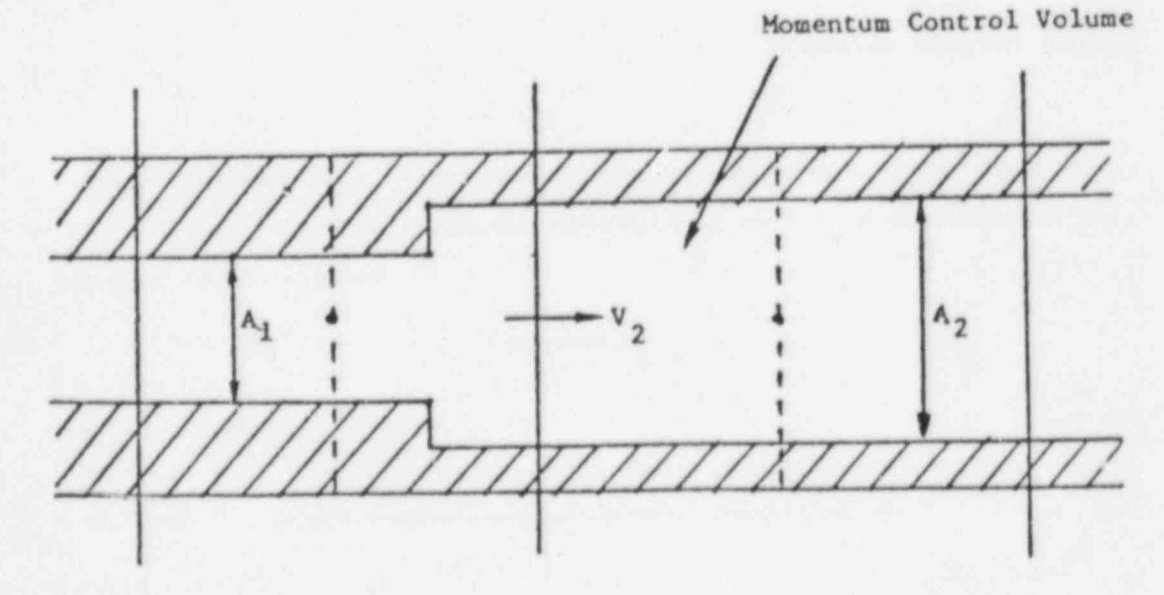

Fig. 6.2b Sudden Enlargement (Reference Velocity  $V_2$ )

$$
= \kappa_2 \frac{1}{2} \rho v_2^2 ,
$$

where subscripts 1 and 2 refer to smaller and larger cross-sections, respectively. In such cases, a user has to look at the location of abrupt expansion (see Fig. 6.2) and then prescribe a suitable correlation for either K<sub>1</sub> or K<sub>2</sub>.

#### 6.5.2 Friction-Factor Library

Ocassionally, a COMMIX user may be faced with the situation that the desired correlation is not of a form described in Sec. 6.2. The user is then faced with two choices:

- Approximate the correlation to fit the input form, or
- Use the friction-factor library.

The friction-factor library has been created to accommodate up to 50 different additional correlations corresponding to values of ICORR(NF) from 50 to 99. Currently, only six correlations, as described in Volume I, have been added to the library.

A user who wishes to define an additional correlation can first examine the subroutine FORCES to see what correlation numbers are free and available. Then, with other library correlations as a guide, a new correlation can be inserted appropriately in subroutine FORCES and recompiled.

### 6.5.3 1.ist of Correlations

To save the user time from searching the vast literature, we have collected a set of correlations that we feel are most commonly needed by COMMIX users. 'Ihese correlations are listed in Appendix C.

We caution here that the correlations in Appendix C are not necessarily the only and best relations. We welcome feedback and comments from all users so that we can add other correlations and update the existing relations.

#### 7. MASS REBALANCING

### 7 .1 INTRODUCTION

The purpose of mass rebalancing in COMMIX is to expedite convergence of the SOR solution of the pressure equation and save computer running time. The description of the scheme and derivation of the mass-rebalancing equations are described in Volume I. The description presented here is aimed at guiding a reader in the use of the scheme.

#### 7.2 DESCRIPTION

In the mass rebalancing, we form a coarse mesh domain by combining several fine mesh cells as shown in Fig. 7 .1. A coarse mesh containing several computational cells is called a region. By forming a coarse mesh domain, we solve a smaller set of pressure correction equations. This helps

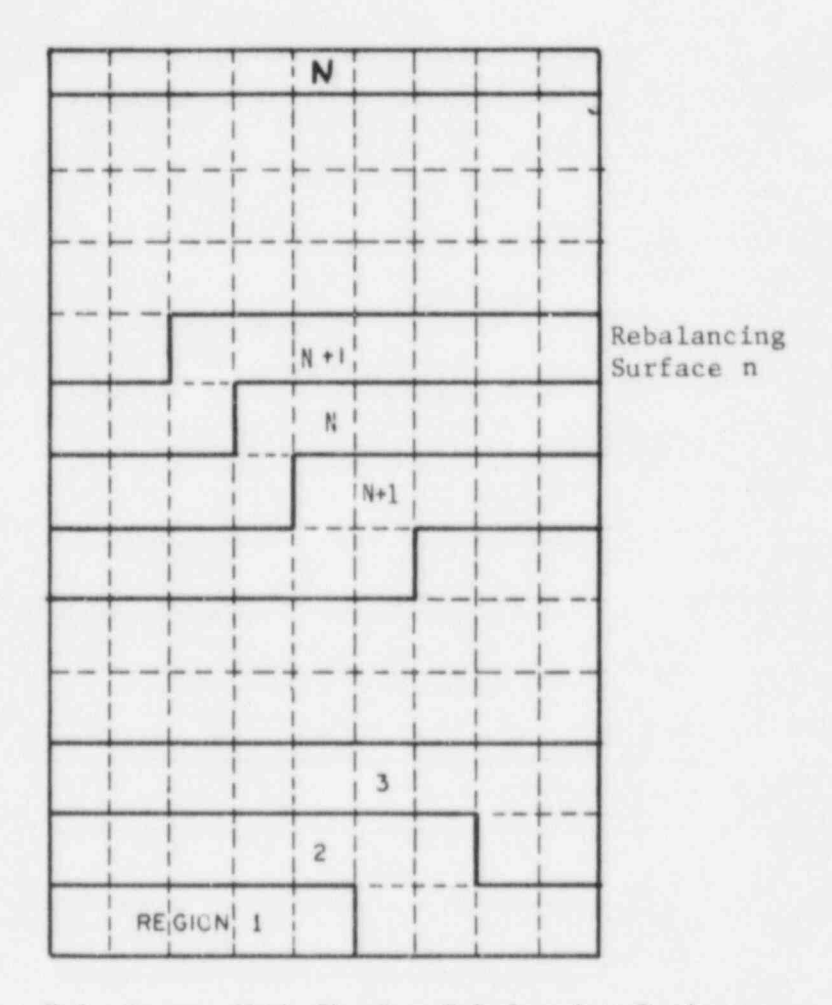

Fig. 7.1 Coarse Mesh Showing Rebalancing Regions

in resolving large-scale distributions rapidly and thus reduces the number of iterations required for the final solution of fine-mesh pressure equations.

In COMMIX, we have provided two possible options. They are:

- e Plane-by-Plane Rebalancing: In this option we perform plane-byplane rebalancing in either the x direction (IXREB-1), y direction (IYREB=1), or z direction (IZRE8=1). Here, all cells of a plane (x, y, or z directional) are combined to form a region. The option is ideally suitable for simple geometries where flow is largely onedimensional, e.g., flow through a pipe or flow through a reactor core.
- User-Specified: When a geometry is complex and flow is multidimensional, plane-by-plane rebalancing is not suitable. We have therefore implemented a generalized rebalancing scheme where a user can select and define the rebalancing regions.

There are three subroutines related to rebalancing:

46

IREBAL To perform initialization for user-specified rebalancing scheme,

REBAZ To perform plane-by-plane rebalancing, and

REBAZG To perform user-specified rebalancing.

Suggestions and samples are presented in the following sections.

### 7.3 RECOMMENDATIONS

- e Rebalancing is recommended for all problems. If a flow domain is very complex and difficult to divide into several rebalancing zones, then we recommend rebalancing by considering the whole flow domain as one rebalancing region,
- Some rules must be followed in forming the rebalancing regions:
	- Rebalancing regions must be within the fluid domain.
	- A region N must have neighboring cells only in the regions  $N-1$ or N+1.
	- A surface between regions N and N+1 is called surface 'n'.<br>Mass flow between region N and N+1 must be only through surface 'n'. Therefore, parallel paths as separate regions are not permissible (see Fig. 7.2). However, combining all parallel paths into a one region is permissible (see Fig. 7.3).

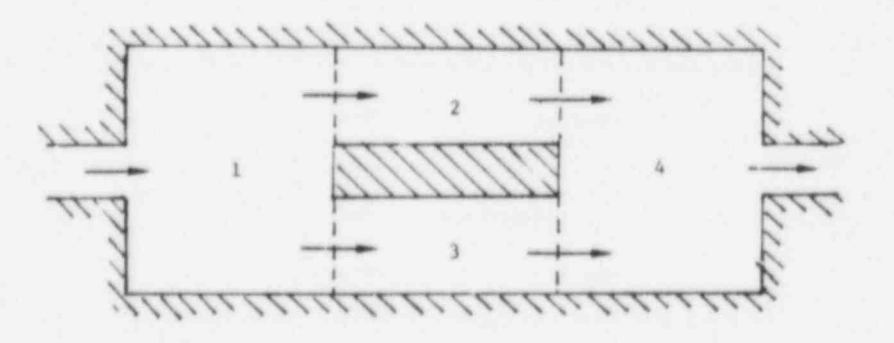

Fig. 7.2 Unacceptable Arrangement

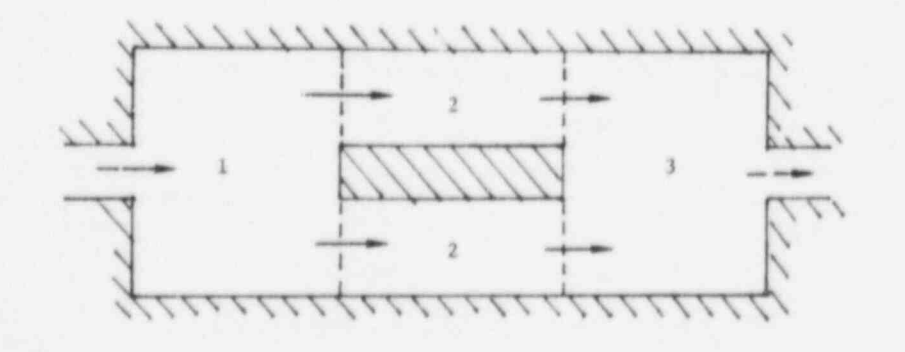

Fig. 7.3 Permissible Arrangement

- One approach to forming rebalancing regions is as follows: e
	- Run a simulation for several time ateps without rebalancing. Look at the resulting pressure distribution. Form rebalancing regions by placing rebalancing surfaces between regions of grossly different pressures.

#### 7.4 INPUT PREPARATION

The input required for plane-by-plane and user-specified rebalancing are described below:

# Plane-by-Plane

For plane-by-plane rebalancing, only two input variables need to be specified

 $IXREB = 1$ , if rebalancing in x-direction, or

IYREB = 1, if rebalancing in y-direction, or

IZREB = 1, if rebalancing in z-direction,

and

**e** IREBIT = reblancing frequency;  $e.g.,$  IREBIT = 1 means rebalancing every iteration, and IREBIT = 10 means rebalancing every 10th iteration.

#### User-specified

For a user-specified rebalancing, we must input seven variables (see Table 7.1) in NAMELIST/GEOM and NAMELIST/DATA, and location information through REBALANCING REGION CARDS. Both, the rebalancing-region location and rebalancing-surface locations must be specified. The FORMAT of the rebalancingregion location input is (A4,714):

REBM NR IB IE JB JE KB KE

We specify REBM for prescribing cells in the region NR. IB .... KE are the beginning and ending indices of cell locations.

The FORMAT for the rebalancing-surface location input is also (A4,714):

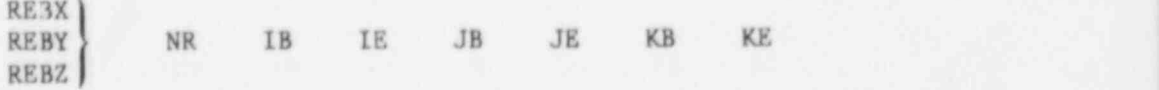

We specify REBX, REBY, or REBZ to define whether it is the x, y, or z surface between the region NR and NR+1. The variables IB .... KE are for beginning and ending indices for a surface between regions NR and NR+1.

For more detail relating to 'ebalancing-location input, see Appendix A.

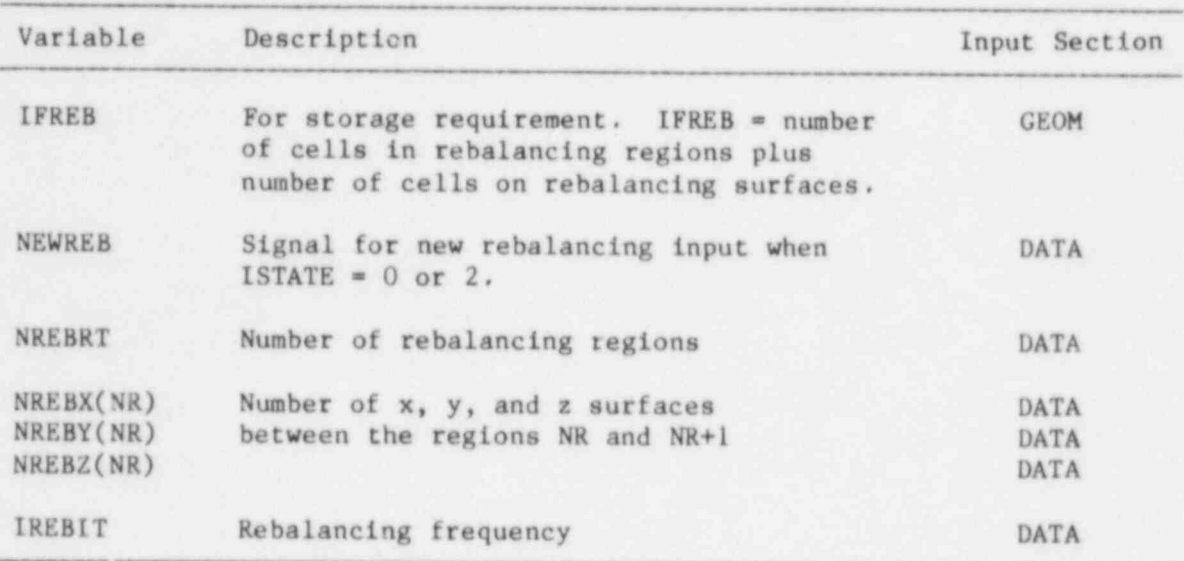

-Table 7.1. List of Variables for User-Specified Rebalancing

# 8. AURILIARY INPUT

In addition to geometry specification, initialization, and model input, there are several auxiliary inputs that a user may need to provide. These inputs are briefly described here. More detailed information is presented in Appendix A.

# 8.1 HEAT TRANSFER CORRELATION

The purpose of the heat transfer correlation input is to provide information required in the calculation of the surface heat transfer coefficient in . duct-wall and thermal-stucture models. The model equation for the heat transfer correlation in COMMIX is

$$
Nu = C_1 + C_2 Re^{G_3}, \t(8.1)
$$

where, Nu is the Nusselt number, Re is the Reynolds number, and  $C_1$ ,  $C_2$  and  $C_3$ are user-input constant coefficients.

The input variables related to heat-transfer correlations are:

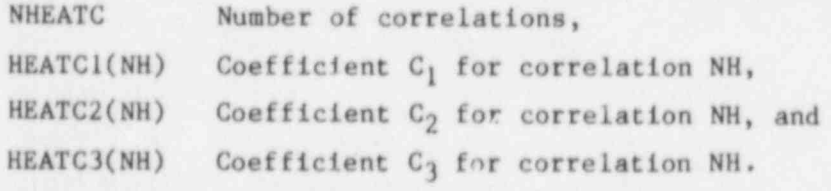

The input section is NAMELIST /DATA/. The linkage to the duct-wall model is through variable IHTWAL(N) in NAMELIST /DATA/, and the linkage to the thermal structure model is through variable IHT in the thermal structure prototype cards NAMELIST /F/, e.g., IHTWAL(5) = 3 means heat transfer correlation 3 is to be used for surface 5, and IHT  $=$  3 means heat transfer correlation 3 is to be used for that fluid/structure heat transfer.

## 8.2 MATERIAL PROPERTIES

The material properties input provides thermophysical properties of solids, e.g., stainless steel, used in the thermal-structure and duct-wall models.

The model equations for thermophysical properties in COMMIX are

$$
k = c_0^k + c_1^k T + c_2^k T^2 (W/m^{-o}C) , \qquad (8.2)
$$

$$
c_p = c_0^c p + c_1^c p_T + c_2^c p_T^2 \quad (J/kg^{-o}C) , and \tag{8.3}
$$

$$
\rho = c_0^p + c_1^p T + c_2^p T^2 \qquad (kg/m^3) \qquad (8.4)
$$

Here, k,  $c_n$ , and  $\rho$  are thermal conductivity, specific heat, and density respectively, c<sub>Q</sub>, c<sub>1</sub>, and c<sub>2</sub> are the user-specified coefficients, and T is the<br>temperature in °C.

The input variables related to material properties are:

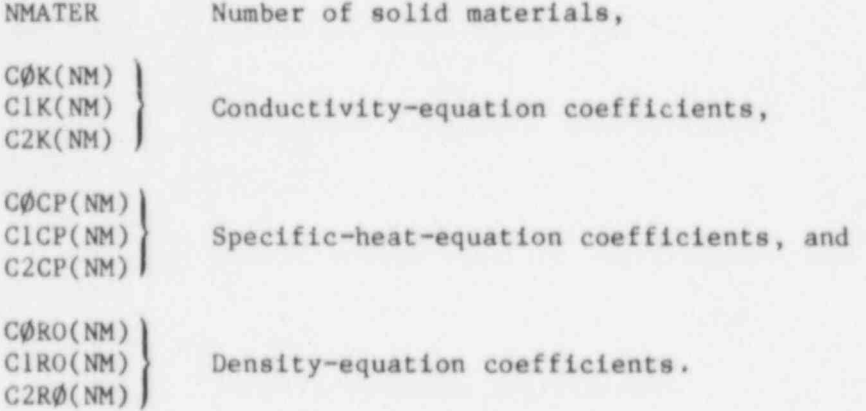

The input section is NAMELIST /DATA/. The linkages to the duct-wall model is through the variable MATWAL(N) in NAMELIST /DATA/; and linkage to the therasi-structure model is through MI in the thermal-structure prototype card NAMELIST  $/M$ ; e.g., MATWAL(3) = 5 means use the property values of material 5 for surface 3.

## 8.3 SIMPLIFIED PROPERTIES

The simplified properties input provides thermophysical properties of a fluid being considered for numerical simulation.

There are two built-in property packages in COMMIX--for liquid sodium and for liquid water. The simplified-property package is provided as an option for simulating fluids different from liquid sodium or liquid water.

The model equations for thermophysical properties are:

 $h = C_0^h + C_1^h$  T (J/kg), (8.5)

$$
\rho = C_{\rho}^{P} + C_{1}^{P} T
$$
 (kg/m<sup>3</sup>), (8.6)  

$$
k = C_{\rho}^{k} + C_{1}^{k} T
$$
 (W/m<sup>-o</sup>C), and (8.7)

 $\mu = C_0^{\mu} + C_1^{\mu}$  T (Pa.s). (8.8)

Here, h,  $\rho$ , k,  $\mu$ , and T are enthalpy, density, conductivity, viscosity, and temperature respectively.  $C_0$  and  $C_1$  are the user-specified coefficients.

The input variables are:

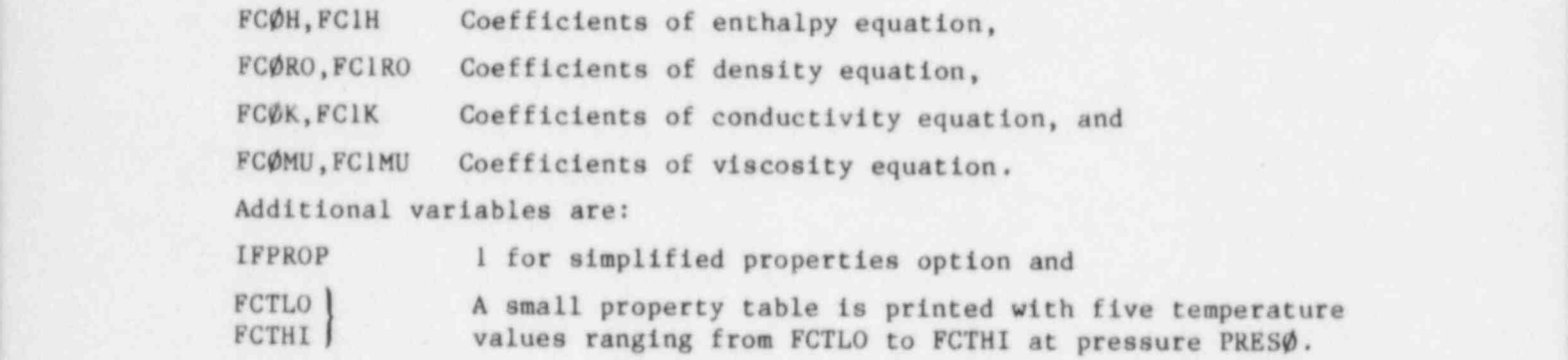

The input section is NAMELIST / DATA/.

# 8.4 TURBULENCE MODELING

In COMMIX-1B, we have provided four turbulence-model options for simulating turbulent flows. They are

- Constant diffusivity model,
- Zero-equation model,
- One-equation model, and
- Two-equation model.

The theory and equations relating to these models are described in Volume I. Here, we present only the information needed by the user.

# 8.4.1 Signal Parameter

The variable ITURKE in NAMELIST /GEOM/ specifies which turbulence model is to be used.

- <sup>i</sup> ITURKE <sup>0</sup> No turbulence model (laminar flow) or constant diffusivity ) model,
	- 10 Zero-equation model,
	- 'l 11 One-equation model, and
	- 12 Two-equation model.

51

# <sup>5</sup> 8.4.2 Constant-Diffusivity Model

In the constant-diffusivity model (in turbulent conductivity  $(\lambda_{\text{tur}})$  in specify  $\frac{1}{\text{iter}}$ ) the turbulent viscosity  $(\mu_{\text{tur}})$  and turbulent conductivity  $\frac{1}{\text{iter}}$  of turbulent viscosity p turbulent viscosity p values of turbulent viscosity  $(\mu_{\text{tur}})$  and turbulent conductivity (religionally religions). respectively.

It is recommended that values be prescribed that have been obtained from the experimental data. If such values are not available, then a user can either estimate or use Eq. 6.4 of Volume I to compute  $\mu_{\text{tur}}$  and then prescribe.

If the information about turbulent conductivity is not available or can not be estimated, then a user can prescribe values for

CHARRE Characteristic Reynolds number and

CHART Characteristic temperature ('C)

in NAMELIST / DATA/. The code then uses Eq. 6.10 of Volume I to compute the turbulent conductivity.

# 8.4.3 Zero-Equation Model

In the zero-equation model (ITURKE=10), turbulent diffusivities are computed using the following equations:

$$
\mu_{\text{tur}} = \rho \ell^2 \text{ (velocity gradient) and} \tag{8.9}
$$

$$
\lambda_{\text{tur}} = \frac{C_p \mu_{\text{tur}}}{\rho_{\text{tur}}} \tag{8.10}
$$

Here, the mixing length 2 is related to the distance y from the nearest wall as

 $k = \kappa y$  (for  $y \le y_{\text{cutoff}} = 0.175 \, D_h$ ), (8.11)

$$
= \kappa y_{\text{cutoff}} \text{ (for } y > y_{\text{cutoff}} = 0.175 \text{ D}_{h}\text{)}. \tag{8.12}
$$

 $Pr_{\text{turn}}$  is the turbulent Prandtl number, and  $\kappa$  is the Von Karman constant with tur<br>recommended value of  $\kappa = 0.42$ .

> Therefore, the input requirements for the 0-equation model in NAMELIST / DATA/ are the following.

AKAPPA Von Karman constant k with default value 0.42.

HYDIN Hydraulic diameter  $D_h$ . (For hex-geometry option, IGEOM > 0, this variable is internally computed.)

PRNDLH Turbulent Prandtl number Pr<sub>tur</sub>.

# 8.' .4 One-Equation Model

In the 1-equation model (ITURKE=11), we solve the transport equation for turbulence kinetic energy k and compute turbulent diffusivities using the , relations

$$
\mu_{\text{tur}} = \frac{C_{\text{D}} \rho \, k^2}{\epsilon} \tag{8.13}
$$

and

$$
\lambda_{\text{tur}} = \frac{c_p \mu_{\text{tur}}}{P_{\text{tur}}} \tag{8.14}
$$

Here, C<sub>D</sub> is the user-specified coefficient, c<sub>p</sub> is the specific heat, Pr<sub>tur</sub> is<br>the user-specified turbulent Prandtl number, and

$$
\varepsilon = \frac{c_0^{3/4} \kappa^{3/2}}{\ell} \tag{8.15}
$$

is the dissipation rate of turbulent kinetic energy. The mixing-length scale 1 in Eq. 8.15 is calculated by

$$
x = ky
$$
 (for  $y < y_{\text{cutoff}}$ )  
=  $ky_{\text{cutoff}}$  (for  $y > y_{\text{cutoff}}$ ). (8.16)

Here,  $K$  is the von Karman constant,  $y$  is the distance from the nearest surface,

$$
y_{\text{cutoff}} = 0.175 \, \text{D}_{\text{h}} \tag{8.17}
$$

is the cutoff value for the distance y, and  $D_h$  is the hydraulic diameter.

For this model, we therefore need to input the following variables:

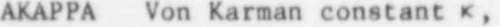

CDTURB Coefficient  $C_D$  in Eq. 8.13,

HYDIN Hydraulic diameter  $D_h$ , and

PRNDLH Turbulent Prandtl number Pr, .

In addition, we need to input several variables that are needed for the solution of the k equation. They are:

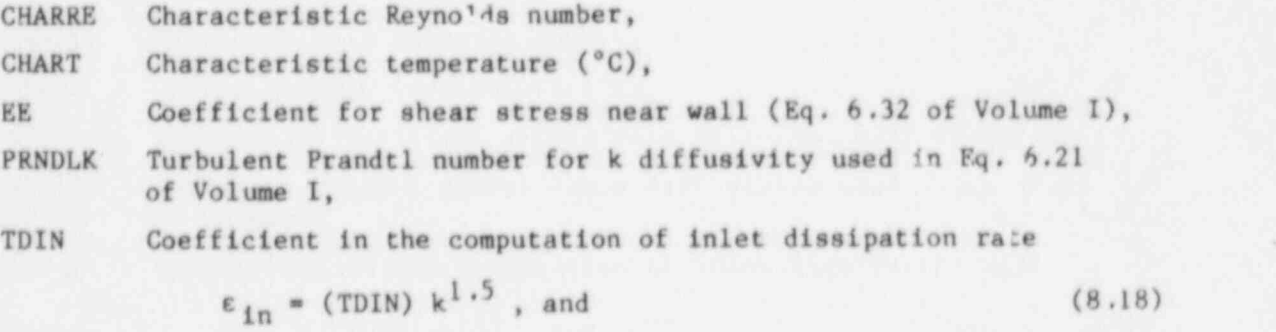

TKIN Coefficient in the computation of inlet turbulence kinetic energy.

53

# 8.4.5 Two-Equation Model

In the two-equation model (ITURKE=12), we solve the transport equations 'of turbulence kinetic energy k and dissipation rate of turbulence kinetic energy c. These turbulent diffusivities are calculated using the following relations:

$$
\mu_{\text{tur}} = \frac{C_{\text{D}} \rho \ k^2}{\epsilon} \quad \text{and} \tag{8.19}
$$

$$
\lambda_{\text{tur}} = \frac{c_p u_{\text{tur}}}{P r_{\text{tur}}} \tag{8.20}
$$

Input required to compute turbulent diffusivities includes:

CDTURB Coefficient  $C_D$  in Eq. 8.19 and

PRNDLH Turbulent Prandtl number Pr<sub>tur</sub>.

Additional input is required relating to the transport equations of k and  $\varepsilon$ :

- AKAPPA<sup>'</sup> Von Karman constant  $\kappa$  and hydraulic diameter  $D_h$  for HYDIN ) length scale calculation,
- CHARRE Characteristic Reynolds number,
- CHART Characteristic temperature (\*C),
- CT1) Constants used in the transport equation for dissipation CT2 rate  $\varepsilon$  (Eq. 6.25 in Volume I),
- EE Coefficient used in the computation of wall shear stress (Eq. 6.32 in Volume I),
- PRNDLD Turbulent Prandt1 number for e diffisuvity used ir the transport equation for  $\varepsilon$ ,
- PRNDLK Turbulent Prandt1 number for k diffusivity used in the transport equation for k, and
- TDIN | Coefficients used in the equations for computation of inlet TKIN  $\}$  values of  $\varepsilon$  and  $k$ , respectively.

### 4.4.6 Auxiliary Input

In addition to the inputo described in the previous sections, there are several inputs that a user may need for the turbulence model. The purpose of such input is to perform some secondary functions, e.g., to control and monitor the solution, etc. These inputs are briefly described in Table 8.1.

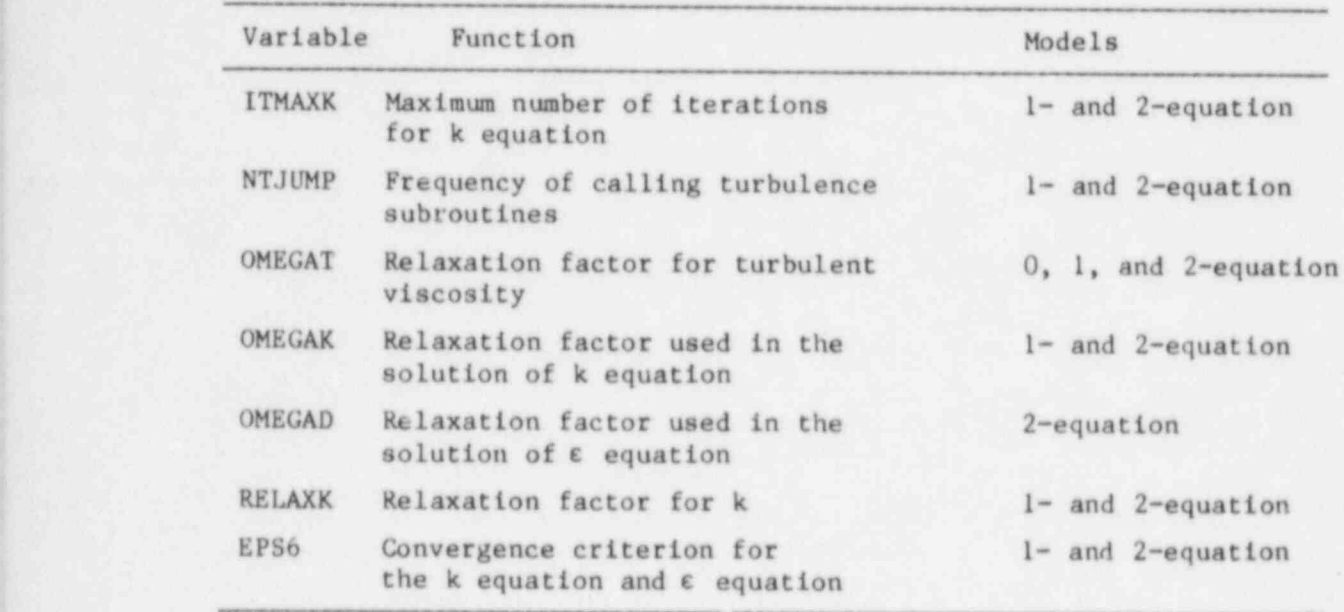

Table 8.1 Possible Additional Inputs for Turbulence Model

### 8.5 DUCT-WALL MODEL

The duct-wall model input permits consideration of the thermal inertia (transient thermal response) of a boundary wall of finite thickness. If a user desires, one could alternatively account for the thermal inertia of a duct wall through thermal-structure modeling.

The following is a list of variables that need specification for the application of a duct-wall boundary condition.

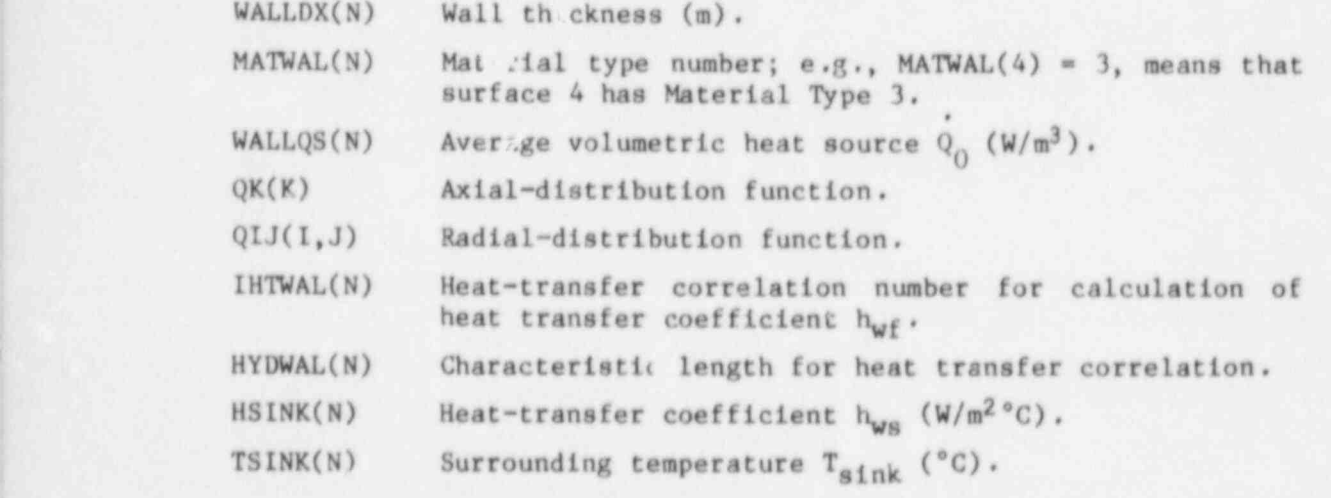

The input settion is NAMELIST /DATA/. The linkage to the duct wall is through temperature boundary condition specification, e.g., KTEMP(N) = 500 + NF means the transient function is to be used for duct-wall surface N.

#### 8.6 NUMERICAL DIFFUSION

When flow is inclined to grid lines, and the pure-upwind scheme is used to formulate convection terms, numerical diffusion may result. To reduce numerical diffusion, we have provided two additional options in COMMIX-1B--the skew-upwind difference scheme and the volume-weighted skew-upwind difference scheme. The variables that a user needs to input to use these options are:

IESKEW Signal select the desired option and

ISKBAR To determine whether we desire to use two or four surrounding velocities for computing convection terms.

Detailed explanations of these variables are given in Appendix A.

#### 8.7 TIME-STEP SIZE

COMMIX performs thermal-hydraulic calculations by marching in time. The values of the dependent variables at a given time t and time step n are known. The values of the dependent variables at time t+At and time step n+1 are calculated. By repeating this procedure, the thermal-hydraulic conditions are determined for the desired time span.

For a steady-state calculation, the same procedure is followed. We start with an initial state and continue the marching-in-time process until the values of all dependent variables become slowly varying. The time step size for the implicit-steady-state calculation can be very large, e.g., as large as 10-20 times the Courant time step criterion.

In COMMIX, there are two options for selecting the time step size.

- A user can prescribe the desired time step size as input. The details of this input are given in Appendix A.
- The automatic time step option can be used.

 $(Eq. 8.21)$ .

In the automatic time step option, the time step size is evaluated based on the Courant condition:

 $\Delta t = C_1 \Delta t_C,$  (8.21)

where  $C_1$  is the user-prescribed coefficient. ad  $\Delta t_C$  is the time step size evaluated from the Ccurant condition. The Courant time step size is the minimum time required for fluid to be convected through a cell.

The following list of input variables are related to time step size.

IDTIME Signals whether user-specified or Courant time step. \*

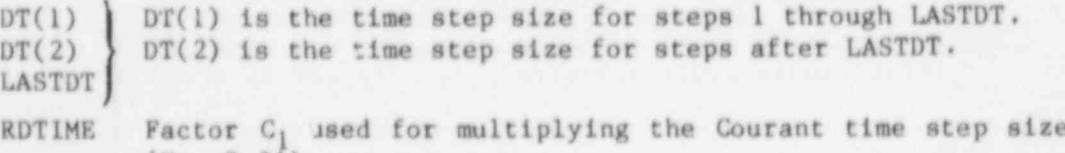

TIMAX Variables to define limits on maximum time and/or maximum<br>NTMAX number of time steps before stopping computation. number of time steps before stopping computation.

### 8.8 RELAXATION PARAMETERS

The finite-difference discretization equations in COMMIX have been constructed such that, if there were no interlinkages and nonlinearities, convergence would be certain. However, because the equations of interest almost always contain nonlinear and interlinked influences, care has to be taken to prevent divergence. One simple strategy is to slow down the changes that would occur from iteration to iteration. This is accomplished via underrelaxation.

### 8.8.1 Implicit Underrelaxation

The general finite-difference discretization equation of COMMIX is

$$
a_0^{\phi} \phi_0 = \sum_{\ell} a_{\ell}^{\phi} \phi_{\ell} + a_0^{\phi} \phi_0^0 + b_0^{\phi} , \qquad (8.22)
$$

where the subscript  $\ell$  denotes the neighbor points. This equation can be modified as follows. From Eq. 8.22 we can write

$$
\phi_0 = \sum_{\ell} \frac{a_{\ell}^{\phi}}{a_0^{\phi}} \phi_{\ell} + \frac{a_0^{\phi} \phi_0}{a_0^{\phi}} + \frac{b_0^{\phi}}{a_0^{\phi}}.
$$
\n(8.23)

Also, let

$$
\phi_0^{\text{new}} = \omega \phi_0 + (1 - \omega) \phi_0^*,
$$
\n(8.24)

\* where  $\phi$  denotes the last iteration value of  $\phi$  or  $\phi$  denotes the value obtained directly if Eq. 8.22 is solved, and  $\omega$  is the underrelaxation factor. Substitution of Eq. 8.23 in Eq. 8.24 and rearrangement gives

$$
\left(a_0^{\phi}/\omega\right)\phi_0^{\text{new}} = \sum_{\ell} a_{\ell}^{\phi}\phi_{\ell} + a_0^{\phi}0\phi_0^0 + b_0^{\phi} + (1 - \omega)\left(a_0^{\phi}/\omega\right)\phi_0^* \tag{8.25}
$$

When  $\phi_{\,0}^{}$  becomes equal to  $\phi_{\,0}^{}$  (1.e., the iterations converge), Eq. 8.25 becomes identical to Eq. 8.22. In the meantime, however, Eq. 8.25 would have a tendency to keep the resulting  $\phi_0$  closer to  $\phi_0$  than Eq. 8.22 would provided the relaxation factor w is less than 1. A value of w close to zero would indicate very heavy underrelaxation.

For the velocity components, a conservative value of  $\omega = 0.7$  can be used. The energy equation can be conservatively underrelaxed by using  $\omega$  = 0.8. These values should be regarded as only initial suggestions; a proper set of w values should be obtained by actual experience for a given class of problems. In COMMIX, the input parameters OMEGAV, OMEGAE, OMEGAK, and OMEGAD are provided for implicit underrelaxing velocities u, v, and w, enthalphy h, turbulence kinetic energy k, and dissipation rate of turbulence kinetic energy c, respectively.

# 8.8.2 Successive Over Relaxation Factors

The following SOR relaxation factors have been included in COMMIX:

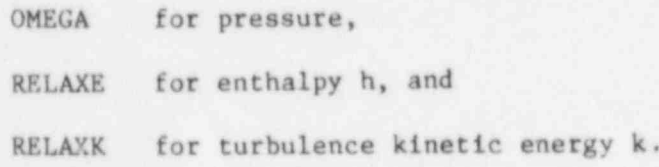

## 8.9 OUTPUT

An input procedure, described in Appendix A, is provided for printing array values of a range of variables at given locations (specified plane) and at a given time or time step.

# 9. STEADY-STATE CALCULATION

### 9.1 INTRODUCTION

In COMMIX, even if we are analyzing a transient problem, we need to first obtain a steady-state solution to generate an initial condition for the transient problem.

To perform a steady-state calculation, we consider the problem as if it were a transient problem. We prescribe an estimated distribution of dependent variables as our initial condition and continue marching in time until the distribution becomes slowly varying.

#### 9.2 INPUT PREPARATION

To start a steady-state calculation, we prescribe

- o Control flag ISTATE=0.
- e Control flag IFRES=1.
- e ALPHA =1; for steady-state simulation, we recommen 1 the fullyimplicit procedure.
- Geometrical information.
- e Constant-value boundary conditions.
- e Our best estimated values as initial conditions; to save computer running time, it is recommended that initial estimated values be prescribed as close as possible to the expected solution,
- Number of iterations IT=1. As we are performing a steadystate simulation, each time-step represents a steady-state iteration; therefore, more iterations per time step are not required.
- Time step size DT can be large. We recommend starting with DT=1000 sec. If it brings a convergence problem, then it can be reduced to, say, 100 see or 10 see or even less.
- Other ancillary information,  $e.g.,$  output printing desired.
- Force-structure input, if any.
- Thermal structure modeling with heat source, if any.

# Note: For a steady-state calculation, only the thermal structures with heat source need to be considered.

The control flag IFRES=1 implies that we are starting a new case and that at the end of the run we want the results to be written on a restart file. If we do not desire a restart file to be written, then we prescribe IFRES=0. For continuation of a steady-state run, we specify

- e ISTATE=1 and
- e IFRES=3

in the continuation-run input.

# 9.3 STEADY-STATE CONVERGENCE CRITERION

We define a steady-state solution as having been achieved when the following steady-state criteria are satisfied simultaneously

$$
\left(\frac{|\Delta h|}{h}\right)_{\text{max}} < \varepsilon_3 ,
$$
\n
$$
\left(\frac{|\Delta u|}{\text{VELMAX}}\right)_{\text{max}} < \varepsilon_3 ,
$$
\n
$$
\left(\frac{|\Delta v|}{\text{VELMAX}}\right)_{\text{max}} < \varepsilon_3 ,
$$
\n
$$
\left(\frac{|\Delta w|}{\text{VELMAX}}\right)_{\text{max}} < \varepsilon_3 , \text{ and}
$$
\n
$$
|\delta|_{\text{max}} < \text{DCONV} .
$$

Here,  $\Delta u$ , ....  $\Delta h$  are the changes between successive time steps,  $\delta$  is the mass residue,  $\varepsilon_3$  is the steady-state convergence criterion, VELMAX is the maximum of all velocity magnitudes, and DCONV is the convergence parsneter calculated using the relation

DCONV = 
$$
\epsilon_1 \left[ \left( \frac{\rho u}{\Delta x} + \frac{\rho v}{\Delta y} + \frac{\rho w}{\Delta z} \right)_{\text{max}} + \epsilon_2 \right]
$$
. (9.1)

The default values of the convergence parameters  $\varepsilon_1$ ,  $\varepsilon_2$ , and  $\varepsilon_3$ , are 1.0E-4, 1.0E-6, and 5.0E-5, respectively .

#### 10. TRANSIENT CALCULATIONS

### 10.1 INTRODUCTION

We consider that in COMMIX any one or a combination of the following conditions can make a problem transient:

- Transient velocity boundary condition,
- Transient temperature boundary condition,
- Transient pressure boundary condition, and/or
- Transient heat source.

### 10.2 PROCEDURE

For running a transient problem, we recommend the following procedure

- Obtain a steady-state solution using constant-value boundary conditions and guessed initial distributions, and write the results on a restart file. The constant values to be used for specifying the boundary conditions must be the values at time  $t = 0$  of the transient problem.
- Run the transient problem, using the restart data and the following additional input
	- $ISTATE = 2.$
	- $TSTART = starting time of the transient.$
	- $KFLOW(N) = 100+NF$ ; this is for the transient velocity boundary condition. NF defines the transient function number to be used for the transient condition on surface N.
	- $KTEMP(N) = 100+NF$  or 300+NF; this is for the transient temperature or heat flux boundary condition. NF defines the transient function number to be used for transient condition on surface N.
	- NOFOT: A transient function number to be used to describe the normalized heat source.
	- TVAL: Values of the independent variable (time) of the transient functions.
	- FVAL: Values of the dependent variable of the transient functions.
- $NEND(N)$ : Number of point values used to prescribe the transient function #N.
- Other ancillary information--time step size, output, etc.

# 10.3 TRANSIENT FUNCTIONS

In COMMIX we use the relation

 $F(t) = F(0) * f(t)$  (14.2)

to prescribe the desired variation of a function with time. Here, F(O) is the value of a function at time  $t = 0$  and  $f(t)$  is the transient function. The following information is useful relative to transient functions in COMMIX:

- A set of f and t values must be prescribed for each transient function. Cubic spline-fit coefficients are evaluated to approximate a transient function as a polynomial.
- Up to 25 functions consisting of up to 100 points can be defined.
- All transient functions should be normalized with respect to values at time  $t = 0$ .
- FVAL and TVAL are the FORTRAN variable names for prescribing discrete values of f and t, respectively.
- NEND(NF) is the number of discrete f and t values prescribed for transient function #NF.
- FVAL and TVAL are one-dimensional arrays; the first value of the second transient function immediately follows the last value of the first function. The same pattern is followed for all subsequent transient functions,
- Discontinuities in a function can be indicated by specifying the same t value twice with the same or different f values.

# 10.4 DECOUPLED TRANSIENT CALCULATION

In a normal transient simulation, all three (mass, momentum, and energy) coupled conservation equations are solved at every time step. However, by decoupling\* the mass-momentum and energy equations, one may save some computer running time because

At a given time-step, we are now only solving either the massmomentum equations or the energy equation,

\*Here, decoupling means solving either the mass-momentum or the energy equation only at a given time step.
- Decoupling reduces the number of iterations required per timestep, and
- With decoupling, we can use a larger time-step size.

Therefore, we have provided a decoupling option that permits the solution of the

,

- mass-momentum equation, or
- energy equation, or
- mass-momentum and energy equations

#### at any time step.

The decoupling option is ideal for:

- A very long transient that might normally require prohibitively long computer running time, but which we are willing to consider as a quasi-transient problem,
- A transient with slowly varying velocity field, or
- A transient with slowly varying energy field.

The input parameters for invoking the decoupled calculation are ISETMO<br>and ISETEN. The positive (negative) integer value of these parameters The positive (negative) integer value of these parameters indicate the time step frequency with which the corresponding equation is solved (or not solved); e.g.,

 $\bullet$  When ISETMO = 1 and ISETEN = 3, the mass-momentum equations are solved every time step and the energy equation is solved every third time step as indicated in the following table:

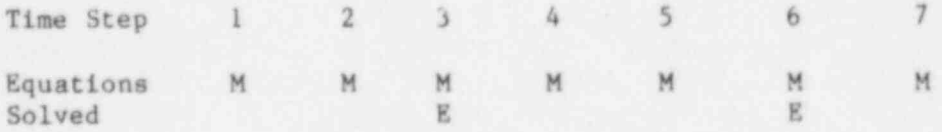

When ISETMO = 3 and ISETEN =  $-3$ , the mass-momentum equation is solved every third time step and the energy equation is not solved at every third time-step. The following table describes the decoupling sequence:

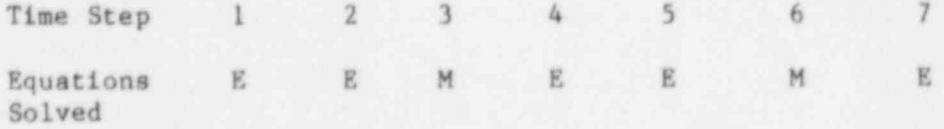

With proper combinations of ISETM0 and ISETEN, a user can set any desired order of decoupling.

The decoupling procedure can save a significant amount of computer running time. However, a user should be aware that the decoupled solution can drift from a true solution in cases where gignificant changes in the energy (velocity) field occur before the energy (mass-momentum) equation is once again solved. The optimum values of ISETMO, ISETEN, and the time step size are, of course, problem-dependent and should be obtained by actual experience for a given class of problems.

### 11. OPERATING COMMIX-1B

# 11.1 LOAD MDDUI.E CREATION

.m

To ease the task of creating load modules (binary files) to fit the size of the problem being considered, we have implemented a quasi-dynamic storage allocation scheme. Space for most of the geometry-dependent variables is allocated in the variable S of COMMON / SPACE /. The address of each variable is computed at the beginning of each run. These addresses are then passed into subroutines where the variables are named and variably dimensioned. The total length necessary to run a problem is compared with the storage available in COMMON / SPACE/. If the available storage is inadequate, execucion termi nates with a message indicating the space required. By changing the dimension of S in SUBROUTINE ALTER to the value indicated, and then recompiling and relinking ALTER to the existing load module, a new load module of the required size can be obtained.

Our practice is to maintain what we refer to as a base-load module in which the COMMON / SPACE/ variable S has a small value. By executing a problem on the base-load module, one can determine from the output the exact size of S needed to execute a problem. By specifying the appropriate dimension of S in <sup>|</sup> SUBROUTINE ALTER, compiling and relinking with the base load module, one can obtain the required load module quickly and inexpensively.

# 11.2 INPUT/OUTPUT

#### 11.2.1 Input Data File 5

The input for File 5 is described in Appendix A. The most current version of the input description is generally distributed with the code.

: The input contains a mixture of NAMELIST and formatted data. It is rewound to allow for multiple passes through the file. A user may wish to change the file number of the read statements if the user's system does not ' provide for rewinding File 5.

# 11.2.2 Printed Output File 6

The printed output from COMMIX is written to File 6. A 133-character line length is assumed, with column 1 being the carriage control. The input data from File 5 and summary information, depending on the problem, are always printed. But the bulk of the output is user-specified and controlled by parameters such as ISTPR, NTHPR, NTPRNT, and TPRNT, which are described in Appendix A.

# 11.2.3 Restart Information Files 9 and 10

The restart capabilities of COMMIX are programmed in SUBROUTINE RESTAR. Blocks of information are written to File 10, which can be read by a subsequent job from File 9 to permit continued processing from the point at which the restart file was written.

Restart files are written optionally (see IFRES in Appendix A) in any of the following three events:

- Steady state is reached,
- The time specified for the job has elapsed,
- A specified time or time step has been reached.

The first event is indirectly controlled by the convergence parameters. The second and third events can be controlled by variables described in the " Restart Option" section under "NAMELIST /CEOM/" and the " Time and Time Step Related Parameter" section under "NAMELIST /DATA/" in Appendix A.

After the restart information has been written to File 10, several additional records are written. These records contain, in effect, a snapshot of the simulation as it existed when the restart was written. This information can then be used, by interfacing with the user's graphics programs, to obtain graphic plots, e.g., vector and isotherm.

### 11.2.4 Plot Tape File 76

Prior to reaching steady state, it is generally adequate to obtain plots only for points in time at which restart files are written.

Once steady state has been reached and a driving transient turned on, however, it is often desirable to save a complete history of the flow and temperature fields. SUBROUTINE PLTAPE provides this optional capability (see NTPLOT in Appendix A). At the beginning of File 76, a group of records containing geometry and properties information is written. Then, at usercontrolled time steps, the entire velocity and temperature fields are written. This file can then be used to interface with the user's plotting routines.

#### 11.3 COMMIX ERROR DETECTION AND DIACNOSTICS

It is generally impossible to anticipate all the possible error conditions that one might encounter while using COMMIX. However, an attempt has been made to provide information that will guide the user through abnormal terminations.

There are many places where key variables are tested for meaningful values or where certain paths of a branch statement indicate error conditions. Some of these have been coded to call SUBROUTINE ERRCHK. This subroutine ! prints short error messages and determines whether processing can continue or must terminate.

a

The " Error Messages" section in Appendix A contains expanded explanations of the errors encountered.

# 12. CONCLUDING REMARKS

The development of COMMIX began in 1976, with emphasis on the analysis of fuel assemblies, specifically, under natural-circulation conditions. However, as the development progressed, and the structure of COMMIX started to evolve, it became apparent that COMMIX could be made a user-oriented general-purpose code with a wide range of capabilities and applicabilities.

The development of COMMIX then became a continuously evolving dynamic . process. New modifications and improvements were implemented continuously in response to

- new physical models and solution procedures,
- feedback from users, and

-

a desire to streamline the code, make it more user-oriented. and increase its generalities and capabilities.

The first version of COMMIX, named COMMIX-1, was released in March 1978. Development then continued, with many more features being added, such as thermal and force structure models, cylindrical geometry option, and rebalancing. In December 1983, the advanced version of the code, COMMIX-1A, was released. Since then we have added three more features, and release it now as an ' extended version called COMMIX-18.

Since the inception of COMMIX development, code verification has been performed in parallel with the development. Extensive simulations have been performed to check and verify every step of development. It is generally felt that COMMIX is a very well tested computer code. However, because COMMIX is so large and general-purpose, some bugs might have been overlooked. We so large and general-purpose, some bugs might have been overlooked. certainly welcome feedback from any user who may come across a bug or have other suggestions.

Within the constraints of available time and manpower, we have made every effort to make COMMIX a user-oriented computer code. But, there still are many more improvements that could be implemented to make it even more "seroriented. The following are examples

- Implement more error detections and diagnostics to provide information that will guide a user through abnormal<br>terminations. i terminations. The contraction of the contraction of the contraction of the contraction of the contraction of the contraction of the contraction of the contraction of the contraction of the contraction of the contraction
	- Develop a software package for computing all geometry-related information (e.g., mesh size, volume and directional surface porosity, and surface area) and generating input for COMMIX. .
- **e** Develop an interactive input processor for auxiliary input information, e.g., boundary conditions, thermal and force structures,

Develop an outprocessor connecting COMMIX output to plot processors for generating vector and isotherm plots.

If time and program funds permit, efforts will be made in these directions.

The development of CO'MIX has been a very long and arduous task. It has taken nine years and the effort of a large group to bring it to the COMMIX-1B level. Seeing the code at the COMMlX-1B level of completion and releasing it through USNRC brings us a strong feeling of fulfillment. Furthermore, its acceptance as a viable tool by many organizations (more than 100 in the U.S. and abroad) is even more gratifying.

We hope that COMMIX will remain a vaiable analytical tool for a long time, and that increasing numbers of organizations will use it and take advantage of its capabilities and generality.

# **ACKNOWLEDGMENTS**

Developing an operational code with such a wide range of applicability requires several years of cooperative effort, and the technical and moral support of many individuals.

We are indebted to all COMMIX users for whom this document is written. Their questions, suggestions, and criticisms have served in making COMMIX-1B a user-oriented computer code.

We acknowledge our special thanks to all our colleagues in the Analytical Thermal Hydraulic Research Program and specifically to Drs. B. C-J. Chen, H-N. Chi, and R. W. Lyczkowski for their contributions in the development, model improvement, and analysis work. We also acknowledge our thanks to Drs. W. L. Baumann and M. Bottoni of KfK-Germany, Dr. B. C. Cha, E. Gelbard, and G. K. Leaf of ANL, and to Profs. B. T. Ciao and S. L. Soo of the University of Illinois-Urbana, and to Prof. A. Schor of MIT, for their stimulating discussions and for their constructive comments; and to Mrs. S. A. Moll for her patience, attention to detail, and typing of all reports, including this one.

The development of a code is never complete without validation. Here, we would like to express our sincere thanks to Drs. J. Chao, J. Kim, W. Loewenstein, and B. Sehgal of EPRI, and to H. Alter of the U. S. Department of Energy for providing support, guidance, and encouragement in the validation work.

Finally, (DMMIX-1B would never have been developed without the guidance, faith, and support of Drs. R. T. Curtis and C. N. Kelber, and Mr. P. M. Wood, of the United States Nuclear Regulatory Commission.

#### REFERENCES

- 1. H. M. Domanus, R. C. Schmitt, W. T. Sha, and V. L. Shah, "COMMIX-1A: A Three-Dimensional Transient Single-Phase Computer Program for Thermal Hydraulic Analysis of Single and Multicomponents Systems: Vol. I User's Manual, and Vol. II Assessment and Verification," NUREG/CR-2896, ANL-82-25 (Dec. 1983).
- 2. W. T. Sha, H. M. Domanus, R. C. Schmitt, J. J. Oras, and E. I. H. Lin, " COMMIX-1: A Three-Dimensional Transient Single-Phase Component Computer Program for Thermal-Hydraulic Analysis," NUREG/CR-0785, ANL-77-96 (Sept. 1978). .
- 3. K. Rehme and G. Trippe, " Pressure Drop and Velocity Distribution in Rod Bundles with Spacer Grids," Nucl. Eng. and Design, 62, Nos. 1-3 (1980).
- 4. K. Rehme, "Simple Method of Predicting Friction Factors of Turbulent Flow in Non-Circular Channels," Int. J. Heat Mass Transfer, 16, pp. 933-050 (1973).
- 5. F. C. Engel, R. A. Merkley, and A. A. Bishop, " Laminar, Transition, and Turbulent Parallel Flow Pressure Drop Across Wire-Wrap-Spaced Rod Bundles", Nuclear Science Engineering, 69, pp. 290-296 (1979).
- 6. Y. N. Chan and N. E. Todreas. "A Simple LMFBR Axial Flow Friction Factor Correlation," MIT Report DOE/ET/37240-92TR, Rev. I (Dec 1982).
- 7. K. Rehme, " Pressure Drop Correlations for Fuel Element Spacers," Nucl. Technology, 17, pp. 15-23 (1973).
- 8. "Covered Pressure Drop Flow Test/Crossflow Mixing Test," HEDL-TI-76049 (November 1976). (Availability: US DOE Technical Information Center.)
- 9. W. L. Thorne, "Pressure Drop Measurements in FFTF Fuel Vibration Tests," HEDL-TC-812 ( April 1977). (Availability: US DOE Technical Information Center.)
- 10. W. L. Thorne. " Pressure Drop Measurements from Fuel Assembly Vibration Test," HEDL-TC-824 (April 1977). (Availabilityt US DOE Technical Information Center.)
- 11. PSAR-1975, "Preliminary Safety Analysis Report," Clinch River Breeder Reactor Project with amendment through 1982.
- 12. W. L. Baumann, H. M. Domanus, D. Mohr, W. T. Sha, R. C. Schmitt, and J. E. Sullivan, "EBR-11 In-Vessel Natural-Circulation Analyots. NUREC/CR-2821, ANL-82-66 (Sept 1982).
- 13. J. E. Idelchik, " Handbook of Hydraulic Resistance Coef ficients of Local Resistance and of Friction," AEC-TR-6630 (1966) .
- 14. A. Y. Gunter and W. A. Shaw, "A General Surfaces of Friction Factors for Various Types of Surfaces in Cross Flow," ASME Trans. 67, 643-660 (1945).
- 15. Y. S. Tang, R. D. Coffield, Jr., and R. A. Markley, "Thermal Analysis of Liquid Metal Fast Breeder Reactors," Published by American Nuclear Society (1978).
- 16. A. K. Agrawal and M. Khatib-Rahbar, "Dynamic Simulation of LMFBR Systems." Atomic Energy Review, 18(2), pp 329-552 (June 1980).
- 17. V. L. Streeter and E. B. Wylie, " Fluid Mechanics," McGraw Hill (1975) .
- 18. J. C. Hunsaker and B. G. Rightaire, " Engineering Applications of Fluid Mechanics," McGraw Hill (1947).
- 19. W. M. Rohsenow and H. Y. Choi, " Heat, Mass, and Momentus Transfer," Prentice-Hall Inc. (1961).
- 20. W. M. Kays, " Convective Heat and Mass Transfer," McGraw Hill (1966).
- 21. Crane Company, Flow of Fluids, Tech. Paper 409 (May 1962).
- 22. " Handbook of Flow and Heat Transfer," General Electric Co.

APPENDIX A. INPUT DESCRIPTION

\* \* \*\*\*\*\*\*\*\*\*\*\*\*\*\*\*\*\*\*\*\*\*\*\*\*\*\*\*\*\*\*\* ide.  $\overline{a}$ vie. ü. **Ville** sis.  $\eta_{\rm F}$  $\frac{1}{2}$ \* \* \* \* \*  $46 - 46$  $\partial \nu = \partial \nu$ \* \* \* w.  $#$   $#$ ŵ . COMMIX - 1 B . . . 4 4 业 市  $46 - 46$  $4x - 4x$ W A Three-Dimensional Transient Single-Phase  $u - u$ 40 40 Computer Program for Thermal Hydraulic Analysis ※ ※ 安全 of Single and Multicomponent Systems - $46 - 36$ \* \* 40 40  $\frac{1}{2}$ de de  $\dot{M}$  the  $4x - 46$ developed in the de de ※ ★  $\frac{1}{2}$  $46 - 46$ Analytical Thermal Hydraulic Research Program \* \*  $46 - 46$ Components Technology Division  $46 - 46$ Ŵ.  $-$ Argonne National Laboratory  $11 - 11$ 46 46  $4x - 4x$  $46 - 46$  $dx = dx$  $dx - dy$ under sponsorship of the \* \*  $48 - 46$  $4r - 5r$ 安 市 United States Nuclear Regulatory Commission \* \*  $\alpha = \alpha$ Office of Nuclear Regulatory Research  $\frac{1}{2}$  $y'_{\ell}$   $y'_{\ell}$ \* \*  $16 - 46$  $4x - 4x$  $41 - 46$ \* \* contact phone de de  $-16 - 16$  $46 - 46$ H. M. Domanus  $312 - 972 - 5931$  $46 - 46$  $46 - 46$ W. T. Sha  $312 - 972 - 5910$  $40 - 40$  $m - m$ R. C. Schmitt  $312 - 972 - 5914$  $40 - 36$ \* \* V. L. Shah  $312 - 972 - 8049$  $40 - 40$  $46 - 46$ F. F. Chen  $312 - 972 - 6359$  $41 - 46$ \* \*  $\dot{m}$  the 40 40  $u - u$ at:  $46 - 46$ 业 由 49 99  $\dot{m}$   $\dot{m}$ Building 308  $+ 4$ Argonne National Laboratory  $\alpha - n$ \* \* 9700 South Cass Avenue  $46 - 46$  $46 - 46$ Argonne, Illinois 60439  $\alpha - \alpha$  $41 - 44$ vir 46  $\ddot{w}$  de  $46 - 36$  $46 - 46$ Version 3.0 September 30, 1985  $\ddot{w}$   $\ddot{w}$  $46 - 46$  $40 - 40$  $46 - 96$  $n - n$ \* \* \* \* \* \* \* \* \* . . . . \* \* \* \* 

\*\*\*\*\*\*\*\*\*\*\*\*\*\*\*\*\*\*\*\*\*\* \* \* \* \* \* \* \* \* \* \* \* \* \* \* \* \* \* \* \* \* \* \* \* \* \* \* \* ATHRP-020 \* \* \* ; \*\*\*\*\*\*\*\*\*\*\*\*\*\*\*\*\*\*\*\*\*\*\*\*\*\*\*\*\*\*\*\*\*\*\* \*\* \*\* \* \* COMMIX-1B INPUT DESCRIPTION \* \* \* \*\* \*\* \* \* September 18, 1985 \*\* \*\* <sup>i</sup> \*\*\*\*\*\*\*\*\*\*\*\*\*\*\*\*\*\*\*\*\*\*\*\*\*\* \*\*\*\*\*\*\*\*\*\*\*\*\*\*\*\*\*\*\*\*\*\*\*\*\*\*'\*\*\*\*\*\*\*\*\* +.........+ '| Preface | . +.........+

'By making something absolutely clear, you will confuse somebody.'

Murphy

2

'There is no such thing as instant experience.' Oppenheimer's Law

+......................+ | Preface to COMMIX-1B | +......................+

The starting point for COMMIX-1B was the most advanced version of COMMIX-1A (version 12.6). Several cosmetic changes were made, some restrictions on the input order and form were relaxed, and two new models were added. COMMIX-1B should therefore, have all the capabilities of COMMIX-1A plus the ability to handle turbulent flow and to deal with numerical diffusion. The experienced COMMIX-1A user should have no difficulties adjusting to the changes. All users, both new and experienced, would be well advised to follow this document carefully when setting up their first few simulation. In addition, users are encouraged to check the summaries printed out near the beginning of each run whenever input values are changed.

Although the futura development of the COMMIX code is uncertain <sup>|</sup> we would like to encourage user feedback. If you find obvious coding errors or modeling weaknesses or if you have requests or ; suggestions for features that you feel might help other users please communicate them to us. We will include those which we feel are appropriate in future versions which may evolve.

 $-1.1$ | Table of Contents | . . . . . . . . . . . . . . . . . . .

 $\overline{3}$ 

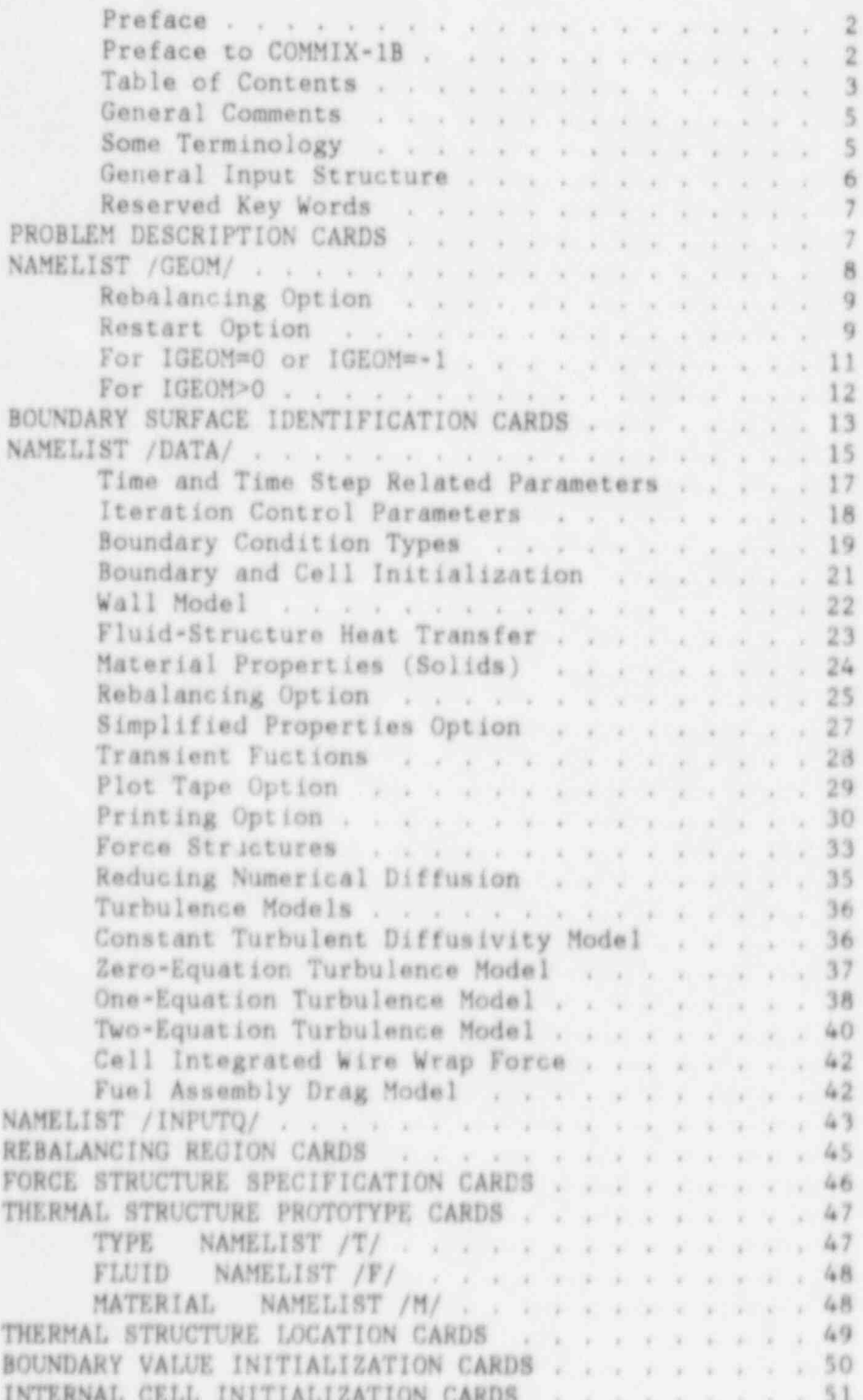

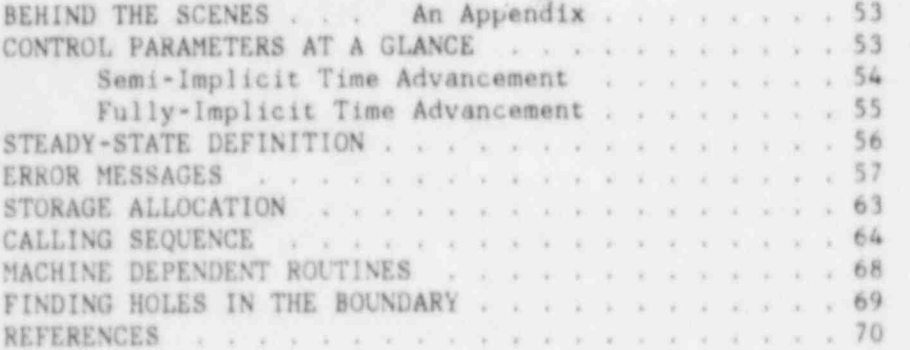

+..................+ General Comments +..................+

) The units used in COMMIX-1B are meter, kilogram, second, and degrees Celsius. These and other derived units are indicated after the description of variables requiring them.

ta este en la segunda de la proporció de la consegue de la consegue de la consegue de la consegue de la conseg

Default values are indicated either by an asterisk or a value in parentheses after the variable description.

Arrays are indicated by the use of a subscript following the variable name. The ranges of the subscripts are indicated in the following table. An asterisk in the 'Current Limit' column indicates that storage is allocated at execution time according to the value in the ' Range' column.

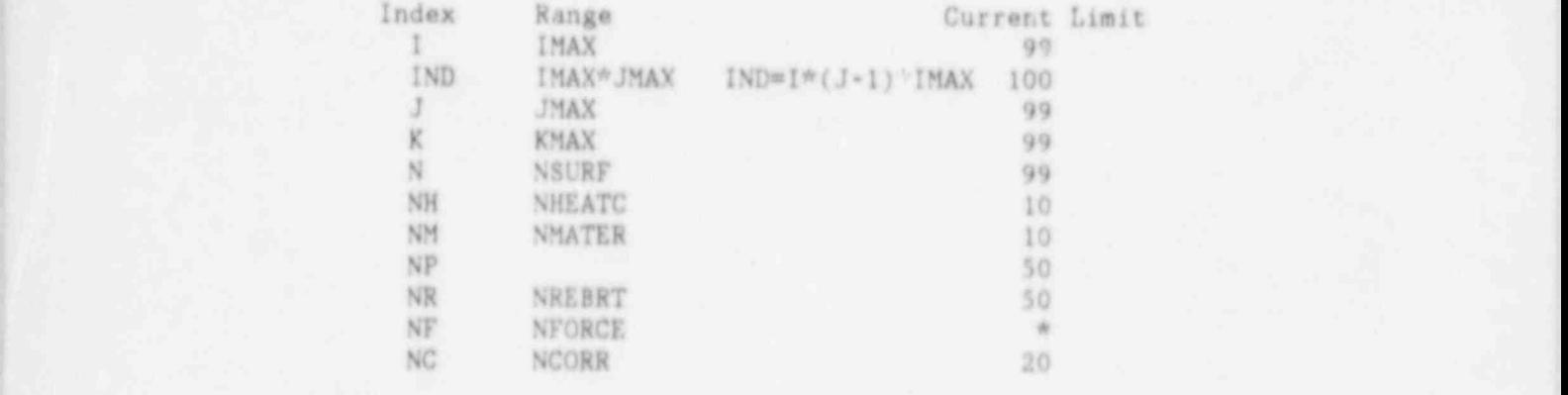

J +..................+ | Some Terminology | +..................+

> The computational area is partitioned into a number of computational cells, each bounded by consecutive X, Y, and Z direction grid planes. Surfaces (portions of a plane or cylinder) may be defined both on the exterior, bounding the computational area, and in the interior. The intersection of a ' surface and consecutive grid planes outlines a surface element. Surfaces which coincide with a grid plane are called regular surfaces, otherwise, they are called irregular surfaces. A regular cell is one with all faces coinciding with grid planes. Irregular cells have one irregular surface element.

+.........................+ | General Input Structure | +.........................+

Input for COMMIX-1B can be described in one of two ways: 1. Box Geometry: IGEOM=0 or IGEOM=-1 2. Hex Geometry: IGEOM>0

The box geometry option allows the user to describe the geometry in terms of the cells formed by the X, Y, and Z grid planes. In this case a typical input structure is as follows:

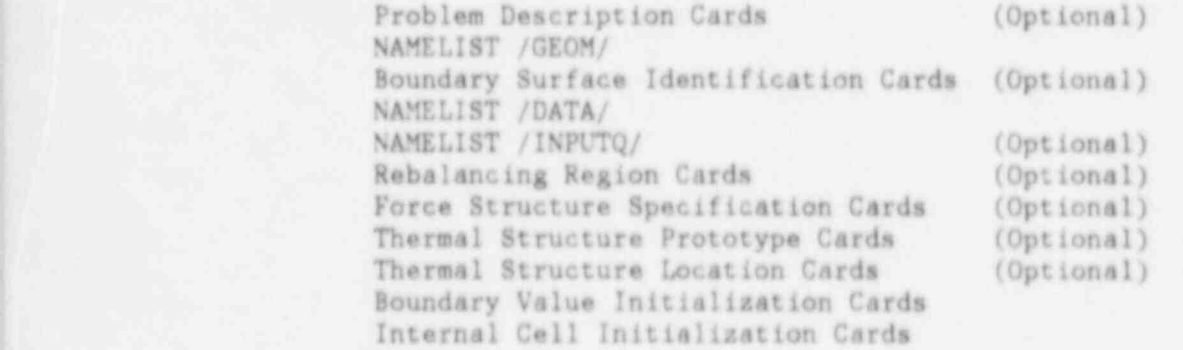

The hex geometry option is used when analyzing hexagonal fuel<br>assemblies only. Several conventions must be noted.

- 1. Axial length is along the Z-direction and one hex flat lies on the X-axis.
- 2. IMAX, JMAX, DX(!), and DY(J) are automatically determined by quarter pin and full pin partitioning.
- 3. Surfaces have the following locations:

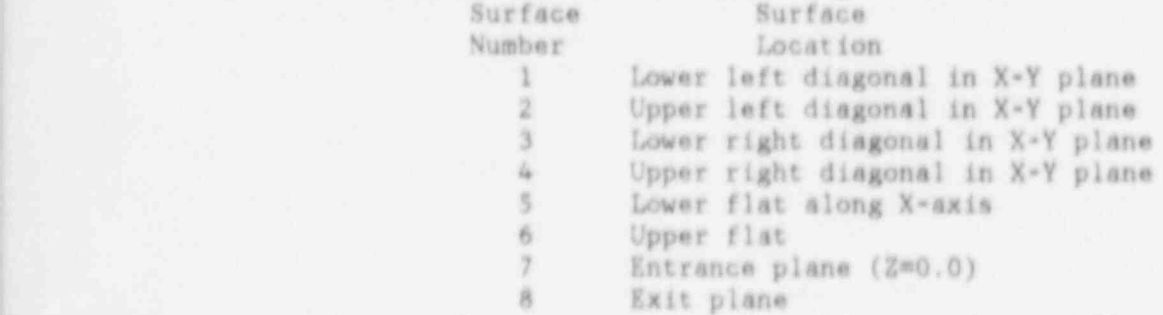

A typical input structure for this case is as follows:

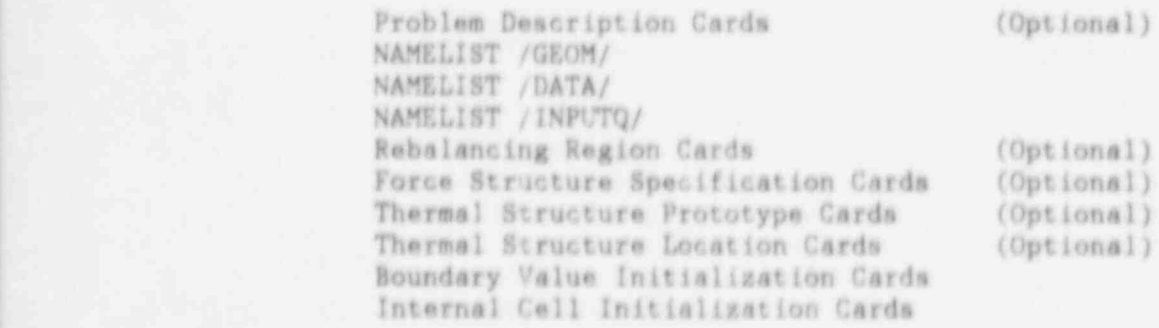

| Reserved Key Words

Columns 1-4 of each line of input is compared with the list of key words below. When a match is found the line is reread in the appropriate format. If no match is found the card is ignored or, in effect, treated as a comment card.

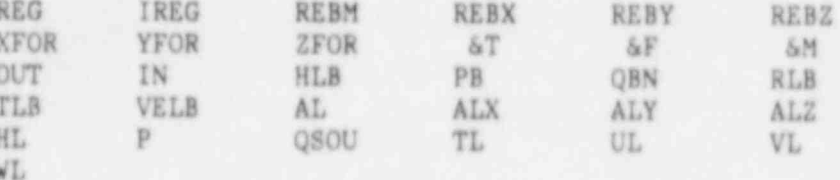

#### \*\*\*\*\*\*\*\*\*\*\*\*\*\*\*\*\*\*\*\*\*\*\*\*\*\*\*\*\*\*\*\*\*

\* PROBLEM DESCRIPTION CARDS \*

\*\*\*\*\*\*\*\*\*\*\*\*\*\*\*\*\*\*\*\*\*\*\*\*\*\*\*\*\*\*\*

Any number of cards with user comments can precede NAMELISTs or be interspersed between non-NAMELIST input as long as columns 1-4 do not contain any of the above key words.

 $\overline{7}$ 

also site ade ade also de also de also de also de also de also de also de also de also de also de also

\* NAMELIST / GEOM/ \* 

\*\*\*\*\*\*\*\*\*\*\*\*\*\*\*\*\*\*\*\*\*\*\*\*\* \*\*\*\*\*\*\*\*\*\*\*\*\*\*\*\*\*\* IMPORTANT !! 0000000000000000 \*\*\*\*\*\*\*\*\*\*\*\*\*\*\*\*\*\* nanananananana  $0.0.0.0.0$ 80000  $0.00000$ The following variables are used to allocate space. 00000 It is important that they are specified correctly. annan  $0.0690$ 00000 The variables preceded by an asterisk can be  $0.0.0.00$ approximated by a value larger than actually needed. 00000 \*\*\*\*\*\*\* The minimum values are printed after they are computed. 86808  $0.0000$ Any of these variables that remain unchanged for a \*\*\*\*\*\* 00000  $11111111$ subsequent restart run need not be respecified since \*\*\*\*\*\* they are read from the restart file.  $0.0.0.0.0$ 00000 ##### 99888 WNM1 WNL1 JMAX ##### NFORCE IMAX 00000 ##### KMAX IWIRE **ITURKE WIFREB** ISTRUC 00000 00000 IGEOM 00000 00000 00000 IGEOM O. Regular box geometry option. (\*) \*1. Cylindrical geometry option using box geometry input. Note 1. A surface must be dedicated to R=0.0 when the origin is present. Set KFLOW(N) == 3 and KTEMP(N)=400 for that surface. Note 2. For full 2.0\*PI radian geometries J=1 and J=JMAX are automatically linked thus no surfaces need be defined at Y=0.0 and Y=2.0\*PI. >0. Hex geometry option. Set IGEOM to the number of pins in the hexagonal fuel assembly. The following values are acceptable: 7,19,37,61,91,127,169,217,271. NLI Total number of surface elements. (0) NMI Total number of computational cells. (0) Note. Both NL1 and NM1 can be approximated by values larger than actually required. However, if this is done they must not be included in NAMELIST /GEOM/

when restarting (ISTATE>0). Storage will be allocated according to the values specified in the input rather than the minimum storage needed. The minimum values are printed when computed. If one desires to change NM1 and/or NL1, it must be done only at the start of a steady-state run (ISTATE=0). j +....................+ | Rebalancing Option | +....................+

IFREB 0..No user-specified-region rebalancing. (\*)

>0..Rebalancing is performed over user defined rebalancing regions and rebalancing surfaces. The value of IFREB is used to allocate storage for pointers and must be at least as large as the total number of cells in the rebalancing regions plus the total number of cells used should be adequate space for most cases. The exact to specify rebalancing surfaces. A value of 2 \* NMI value needed will be printed in the Rebalancing Summary. The input defining the rebalancing regions i.e., the Rebalancing Option section of NAMELIST /DATA/ and the REBALANCING REGION CARDS must be included at the start of a steady state run (ISTATE=0) when IFREB > 0. These two sections can be completely redefined at the beginning of a transient run (ISTATE=2) by seting NEWREB=1 in NAMELIST /DATA/.

9

Note. In addition to rebalancing over user specified regions, plane by plane rebalancing is available and controlled by the variables IXREB, IYREB, and IZREB in the Rebalancing Option section of NAMELIST / DATA /.

+................+ '

| Restart Option | There are two ways to force the code to write a restart file. The first is to allow the job to "max time".

This is done by specifying large values for NTMAX and TIMAX. The amount of time remaining for the job is checked at the end of each iteration using the Argonne system routine TLEFT. (See the appendix section entitled MACHING DEPENDENT ROUTINES.) If the amount of time remaining is greater than TREST, an input parameter in NAMELIST /DATA/, another iteration is performed. if not, a restart file in written.

The second way to obtain a restart file is to set NTMAX or TIMAX to a time step or time which will be reached before the CPU job time expires. A restart file will be written at this time step or time. After a restart file is written, execution terminates.

When restarting from a previous run make sure that ISTATE is set to the appropriate value. Also, it is advisable to delete all input for variables that one does not intend to change. In some cases variables will be reset back to their initial values if the input specification remains in the input stream. In short, the minimum input necessary is the correct input for restart cases.

| IFRES 0..New case with no restart written. (\*)

1..New case with restart written to Tape 10.

2. . Restart of previous run read from Tape 9 with no restart written.

3. Restart of previous run read from Tape 9 with restart written to Tape 10.

ITURKE In this version of COMMIX-1B four turbulence models are included. For all of the details of input requirements for these options see the Turbulence Models in NAMELIST / DATA /. , 0.. Constant turbulent viscosity model (\*).

10. Zero-equation turbulence model.

, 11..One equation turbulence model.

12..Two-equation turbulence model.

LMPRNT 0.. Cell number and surface number arrays are not printed, <sup>j</sup> (\*) Specifying LMPRNT=1 or LMPRNT=2 causes excessive geometry debugging information to be printed and execution to terminate. This information is of little use to the casual user and is not recommended.

1. . Cell number array is printed. Use LMPRNT=0.

2.. Cell number and surface number arrays are printed.<br>Use LMPRNT=0.  $Use\ LMPRNT=0.$ 

> force structures, i.e., the Force Structure section of NAMELIST / DATA/ and the FORCE STRUCTURE SPECIFICATION CARDS, must be included at the start of a steady-state run (ISTATE=0) when NFORCE  $> 0$ . These two sections can be completely redefined at the beginning of a transient

 $0$ . No thermal structures are used.  $(*)$  Do not include

THERMAL STRUCTURE LOCATION CARDS in the input. <sup>i</sup> 1..The input defining the thermal structures, i.e.,

<sup>j</sup> ISTRUC=1. These two sections can be completely ' <sup>|</sup> redefined at the beginning of a transient (ISTATE=2)

O -- The storage layout table is not printed. (\*)

THERMAL STRUCTURE PROTOTYPE CARDS or

THERMAL STRUCTURE PROTOTYPE CARDS and

NFORCE Number of force structures. (0) The input defining the

run (ISTATE=2) by setting NEWFOR=1 in NAMELIST /DATA/.<br>ISTRUC 0. No thermal structures are used. (\*) Do not include

and THERMAL STRUCTURE LOCATION CARDS must be included at the start of a steady-state run (ISTATE=0) when

by setting NEWTS=1 in NAMELIST /DATA/.<br>ISTRUG 0--The storage lavout table is not printe

1 -- The storage layout table is printed.<br>IBSBUG 0-- The BOUNDARY SURFACE SUMMARY is not O -- The BOUNDARY SURFACE SUMMARY is not printed. (\*) 1 \*\* The BOUNDARY SURFACE SUMMARY is printed after which execution continues. For a description of the ! BOUNDARY SURFACE SUMMARY see the section entitled FINDING HOLES IN THE BOUNDARY in the appendix. ) 2- The BOUNDARY SURFACE SUMMARY is printed after which execution terminates.

+ . . . . . . . . . . . . . . . . . . . . . . . . . . . . . . . . . . . . . . . . . . . . . . . . . + | For 1GE0M=0 or IGE 0M=-1 the following variables | must be included in NAMELIST / GEOM/ + . . . . . . . . . . . . . . . . . . . . . . . . . . . . . . . . . . . . . . . . . . . . . . . . . + IMAX The maximum number of cells in the X-direction (R). (1)<br>JMAX The maximum number of cells in the Y-direction (THETA) The maximum number of cells in the Y-direction (THETA). (1) KMAX The maximum number of cells in the Z-direction. (1)<br>NSURF The number of unique surfaces enclosing the calculat The number of unique surfaces enclosing the calculational area. Unique surfaces are determined by a unique combination of the following three characteristics: 1. Velocity Boundar / Condition 2. Temperature Boi".dary Condition 3. The unit neimal vector to the surface.  $DX(1)$  The calculational cell sizes along the X-axis, m.<br> $DY(J)$  The calculational cell sizes along the Yeavis m.  $DY(J)$  The calculational cell sizes along the Y-axis, m or rad.<br> $DZ(K)$  The calculational cell sizes along the Z-axis m. The calculational cell sizes along the Z-axis, m.

The unit normal vectors referred to by the following three variables are those pointing into the calculational area.<br>XNORML(N) The X-component of the unit normal vector to surface  $XNORML(N)$  The X-component of the unit normal vector to surface N.<br>YNORML(N) The Y-component of the unit normal vector to surface N.  $YNORML(N)$  The Y-component of the unit normal vector to surface N.<br>ZNORML(N) The Z-component of the unit normal vector to surface N. The Z-component of the unit normal vector to surface N.

81 in the state of the state of the state of the state of the state of the state of the state of the state of

+.....................................+ | For IGEOM>0 the following variables must be included in NAMELIST / GEOM/ +.....................................+ IPART 0.. Quarter pin partitioning is used. (\*) 1..Fu11 pin partitioning is used. IVIRE 0..No wire wrap option used. (\*) 1.. Smeared wire vrap option used. This option is suggested for low Reynolds number cases. The total wire wrap area and total wetted perimeter over an axial cross section are distributed over the cross section such that there are two mean hydraulic diameters, one for colla not adjacent to a side wall and one for cells adjacent to side walls. The effect of wire wrap induced flow is ignored. 2.. Cell integrated wire wrap force option used. This option requires input for CVIREX, CVIREY, and CWIREZ in NAMELIST / DATA/. KMAX The maximum number of cells in the 2-direction. (1) CLADOD Fuel pin diameter, m. Fuel pin diameter, m. DZ(K) The calculational cell sizes along the Z-axis, m.<br>PITCH Distance between pin centers, m. Distance between pin centers, m. VALLCL Vall clearance or distance between pin wall and duct wall, m. WODIN Vire wrap outside diameter for all wire wraps except those next to the duct wall, m. WODOUT Wire wrap outside diameter of wire wraps next to the duct wall, m. CWIREI Scale factor for wire wrap force model for cells not adjacent to side wall. CWIREO Scale factor for wire wrap force model for cells adjacent to side walls. ZATO Axial (Z) height where wire wrap is positioned along the positive X-axis relative to the rod center, m. V! REP Vire wrap pitch, m. Positive WIREP indicates counterclockwise rotation when looking in the negative Zdirection. Negative VIREP indicates clockwise rotation.

\* BOUNDARY SURFACE IDENTIFICATION CARDS \* 

This set of cards must be present only at the start of steady-state

runs (ISTATE=0) when IGEOM=0 or IGEOM=-1.

The purpose of this set of cards is to specify a set of boundary surfaces which completely enclose the calculational region and to define any other boundary surfaces inside the calculational region. These interior boundary surfaces must completely surround a surface, a cell, or a group of cells. To completely surround a surface one must specify two boundary surfaces with normals in opposite directions. A single sided boundary surface is not allowed in the interior of the calculational region. Also be sure that all surfaces specified bound calculational cells. Each boundary surface is defined by specifying one or more BOUNDARY SURFACE IDENTIFICATION CARDS, each of which contains the following variables in FORMAT (A4, F10.3, 714):

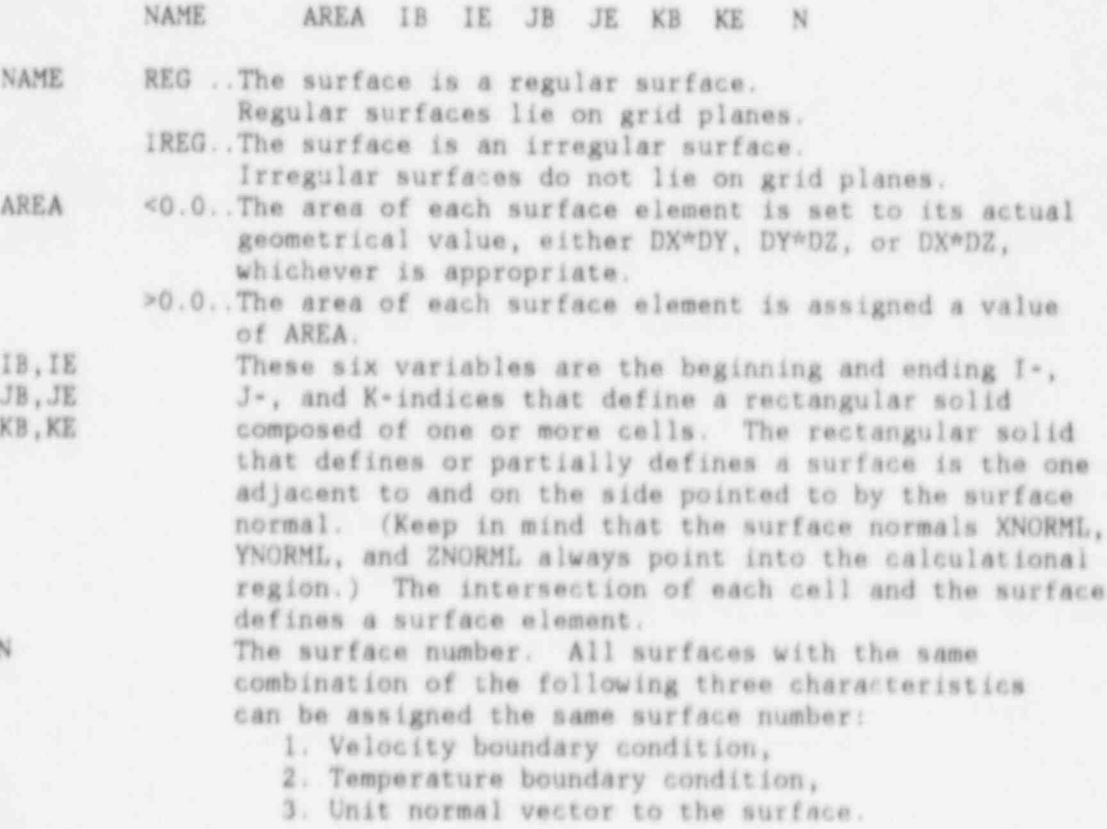

Note 1. It is possible for two surface elements to lie in the same surface and have either the same or different surface numbers as well as for two surface elements to lie in different surfaces and have the same or different surface numbers.

Note 2. The order of the BOUNDARY SURFACE IDENTIFICATION CARDS cust be as follows: 1. All IREG cards (irregular surfaces) must

- precede all REG cards (regular surfaces).
- 2. The surface numbers, N, of all IREG cards and REG cards must be in the order of increasing value.
- Note 3. When using cylindrical geometry (IGEOM=-1), a surface must be specified at the origin whon calculational cells are bounded by the origin. When an annular region is being modeled, a surface should not be defined at the origin but rather at the boundary of the first (counting from the center) calculational cell. Set KFLOV(N)=-3 and KTEMP(N)=400 for surfaces defined at the origin.
- Note 4. When using cylindrical geometry (IGEOM=-1), with 2.0\*PI radian geometries, J=1 and J=JMAX are automatically linked, thus, no surfaces ! need be defined at Y=0.0 and Ya2.0\*PI.
- Note 5. The scheme to indicate surfaces in the BOUNDARY SURFACE IDENTIFICATION CARDS in the same as that used to indicate surfaces in the BOUNDARY VALUE INITIALIZATION CARDS. This, however, is different from the scheme used to indicate surf aces in the INTERNAL CELL INITIALIZATION CARDS. In the former case, surface elements are indicated by the cell which is adjacent to and on the side pointed to by the surface normal. In the latter case, cell (I, J, K) indicates the surface between cell (1,J.K) and either call  $(1+1, J, K)$ , cell  $(1, J+1, K)$ , or cell (1.J.K+1), whichever is appropriate for the variable being initialized. Surfaces lying on boundaries must not be initialized using the !NTERNAL CELL INITIALIZATION CARDS but rather the BOUNDARY VALUE INITIALIZATION CARDS.

! 14

 $\label{eq:4.1} \begin{split} \partial_{\theta} \psi \cdot \partial_{\theta} \psi \cdot \partial_{\theta}$ \* NAMELIST / DATA / \* \*\*\*\*\*\*\*\*\*\*\*\*\*\*\*\*\*\*\* ALPHA 0.0.. Semi-implicit time advancement for both momentum and energy equations. 1.0.. Fully-implicit time advancement for both momentum and energy equations. (\*) IBOIL 0..Do not check for boiling. (\*) 1.. Check for boiling each timestep. If boiling occurs execution terminates. IDTIME 0..The time step size is taken from the user specified variable DT. 1..The time step size is computed internally as the product of the largest allowable time increment given the conditions (Courant time step size) and a user specified variable, RDTIME. (\*) IFENER 0..No energy calculation, l.. Energy calculation is performed. (\*) 2.. Energy calculation .s performed with porosity adjusted conduction length. This option is usually used when analyzing hexagonal fuel assemblies (IGEOM>0). IFPROP 0.. Fluid properties are computed using rigorous equationof-state subroutines. Packages for both sodium and water are included with the source. Only the desired package should be included when creating the load module since the same function names are used in both packages. Other property packages can be easily installed by the user. (\*) 1.. Fluid properties are computed using faster running simplified straight-line approximations to the state equations. This option requires additional input described under the Simplified Properties Option. IFR0D 0..No fuel rods are included. (\*) 1.. Fuel rods are included but no default initialization is done. NAMELIST /INPUTQ/ is required in input. 2.. Fuel rods are included and a default initialization is done. This initialization sets pressure, temperature, density, enthalpy, and the Z-component of velocity from a solution of the coupled mass, moment and energy equations assuming no transverse velocities. NAMELIST /INPUTQ/ is required in input. ITIBUG 1.. Iteration information printed after each time step. 0..No iteration debugging information printed. (\*)

85

The two variables below give the user some control over the frequency that the momentum and energy calculations are performed. The need for this control might arise in cases when one of the two fields (velocity or energy) varies slowly compared to the other. The intent is to be able to perform one of the calculations (momentum or energy) svery time step while performing the other only occasionally resulting in a savings of CPU time. Before the user activates these variables it is highly recommended that s/he understand the full implications of this approximation. The following combinations are allowed:

ISETM0=1 and ISETEN=N where N is any nonzero integer. - ISETM0=N and ISETEN=1 where N is any nonzero integer. ISETM0=M and ISETEN=N where one of the following conditions is satisfied: (1)  $M < 0$  and N divides M or  $(2)$  N < 0 and M divides N.

ISETEN N..When N is less than zero the energy calculation is turned off ever -Nth timestep.

> N..When N is greater than zero the energy calculation is turned on only every Nth timestep. (1)

- ISETMO N. When N is less than zero the momentum calculation is turned off every -Nth timestep.
	- N..When N is greater than zero the momentum calculation is turned on only every Nth timestep. (1)
- ISTATE 0. Start of steady-state run. Geometry, boundary conditions, and initial conditions are specified from the input stream. Other parameters take default values or zero. (\*)
	- 1.. Continuation of a steady-state run. Initial conditions are read from the restart tape of a previous run in which steady-state has not yet been achieved. Some parameters may be changed in the input stream.
	- ; 2..Beginning of a transient run. Initial conditions are read from the restart tape of a p.evious run. It is desirable that this previous run has achieved ..eady-state although not necessary. Some parameters . may be changed in the input stream.
	- 3.. Continuation of a transient run. Initial conditions are read from the restart tape of a previous beginningof-transient run or continuation-of-transient run. Limited changes may be made in the input stream.

The defaults for the following three values is I when ISTATE=0 and 0 when ISTATE=2. In other cases these variables ' are ignored.

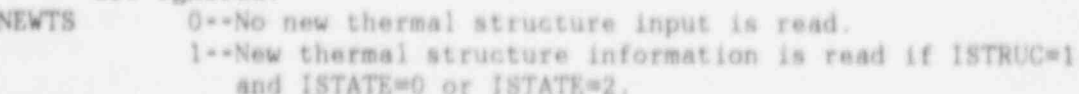

- or ISTATE=2.
- <sup>|</sup> NEWREB 0- No new rebalancing information is read.
	- ; l- New rebalancing information is read if IFREH>o and ISTATE=0 or ISTATE=2.

NEWFOR 0 -- No new force structure information is read. 1 \*\* New force structure information is read if NFORCE>0 and ISTATE=0 or ISTATE=2.

<u>286 and 2002 and 2003 and 2003 and 2003 and 2003 and 2003 and 2003 and 2003 and 2003 and 2003 and 2003 and 200</u>

- 
- 
- 

+.......................................+ Time and Time Step Related Parameters +.......................................+

TSTART Initial time, s. (0.0) This value should be reset to zero at the beginning of a transient run, ISTATE=2. IDTIME 0..The time step size is taken from the user specified variable DT. 1..The time step size is computed internally as the product of the largest allowable time increment given the conditions (Courant time step size) and a user specified variable, RDTIME. (\*) DT(1) Time step size for time steps 1 through LASTDT, s. (0.1) This value is used only if IDTIME=0. DT(2) Time step size for time steps after LASTDT, s. (0.1) This value is used only if IDTIME=0. LASTDT This variable in combination with DT allows the user to change the time step size during a run. The time step size for all time steps through LASTDT is taken from DT(1). Af ter step number LASTDT, the time step size is taken from DT(2). (99999) This value is used only if IDTIME=0. RDTIME The time step size is computed internally as the product of the largest allowable time increment given the conditions and the variable, RDT!ME. (0.8) This value is used only if IDTIME=1. NTHCON Up to ten values to specify the tima step numbers to call SUBROUTINE GDCONV to calculate convergence criteria and the allowable time step size. The following are acceptable values of NTHCON: 0..No further calls to CDCONV. >0. . Time step number for which CDCONV is called. After the Nth positive time step number in NTHCON has been processed, the N+1th value of NTHCON is used to determine subsequent calls to CDCONV. <0..A value of -N indicates that GDCONY is to be called every Nth time step. No subsequent values of NTHCON are considered. (-1) See NTPRYT and NTPLOT for examples. NTMAX The maximum time step number for this run. Normal termination occurs after completion of this time step.<br>(99999) (99999) <sup>|</sup> TIMAX The maximum time of this run. Normal termination occurs after this time has been reached, s. (3.6E+7) TIMAX refers to the simulation or problem time and not the computer CPU time needed to run the problem. TREST The amount of time remaining for the job is checked at the end of each iteration. If the amount of time remaining is greater than TREST another iteration is performed. If not, the restart file is written.<br>When running long jobs or jobs requiring several seconds per iteration, one might wish to choose a larger more conservative value of TREST, s. (20.0) <sup>|</sup> This implementation depends on the Argonne system routine TLEFT which returns the time left until the total job

time as specified on the JOB card has elapsed.

87

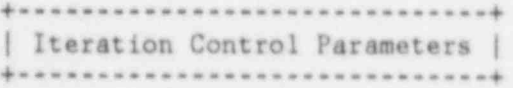

The general definitions and default values of control parameters are

given in this section. For a diagram showing the loop to which each variable relates, see the CONTROL PARAMETERS AT A GLANCE section in the appendix.

IT(1) Number of iterations for time steps 1 through LASTIT. (1)<br>IT(2) Number of iterations for time steps after LASTIT. (1) Number of iterations for time steps after LASTIT. (1) During a transient (ISTATE=2 or ISTATE=3) the number of iterations within a timestep should be increased to insure that the solution is converged within each timestep. This can be verified by assuring that the number of iterations, printed under the heading "IT" in the time step summary, is less than the input value of IT. Before increasing IT beyond 100, however, the user is encouraged to examine the input and results for possible improvements. The iteration summary within each timestep is printed when ITIBUG=1.

LASTIT This variable in combination with IT allows the user to change the number of iterations per time step during a run. The number of iterations for all time steps through LAST1T is taken from IT(1). After step number LASTIT, the number of iterations is taken from IT(2). (99999)

ITMAXP Number of iterations in the pressure iteration loop. (99)<br>ITMAXE Number of iterations in the energy iteration loop. (99) ITMAXE Number of iterations in the energy iteration loop. (99)<br>OMEGAV Under-relaxation factor for the momentum equation Under-relaxation factor for the momentum equation coefficients. (0.8)

OMEGAE Under-relaxation factor for the energy equation coefficients. (0.8) OMEGA Relaxation factor for pressure solution. (1.5)

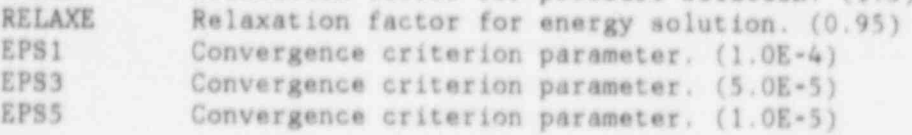

type and a temperature | heat<br>Internal surfaces may also be flux boundary condition type. assigned boundary condition types.<br>KFLOW(N) Type of velocity boundary co

- Type of velocity boundary condition. (The default for all  $NSURF$  surfaces is  $1$ )
	- -S..Continuative mass flow outlet.
	- -4. . Uniform velocity outlet.
	- -3.. Free sl:p boundary.
	- -2..Continuative velocity outlet. !
	- ; -1..Continuative momentum outlet.
	- 1.. Constant velocity boundary with normal velocity set from VELOC(N) or explicitly specified by the BOUNDARY VALUE INITIALIZATION CARDS. The tangential component ' is in effect zero. The presence of a solid wall (no slip boundary) must be indicated by using this type of boundary condition (KFLOW(N)=1) with the constant velocity set to 0.0. (\*)

100+NF.. Uniform transient velocity boundary with normal ' velocity set from the product of the NFth transient function and VELOC(N).

- KTEMP(N) Type of temperature heat flux boundary condition. (The default for all NSURF surfaces is 1)
	- 1..Specified constant temperature boundary with temperature set from TEMP (N) or the BOUNDARY VALUE INITIALIZATION CARDS. (\*) The surface heat flux is nominally computed considering the fluid conduction but not the presence of a wall. If one wishes to account for both the fluid convection and a wall conduction, the following four variables from the Wall Model section below must be specified: IHTWAL(N), HYDWAL(N), WALLDX(N), and MATWAL(N).
	- 100+NF.. Uniform transient temperature boundary with temperature set from the product of the NFth transient function and TEMP(N). The surface heat flux is computed with the  $i$  options as specified above for KTEMP(N)=1.<br>200 .Specified constant heat flux boundary with
	- ..Specified constant heat flux boundary with normal heat flux set from TEMP (N) or the BOUNDARY VALUE INITIALIZATION CARDS.
	- <sup>1</sup> 300+NF.. Uniform transient heat flux boundary with normal heat flux set from the product of the NFth transient function and TEMP(N).

400 .. Adiabatic or zero diffusive heat flux boundary.

500+NF.. Duct wall temperature boundary. This boundary , . condition type accounts for fluid convection, thermal capacity of the wall, and the heat transfer to the surrounding atmosphere or medium. The variables in the Wall Model section below must be specified. The transient fuction defined by NF is a multiplier of the volumetric heat source in the wall. If a constant volumetric heat source is desired, simply specify a value of 500 for KTEMP(N).

KPRES(N) Type of pressure boundary condition. Pressure boundary conditions are applied to the cells adjacent and interior to the boundary surface specified. (The default for all NSURF surfaces is 0)

- 0..No pressure boundary condition is applied. (\*)
- 1.. Uniform constant pressure boundary with pressure set from PRES (N).
- 100+NF.. Uniform transient pressure boundary with pressure set from the product of the NFth transient function and PRES (N).

+..................................+ | Boundary and Cell Initialization | +..................................+

The following three variables allow easy specification of uniform velocity, temperature heat flux, and pressure values at boundaries at the beginning of a run (ISTATE=0). To change surface values of velocity, temperature, or pressure on subsequent restarts (ISTATE=1, 2, or 3) the BOUNDARY VALUE INITIALIZATION CARDS must be used. Nonuniform distributions can also be specified by using the BOUNDARY VALUE INITIALIZATION CARDS.

VELOC(N) Initial velocity at surface N in the direction indicated by XNORML(N), YNORML(N), and ZNORML(N), m/s. (0.0) TEMP(N) Initial temperature for surface N, C. (0.0) For a constant or transient heat flux boundary, TEMP(N) contains the heat flux, W/m\*\*2. (0.0) PRES(N) Initial pressure for surface N, Pa. (0.0)<br>TEMP0 Initial temperature of all internal college TEMPO Initial temperature of all internal cells, C. (0.0)<br>PRESO Initial pressure at the pressure reference point lo Initial pressure at the pressure reference point located at (XPRESO,YPRES0,ZPRES0), Pa. (1.01353E+5) The inital static head pressure at any point is computed with respect to the pressure reference point.<br>X-coordinate of the pressure reference point, m. (0.0) XPRESO X-coordinate of the pressure reference point, m. (0.0)<br>YPRES0 Y-coordinate of the pressure reference point, m. (0.0)<br>ZPRES0 Z-coordinate of the pressure reference point m. (0.0) ZPRESO  $Z$ -coordinate of the pressure reference point, m.  $(0.0)$ <br>GRAVX X-component of gravity yector  $m/\epsilon \star 2$  (0.0) CRAVX  $X$ -component of gravity vector,  $m/s**2$ . (0.0)<br>GRAVY Y-component of gravity vector,  $m/s**2$ . (0.0) GRAVY  $Y$ -component of gravity vector,  $m/s**2$ .  $(0.0)$ <br>GRAVZ  $Z$ -component of gravity vector,  $m/s**2$ .  $(0.0)$ Z-component of gravity vector, m/s\*\*2. (0.0)

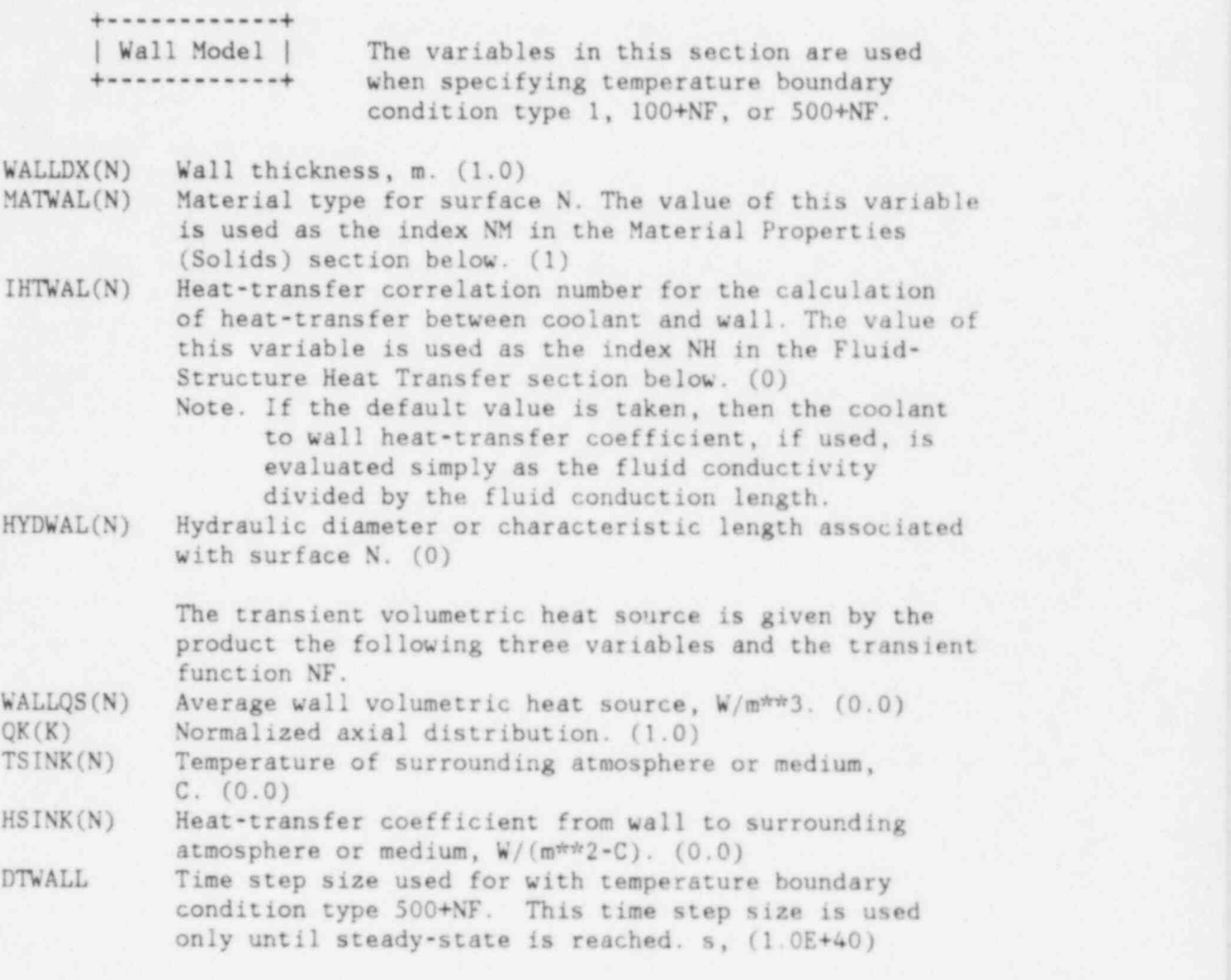

+...............................+ | Fluid-Structure Heat Transfer | Heat transfer correlations

are defined by specifying coefficients to compute

the Nusselt number. These coefficients and thus the heat transfer correlations are indexed by the values of IHTWAL in the Wall Model and IHTSTR in the THERMAL STRUCTURE PROTOTYPE CARDS. The Nusselt number (NU) is computed from the following equation:

NU=HEATCl(NH)+HEATC2(NH)\*RE\*\*HEATC3(NH) where RE is the Reynolds number.

NHEATC Number of heat transfer correlations. (1) This value must be at least as large as the largest value of INTSTR and IHTVAL.

- HEATCl(NH)~ Nusselt number coefficient. Since the Nusselt number, NU, must always be positive, HEATC1(NH) should be positive to accomodate a zero flow situation. (5.0)
- HEATC2(NH) Nusselt number coefficient. (4.02E-4)
- HEATC3(NH) Nusselt number coefficient. (0.8)

The Nusselt number is used to specify the heat transfer cofficient (h) in the following equation:

h=(k/D)\*Nu where k is conductivity and D is the reference length. h is in turn used to compute the Fluid-Structure heat transfer (q) as follows:

 $q=A*h* (Ts-Tf)$ where A is the area, Ts is the temperature of the structure, and Tf is the temperature of the fluid.

+..............................+ | Material Properties (Solids) | The following equations are used to define the thermal conductivity, specific heat, and density of materials other than the coolant. 24

~ .

CONDUCTIVITY =C0K (NM)+C1K (NM)\*TC+C2K (NM)\*TC\*\*2 V/(m-C) SPECIFIC HEAT =C0CP(NM)+C1CP(NM)\*TC+C2CF(NM)\*TC\*\*2 J/(kg-C) DENSITY =COR0(NM)+C1R0(NM)\*TC+C2R0(NM)\*TC\*\*2 kg/m\*\*3

where TC is the temperature in degrees Celsius and NM is the number of the material region.

The coefficients listed below are indexed by values of MATWAL from the Wall Model section of NAMELIST /DATA/ and MATERL

from com the THERMAL STRUCTURE PROTOTYPE CARDS.<br>NMATER Number of materials. (0) This value must Number of materials. (0) This value must be at least as large as the largest value of MATWAL and MATERL. COK(NM) Conductivity coefficient. (0.0)<br>C1K(NM) Conductivity coefficient. (0.0) C1K(NM) Conductivity coefficient. (0.0)<br>C2K(NM) Conductivity coefficient. (0.0) Conductivity coefficient. (0.0) COCP(NM) Specific heat coefficient. (0.0)<br>CICP(NM) Specific heat coefficient. (0.0) C1CP(NM) Specific heat coefficient. (0.0)<br>C2CP(NM) Specific heat coefficient. (0.0) Specific heat coefficient.  $(0.0)$ CORO(NM) Density coefficient. (0.0)<br>C1RO(NM) Density coefficient. (0.0) C1RO(NM) Density coefficient. (0.0)<br>C2RO(NM) Density coefficient. (0.0) Density coefficient. (0.0)

+....................+ Rebalancing Option +....................+

Large scale pressure distributions such as those which exist in an initial static state or which occur during overall velocity transients are most effectively addressed with the mass rebalancing scheme. This rebalancing is effective in reducing the number of iterations required to achieve mass convergence. Rebalancing has been implemented in two different modes which can be applied separately or in combination. Plane-by-plane rebalancing in the  $X^*$ ,  $Y^*$ , or Z-direction can be applied simply by specifying the appropriate values for IXREB, IYREB, and IZREB. Only one Plane-by plane rebalancing option can be specified.

IXREB 0..No X-direction plane-by plane rebalancing. (\*) 1.. Plane-by plane mass rebalancing in the X-direction is performed.

IYREB 0..No Y-direction plane-by-plane rebalancing. (\*) 1.. Plane-by-plane mass rebalancing in the Y-direction is performed.

\*

i

f.

s

IZREB 0..No Z-direction plane-by-plane rebalancing. (\*) 1.. Plane-by-plane mass rebalancing in the Z-direction is performed.

User-defined-region rebalancing requires the user to define rebalancing regions within the fluid domain. The regions must be chosen such that region N has neighboring cells only contained in regions N-1 and N+1. Mass leaving region N and entering region N+1 does so through rebalancing surface N. Mass leaving the last region goes into the remaining cells (there must be at least one) which are not in any rebalancing region und where no rebalancing is performed. Region 1 is required to have neighboring cells only in region 2. One approach to choosing rebalancing regions is to exclude all cells adjacent to exits and then group the remaining cells into as many rebalancing reglens as possible. Another guideline is to put rebalancing surfaces between regions of grossly different pressures. In each rebalancing region the pressure is adjusted uniformly in such a way to force the net mass nonconservation to vanish. If user-defined-region rebalancing is desired, IFREB must be assigned en appropriate positive value in NAMELIST / GEOM/ and REBALANCING REGION CARDS must be supplied. Additionally, the following group of variables must be defined.

95

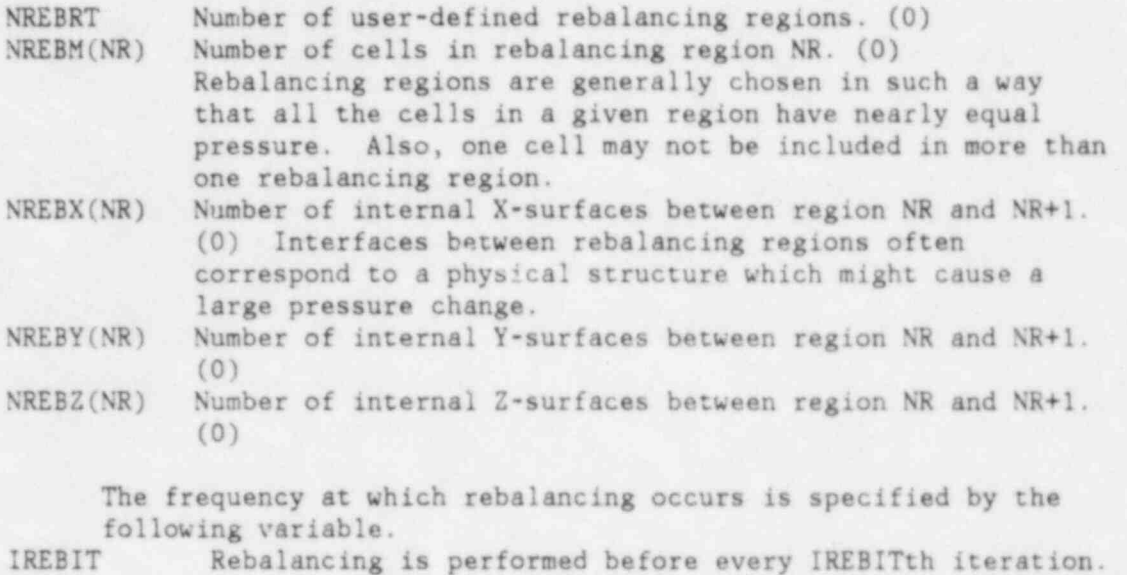

should be one less than a multiple of IREBIT. That is, IT or ITMAXP=(N\*IREBIT)-1. (50)

In order to improve convergence, the number of iterations

96

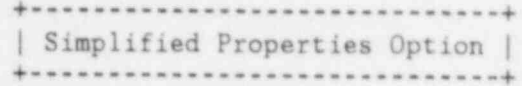

To be included if and only if IFPROP=1.

IFPROP 0.. Fluid properties are computed using rigorous equationof-state subroutines. Packages for both sodium and water are included with the source. Only the desired package should be included when creating the load module since the same function names are used in both packages. Other property packages can be casily installed by the user. (\*)

1.. Fluid properties are computed using faster running simplified straight-line approximations to the state equations. This option requires additional specification as described below.

The following linear equations are used to approximate the state equations where TC is the temperature in degrees C.

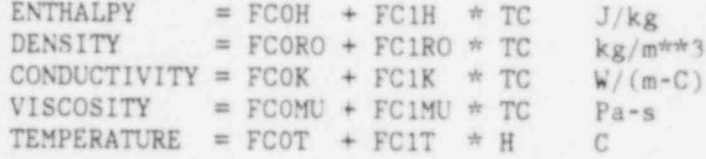

The coefficients listed below must be user specified. The coefficients FCOT and FCIT are computed from FC0H and FC1H.

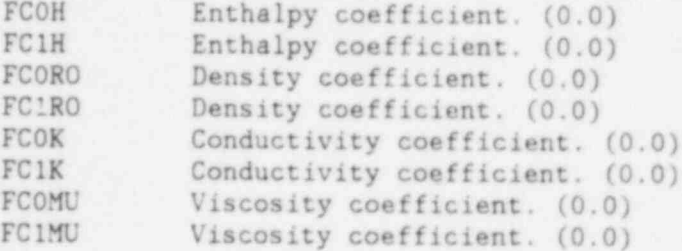

FCTLO To allow the user to spot check property values a small<br>FCTHI table is printed with five temperature values ranging table is printed with five temperature values ranging from FCTLO to FCTHI at a pressure PRESO. When the sodium package is present, the default values of FCrLO an? FCTHI are 300.0 and 700.0. When the water package is present, the default values are 20.0 and 100.0, C.
+.....................+ ;

| Transient Functions | All transient driving functions are input into the following three variables. They must be input at

the beginning of the transient (ISTATE=2) even if they have been input previously. . Each function is defined by a user specified set of points. Cubic spline fit coefficients are then generated in SUBROUTINE FITIT. Fifty equally spaced values are printed to allow the user to check the adequacy of the input distribution. Ten to fifteen values with points concentrated at rapidly changing Y-values should be adequate. Currently the total number of points allowed for the specification of transient functions is one hundred.

TVAL(NP) The independent variable, usually time, for the transient functions.

FVAL(NP) The dependent variable for the transient functions. The first value of the second function immediately follows the last value of the first function. The same pattern must be followed for all subsequent functions. Make sure that the entire range of the function used lies within the range input as the fitting routine does not extrapolate. Discontinuities are indicated by specifying the same X-coordinate twice with the same or different Y-coordinate values.

NEND(NF) The number of points in the NFth transient function

NTOTS In order to simplify thermal structure input in certain cases, the heat source transient function numbers can be overridden in NAMELIST /DATA/. These values are input into the variable NTOTS in the order in which the thermal structure prototypes were defined. Any values specified in NTOTS will override all other input and previous values. If no values of NTOTS are defined, no changes to the heat source transient function numbers are made.<br>NOFOT Number of the transient function which is used as a Number of the transient function which is used as a multiplier of the heat source for the coolant when thermal structures are present and as a multiplier of total heat source when no thermal structures are present. (0)

# +..................+ | Plot Tape Option | +..................+

NTPLOT Up to 25 values to specify when plotting information is to be written to tape 76. The following are acceptable values of NTPLOT:

- 0..No more plotting information is written to tape. (\*) >0. . Time step number' for which plotting information is written to tape 76. After the Nth positive time step in NTPLOT has been processed, the N+1th value of NTPLOT
- is used to determine subsequent writes to the tape. <0..A value -N indicates that information is written to tape 76 every Nth time step. No subsequent values of NTPLOT are considered.

Example. NTPLOT=-5 indicates that every 5th step is to be processed. NTPLOT=5,10,-20 indicates that steps 5, 10, 20, 40, 60, etc., are to be processed. NTPLOT=10,20,0 indicates that only steps 10 and 20 are to be processed.

+.................+

| Printing Option | Calls to-SUBROUTINE OUTPUT are \*\*\*\* controlled by the two variables NTPRNT and TPRNT. They can be used

individually or together. The information printed at each call to SUBROUTINE OLTPUT is determined by the variables ISTPR and NTHPR described below.<br>NTPRNT Up to 50 time step numbers

Up to 50 time step numbers at which SUBROUTINE OUTPUT is to be called. The following are acceptable values for NTPRNT:

- 0..No more calls to SUBROUTINE OUTPUT. When restarting, previous specification of NTPRNT values may be overridden by specifying the desired new values followed by a zero in NTPRNT.
- >0. . Time step number for which SUBROUTINE OUTPUT is to be called. After the Nth positive time step in NTPRNT has been processed the N+1th value of NTPRNT is used to determine subsequent calls to OUTPUT.
- <0..A value -N indicates that SUBROUTINE OUTPUT is called every Nth time step. No subsequent values of NTPRNT are considered.
- -9999.. SUBROUTINE OUTPUT is called just before the run is terminated. (\*)

Example. NTPRNT=0 indicates that after initialization. SUBROUTINE OUTPUT is never called. NTPRNT=5,10, -9999 indicates that SUBROUTINE OUTPUT is called at steps 5, 10, and just before termination.

- TPRNT Up to 50 times (problem time in seconds) at which SUBROUTINE OUTPUT is to be called. The following are acceptable values of TPRNT:
	- 0.0..No more call to SUBROUTINE OUTPUT. (\*) When restarting, previous specification of TPRM\*\* values may be overridden by specifying the desired new values followed by a zero in TPRNT.
	- , >0.0.. Times at or after which SUBROUTINE OUTPUT is to be called. When or after the Nth positive time in TPRNT has been processed, the N+1th value of TPRNT is used to determine subsequent calls to OUTPUT.
	- <0.0..A value of -T indicates that SUBROUTINE OUTPUT is to be called at T-second intervals. If the Nth value is negative, then the N+1th value stores the next time value at which OUTPUT is to be called. This is nominally set to zero but can be specified by the user. No subsequent values of TPRNT are considered.

Example. TPRNT=1.0,5.0,-10.0 indicates that OUTPUT is to be called at or after times 1.0, 5.0, 10.0, 20.0, . . etc.. TPRNT=-5.0,10.0 indicates that OUTPUT is to be called at times 10.0,15.0,20.0,. . . etc..

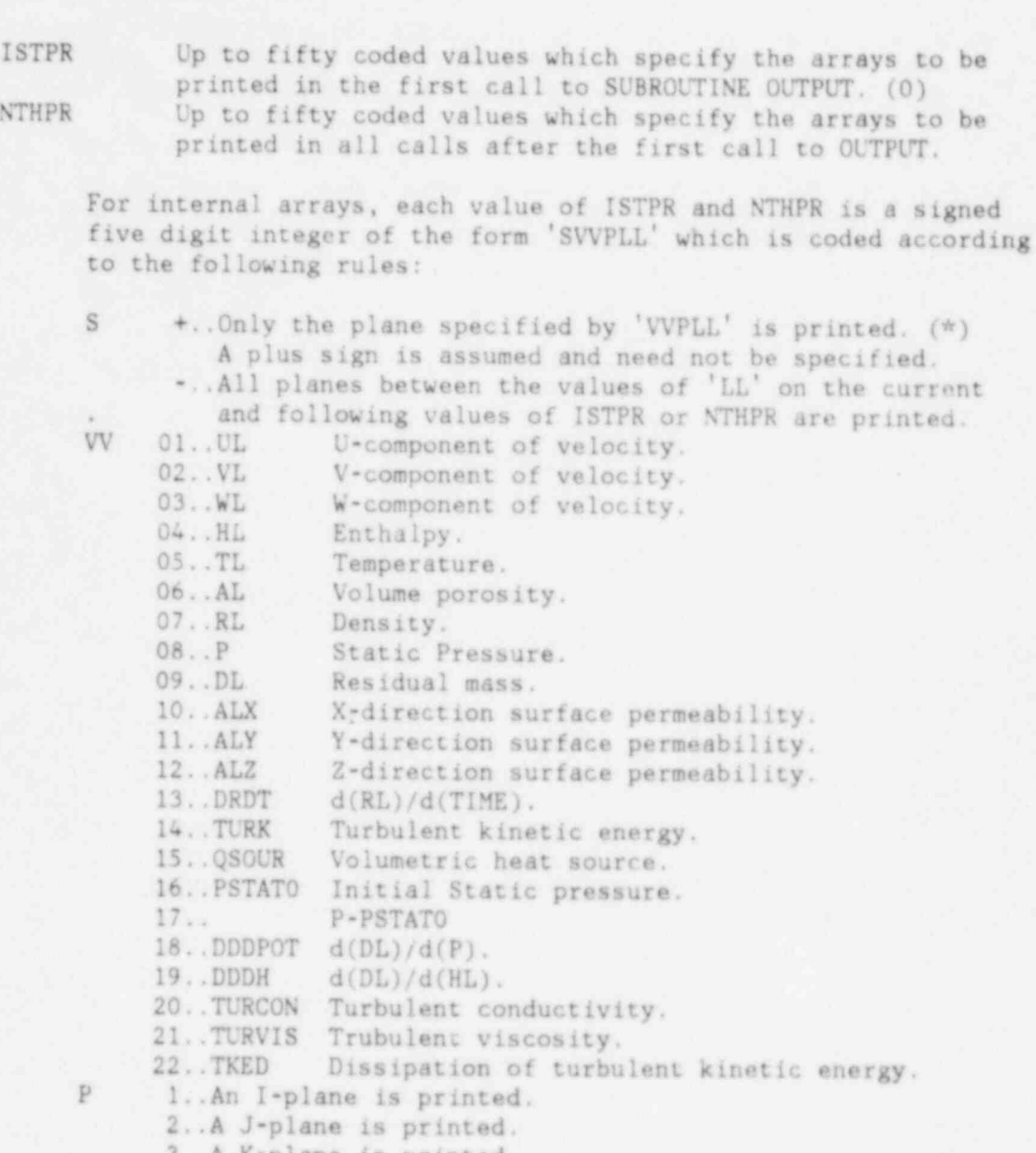

3..A K plane is printed.

LL Specific plane to be printed. If S is +, only one plane is indicated. If S is \*, the 'LL' values in the current and next values of ISTPR or NTHPR indicate the range of planes to be printed.

101

For thermal structure information, each value of ISTPR and NTHPR is a signed five digit integer of the form 'SBNNNN' which is coded according to the following rules:

 $S$  +..Only structure number 'NNNN' is printed.  $(*)$ 

A plus sign is assumed and need not be specified. ..All structure between the values of 'NNNN' in the current and following values of ISTPR and NTHPR are printed. printed. ,

32

NNNN Specific structure to be printed. If S is '+', only one indicated. If S is '-', the 'NNNN' values in the current and next values of ISTPR or NTHPR indicate the range of surfaces to be printed.

> For surface arrays, each value of ISTPR and NTHPR is a signed five digit integer of the form 'S9VVLL' which is coded according to the following rules:

<sup>S</sup> +..Only the surface number 'LL' is printed. (\*) A plus sign is assumed and need not be specified. ! ..All surfaces between the values of 'LL' in the current and following values of ISTPR or NTHPR are printed. printed. The contract of the contract of the contract of the contract of the contract of the contract of the contract of the contract of the contract of the contract of the contract of the contract of the contract of the c VV 01. VELBN Normal surface velocity.<br>02. OBN Normal surface heat flux 02..QBN Normal surface heat flux.<br>03..MB Adjacent internal cell nu 03..MB Adjacent internal cell number.<br>04..HLB Surface enthalpy. '04..HLB Surface enthalpy.<br>05..TLB Surface temperatu Surface temperature. 06..AREA Surface element area.<br>07..RLB Surface density. 07. . RLB Surface density.<br>08. PB Surface pressure 08..PB Surface pressure.<br>09..IJK Adjacent internal Adjacent internal cell indices. Each value is of the form 'IIJJKK' where II is the I index, . JJ is the J index, and KK is the K index. 10.. Overall heat transfer coefficient from coolant to wall as used in the transient duct wall model (KTEMP(LL)=500).<br>| EL Specific surface to be printed. [ Specific surface to be printed. If S is  $+$ , only one surface is indicated. If S is  $*$ , the 'LL' values in the current and next values of ISTPR or NTHPR indicate the range of surfaces to be printed. <sup>|</sup> Example. ISTPR=06105,-10301,-10305, NTHPR=01105,-02301,-02305,90101,-90501,-90505, indicates that the first call to OUTPUT will print the I=5 plane of volume porosity and K-planes 1 through 5 of the

> X-direction surface permeability. On all subsequent calls, to OUTPUT, the I=5 plane of the U component of velocity, K-planes 1 through 5 of the V component of velocity, the boundary velocity for surface 1, and surface temperature for surfaces 1 through 5.

Force Structures | The Force Structures parameters are required only when NFORCE of NAMELIST / GEOM/ is greater than zero. The locations of the Force Structures are specified in the FORCE STRUCTURE SPECIFICATION CARDS. The Force Structure is a mechanism whereby a force can be applied to the fluid across a cell face between two computational cells. For a convenient collection of resistance correlations that are most commonly needed by COMMIX users see reference number three. Force correlations have been provided to model several specific structures. These can be used by specifying the appropriate correlation number in ICORR for each structure. Users may define additional force correlations in SURBOUTINE FORCES. Correlation numbers 50 through 99 are reserved for this purpose. The force correlation library consists of the following:

ICORR(NF) 90..CRBR fuel assembly

91..CRBR blanket assembly

+..................+

92..DRHX (Direct Reactor Heat Exchanger)

93..CRBR chimney assembly

94..FFTF pin bundles

95..CRBR control assembly

Alternatively, one may use a generic force correlation. In this case, drag or resistance forces (Pa/m) of one of the following forms are computed:

D PDX= - FORCEF ( NF ) \* R L\* A B S ( UL ) \*U L\* FCORR / C LENTH ( NF ) D PDY= - FORCE F ( NF ) \*R L\* AB S ( VL) \*V L\*FCOR R / C LENTH ( NF ) D PD Z = - FORCEF ( NF ) \* RL\* AB S (WL) \*W L\* FCORR/ C LENTH ( NF )

where FCORR=ACORRL(NC)\*RE\*\*BCORRL(NC)+CCORRL(NC)<br>when RE < REYTRN(NC), and  $RE < REYTRN(NC)$ , and FCORR=ACORRT(NC)\*RE\*\*BCORRT(NC)+CCORRT(NC)

when  $RE \geq REYTRN(NC)$ , and RE=RL\*SQRT(UL\*\*2+VL\*\*2+WL\*\*2)\*REYLEN(NC)/VIS , and RL is the local density, UL, VL, and WL are local velocities, and VIS is the local viscosity.

FORCEF(NF) Force coefficient for force structure NF.

REYLEN(NF) Length used to compute the Reynclds number for force structure N, m.

CLENTH(NF) >0.0. .The value input is used as the characteristic ' length in the above equation.

> <0.0..A characteristic length computed from either DX, DY, or DZ, whichever is appropriate, is

used for CLENTH(NF) in the above equation.<br>ICORR(NF) The correlation type of force structure NF. The The correlation type of force structure NF. The values of ICORR must be less than 50 and are used as indices of the user specified correlation variables below.

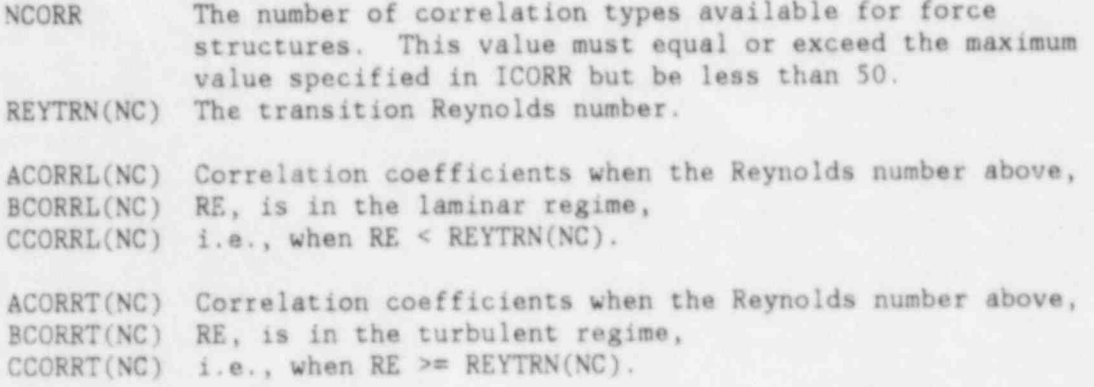

+..............................+ Reducing Numerical Diffusion | +..............................+

When the direction of the flow is highly oblique to the grid lines, numerical diffusion may be significant. Several options to reduce this numerical diffusion are currently under <sup>|</sup> assessment. To date, these options are only programmed for problems using a rectangular coordinate system. The default for computing the convective flux terms of the energy equation is the pure-upwind differencing scheme (IESKEW=0). If, however, the user feels that reducing numerical diffusion is necessary for a specific problem then the skew-upwind (IESKEW=1) or the volume-weighted skew-upwind (IESKEW=2) differencing schemes are available. The skew-upwind scheme may give overshoots and undershoots in some circumstances. The volume-weighted skew-upwind scheme attempts to remove these overshoot and undershoot possibilities.

IESKEW The convective flux terms of the energy equation are computed in the following ways:

- 0.. Pure-upwind. (\*)
- 1.. Skew-upwind.
- 2.. Volume-weighted skew-upwind.
- 3.. Length-adjusted volume-weighted skew-upwind. The maximum length of the surrounding cells are set to the length of the center cell in the convective coefficients of the energy equation.

- ISKBAR 0. . The computation of the cell surface velocity components is performed using only the two velocity components in the upwind direction. (\*)
	- 1..The computation of the cell surface velocity components is performed using the four surrounding velocity components.

+...............-.....+ | Turbulence Modeling | +.....................+

i

In all of the following turbulence models an effective viscosity is used in the diffusion term of the momentum equation. This effective viscosity is the sum of the turbulent viscosity and the the molecular viscosity. Similarly an effective thermal conductivity is used in the diffusion term of the energy equation which is likewise the sum of the turbulent thermal conductivity and the molecular thermal conductivity.

+......................................+ | Constant Turbulent Diffusivity Model | +......................................+

The turbulent viscosity and turbulent conductivity are assumed constant everywhere. If TURBV=0, both turbulent viscosity and turbulent conductivity are zero. When a positive value is specified for TURBV, the thermal conductivity can be specified directly in TURBC or indirectly by specifying values for CHART and CHARRE.

For this option the following input must be specified:

ITURKE 0.. Turbulent kinetic energy flag must be zero. (\*) The variable ITURKE must be input in NAMELIST /GE0M/.

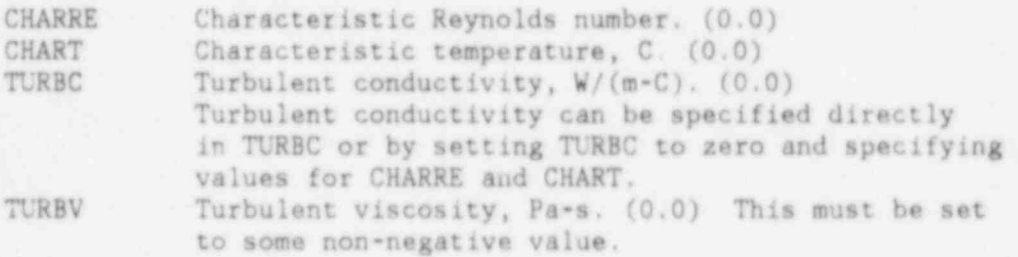

+................................+ | Zero-Equation Turbulence Model | +................................+

This option does not solve any governing equations involving turbulent quantities. The turbulent viscosity is computed from the following equation:

TURVIS=RO\*LENSCA\*\*2\*VELOG where RO is the local density, LENSCA is the length scale (AKAPPA\*YDIST), YDIST is the distance to the nearest wall (a cutoff value of 0.175\*HYDIN is used in the code), and VELOG is a velocity gradient.

For this option the following input must be specified: Note. The user must override the default value for HYDIN.

ITURKE 10.. Turbulent kinetic energy flag must be 10. The variable ITURKE must be input in NAMELIST / GEOM/.

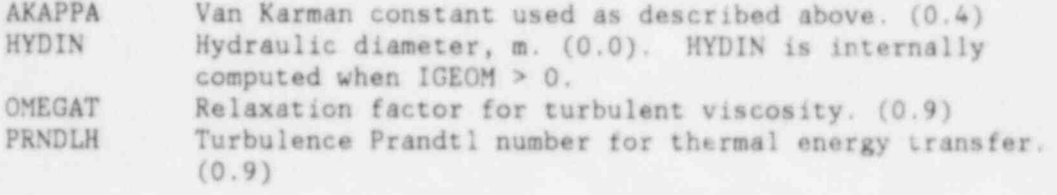

!

i +...............................+ | One-Equation Turbulence Model + . . . . . . . . . . . . . . . . . . . . . . . . . . . . . . . + <sup>7</sup>

> The equation for turbulent kinetic energy is solved. Wall function corrections are applied to cells adjacent to solid <sup>|</sup> walls for both the turbulent kinetic energy equation and the momentum equations. The turbulent viscosity is computed from the following equation:

) TURVIS=CDTURB\*RO\* TURK \*\*2/TKED where CDTURB is the coefficient for computation of turbulent viscosity, RO is the local density, TURK is the local turbulent kinetic energy, and TKED is the dissipation of turbulent kinetic energy computed from the following equation: , TKED=CDTURB\*\* 0 . 75 \* TURK \*\* 1. 5 / LENSC A where LENSCA is the length scale (AKAPPA\*YDIST), and YDIST is the distance to the nearest wall (a cutoff value of 0.175\*HYDIN is used in the code).

For this option the following input must be specified: Note. The user must override the default values HYDIN and TDIN.

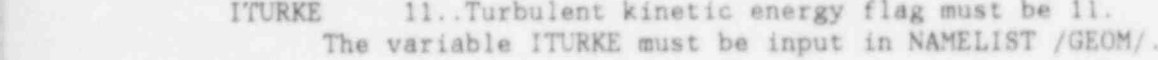

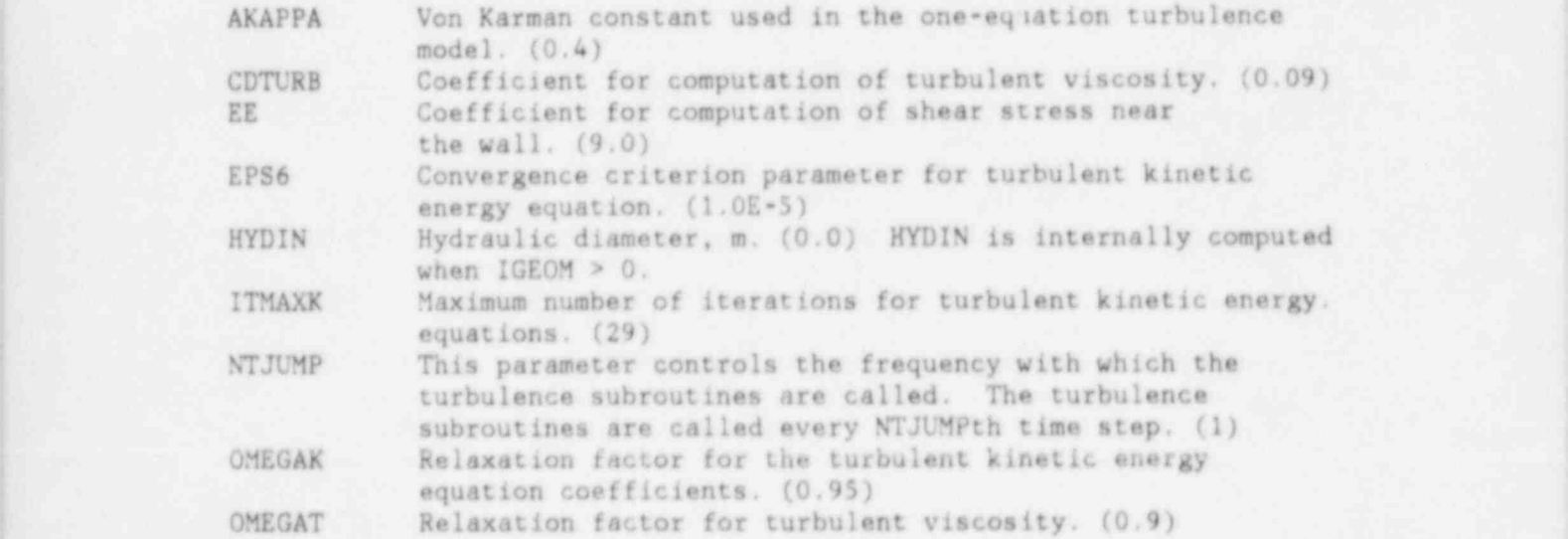

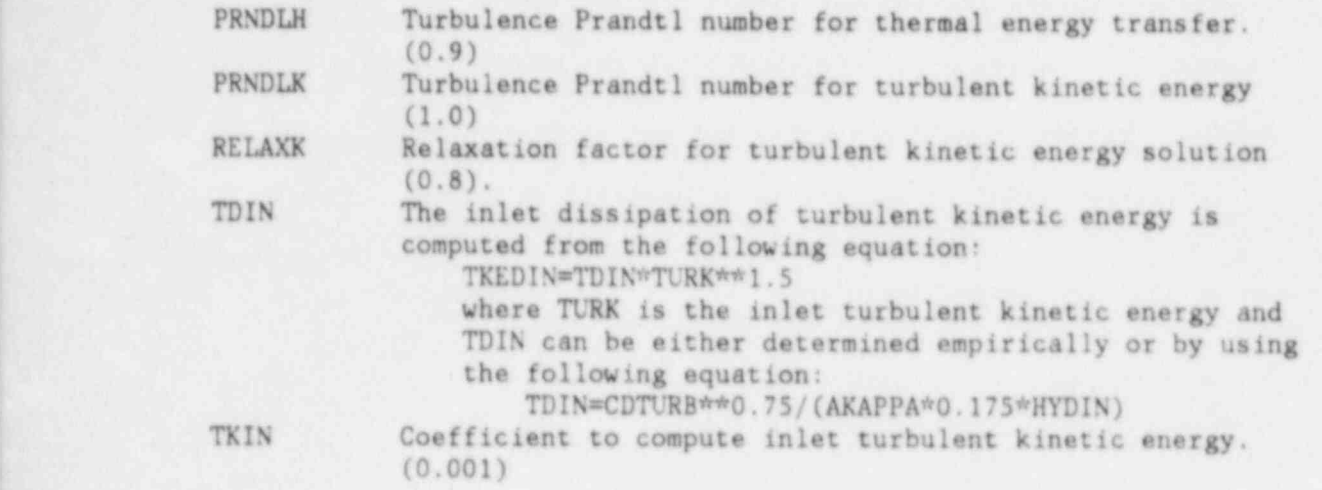

.

+...............................+ | Two-Equation Turbulence Model | +...............................+

This is the most rigorous turbulence model. Both the equation for turbulent kinetic energy (TURK) and the equation for dissipation of turbulent kinetic energy (TKED) are solved. Wall function corrections are applied to cells adjacent to solid walls for both the turbulent kinetic energy equation and momentum equations. The turbulent viscosity is computed using the following equation:

TURVIS=CDTURB\*RO\* TURK \*\*2/TKED where CDTURB is the coefficient for computation of shear stress near the wall, R0 is the local density, TURK is the local turbulent kinetic energy, and TKED is the dissipation of turbulent kinetic energy.

For this option the fallowing input must be specified: Note. The user must override the default values for HYDIN and TDIN.

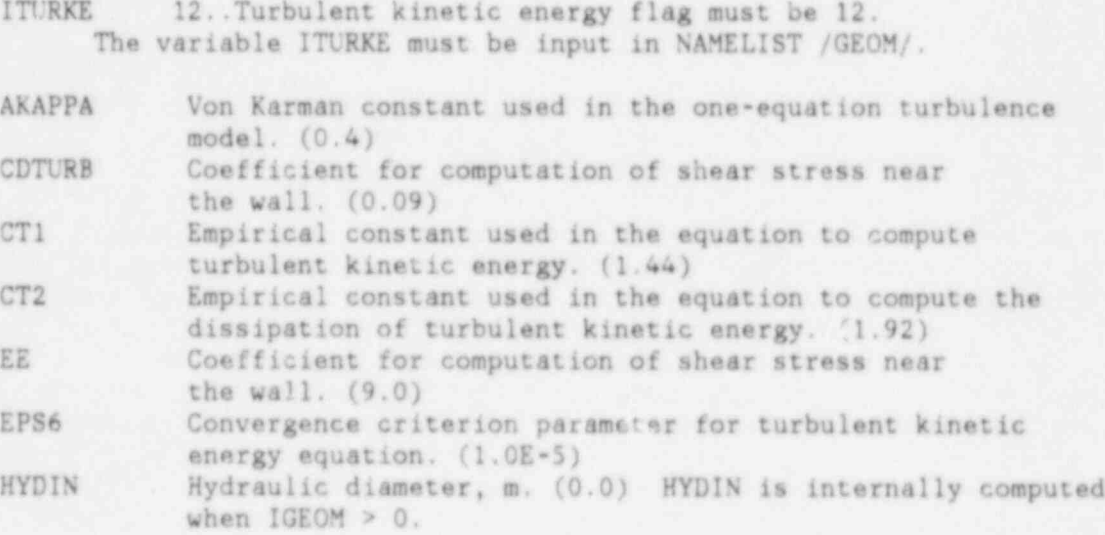

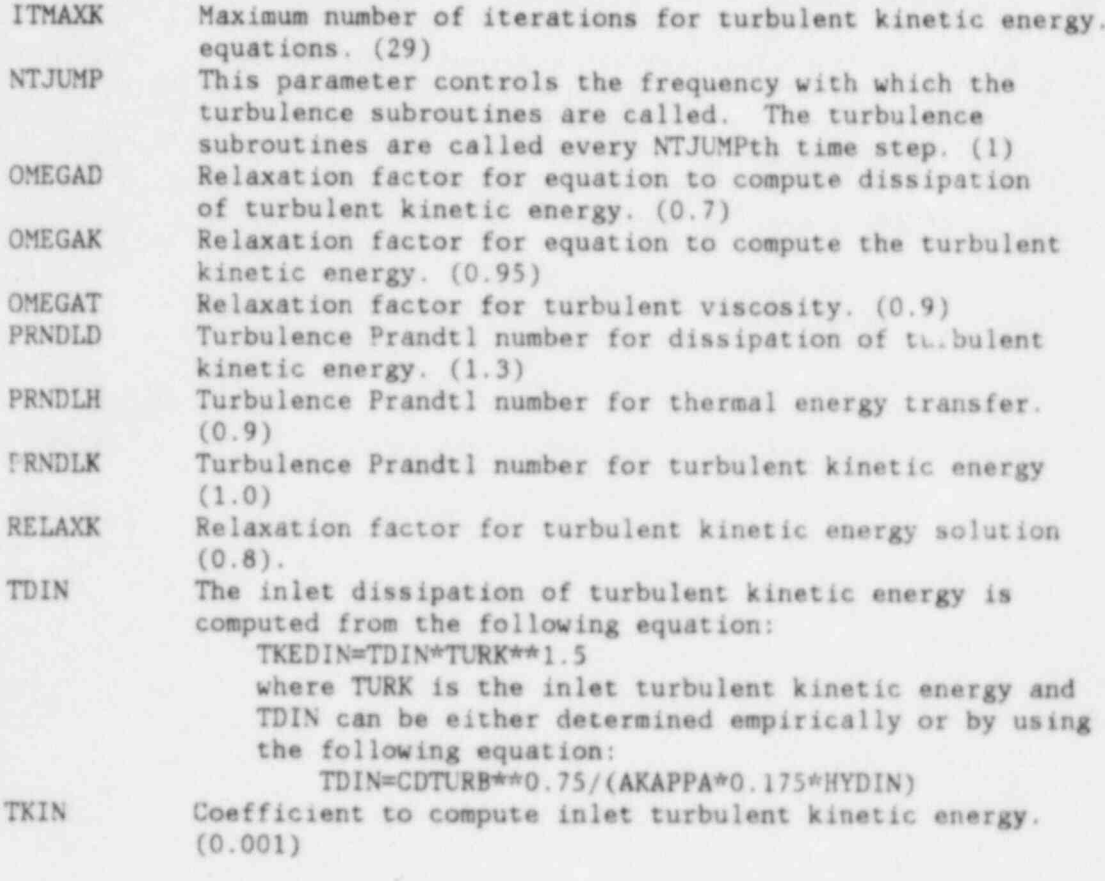

+.................................+ | Cell Integrated Wire Wrap Force | These parameters are used only when IWIRE=2.

CWIREX Coefficient of wire force in X-direction. (0.5)<br>CWIREY Coefficient of wire force in Y-direction. (0.5) CWIREY Coefficient of wire force in Y-direction. (0.5)<br>CWIREZ Coefficient of wire force in Z-direction. (0.5) Coefficient of wire force in Z-direction. (0.5)

+..........................+ | Fuel Assembly Drag Model | +..........................+

The current implementation of the fuel assembly drag model is probably inoperative. The treatment of WETLEN needs to be , reworked. Subroutines to look at include QGENER and TKENER. This model is intended to be used when analyzing rod bundle problems to provide flow resistances.

IDRAG 0..No flow resistance due to fuel assembly drag model (\*). 1.. Nominal fuel assembly drag forces applied.

> 2.. Fuel assembly drag forces are applied as in option 1 except that the cross flow drag is multiplied by AL/ALX or AL/ALY where AL is the volume porosity and ALX and ALY are surface permeabilities. This option should be used when fuel assembly drag forces are desired and the cell integrated wire wrap force option is used (IVIRE=2).

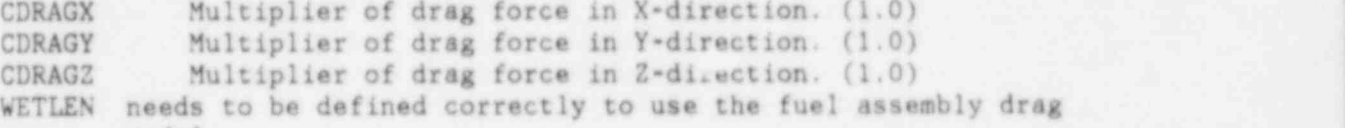

model.

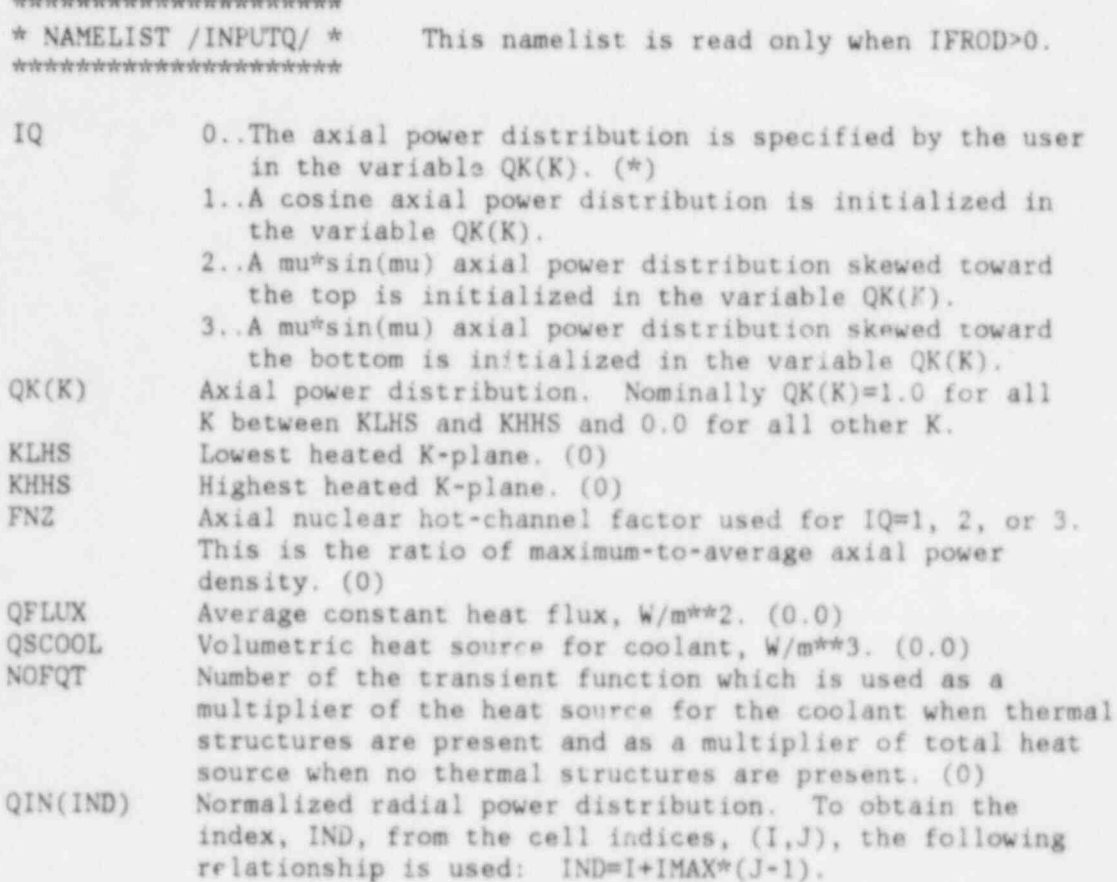

 $113\,$ 

 $\sqrt{43}$ 

When IGEOM > 0 the following variables must be considered:

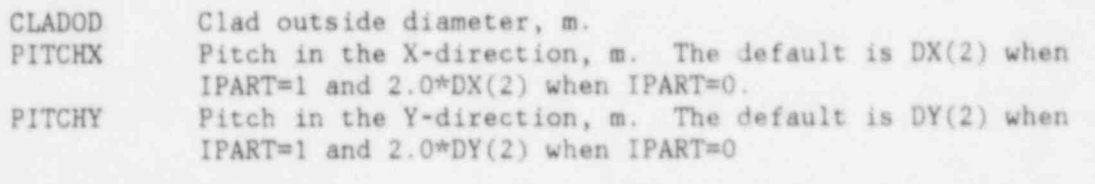

All flow areas, cell wetted perimeters and fraction-of-pin-incell values are initially set to values computed from a standard hexagonal fuel bundle geometry! If the user is considering a case which deviates from this default, any or all of these parameters can be reset by using the following four variables:

- ; IJTYPE(IND) Cell type. Cell types are positive integers less than five and are used as indices of the following three variables. If a nonnegative value is given to any of the following three variables, then the corresponding value parameter will be set to that value in all cells of that type. To obtain the index, IND, from the cell indices,  $(1,J)$ , the following relationship is used:<br>IND=I+IMAX\*(J-1).  $IND=I+IMAX*(J-1)$ .
- PINAF(IJ) Fraction of pin in cells of type IJ where IJ=IJTYPE(IND).  $(*1.0)$  is a set of the set of the set of the set of the set of the set of the set of the set of the set of the set of the set of the set of the set of the set of the set of the set of the set of the set of the set of the
- FLOWA(IJ) Flow area of cells of type IJ where IJ=IJTYPE(IND), m\*\*2. (-1.0)
- WETLN(IJ) Wetted perimeter of cells of type IJ where IJ=IJTYPE(IND), m. (-1.0)

An example might help to clarify the input for the four variables above. Consider a case with IMAX=JMAX=10.

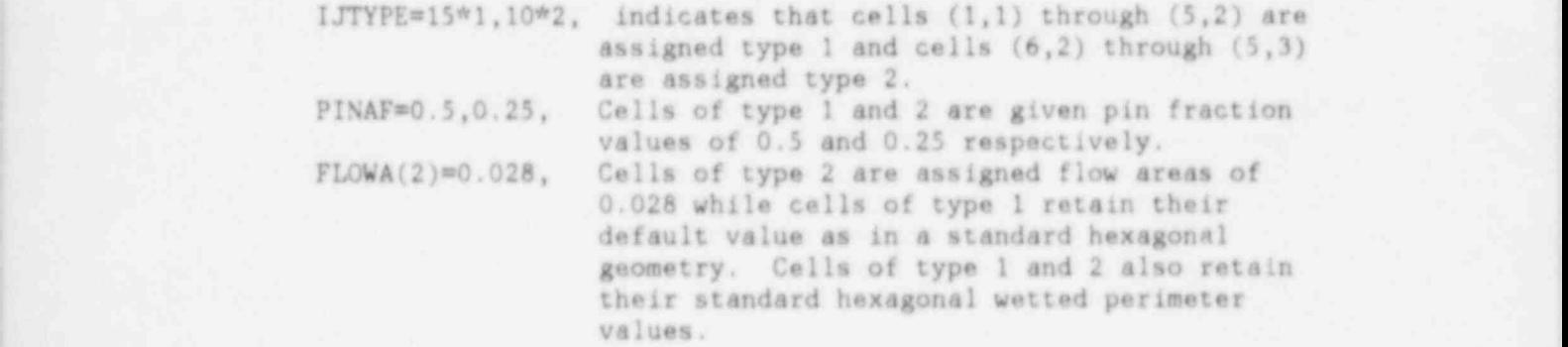

\*\*\*\*\*\*\*\*\*\*\*\*\*;;.;;;. \*\*\*\*\*\*\*\*

\* REBALANCING REGION CARDS \* This set of cards must be included only when IFREB>0 in NAMELIST / GEOM/ and NEWREB=1 in NAMELIST /DATA/.

These cards are used to specify the location of rebalancing regions and rebalancing surfaces. Additional input is required in the Rebalancing Option section of NAMELIST /DATA/. Each card in this section contains the following variables in FORMAT (A4,7 FORMAT (A4,7I4).

### NAME N IB IE JB JE KB KE

- NAME REBM The cells defined on this card form (part of) a rebalancing region. At least one card of this type is required for each region.
	- REBX The cells defined on this card defino a rebalancing surface which coincides with an I grid plane. The surface defined by cell  $(1,J,K)$  is the surface between  $cell (I,J,K)$  and  $cell (I+1,J,K)$ .
	- REBY The cells defined on this card define a rebalancing surface which coincides with a J grid plane. The surface defined by cell  $(1,J,K)$  is the surface between cell  $(I,J,K)$  and cell  $(I,J+1,K)$ .
	- REBZ The cells defined on this card defino a rebalancing surface which coincides with a K grid plane. The surface defined by cell (I,J,K) is the surface between cell  $(I,J,K)$  and cell  $(I,J,K+1)$ .
- N Rebalancing region number.<br>IB.IE These six variables are the

IB, IE These six variables are the beginning and ending<br>JB, JE I -, J -, and K-indices used to define a rectangular JB, JE I =, J -, and K-indices used to define a rectangular<br>KB, KE solid of cells which constitute (part of) a solid of cells which constitute (part of) a rebalancing region or a plane of cells adjacent to

a rebalancing surface.

Note 1. Internal surfaces having zero-permeabilities should not be included as rebalancing surfaces.

Note 2. The number of cells and surfaces input in these cards must exactly match the numbers specified in the variables NREBRT, NREBM, NREBX, NREBY, and NREBZ in the Rebalancing Option section of NAMELIST / DATA/.

\*\*\*\*\*\*\*\*\*\*\*\*\*\*\*\*\*\*\*\*\*\*\*\*\*\*\*\*\*\*\*\*\*\*\*\*\*\*\* \* FORCE STRUCTURE SPECIFICATION CARDS \* This set of cards must \*\*\*\*\*\*\*\*\*\*\*\*\*\*\*\*\*\*\*\*\*\*\*\*\*\*\*\*\*\*\*\*\*\*\*\*\*\*\* be included only when

 $NFORCE > 0$  and  $NEWFOR = 1$ in NAMELIST /GE0M/.

These cards are used to locate the force structures described in the Force Structure section of NAMELIST /DATA/. These forces can be applied at cell faces between two computational cells. The locations therefore correspond to portions of grid planes. Each card in this section contains the following variables in the FORMAT (A4,7I4).

NAE N IB IE JB JE KB KE

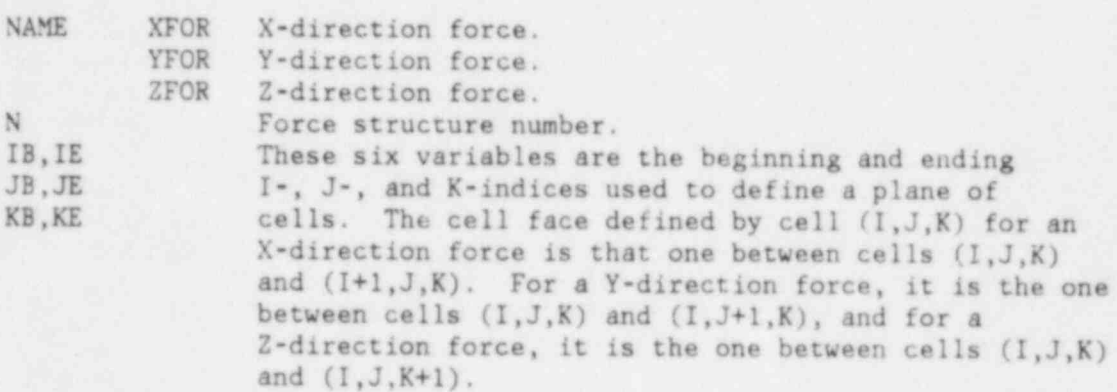

\* THERMAL STRUCTURE PROTOTYPE CARDS \* 

> This set of cards is included when ISTRUCT=1 in NAMELIST /GEOM/ and NEWTS=1 in NAMELIST /DATA/.

A thermal structure is a collection of thermal structure elements each of which has the same characteristics as specified by a thermal structure prototype. Thermal structure prototypes are defined using TYPE, FLUID, and MATERIAL namelists with the names T, F, and M respectively. The order in which these namelists are input indicates the the construction of the thermal structures and must conform to the following rules:

- 1. A TYPE namelist must begin the definition of each thermal structure prototype.
- 2. If fluid interacts with surface one, a FLUID namelist must be present after the TYPE namelist (before the first MATERIAL namelist). If, in addition, fluid interacts with surface two, a FLUID namelist must also be present after the last MATERIAL namelist.
- 3. A gap exists after each material except the last. The gap parameters are specified in the MATERIAL namelist.
- 4. The initial default for all namelist variables is zero. Subsequent defaults are the values in effect after reading the previous namelist. If, for example, the geometrical type is the same for all thermal structure prototypes. IXYZ need be specified only on the first TYPE namelist.
- 5. The definition of thermal structure prototype N+1 must follow the definition of thermal structure prototype N.
- 6. Blank cards or comment cards may be interspersed as desired.

The precise definition of each card is as follows:

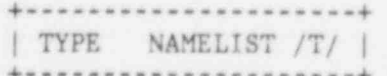

N

**IXYZ** 

Thermal structure prototype number. This number does not need to correspond to its index or ordinal number. Geometrical type or characteristic.

1..Rods (cylinders) with axis aligned in the I-direction. 2. Rods (cylinders) with axis aligned in the J-direction. 3. Rods (cylinders) with axis aligned in the K-direction. 11..Slab with the normal aligned in the I-direction. 12..Slab with the normal aligned in the J-direction. 13..Slab with the normal aligned in the K-direction. 101..Sphere aligned in the I-direction. 102. Sphere aligned in the J-direction. 103. Sphere aligned in the K-direction. The alignment specification is included in the spherical option to allow the normalized axial power distribution multiplier, QK, to be operative.

NT The number of the transient function to be used as a multiplier for the heat source.

RODFR Rods or cylindrical thermal structures:

- >0.. Number or fraction of actual rods interacting with each associated coolant cell.
- <0..The absolute value is the number or fraction of rods per unit area (m\*\*2) interacting with each associated coolant cell. The rods are perpendicular to the cell area.

Slab thermal structures:

- >0.. Slab area in each associated coolant cell, m\*\*2.
- <0..The absolute value is the slab area divided by the cell area. In the case of two sided thermal structures this value is equivalent to a solid permeability for the structure.

Spherical thermal structures:

>0.. Number or fraction of spheres interacting with each associated coolant cell.

<0. .The absolute value is the number or fraction of spheres per unit volume (m\*\*3) interacting with each associated coolant cell.

OUTR Thermal structure outer radius, m. This is not used for slab type thermal structures.

+......................+ | FLUID NAMELIST /F/ | +......................+

IHT Heat transfer correlation index. This value is used as the index, NH, of the variables HEATC1, HEATC2, and HEATC3 described in the Fluid-Structure Heat Transfer section of NAMELIST /DATA/.

HYD Hydraulic diameter or reference length. this value is used as D, the reference length, as described in the Fluid-Structure Heat Transfer Section of NAMELIST / DATA /.

+.........................+ | MATERIAL NAMELIST /M/ | +.........................+

MI Material type index. This value is used as the index NM described in the Material Properties (Solids) Section of NAMELIST / DATA /.

NP Number of partitions in the material. A thermal structure temperature will be computed for each material partition. DR Partition size, m.

Q Volumetric heat source for the material region, W/m\*\*3.

The following gap properties must be correctly specified or defaulted only when another material follows. If a fluid follows, the gap properties are ignored. SGAP Gap size, m. HGAP Gap heat transfer coefficient, W/(m\*\*2-C).

\* THERMAL STRUCTURE LOCATION CARDS \* 

> This set of cards is included if and only if ISTRUCT=1 in NAMELIST /GEOM/ and NEWTS=1 in NAMELIST /DATA/

Once the thermal structure prototypes have been defined the location of the thermal structure elements are specified by the THERMAL STRUCTURE LOCATION CARDS. These cards contain the following variables in FORMAT (A4,714)

LOC NUM IB IE JB JE KB KE

LOC

KB, KE

- OUT .. The cells specified interact with the outside or surface 1.
	- IN .. The cells specified interact with the inside or surface 2.
- **NUM** Thermal structure prototype number.
- IB.IE These six variables are the beginning and ending I-, J-,
- JB, JE and K-indices that define a rectangular (cylindrical)
	- solid composed of one or more cells which are to interact with thermal structure NUM.
		- Note 1. A cell should not be specified twice by the indices unless the true intention is to have two occurrences of the thermal structure prototype NUM.
		- Note 2. Many THERMAL STRUCTURE LOCATION CARDS may be needed to define all the cells interacting with a given thermal structure prototype.
		- Note 3. The order in which cells are specified is arbitrary except when the thermal structure prototype has fluid cells interacting with both surfaces. In this case cells are paired off in the order in which they are specified. The number of cells interacting with one surface must equal the number of cells interacting with the other surface.

\*\*\*\*\*\*\*\*\*\*\*\*\*\*\*\*\*\*\*\*\*\*\*\*\*\*\*\*\*\*\*w\*\*\*\*\*\*\* \* BOUNDARY VALUE INITIALIZATION CARDS \* \*\*\*\*\*\*\*\*\*\*\*\*\*\*\*\*\*\*\*\*\*\*\*\*\*\*\*\*\*\*\*\*\*\*\*\*\*\*\*

> The purpose of this set of input cards is to permit initialization of boundary values of any of the arrays listed below. Uniform temperature and velocity boundary conditions can be more easily specified using the variables TE.1P and VELOC in NAMELIST / DATA/. Each card in this section contains the following variables in the FORMAT (A4,F10.3,714).

NAME RVAL IB IE JB JE KB KE N NAME HLB ..Enthalpy, J/kg. PB .. Pressure, Pa. QBN .. Heat flux, W/m\*\*2. RLB ..Density, kg/m\*\*3. TLB .. Temperature, C. VELB.. Magnitude of the velocity normal to the surface in the direction indicated by XNORML(N), YNORML(N), and ZNORML(N), m/s. RVAL The value to be assigned to the variable named. IB,IE These six variables are the beginning and ending JB, JE I-, J-, and K-indices that define a rectangular KB,KE solid composed of one or more cells. The rectangular solid that defines or partially defines a surface is the one which is totally interior and adjacent to, or partially interior to and intersecting that surface. Note. The scheme to indicate surfaces in the BOUNDARY SURFACE IDENTIFICATION CARDS is the same as that used to indicate surfaces in the BOUNDARY VALUE INITIALIZATION CARDS. This, however, is different from the scheme used to indicate surfaces in the INTERNAL CELL INITIALIZATION CARDS. In the former case, surface elements are indicated by the cell which is adjacent to and on the side pointed to by the surface normal. In the latter case, cell (I,J,K) indicates the surface between cell (I,J,K) and either cell  $(I+1,J,K)$ , cell  $(I,J+1,K)$ , or cell (1,J,K+1), whichever is appropriate for the variable being initialized. Surfaces lying on boundaries must not be initialized using the INTERNAL CELL INITIALIZATION CARDS but rather the BOUNDARY VALUE INITIALIZATION CARDS.

N The surface number of the boundary being set.

120 <sup>|</sup>

\*\*\*\*\*\*\*\*\*\*\*\*\*\*\*\*\*\*\*\*\*\*\*\*\*\*\*\*\*\*\*\*\*\*\*\*\*\* \* INTERNAL CELL INITIALIZATION CARDS \* \*\*\*\*\*\*\*\*\*\*\*\*\*\*\*\*\*\*\*\*\*\*\*\*\*\*\*\*\*\*\*\*\*\*\*\*\*\*

> The purpose of this set of input cards is to permit initialization of internal cell values of any of the arrays listed below. Each card of this section contains the following variables in the FORMAT (A4,F10.3,614):

NAME RVAL IB IE JB JE KB KE

NAME AL .. Volume porosity, the dimensionless ratio of fluid volume in a cell to total cell volume. (1.0)

- ALX .. Surface permeability, the dimensionless ratio of free flow area to the total surface element area, between cell  $(I,J,K)$  and cell  $(I+1,J,K)$ .  $(1,0)$
- ALY .. Surface permeability, the dimensionless ratio of free flow area to the total surface element area, between cell  $(1, J, K)$  and cell  $(1, J+1, K)$ .  $(1.0)$
- ALZ .. Surface permeability, the dimensionless ratio of free flow area to the total surface element area, between cell  $(I,J,K)$  and cell  $(I,J,K+1)$ .  $(1.0)$
- HL ..Enthalpy, J/kg.

P .. Pressure minus initial static pressure, Pa. (0.0)

QSOU.. Volumetric heat source per computational cell volume  $DX(1)*DY(J)*DZ(K)$ ,  $W/m**3$ . (0.0)

- TL ..Temperature, C. (0.0)<br>UL ..U-component of veloci
- ..U-component of velocity, m/s. (0.0)
- VL ..V-component of velocity, m/s. (0.0)
- WL ..W-component of velocity, m/s. (0.0)

RVAL The value to be assigned to the variable named.

IB, IE These six variables are the beginning and ending I-, JB, JE J-, and K-indices that define a rectangular solid<br>KB, KE composed of one or more cells. composed of one or more cells.

> Note. The scheme to indicate surfaces in the BOUNDARY SURFACE IDENTIFICATION CARDS is the same as that used to indicate surfaces in the BOUNDARY VALUE INITIALIZATION CARDS. This, however, is different from the scheme used to indicate surfaces in the INTERNAL CELL INITIALIZATION CARDS. In the former case, surface elements are indicated by the cell which is adjacent to and on the side pointed to by the surface normal. In the latter case, cell (I,J,K) indicates the surface between cell (I,J,K) and either cell (I+1,J.K), cell (I,J+1,K), or cell (I,J,K+1), whichever is appropriate for the variable being initialized. Surfaces lying on boundaries must not be initialized using the INTERNAL CELL INITIALIZATION CARDS but rather the BOUNDARY VALUE INITIALIZATION CARDS.

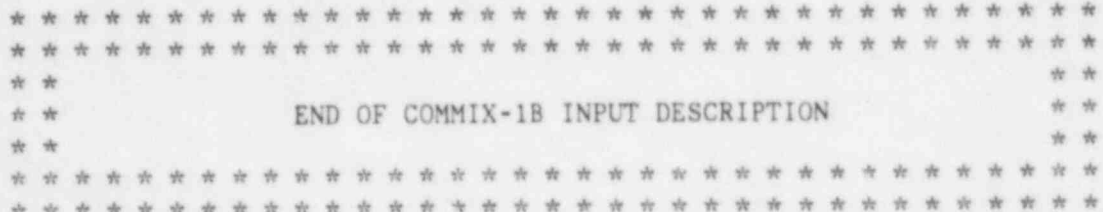

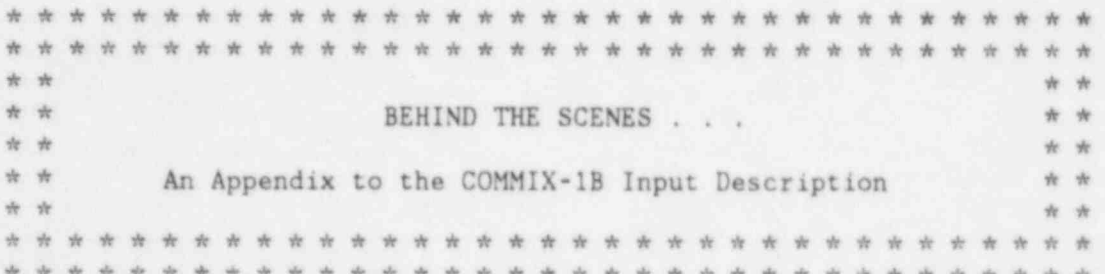

\* CONTROL PARAMETERS AT A GLANCE \* 

> The two tables below are included to clarify the role of some of the control parameters. The values indicated, while not guaranteed, are ones that have been found to work in many applications. The user is encouraged to optimize these parameters according to application. A value enclosed in brackets '[]' indicates that the default value is different and that this value must be explicitly specified in the input. For example, the default for RDTIME is 0.8. When running with ALPHA=1.0 however, the recommended value of RDTIME is 10.0. Therefore in NAMELIST /DATA/ the specification 'RDTIME=10.0' must appear.

+............................................+ | Semi-Implicit Time Advancement (ALPHA=0.0) | +............................................+ +--Time Step Loop NTMAX 99999<br>
TIMAX 3.6E+7 TIMAX<br>IDTIME |  $0.0$ TSTART 0.0<br>DT(1) 0.1  $DT(1)$  0.1<br>DT(2) 0.1  $DT(2)$  0.1<br>
LASTDT 99999  $\begin{tabular}{lllll} \multicolumn{2}{l}{{\bf \texttt{LASTDT}}} & & & & 999999\\ \multicolumn{2}{l}{\bf \texttt{ROTIME}} & & & & 0.8\\ \end{tabular}$ RDTIME 0.8<br>NTHCON -1 NTHCON | <sup>|</sup> +--Mass-Momentum Iteration | |  $\frac{1}{1}$   $\frac{1}{1}$   $\frac{1}{1}$   $\frac{1}{1}$   $\frac{1}{1}$  $\frac{1T(2)}{145T1T}$  1 LASTIT 99999<br>
OMEGA [0.95] <sup>|</sup> | OMEGA [0.95] |- | EPS1 1.0E-4 <sup>|</sup> +--End of Mass-Momentum Iteration <sup>|</sup> +--Energy Solution | I <sup>|</sup> +--End of Energy Solution

+<br>+--End of Time Step Loop

+.............................................+ | Fully-Implicit Time Advancement (ALPHA=1.0) | +.............................................+ .+--Time Step Loop NTMAX 99999<br>
TIMAX 3.6E+7  $3.6E+7$ IDTIME 1  $\begin{matrix} 0.0 \\ 0.1 \end{matrix}$  $DT(1)$  0.1<br>DT(2) 0.1  $DT(2)$  0.1<br>
LASTDT 99999 LASTDT<br>RDTIME  $[10.0]$  $NTHCON$ | +--Outer Iteration Loop  $|$   $|$  IT(1) 1  $|\text{IT}(2)|$  1 <sup>|</sup> <sup>|</sup> LASTIT 99999 I I I <sup>|</sup> <sup>|</sup> OMEGAV 0.8 +--Pressure Iteration Locp | | | | | | ITMAXP 93 <sup>|</sup> <sup>|</sup> | OMEGA 1.5 <sup>|</sup> <sup>|</sup> | EPS1 1.0E-4 <sup>|</sup> <sup>|</sup> +--End of Pressure Iteration Loop I I 0MEGAE 0.8 <sup>|</sup> <sup>|</sup> +--Energy Iteration Loop | | | | | | ITMAXE 99 <sup>|</sup> <sup>|</sup> | RELAXE 0.95 | | | EPS5 1.0E-5 <sup>|</sup> <sup>|</sup> +--End of Energy Iteration Loop | | EPS3 5.0E-5 <sup>|</sup> +--End of Outer Iteration Loop +--End of Time Step Loop

\* STEADY-STATE DEFINITION \* पौर कोर कोर कोर कोर कोर की बारे करे कोर कोर कोर कोर कोर करे कोर कोर कोर कोर कोर कोर कोर कोर की कोर्ड कोर्ड कोर

Steady-state is reached when the following conditions are met:

- 1. DL < 1.0 where DL=maximum cell residue/DCONV, DCONV=EPS1\*UVWMAX+1.0E-6, and UVWMAX is computed in SUBROUTINE CUTOFF.
- 2. The change of the U-velocity component divided by the maximum velocity magnitude in the entire field is less than EPS3.
- 3. The change of the V-velocity component divided by the maximum velocity magnitude in the entire field is less than EPS3.
- 4. The change of the W-velocity component divided by the maximum velocity magnitude in the entire field is less than EPS3.
- 5. Maximum (DH/H) < EPS3 where H is the current enthalpy and DH is the change in enthalpy over two consecutive time steps.

\*\*\*\*e;;;.. ;,2,\*\*\*\*\* \* ERROR MESSAGES \* \*\*\*\*\*\*\*\*\*\*\*\*\*\*\*\*\*\*

> 'If something can go wrong, it will, and usually at the worst posible time.'

#### Murphy

The following table gives a listing of the error messages processed by SUBROUTINE ERRCHK. It is intended that this section will be ever expanding thus making the running of COMMIX-1B easier. In many cases, relevant information is printed out in the line(s) before the error message block. When appropriate, the error messages below refer to the variables in this information line. Variables are identified by their type (R for real, I for integer, and A for literal) and their relative position (1 through 12) in the line. For example, A1,R2,I3,I4,IS,I6,I7,I8,I9 would be used to refer to variables printed in the following line:

ALX 1.0 3 4 2 8 <sup>1</sup> 9 6

## IER SUBROUTINE ERROR DESCRIPTION

- 1 RESTAR In reading the restart file, a block from COMMON / SPACE / was found to have a length different from that specified on the restart file.
- 2 AMAIN Boiling is starting to occur.<br>3 AMAIN DTIME is less than or equal to
	- DTIME is less than or equal to zero. Check NAMELIST /DATA/ array DT for user specified time step size or IDTIME and RUTIME for code determined time step size. In order to run with IDTIME=1 there must be a nonzero velocity somewhere on the boundary or in the interior. If none exists then one must set IDTIME=0 and specify a time step size in DT.
- BARIN An invalid input card has been encountered either in the BOUNDARY VALUE IN!TIALIZATION CARDS or the INTERNAL CELL INITIALIZATION CARDS. One of the following

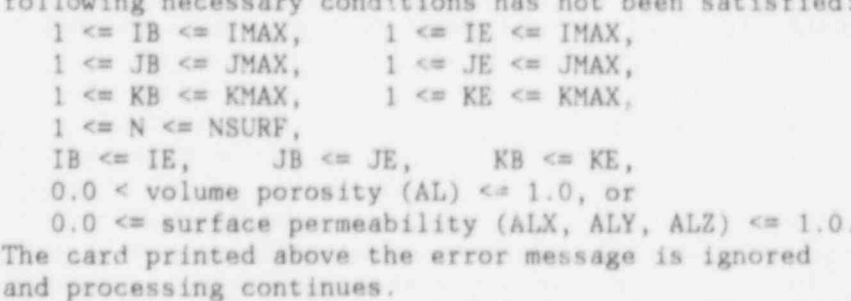

- 5 BARIN The surface indicated on a BOUNDARY VALUE INITIALIZATION CARD has no surface element or area.
- 6 BARIN Invalid variable name on BOUNDARY VALUE INITIALIZATION CARD.
- 7 BARIN BOUNDARY VALUE INITIALIZATION CARD contains an INTERNAL CELL INITIALIZATION CARD variable name.
- 8 BARIN Invalid variable name on INTERNAL CELL INITIALIZATION CARD.

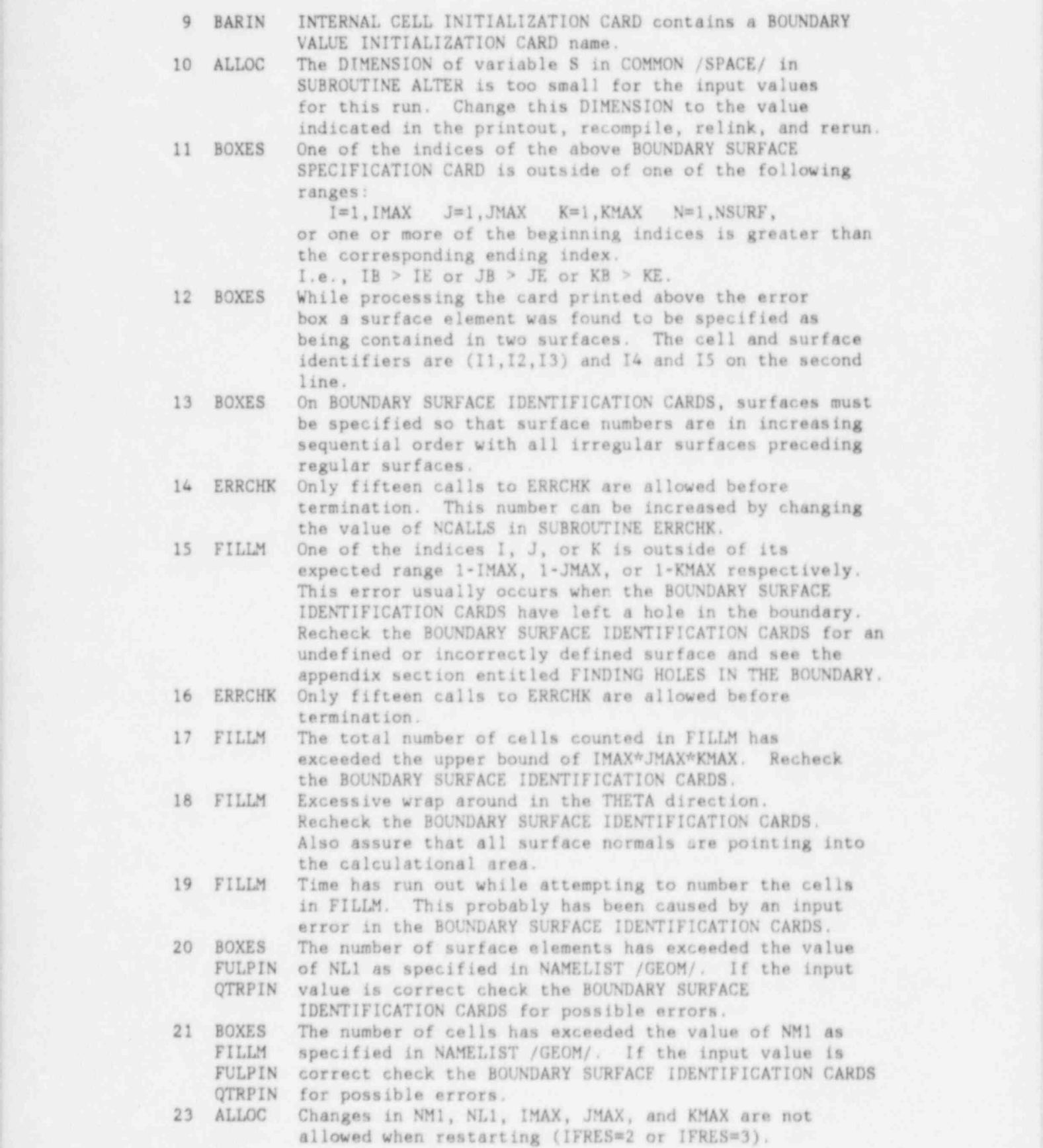

- 24 INITAL When using the Simplified Properties Option you must input nonzero values for FC0H, FClH, FCORO, FC0K, and FCOMU. Be aware that the Simplified Properties Option computes properties as a linear function of temperature only and as such must be used with extreme caution!
- 25 INITAL All surfaces, N, with a transient duct wall temperature boundary condition, KTEMP(N)=500, must have positive values input for: the material number, MATWAL(N);<br>the fluid-structure heat transfer correlation number.  $IHTWAL(N)$ ; the duct wall thickness,  $WALLDX(N)$ ; and the characteristic length, HYDWAL(N). N. MATWAL(N), IHWAL(N), WALLDX(N), oud HYDWAL(N) are printed above the error message as II, 12, 13, R4, and RS.
- 26 INITAL A nonpositive value of TEMPO has been found in INITAL. Set TEMPO to some positive value in NAMELIST /DATA/
- 27 INFORC An invalid input card has been encountered in SUBROUTINE INFORC while reading the FORCE STRUCTURE SPECIFICATION CARDS. The first field must contain either 'XFOR', 'YFOR', or 'ZFOR'. The indices IB and IE, JB and JE, and KB and KE must be in the ranges 1 through IMAX, 1 through JMAX, and 1 through KMAX respectively. The invalid card printed above the message is ignored and execution continues,
- 28 IREBAL An invalid input card has been encountered in the ' REBALANCING REGION CARDS. One of the following errors has been sensed: Strings other than 'REBM', 'REBX', 'REBY', or 'REBZ' in columns 1 through 4; One of the indices N, IB, IE, JB, JE, KB, or KE is out of its appropriate range (1-NREBRT), (1,IMAX), (1,JMAX),  $(1, KMAX)$ ; IB > IE, JB > JE, or KB > KE. The card printed above the error message is ignored and processing continues.
- 29 IREBAL A cell number (M) could not be found for the cell with indices  $(1, J, K)$ , where  $I = I9$ ,  $J = I10$ , and  $K = I11$  from the line printed above the error message. Execution continues at the next cell.
- 30 IREBAL More cells have been found in the rebalancing region (surface) specified in the REBALANCING REGIOP CARDS than specified by NREBM (NREBX, NREBY, or NREBZ) in the Rebalancing Option section of NAMELIST /DATA/. Execution terminates.
- 31 IREBAL The rebalancing'regiona and surfaces as specified by the variables of the Rebalancing Option section of NAMELIST /DATA/ are inconsistent with the regions and surfaces as specified by the REBALANCING REGION CARDS. A comparison of the totals can be found in the tables above the error message. Execution terminates.
- , 32 INITAL ISTATE has been found to be 0 while attempting to restart from a previous run. It has been reset by the code to 1. Verify that this is an acceptable fix. Execution continues. '
- 33 IREBAL The value of IFREB must be at least as large as the sum of NREBM(N), NREBX(N), NREBY(N) and NREBZ(N) for all regions N. The input value and minimum acceptable value are printed in the Rebalancing Summary above the error message. Reset IFREB and rerun.

59 !

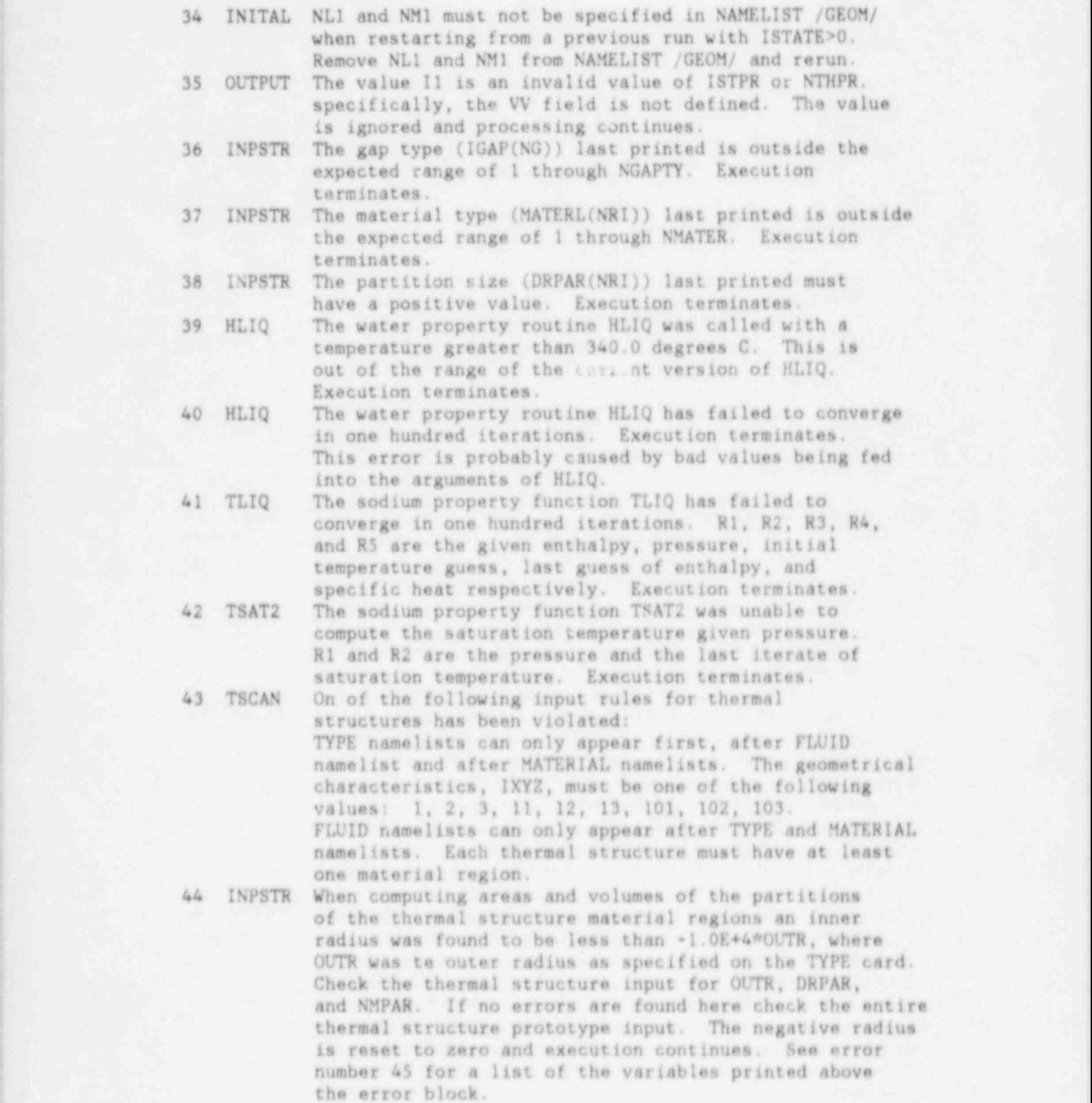

130

1 60 minutes and the second control of the second control of the second control of the second control of the s

- 45 INPSTR When computing areas and volumes of the partitions of the thermal structure material regions an inner radius was found to be larger than the outer radius. Check the thermal structure input. The inner radius is reset to the outer radius end execution continues. The parameters printed above the error block are: N - structure number, IREG - region number, IPAR partition number,  $OUTR(N)$  - outer radius, DR region size, ROUT - outside radius, RIN - inner radius.
- 46 TSCAN An invalid THERMAL STRUCTURE LOCATION card has been found. Either an index is out of range, or the LOC value is invalid (must be either '0UT' or 'IN'), or the NUM value does not match the number of any THERMAL STRUCTURE PROTOTYPE.
- 47 TSCAN A THERMAL STRUCTURE PROTOTYPE has been encountered which has fluid cells interacting at both outside and and inside surfaces, however, the number of cells interacting with the outside surface does not equal the number of cells interacting with the inside surface. II, 12, 13, and 14 are the structure number, surface interaction code, number of cells interacting with surface 1, and number of cells interacting with surface 2.
- 48 TSCAN THERMAL STRUCTURE PROTOTYPE CARDS are inconsistent with the THERMAL STRUCTURE LOCATION CARDS. Either the TSP cards specify only cells interacting with the outside surf ace and the TSL cards specify some cells interacting with the inside surface, or the TSP cards specify only cells interacting with the inside surface and the TSL cards specify some cells interacting with the outside surface. The values printed above the error message are the same as those identified in error 47.
- 49 INPSTR The THERMAL STRUCTURE LOCATION CARD printed above the error message box indicates a cell within the ranges of the indices which is not a valid calculational cell. The specific I, J, and K indices are printed out as 19, 110, and Ill. This cell is ignored and execution continues. The results which follow are likely incorrect.
- 50 INITAL New thermal structures, rebalancing regions and force structures can be input only at the beginning of a run (ISTATE=0) or the beginning of a transient (ISTATE=2). NEWTS, NEWREB, and NEWTOR have been reset to zero and execution continues.
- 51 FILLM The BOUNDARY SURFACE IDENTIFICATION CARDS have defined a single sided interior boundary surface between cells 11 and 12. Check to see that all surfaces you have defined bound calculational cells. Also be sure that any interior surface has calculational cells on both sides of it. Reread the BOUNDARY SURFACE IDENTIFICATION CARD input section and check your input, Execution continues however subsequent results are questionahin.
- 53 TSCAN Currently only 100 thermal structure prototypes are allowed. If more is needed, changes must be made in COMMON /REBALS/ in subroutine ALLOC and INPSTR ' Execution terminates.
- 54 TSCAN Errors have been found in the order of the thermal structure prototype input. These must be resolved before execution can continue.<br>55 INITAL The momentum calculation schem
- The momentum calculation scheme and the energy calculation scheme must both be run in the same mode. That is, either both must be specified implicit or both must be specified explicit. See variables ISETEN and ISETMO in NAMELIST /DATA/ to control the frequency with which the energy and momentum calculations are performed.
- 56 INITAL Incorrect values have been specified for ISETEN and/or ISETMO. See NAMELIST /DATA/ for description.
- 57 RESTAR An attempt has been made to switch from explicit to implicit mode before the completion of a timestep. Rerun an explicit restart to complete the current timestep and then run an implicit restart.
- 58 INITAL Irregular surfaces must have no flow or pressure ' ) boundary condition applied across them. That is,  $KFLOW(N)=1, VELOC(N)=0.0, AND KPRES(N)=0 for all$ irregular surfaces N. When specifying transient boundary conditions, the transient function number, NF, must be nonzero. That is, KFLOV(N)=100. KTEMP(N)=100, KTLMP(N)=300, and { KPRES(N)=100 are all invalid boundary condition types. Valid types, assuming properly defined transient functions, would be, for example, KFLOW(N)=101 and  $KTEMP(N)=102$ . 59 GEOM3D DX(I), DY(J), and DZ(K) must be nonzero for  $I^{\#}$  through
- IMAX, J=1 through JMAX, and K=1 through KMAX. 60 GEOM3D The length of the normal vectors defined by XNORML(N), YNORML(N), and ZNORML(N) must be within
- one percent of 1.0.<br>61 INITAL Specifying gravity Specifying gravity in the radial (GRAVX) or theta (GRAVY) direction for cylindrical geometry may not be meaningful.

# ; \*\*\*\*\*\*\*\*\*\*\*\*\*\*\*\*\*\*\*\*\*\* <sup>|</sup> ; \* STORAGE ALLOCATION \* \*\*\*\*\*\*\*\*\*\*\*\*\*\*\*\*\*\*\*\*\*\* ,

In order to ease the task of creating load modules (binary files) to fit the size of the problem being considered, a quasi-dynamic storage allocation scheme has been implemented. Space for most of the geometry dependent variables is allocated in the variable S of COMMON /SPACE/. The address of each variable is computed at the beginning of each run. These addresses are then passed into called subroutines where the variables are named and variably dimensioned. The total length necessary to run the problem is compared with the storage available in COMMON / SPACE /. If the available storage is inadequate, execution terminates with a message indicating the ^ space required. By changing the dimension of S in SUBROUTINE ALTER to the value indicated, and then recompiling and relinking ALTER to the existing load module, a new load module of the required size can be obtained.

Tables showing the "ariables with space allocated in variable S of COMMON / SPACE/ can be obtained by setting ISTBUG=1 in NAMELIST / GEOM/. The length, index of IS containing the the relative address, and the relative address of each variable are present in these tables.
the the the sheete sheete sheete sheete sheete sheete sheete sheete \* CALLING SEQUENCE \* 

> The following table indicates the structure of COMMIX-1B by showing the calling sequence of the subroutines. Calls to the properties routines and ERRCHK are not indicated. Also multiple calls may not be indicated. An asterisk following a name indicates that the calls from that routine have been previously listed.

MAIN

RUNID **NAMELS** LOCF CLEAR LOCF **TSCAN** ALTER LOCF STOSUM AMAIN

> GEOM3D **BOXES**

```
FILLM
```
**SHOME TLEFT** OTRPIN FILLM  $\frac{1}{2\pi}$ **RARRAY** INTWIR WIRE **WIRVOL RARRAY GETWIR THETAS FULPIN** FILLM  $\frac{1}{2}$ **RARRAY** TLEFT MARRAY *IARRAY* **RARRAY NPROPS DEFAUL RESTAR** LOCF PLTAPE NAMELS FITIT ICSSCU

WIRE

**GETF** 

INITAL

64

65

QGENER AXHEF RARRAY TREBAL INFORC INPSTR ICTEMP BARIN DSET3 RSET3 ISET3 DSET2 RSET2 ISET2 REDEF BCFLOT GETF INTURK BCTEMT GETF BCTEMO GETF QDUCTW GETF BCTEMP DUCWA GETF BCFLOW BCPRES GETF HSTRUC TSTRUC GETF QSTRUC GETF INITZ1 BCPRES \* BCTEMO \* BCTEMP \* **BCFLOT** HSTRUC TSTRUC \* QSTRUC \* INITUR TLFIX INTURK VISFIX VELOG VELCEN

TURV12

135

OUTPUT RUNID **GETF RARRAY** RSURFO ISURFO PSTRUC GDCONV PLTAPE TLEFT WATSTP GDCONV TIMSTP **BCPRES**  $\mathcal{H}$ MOLOOP BCFLOT \* XMOMI WLFNCV FORCES YMOMI WLFNCV **FORCES** ZMOMI WLFNCV FORCES PEQN **GETDL REBAZG GETDL** TDMA REBAZ **GETDL** TDMA **GETDL** SOLVIT REBAZG \* REBAZ \* **GETDL** MOMENI BCFLOW VISFIX **BCTURB** TKLOOP TKSORC VELCEN TKENER WLFNCK **SOLVEN** TDLOOP TDNER SOLVEN TURV12

 $\mathcal{B}$ 

66

## ENLOOP BCTEMT \* **HSTRUC** ESORCE GETF BCTEMO \* QSTRUC \* ENCONV GETMS VBARX SKCOFX VOWAT VOACT VBARY SKCOFY VOWAT \* **VBARZ SKCOFZ** VOWAT \* ENERGI SOLVEN TLEFT BCTEMP  $\dot{\mathcal{H}}$ TSTRUC  $\dot{\pi}$

WATSTP PLTAPE BOIL WATSTP WATTIM OUTPUT \* TLEFT RESTAR \* WATSTP OUTPUT \* \*\*\*\*\*\*\*\*\*\*'\*\*\*\*\*\*\*\*\*\*\*\*\*\*\*\*\*\*\*

\* \* \* \* \* \* \* \* \* \* \* \* \* \* \* \* \* \* \* \* \* \* \* \* \* \* \* \* \* \* are used in COMMIX-1A.

\* MACHINE DEPENDENT ROUTINES \* Two machine dependent functions<br>\*\*\*\*\*\*\*\*\*\*\*\*\*\*\*\*\*\*\*\*\*\*\*\*\*\*\*\*\*\*\*\* are used in COMMIX-1A.

+......+ | LOCF | +......+

This function returns the absolute address of the variable which is passed as the argument. It is used both in determining the length of blocks to be written to the restart tape and in performing initialization. This function is used extensively in the code and thus its functional equivalent must be supplied when implemented on other systems. An assembly language listing of LOCF for the IBM maching is given below.

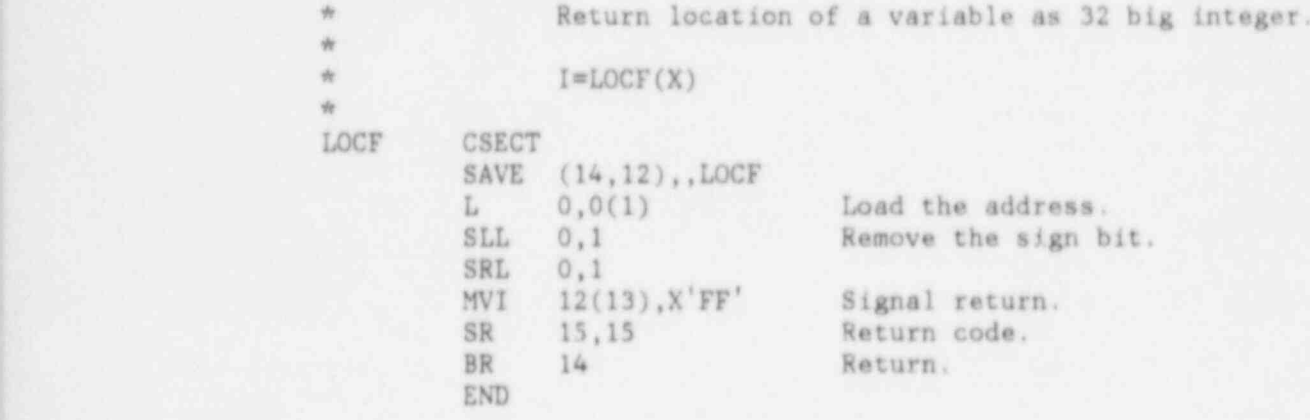

+.......+ | TLEFT | +.......+

This function returns the CPU time left in the current run in units of 0.01 seconds. This time starts at the time specified on the JOB card and ends at zero when the job is terminated by the system. It is used for timing and to determine when to terminate and write a restart file. For interactive systems the following function may be substituted. This will eliminate meaningful timing measures and the MAXTIME restart capabilities however it will not effect the codes results.

FUNCTION TLEFT (TIME) DATA T /100000.0/  $T=T-2.0$ TLEFT=T RETURN END

#### \*\*\*\*\*\*\*\*\*\*\*\*\*\*\*\*\*\*\*\*\*\*\*\*\*\*\*\*\*\*\*\*\* \* FINDING HOLES IN THE BOUNDARY \* \*\*\*\*\*\*\*\*\*\*\*\*\*\*\*\*\*\*\*\*\*\*\*\*\*\*\*\*\*\*\*\*\*

The BOUNDARY SURFACE SUMMARY is intended to aid the user in finding holes in the boundary surfaces. It is obtained by setting IBSBUG in NAMELIST / GEOM/. The boundary surface summary consists of two parts. First is a table of binary strings and their corresponding printed character. Following this table are JMAX planes with each calculational cell being represented by one of the characters from the first table. The binary string associated with each character indicates the location of the surface elements in the following way. Each bit in the binary string corresponds to a face of the calculational cell. The first bit corresponds to the face in the I minus (I-) direction. This is the surface between celi (I, J, K) and cell (I-1, J, K). The second bit corresponds to the face in the I+ direction, the third in the  $J^*$ , the fourth in the  $J^*$ , the fifth in the K-, and the sixth in the K+ direction. A surface element is defined at a cell face if the bit corresponding to that face has a value of 1.

#### For example,

suppose " $F''$  is printed at the location for cell  $(1, J, K)$ . "F" corresponds to the binary string "011000". This indicates that a surfece element has been defined in the I+ and Jdirections, that is, between cells  $(1,J,K)$  and  $(1+1,J,K)$  and between cells  $(I,J,K)$  and  $(I,J-1,K)$ 

In order for this scheme to be effective the table should contain 62 different printable characters. A blank corresponds to string "000000" and string "111111" should never occur. While we have a laser printer with both upper and lower case at ANL, the printers usually used are impact printers with only about 58 different characters. Therefore, the current implementation uses the character "?" to correspond to all of<br>the following binary strings: "111110", "111101", "111011", "110111", "101111", "011111", and "111111". This does introduce some ambiguity however the impact is probably not serious. For those users who wish to eliminate these duplications, changes must be made in SUBROUTINE SHOME.

\*\*\*\*\*\*\*\*\*\*\*\*\*\* \* REFERENCES \* , \*\*\*\*\*\*\*\*\*\*\*\*\*\*

- 1. V. T. Sha, H. M. Domanus, R. C. Schmitt, J. J. Oras, and E. I. H. Lin, "COMMIX-1: A Three-Dimensional Transient Single-Phase Component Computer Program for Thermal-Hydraulic Analysis", NUREG/CR-0415, ANL-77-96, (Sept 1978).
- 2. Analytical Thermal Hydraulic Research Program, "Analytical Thermal Hydraulic Research White Book", (Aug 1982).
- ) 3. W. T. Sha and V. L. Shah, "Some Resistance Correlations for COMMIX Users", ATHRP-13, (April 1983).
- 4. H. M. Domanus, R. C. Schmitt, W. T. Sha, and V. L. Shah, ' " COMMIX-1A: A Three Dimensional Transient Single-Phase <sup>|</sup> Computer Program for Thermal Hydraulic Analysis of Single and Multicomponent Systems, Volume II: Assessment and Verification", NUREG-CR-3436, ANL-83-63, (July 1983).
- 5. H. M. Domanus, W. T. Sha, R. C. Schmitt, and V. L. Shah, "COMMIX-1A: A Three-Dimensional Transient Single-Phase Computer Progran, for Thermal Hydraulic Analysis of Single and Multicomponent Systems, Volume I, User's Manual", NUREG-CR-2896, ANL-82-25, (Sept 1983).
- 6. F. F. Chen, H. M. Domanus. W. T. Sha, and V. L. Shah, \* ; " Turbulence Modeling in the COMMIX Computer Code", NUREG/CR-3504, EPRI NP-3546, ANL-83-65, (April 1984). <sup>|</sup>
- 7. C. C. Miao, R. W. Lyczkowski, G. K. Leaf, F. F. Chen, B. K. Cha, ! B. C-J. Chen, H. M. Domanus, W. T. Sha, and V. L. Shah, "A Volume-Weighted Skew-Upwind Difference Scheme in COMMIX", NUREG/CR-3505, EPRI NP-3547, ANL-83 66, (May 1984). <sup>|</sup>
- 8. "COMMIX-1B: A Three-Dimensional Transient Single-Phase Computer Program for Thermal Hydraulic Analysis of Single and Multicomponent Systems, Volume I: Equations and Numerics", NUREG/CR-4348 Vol. I, ANL-85-42 Vol. 1, (Sept 1985)
- 9. "COMMIX-1B: A Three-Dimensional Transient Single-Phase Computer Program for Thermal Hydraulic Analysis of Single and Multicomponent Systems, Volume II: Users Manual", NUREG/CR 4348 Vol. II, ANL 85-42 Vol. II, (Sept 1985)

\*\*\*\*\*\*\*\*\*\*\*\*\*\*\*\*\*\*\*\*\*\*\*\*\*\*\*\*\*\*\*\*\*\* **WE** \*\*\*\*\*\*\*\*\*\*\*\*\*\*\*\*\*\*\*\*\*\*\*\*\*\*\*\*\*\*\*\*\*\*\*\*\*  $\dot{m}$  $\dot{M}$  $\dot{q}_F$ \*\*\*\*\*\*\*\*\*\*\*\*\*\*\*\*\*\*\*\*\*\*\*\*\*\*\*\*\*\*\* \*\*\*\*\*\*\*\*\*\*\*\*\*\*\*\*\*\*\*\*\*\*\*\*\*\*\*\*\* ä. ide.  $\mathcal{L}_{\text{av}}$  $-46$  $46 - 46$ \* \* \* \* \*  $dx - dx$ 市 市 \*\*\*\*  $48 - 46$  $\frac{1}{2}$ COMMIX - 1 B \* \* \* ☆ ☆ 业业  $48 - 48$ \* \*  $46 - 46$ A Three-Dimensional Transient Single-Phase W.  $y_0 = y_0$ Computer Program for Thermal Hydraulic Analysis  $46 - 46$  $46 - 46$ of Single and Multicomponent Systems  $46 - 46$  $46 - 16$  $4x - 4k$ 46 46  $\alpha - \alpha$ \* \* \* \* ste ste developed in the  $41 - 44$  $\ddot{a}$   $\ddot{a}$ 中央 ile.  $\frac{1}{2}$ Analytical Thermal Hydraulic Research Program 44 16  $46 - 46$ Components Technology Division  $a - a$  $a_1 - a_2$ Argonne National Laboratory  $41 - 36$  $46 - 44$ \* \*  $a - a$  $46 - 36$  $46 - 98$  $46 - 46$ under sponsorship of the  $41 - 46$  $46 - 46$  $46 - 46$ United States Nuclear Regulatory Commission  $46 - 46$ 44 46 de 36 Office of Nuclear Regulatory Research  $a$ 46 46  $\eta_{\rm F}$ **W** \* \*  $46 - 46$  $16 - 36$ contact phone 49 94 市 市  $46 - 46$ H. M. Domanus  $4x - 4x$  $312 - 972 - 5931$ á. **160** W. T. Sha  $312*972*5910$  $46 - 46$ 46 46 R. C. Schmitt  $312 - 972 - 5914$ 41 46  $u = u$ V. L. Shah 312-972-8049  $46 - 46$ w.  $-46$ F. F. Chen  $312 - 972 - 6359$ 4 4  $44 - 44$ 业商 ú. -si  $46 - 46$ at. di de  $44 - 46$  $40 - 44$  $49 - 49$ Building 308  $44 - 44$  $44 - 44$ Argonne National Laboratory  $46 - 46$ 44 44 9700 South Cass Avenue 青 吉 近 左 Argonne, Illinois 60439 \* \*  $\dot{a}$   $\dot{a}$  $40 - 46$  $4 - 4$  $46 - 46$ Version 3.0 \* \* September 30, 1985  $46 - 36$  $\alpha$   $\alpha$  $46 - 46$  $46 - 96$ \* \* \* 4 4 4 \* \* \*  $49 - 46$ W 4 4 4 

141

71

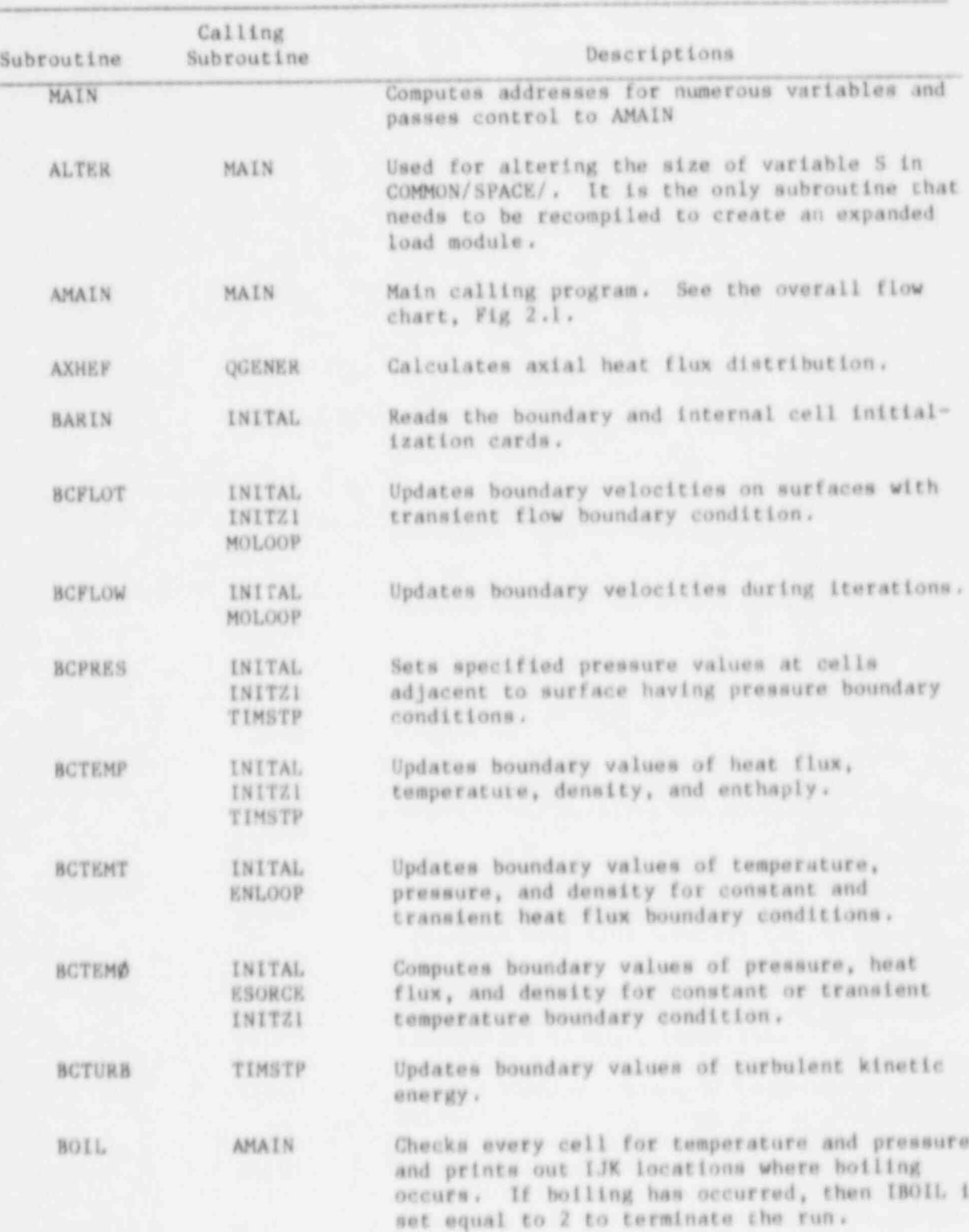

# APPENDIX B. LIST OF COMMIX-1B SUBROUTINES

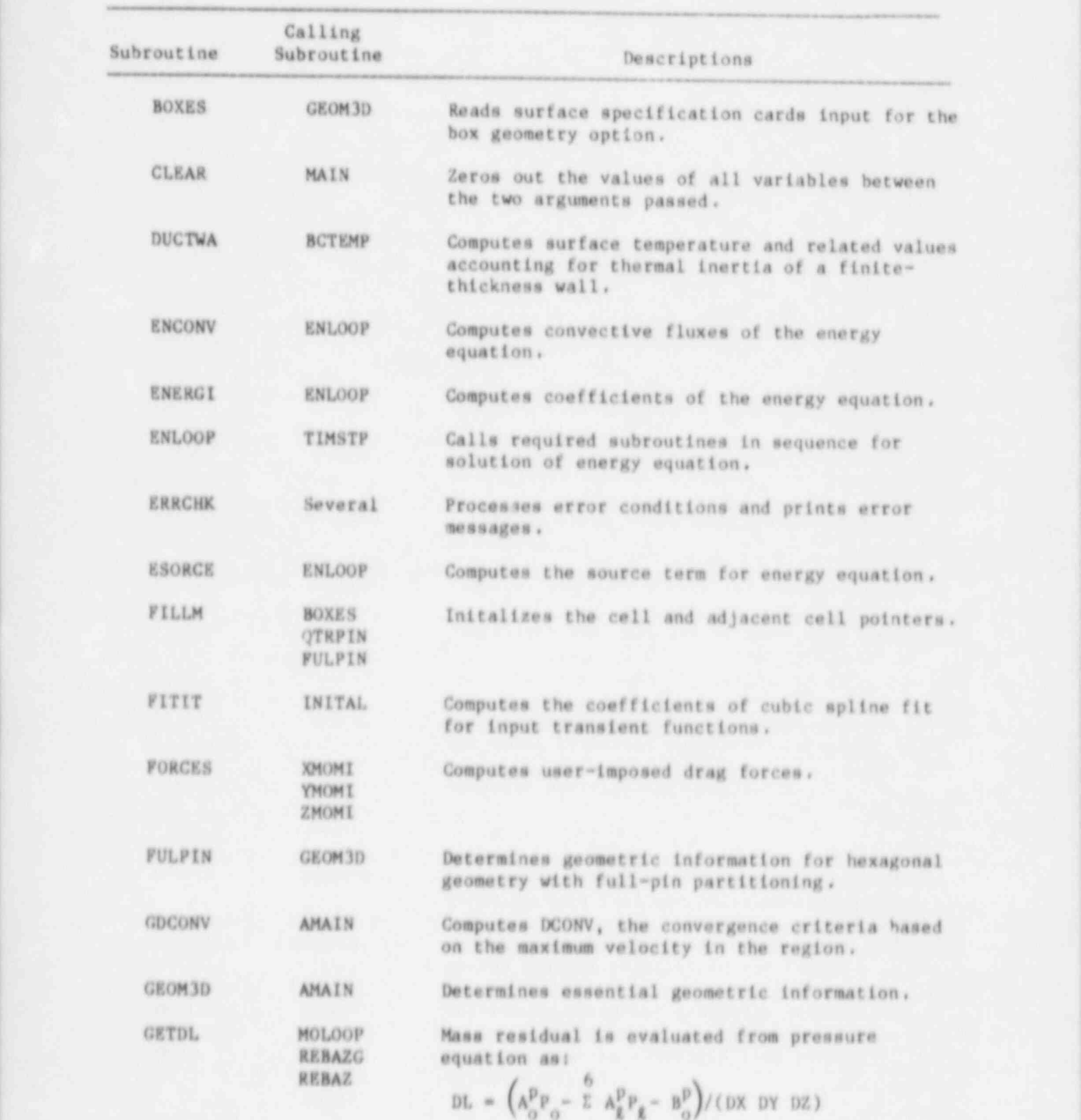

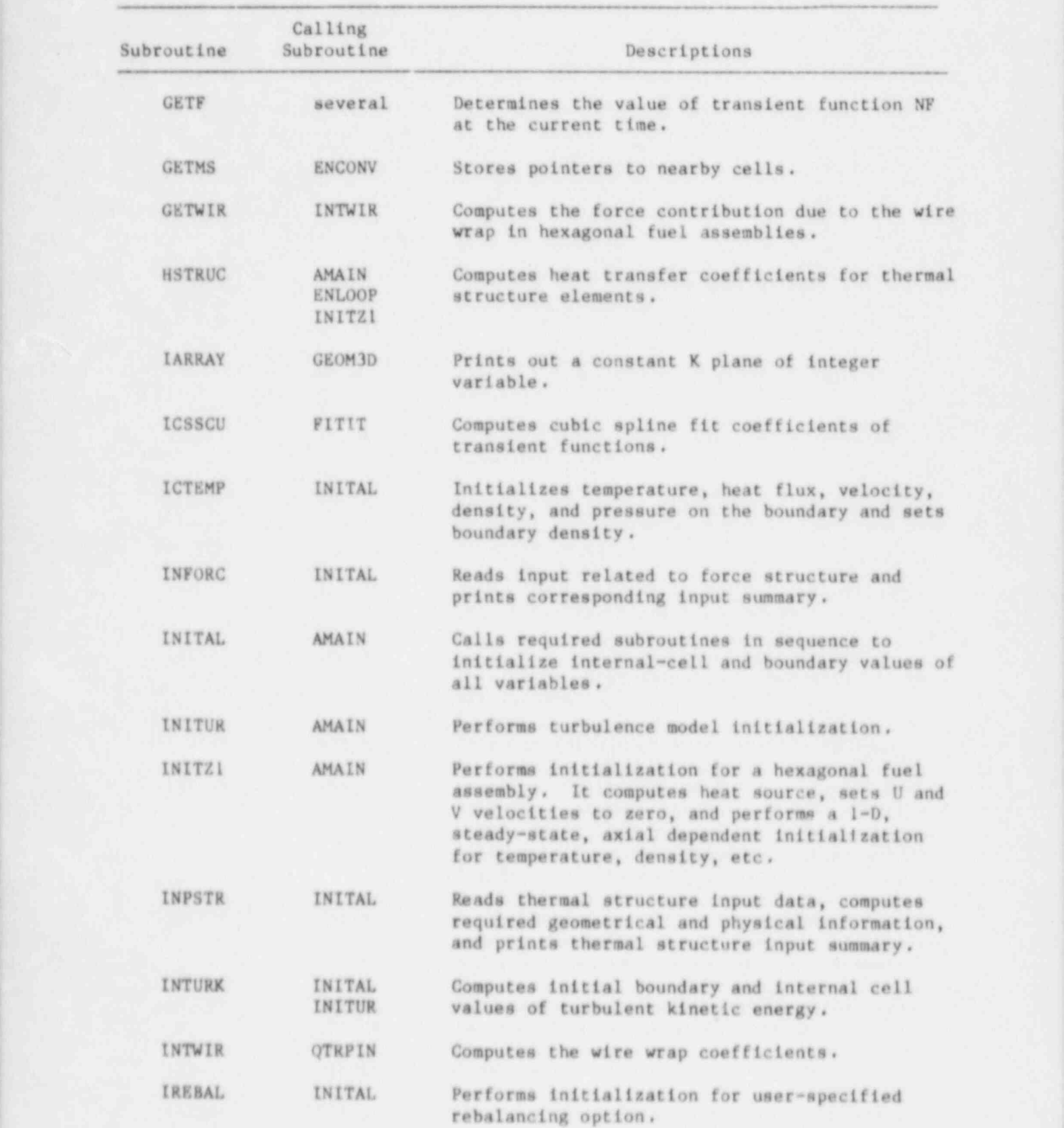

i

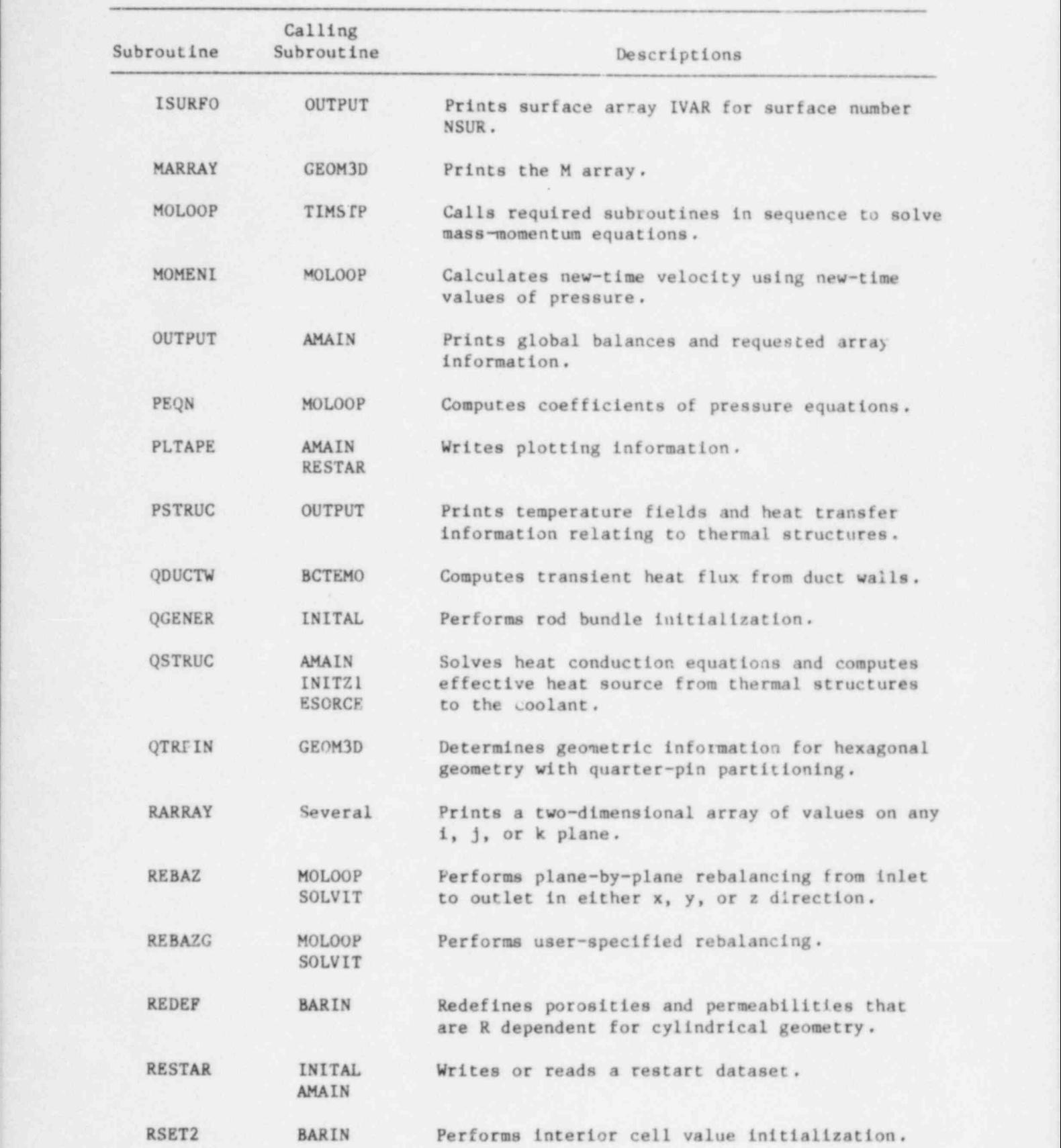

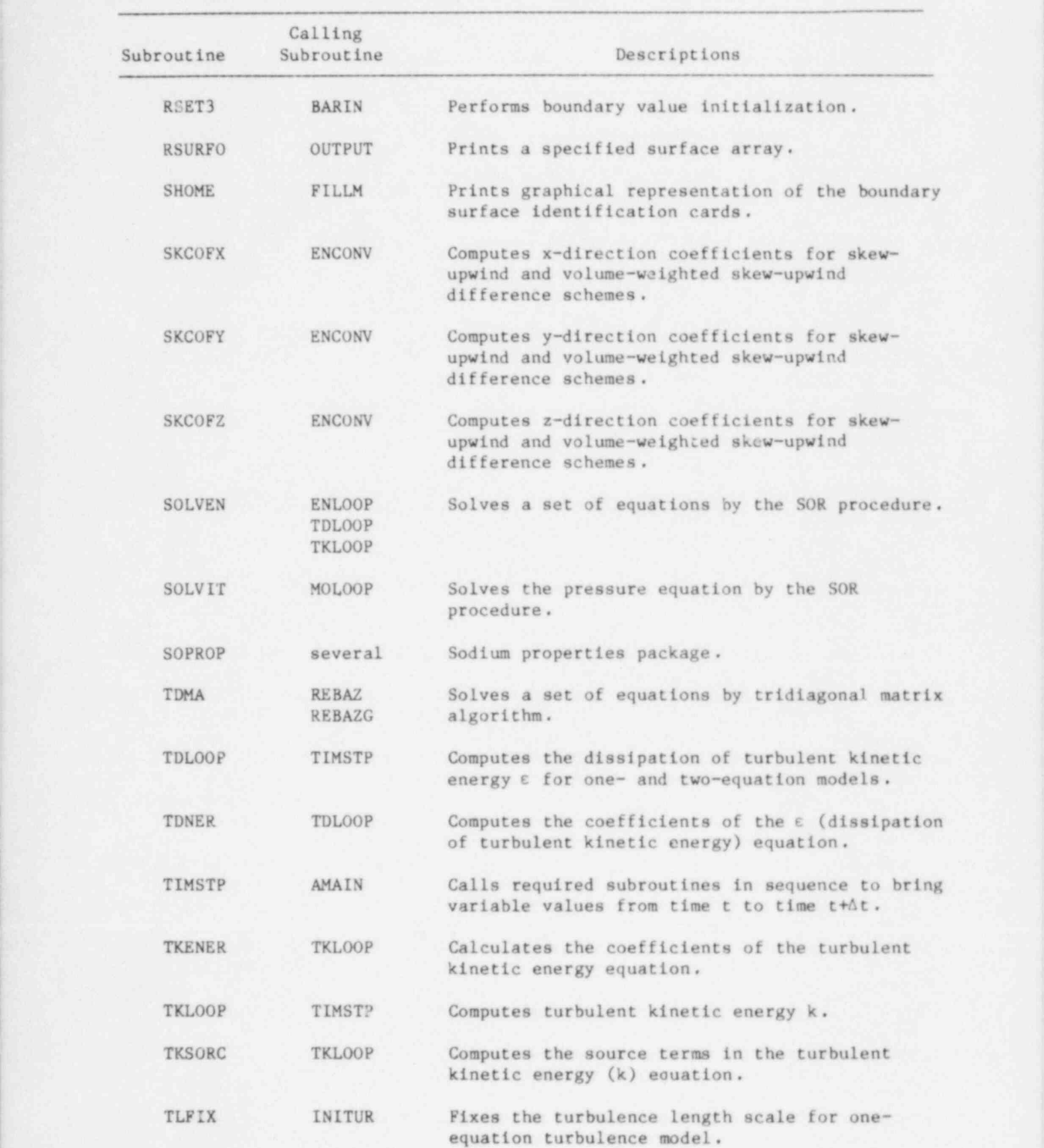

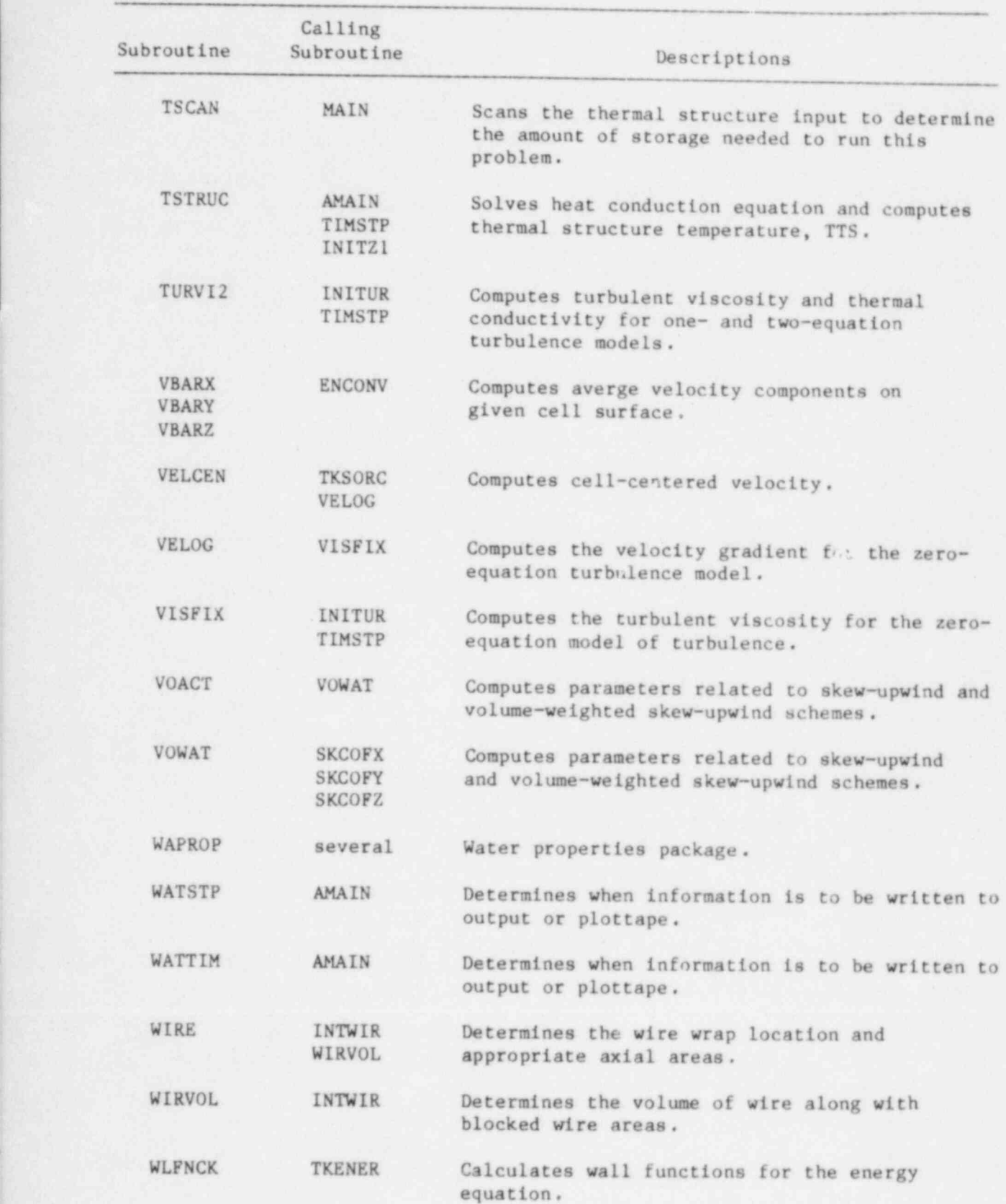

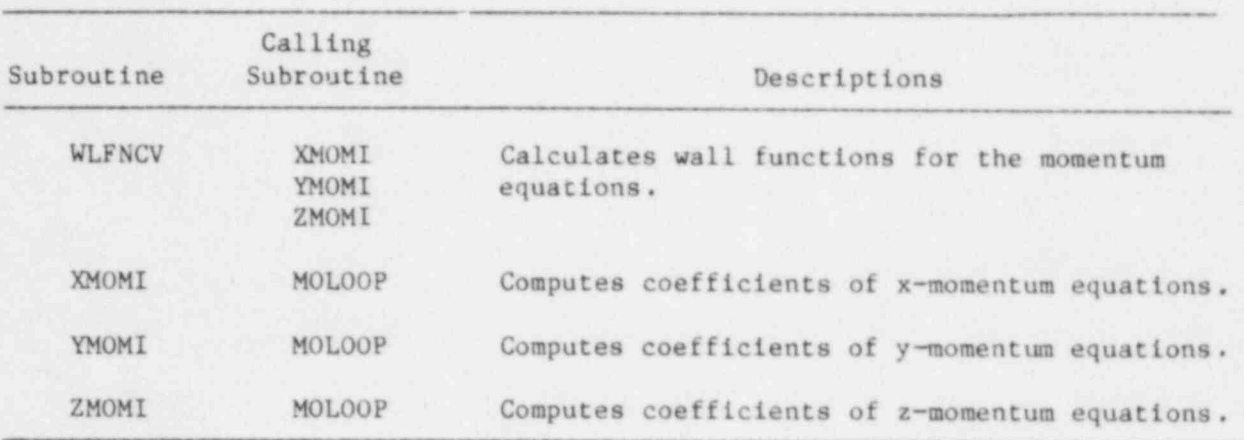

#### APPENDIX C. RESISTANCE CORRELATIONS

#### C.1 INTRODUCTION

This appendix provides a convenient collection of resistance correlations that are most commonly needed by COMMIX users. It is written with a desire to save the user from having to search vast literature. It is also hoped that this will serve as a starting reference to new users.

We caution here that the correlations presented are not necessarily tne only and final relations. We welcome feedback and comments from all users so that we can add other correlations, update the existing relations, and improve the info: mation presented here.

#### C.2 AKIAL FLOW IN ROD BUNDLE ASSEMBLT

#### C.2.1 Ceneralized Correlation

Laminar Flow

For a laminar axial flow in a rod bundle assembly, Rehme and Trippe [3] have recommended the following generalized correlation:

$$
f = \frac{\Delta p}{L} \frac{d_h}{\frac{1}{2} \rho v^2} = \frac{C}{Re} ,
$$
 (C.1)

where C is a geometric parameter, V is the axial velocity,  $d_h$  is the hydraulic diameter, and Re is the Reynolds number.

$$
Re = \frac{\rho \, vd_h}{\mu} \tag{C.2}
$$

The central, wall, and corner subchannels in a rod bundle assembly are shown in Fig. C.I. The value of geometric parameter C is a function of

- P/D for central subchannel (Fig. C.2),
- W/D for corner subchannel (Fig. C.2), and
- P/D and W/D for wall subchannel (Fig. C.3).

From the values of geometric parameter for various subsections, we can calculate the value of parameter C for total assembly

$$
\frac{1}{C_{\text{tot}}} = \sum_{i} \frac{1}{C_i} \left( \frac{S_{\text{tot}}}{S_i} \right)^2 \left( \frac{A_i}{A_{\text{tot}}} \right)^3, \tag{C.3}
$$

where S is the wetted perimeter, A is the flow cross section, subscript i is for the individual subchannel, and subscript "tot" is for the total rod bundle.

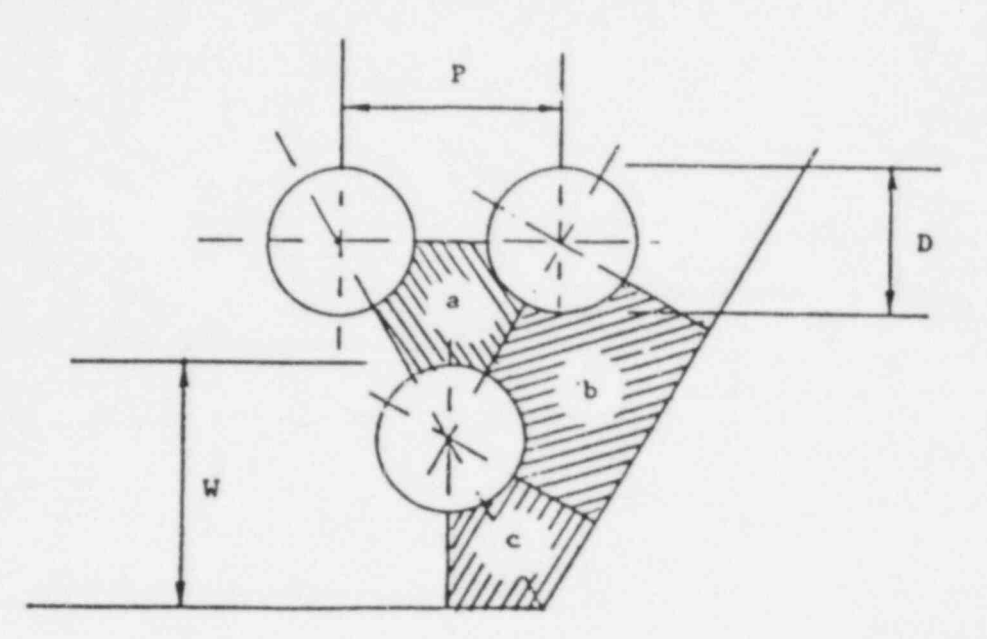

Fig. C.1. Subchannels of Rod Bundles: (a) Central, (b) Wall, and (c) Corner

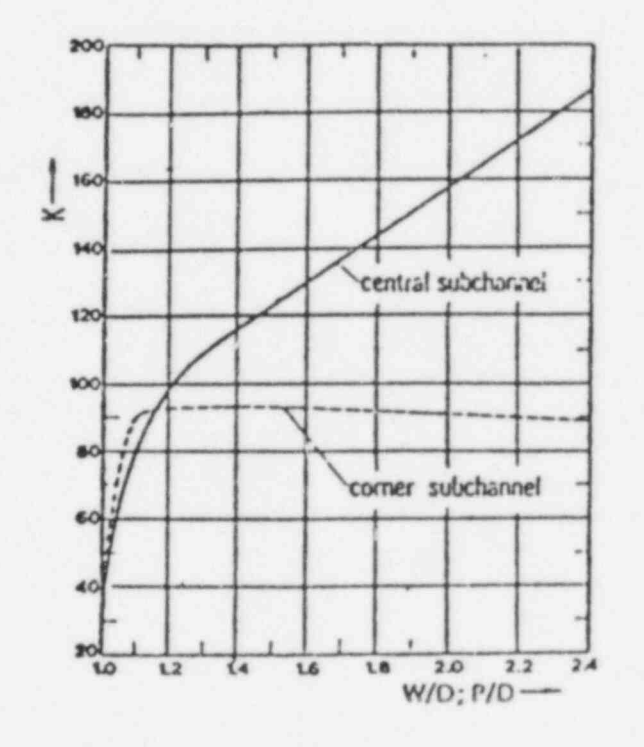

Fig. C.2. Pressure Drop Parameter C in Central and Corner Subchannels for Laminar Flow

150

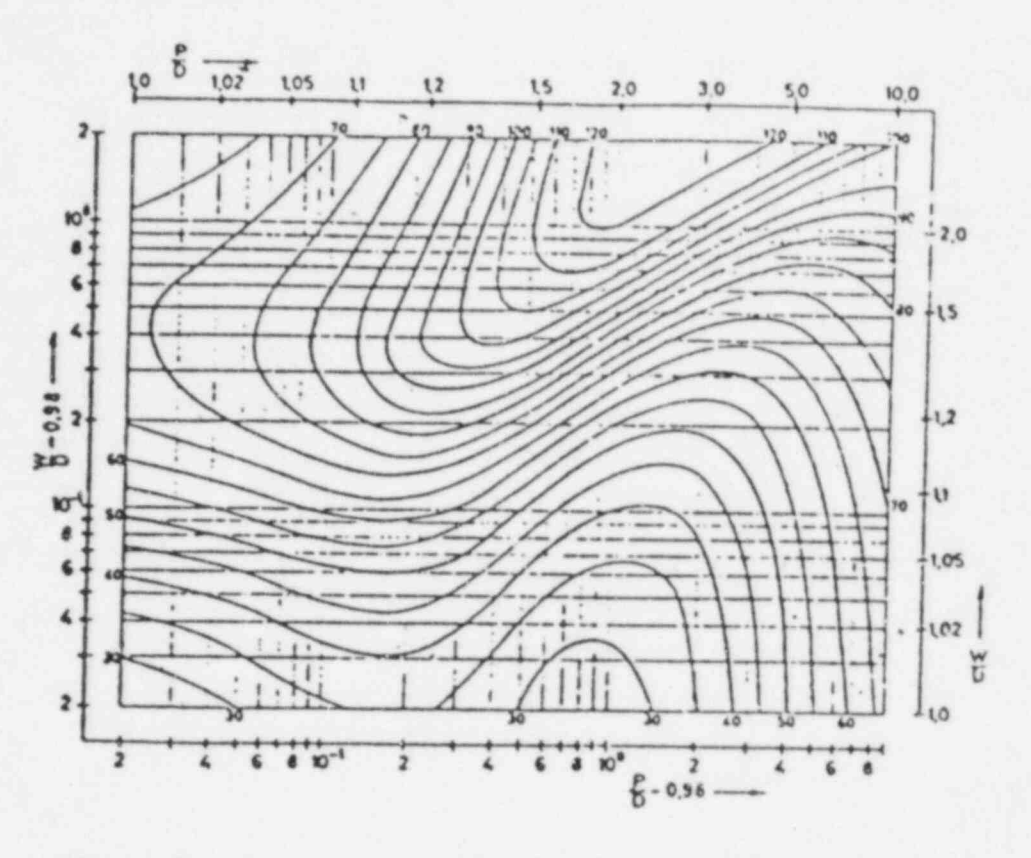

Fig. C.3. Pressure Drop Parameter C in Wall Subchannels for Laminar Flow

#### Turbulent Flow

Rehme [4] has recommended the following equation for the turbulent friction factor in a rod bundle assembly:

$$
\left(\frac{8}{f}\right)^{1/2} = A^* \left\{ 2.5 \text{ Log}_{e} \left[ \text{Re}\left(\frac{f}{8}\right)^{1/2} \right] + 5.5 \right\} - G^*.
$$
 (C.4)

The two empirical factors,  $G^*$  and  $A^*$ , are functions of geometric parameter C (Sec. C.2.1) as shown in Figs. C.4 and C.5.

## C.2.2 Generalized Correlations for Wire-Wrapped Bundles

## Engel, Markley, and Bishop

Based on limited experimental data, Engel, Markley, and Bishop [5] have recommended the following generalized correlation for hexagonal fuel assembly applicable in the range  $P/D F 1.27$  and  $H \leq 30$  cms:

$$
f = \frac{A}{Re} \left( 1 - \chi \right)^{1/2} + \frac{0.48}{Re^{0.25}} \chi^{1/2} .
$$
 (C.5)

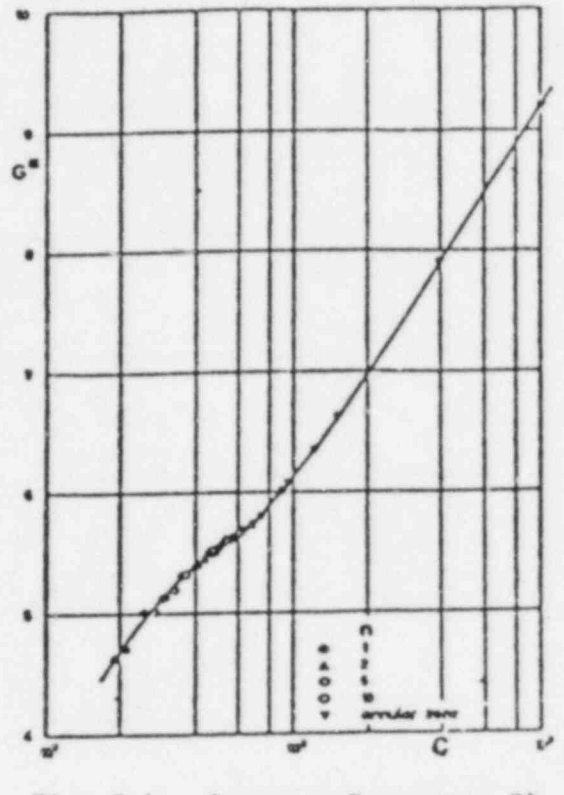

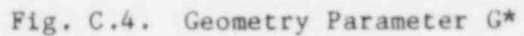

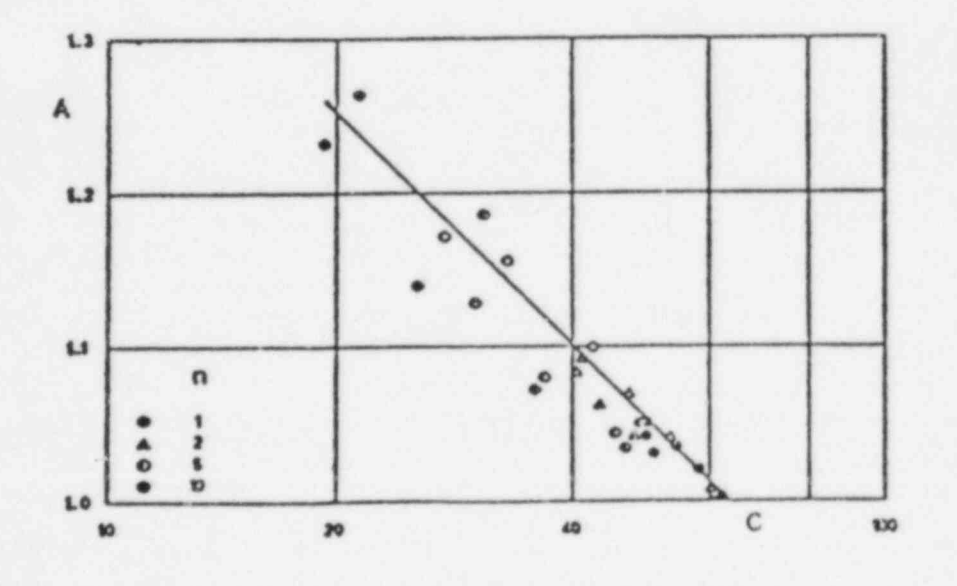

Fig. C.5. Geometry Parameter A\*

152

Here,

$$
\chi = 0.0
$$
, for Re  $\leq 400$ , (C.6a)

$$
\chi = \frac{\text{Re} - 400}{4600}, \text{ for } 400 < \text{Re} < 5000, \text{ and} \tag{C.6b}
$$

$$
\chi = 1.0
$$
, for Re  $\geq 5000$ , (C.6c)

and the coefficient A is a function of wire-wrap icad H and pitch to rod diameter ratio.

$$
A = \frac{320}{\sqrt{H}} (P/D)^{1.5}
$$
 (C.7)

Note that the wire-wrap lead H in Eq. C.7 is in centimeters.

#### Chan and Todreas

Recently, Chan and Todreas [6] developed the following generalized correlations applicable to a wide range of wire-wrapped hexagonal fuel assemblies:

$$
f = \frac{C_{19}}{Re}
$$
 (for Re  $\leq 400$ ), and (C.8)

$$
f = \frac{C_{19}}{Re} \left( 1 + C_{18} Re^{1.222} \right)^{0.671} \quad \text{(for Re} > 400).
$$
 (C.9)

Here, Re  $(=\rho ud_h/\mu)$  is the bundle Reynolds number and the coefficients C<sub>18</sub> and  $C_{19}$  are functions of the number of rods in a bundle N, pitch to rod (pin) diameter ratio P/D, and lead length to rod (pin) diameter ratio H/D.

$$
C_{18} = A (N)^B (P/D)^C (H/D)^E
$$
 (C.10)

and

$$
C_{19} = 251 \text{ (N)}^{0.007} \text{ (P/D)}^{0.997} \text{ (H/D)}^{-0.354}.
$$
 (C.11)

The values of the constants A, B, C, and E are given in Table C.I.

For a hexagonal assembly, the flow area and hydraulic diameter,  $d_h$ , can be calculated using the relationships:

Flow area = 
$$
\frac{\sqrt{3}}{2} (d_{f-f})^2 - \frac{N\pi}{4} (D^2 + D_w^2)
$$
, (C.12)

| $D > 0.35$ "    | D > 0.35"                                           |
|-----------------|-----------------------------------------------------|
| $A = 0.00221$   | $A = 0.000584$                                      |
| $B = 0.166$     | $B = 0.185$<br>1. $H/D \leq 4$                      |
| $C = 8.297$     | for<br>2. $P/D > 1.2$ & H/D $\leq 8$<br>$C = 8.247$ |
| $E = -1.457$    | 3. $P/D > 1.343$ & H/D < 12.<br>$E = -1.818$        |
|                 |                                                     |
| $A = 0.0000395$ | $A = 0.000278$                                      |
| $B = 0.063$     | $B = -0.084$                                        |
| $C = 0.174$     | $C = 0.289$<br>for<br>others.                       |
| $E = 0.178$     | $E = -0.268$                                        |
|                 |                                                     |

Table C.1 Values of Constants in Equation C.10

$$
Perimeter = \left(2\sqrt{3} d_{f-f}\right) + \pi N \left(D + D_w\right), \text{ and} \tag{C.13}
$$

$$
d_h = 4 * flow area/perimeter. \qquad (C.14)
$$

Here,  $d_{f-f}$  is the distance between the flat surfaces of hexagonal assembly, D is the pin diameter,  $D_{\omega}$  is wire-wrap diameter, and N is the number of pins in a bundle.

#### e Rehme

Rehme [7] has recommended the following correlations for wire-wrapped rod bundles,

$$
f = F \frac{S_b}{S_t} \left[ \frac{64}{Re \sqrt{F}} + \frac{0.0816}{(Re \sqrt{F})^{0.133}} \right].
$$
 (C.15)

Here,  $S_b$  is the wetted perimeter of a rod bundle (rods and wires),  $S_f$  is the total wetted perimeter (rods, wires, and casing), and F is the geometric factor.

$$
F = \left(\frac{p}{D}\right)^{0.5} + \left[7.6 \frac{D_w}{H} \left(\frac{p}{D}\right)^2\right]^{2.16} \tag{C.16}
$$

#### C.2.3 Bod Bundles in CRER

In the Clinch River Breeder Reactor (CRBR) Plant, there are several different. types of hexagonal rod bundles. The important geometrical characteristics of these bundles are presented in Table C.2.

| Assembly          | No. of Pins | P/D   | H/D           | D,<br>mm | $D_{\star}$<br>$\ln$ | $a_h$<br>mm |
|-------------------|-------------|-------|---------------|----------|----------------------|-------------|
| Fuel              | 217         | 1.24  | 51.74         | 5.842    | 0.23                 | 3.254       |
| Blanket           | 61          | 1.072 | 7.905         | 12.852   | 0.506                | 3.399       |
| Primary control   | 37          | 1.05  | 21.18         | 15.291   | 0.602                | 6.862       |
| Secondary control | 31          | 1.05  | 10.87         | 14.036   | 0.552                | 15,981      |
| Reactor shield    | 19          | 1.0   | $\frac{1}{2}$ | 25.197   | 0.992                | 1.357       |

Table C.2 Important Parameters of CRBR Hexagonal Assemblies

#### Fuel Assemblies (CRBR, FFTF)

Based on the experimental measurements  $[8-11]$ , the following correlations are recommended for CRBR and Fast Flux Test Facility (FFTF) fuel assemblies. The same correlations are applicable to both FFTF and CRBR fuel assemblies, because geometrical features are the same.

$$
f = \frac{84}{Re} \qquad \text{for } Re \le 1000 \tag{C.17}
$$
\n
$$
f = f_c \left[ 1.075 + 0.1876 \left( \frac{1000}{Re} \right)^2 + 0.0801 \left( \frac{1000}{Re} \right)^4 \right]
$$
\n
$$
\text{for } Re > 1000.
$$
\n
$$
(C.18)
$$

Here,  $f_{c}$  is the Colebrook friction factor for a smooth tube.

$$
\frac{1}{\sqrt{f}_c} = -0.8686 \text{ Log}_e \left[ \frac{2.51}{\left( \text{Re } \sqrt{f}_c \right)} \right].
$$
 (C.19)

The above correlations (C.17 and C.18) are provided as an option (ICORR=94) in COMMIX.

Alternatively, one can use anyone of the two sets of generalized equations to determine friction factor in fuel assemblies. In COMMIX, an additional option (ICORR=90) is provided for determining friction factor.

$$
f = \frac{81.7}{Re} \left( 1 - x \right)^{1/2} + \frac{0.48}{Re^{0.25}} x^{1/2}
$$
 (c.20)

for CRBR fuel assemblies. Equation C.20 is derived from Eqs. C.5 and C.6 using the values  $P/D = 1.24$  and  $H = 30.227$  cm for evaluating the coefficient A  $= 81.7.$ 

#### Blanket Assembly

Engel, Markley, and Bishop [5] have recommended the following correlations for the blanket assembly:

$$
f = \frac{99}{Re} \left( 1 - \chi \right)^{1/2} + \frac{0.48}{Re^{0.25}} \chi^{1/2}.
$$
 (C.21)

Equation C.21 is provided as an option (ICORR=91) in COMMIX.

#### Control Assembly

For CRBR control assembly, if we use the generalized correlations C.5 through C.7, we obtain

$$
f = \frac{60.68}{Re} \left( 1 - x \right)^{1/2} + \frac{0.48}{Re^{0.25}} x^{1/2} .
$$
 (c.22)

Equation C.22 is provided as an option (ICORR=95) in COMMIX for evaluating friction factor in the CRBR control assemblies.

#### C.2.4 Rod Bundles in EBR-II

For EBR-ll rod bundles, Baumann et al. [12] used the correlation

$$
f = a ReD, \qquad (C.23)
$$

derived from the experimental measurements. The major dimensions and the values of constants a and b for different types of assemblies are given in Tables  $C.3$  and  $C.4$ . The constants a and b, given in Tables  $C.3$  and  $C.4$ , are derived from the measurements of total pressure drop across full length of an assembly without separating the effects of various sub-sections, e.g., inlet nozzle, orifice shield, rod bundle, outlet nozzle, etc. Therefore, one correlation, Eq. C.23, is applicable over the entire length of the assembly.

#### C.3 SPACEE GRIDS

#### C.3.1 Plane Crid

For a plane grid with sharp edged orifices (Fig. C.6), Idelchik [13] has given the values of loss coefficient as a function of area ratio (Table C.5).

$$
\Delta p = \left(K \frac{1}{2} \rho v^2\right) n. \tag{C.24}
$$

Here, n is the number of grids; K, the loss coefficient for a grid, is a function of area ratio  $A_0/A_1$ ;  $A_0$  is the flow area through grid; and  $A_1$  is the flow area without grid.

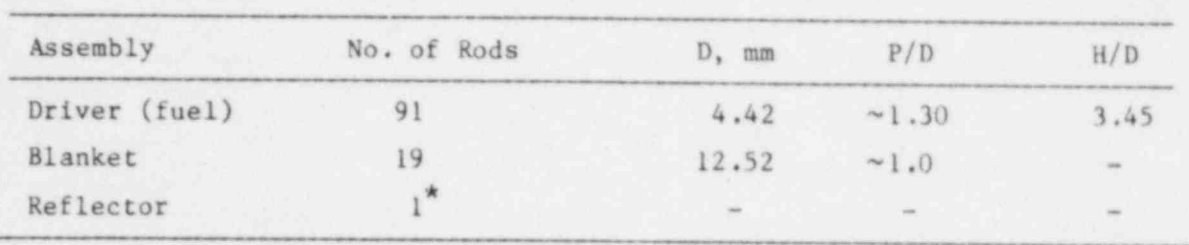

Table C.3 Important Parameters of EBR-II Assemblies

\*Hexagonal cross section

Table C.4 Values of Constants a and b for EBR-II Assemblies

| Assembly  | a      | Ð        | Range           |
|-----------|--------|----------|-----------------|
| Driver    | 26.33  | $-0.85$  | $Re \leq 557.5$ |
| Driver    | 0.1922 | $-0.072$ | $Re \geq 557.5$ |
| Reflector | 6.48   | $-0.03$  |                 |
| Blanket   | 2.574  | $-0.269$ | <b>SHAK</b>     |

| $A_0/A_1$ | $\mathbb K$ | $A_0/A_1$ | $\mathbb{K}$ | $A_0/A_1$ | K    |
|-----------|-------------|-----------|--------------|-----------|------|
| 0.02      | 7000        | 0.22      | 40.6         | 0.50      | 4.00 |
| 0.03      | 3100        | 0.24      | 32.0         | 0.52      | 3.48 |
| 0.04      | 1670        | 0.26      | 26.8         | 0.55      | 2.85 |
| 0.05      | 1050        | 0.28      | 22.3         | 0.60      | 2.00 |
| 0.06      | 730         | 0.30      | 18.2         | 0.65      | 1,41 |
| 0.08      | 400         | 0.32      | 15.6         | 0.70      | 0.97 |
| 0.10      | 245         | 0.34      | 13.1         | 0.75      | 0.65 |
| 0.12      | 165         | 0.36      | 11.6         | 0.80      | 0.42 |
| 0.14      | 117         | 0.38      | 9.55         | 0.85      | 0.25 |
| 0.16      | 86.0        | 0.40      | 8.25         | 0.90      | 0.13 |
| 0.18      | 65.5        | 0.43      | 6.62         | 0.95      | 0.05 |
| 0.20      | 51.5        | 0.47      | 4.95         | 1.00      | 0.00 |

Table C.5 Loss Coefficient for a Plane Grid

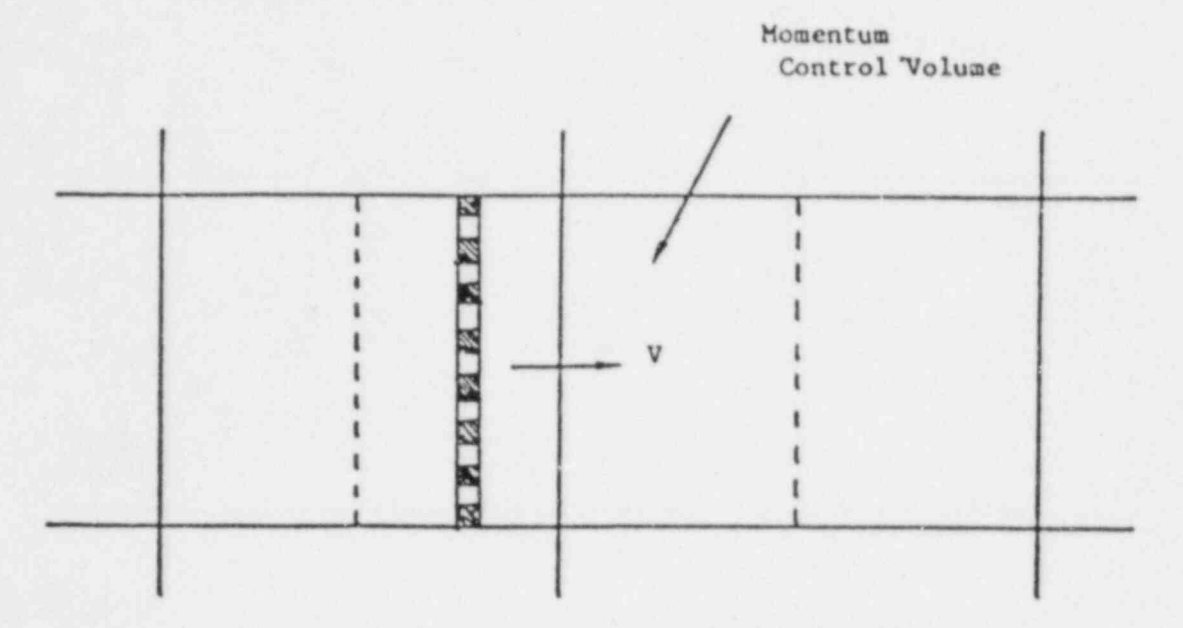

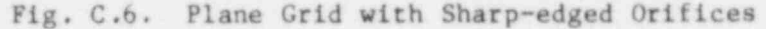

#### C.3.2 Grid Type Spacer

For a grid type spacer, such as used in. a rod bundle assembly, Fig. C.7, Rehme (7] gives the following correlation:

$$
\frac{\Delta p}{\frac{1}{2} \rho v_1^2} = K = c_v \left( 1 - \frac{A_o}{A_1} \right)^2 \tag{C.25}
$$

Here, the coefficient  $c_v$  has a value between 6 and 7,  $v_1$  is the average flow velocity,  $A_0$  is the flow area through a spacer, and  $A_1$  is the flow a through an undisturbed section.

## **C.4 CROSSFLOW IN TUBE OR ROD BUNDLE**

#### C.4.1 Generalized Correlation

For crossfinw over tubes, Conter and Shaw [14] have proposed the following correlations for friction factor,

Laminar Flow (Re  $\leq$  200)

$$
f = \frac{\Delta p \ d_{\mathbf{v}}}{L \frac{1}{2} \rho \mathbf{v}^2} \approx \frac{180}{Re} \left(\frac{d_{\mathbf{v}}}{P_{\mathbf{T}}}\right)^{0.4} \left(\frac{P_{\mathbf{L}}}{P_{\mathbf{T}}}\right)^{0.6} \tag{C.26}
$$

Turbulent Flow (Re  $\geq$  200)

$$
f = \frac{1.92}{Re^{0.145}} \left(\frac{d_v}{P_T}\right)^{0.4} \left(\frac{P_L}{P_T}\right)^{0.6} \tag{C.27}
$$

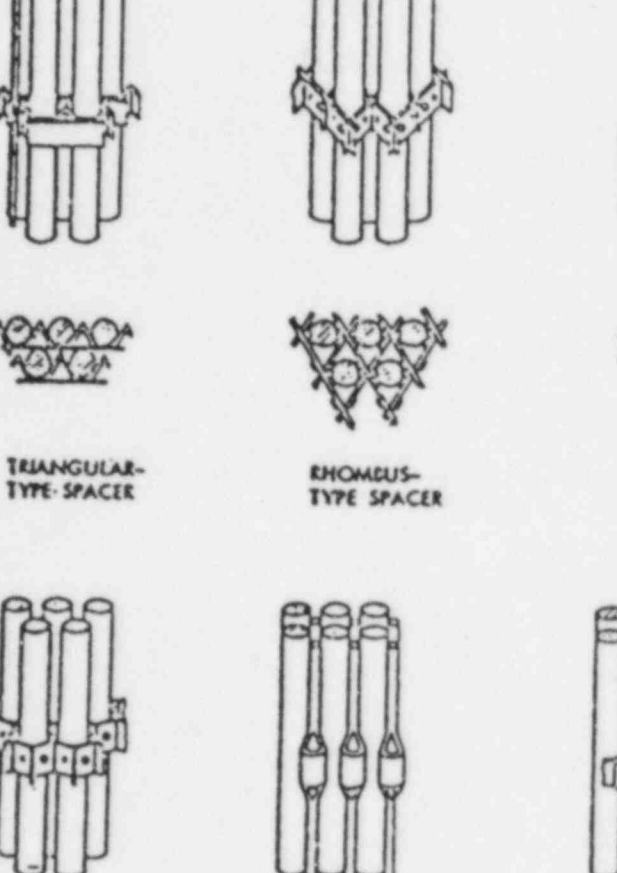

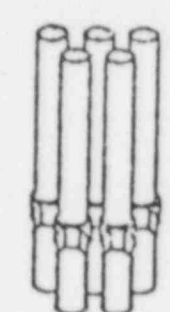

**RING-TYPE** 

SPACER

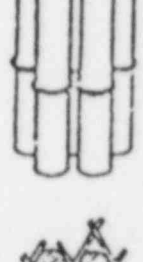

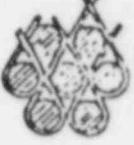

**SPACER COILS** 

 $\overline{a}$ 

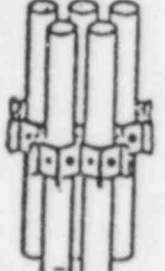

œ

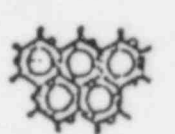

HONEYCOME-**IYPE SPACER** (TRIANGULAR ARRAY)

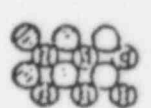

TUBE SPACERS AXIALLY CONNECTED

TUBE SPACIES CONNECTED

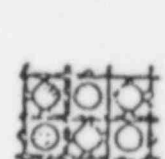

n

Π  $\overline{\bullet}$ 

HONEYCOMS-TYPE SPACER<br>(SQUARE ARRAY)

Fig. C.7. Grid-type Spacers

Here,

$$
d_{\mathbf{v}} = \frac{4 \times net \text{ free volume}}{friction surface}
$$
 (C.28)

is the volumetric hydraulic diameter,  $P_L$  is the longitudinal pitch (center to center distance from a tube in one row to the nearest tube in the next transverse row),  $P_T$  is the transverse pitch (center to center distance from a tube to the next tube in one transverse row), and

$$
R_e = \frac{\rho v d_v}{\mu} \tag{C.29}
$$

is the Reynolds number based on volumetric hydraulic diameter.

### C.4.2 Square Array

For flow across a square array, as shown in Fig. C.8, Idelchik [13] has recommended the following correlation for pressure loss coefficient:

$$
K = \frac{\Delta p_{10SS}}{\frac{1}{2} \rho v^2} = (a Re^m)n
$$
 (C.30)

Here, v is the mean velocity in the bundle cross section, Re is the Reynolds number based on mean velocity v and rod diameter D, and n is the number of transverse rows of tubes (e.g.  $n = 3$  in Fig. C.8). The coefficient a and exponent m are functions of pitch to diameter ratio P/D and are given in Tables C.6 and C.7.

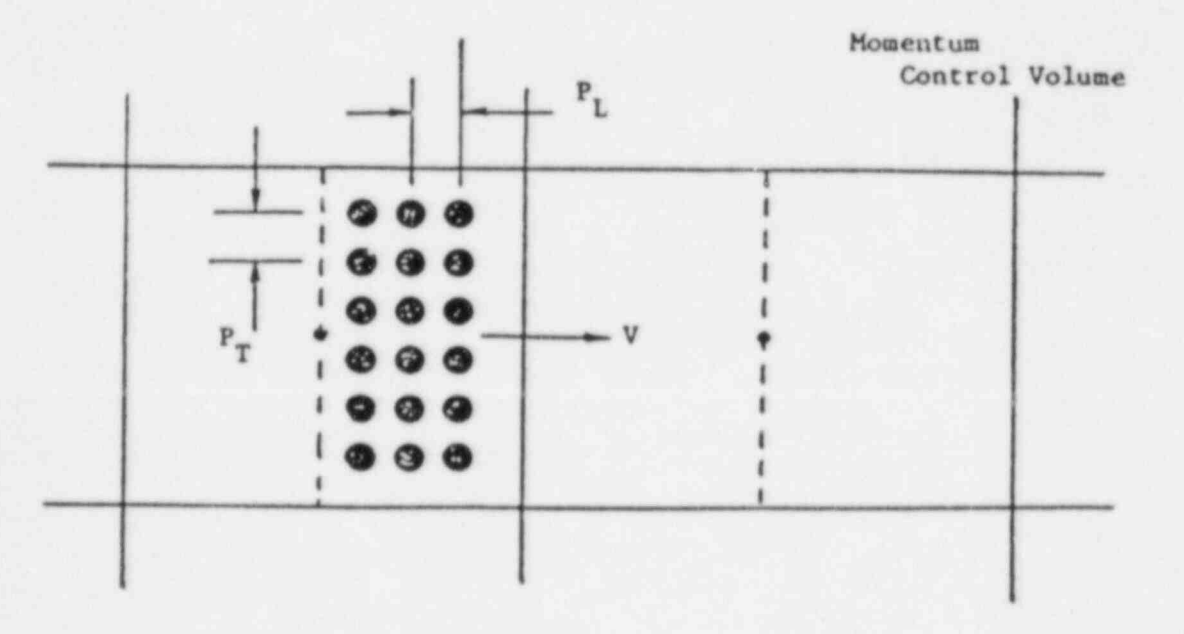

Fig. C.8. Crossflow over Square Array to Tube or Rod Bundle

| $\left(\frac{P_T - D}{P_L - D}\right)^P T^{/D}$ | 1.2   | 1.4   | 1.6   | 1.8   | 2.2   | 2.6   | 3.0    | 3.4    | 3.6   | 4.2    |
|-------------------------------------------------|-------|-------|-------|-------|-------|-------|--------|--------|-------|--------|
| 0.1                                             | 5.376 | 3.792 | 3.120 | 2.688 | 2.184 | 1.872 | 1.704  | 1.560  | 1.440 | 1.344  |
| 0.2                                             | 4.704 | 3.318 | 2.730 | 2.352 | 1.911 | 1.638 | 1.491  | 1.365  | 1.260 | 1.176  |
| 0.4                                             | 4.077 | 2.876 | 2.366 | 2.038 | 1.656 | 1.420 | 1.292  | 1.183  | 1.092 | 1.019  |
| 0.6                                             | 3.808 | 2.686 | 2.210 | 1.904 | 1.547 | 1.326 | 1.207  | 1.105  | 1.020 | 0.952  |
| 0.8                                             | 3.539 | 2.496 | 2.054 | 1.770 | 1.438 | 1.232 | 1.122  | 1.027  | 0.948 | 0.885  |
| 1.0                                             | 3.405 | 2.402 | 1.976 | 1.702 | 1.383 | 1.186 | 1.079  | 0.988  | 0.912 | 0.851  |
| 1.2                                             | 1.613 | 1.138 | 0.936 | 0.806 | 0.655 | 0.562 | 0.511  | 0.468  | 0.432 | 0.403  |
| 1.6                                             | 0.918 | 0.648 | 0.533 | 0.459 | 0.373 | 0.320 | 0.291  | 0.266  | 0.246 | 0.230  |
| 2.0                                             | 0.672 | 0.474 | 0.390 | 0.336 | 0.273 | 0.234 | 0.213  | 0.195  | 0.180 | 0.168  |
| 2.4                                             | 0.538 | 0.379 | 0.312 | 0.269 | 0.218 | 0.187 | 0.170  | 0.156  | 0.144 | 0.134  |
| 2.8                                             | 0.470 | 0.332 | 0.273 | 0.235 | 0.191 | 0.164 | 0.149  | 0.137  | 0.126 | 0.118  |
| 3.2                                             | 0.381 | 0.269 | 0.221 | 0.190 | 0.155 | 0.133 | 0.121  | 0.111  | 0.102 | 0.0952 |
| 3.6                                             | 0.336 | 0.237 | 0.195 | 0.168 | 0.137 | 0.117 | 0.107  | 0.0975 | 0.090 | 0.0840 |
| 4.0                                             | 0.314 | 0.221 | 0.182 | 0.157 | 0.127 | 0.109 | 0.0994 | 0.0910 | 0.040 | 0.0784 |
| 4.2                                             | 0.314 | 0.221 | 0.182 | 0.157 | 0.127 | 0.109 | 0.0994 | 0.0910 | 0.040 | 0.0784 |

Table C.6 Coefficient "a" for Square Array (Fig. C.8)

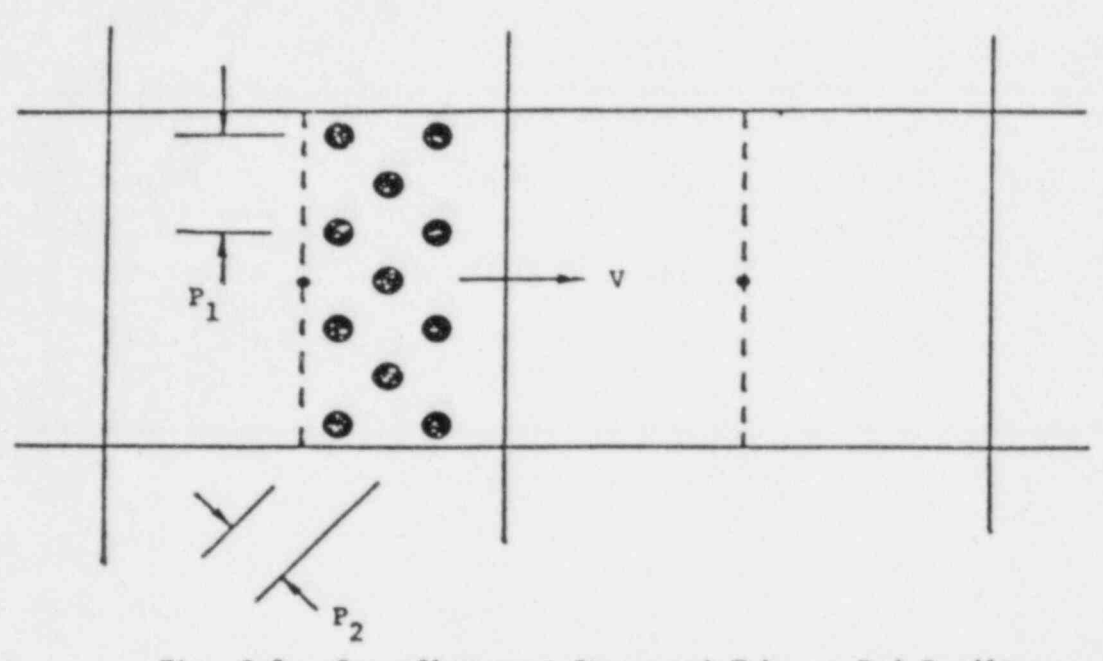

Fig. C.9. Crossflow over Staggered Tube or Rod Bundle

| $\mathbf{P}_{\mathrm{T}}$<br>$-$ D<br>m<br>$\overline{\mathbf{P}_\mathrm{L}}$<br>$- D$ | $P_T - D$<br>$\overline{\mathbb{P}_L}$<br>$- D$ | m<br>u t  |
|----------------------------------------------------------------------------------------|-------------------------------------------------|-----------|
| 0.1                                                                                    | 1.2                                             | $-0.139$  |
| 0.2                                                                                    | 1.6                                             | $-0.078$  |
| 0.4                                                                                    | 2.0                                             | $-0.050$  |
| $-0, 2$<br>0.6                                                                         | 2.4                                             | $-0.0347$ |
| 0.8                                                                                    | 2.8                                             | $-0.0255$ |
| 1.0                                                                                    | 3.2                                             | $-0.0195$ |
|                                                                                        | 3.6                                             | $-0.0154$ |
|                                                                                        | 4.0                                             | $-0.0125$ |
|                                                                                        | 4.2                                             | $-0.0113$ |

Table C.7 Coefficient "m" for Square Array (Fig. C.8)

## C.4.3 Triangular (Staggered) Rod Bundle

For flow across a staggered rod bundle, as shown in Fig. C.9, Idelchik [13] recommends the following correlation for loss coefficient:

$$
K = (a Re-0.27) (n+1).
$$
 (C.31)

Here, Re is the Reynolds number based on mean velocity v, and rod diameter D, and n is the number of transverse rows of tubes. The coefficient a is a function of pitch to diameter ratios and is given in Table C.8.

## C.5 SUDDEN ENLARGEMENT AND CONTRACTION

The pressure loss due to abrupt change in area is generally expressed in terms of the loss coefficient K.

$$
\Delta p = K_1 \frac{1}{2} \rho v_1^2
$$
 (C.32a)  
=  $K_2 \frac{1}{2} \rho v_2^2$  , (C.32b)

where  $K_1$  and  $K_2$  are the pressure loss coefficients, and  $v_1$  and  $v_2$  refer to the velocity in the smaller and larger cross sections, respectively.

For abrupt expansion, the loss coefficient K is given by the expression  $[15 - 16]$ 

$$
K_1 = \left(1 - \frac{A_1}{A_2}\right)^2, \tag{C.33}
$$

where  $A_1$  and  $A_2$  are the small and large areas as shown in Fig. C.10. With the abrupt expansion models as shown in Fig. C.10, Eqs. C.32a and C.33 can be used directly to evaluate f and c of Eq. 6.3.

Homentum Control Volume

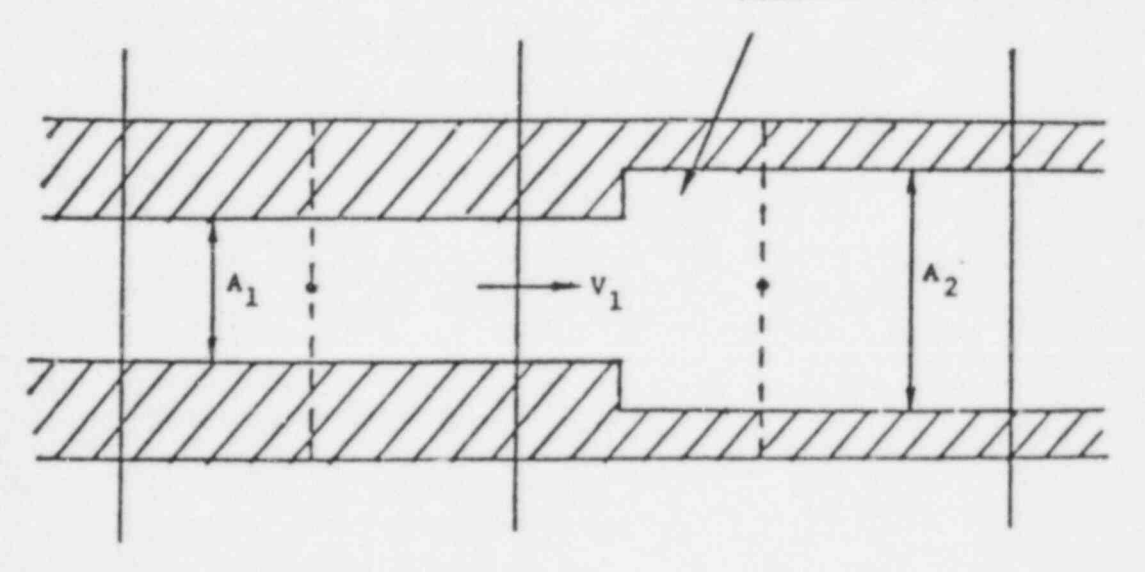

Fig. C.10. Sudden Enlargement (Reference Velocity  $V_1$ )

| $\frac{\mathbf{p}_{\mathrm{T}}}{\mathbf{D}}$<br>$\left(\frac{P_T - D}{P_L - D}\right)$ | 1.2   | 1.4   | 1.6   | 1.8   | 2.2  | 2.6  | 3.0  | 3.4  | 3.8  | 4.2  |
|----------------------------------------------------------------------------------------|-------|-------|-------|-------|------|------|------|------|------|------|
|                                                                                        |       |       |       |       |      |      |      |      |      |      |
| 0.14                                                                                   | 6.578 | 5.733 | 4.889 | 4.044 | 3.20 | 3.20 | 3.20 | 3.20 | 3.20 | 3.20 |
| 0.2                                                                                    | 6.448 | 5.636 | 4.824 | 4.012 | 3.20 | 3.20 | 3,20 | 3.20 | 3.20 | 3.20 |
| 0.4                                                                                    | 6.016 | 5.312 | 4.608 | 3.904 | 3.20 | 3.20 | 3.20 | 3.20 | 3.20 | 3.20 |
| 0.6                                                                                    | 5.584 | 4.988 | 4.392 | 3.796 | 3.20 | 3.20 | 3.20 | 3.20 | 3.20 | 3.20 |
| 0.8                                                                                    | 5.152 | 4.664 | 4.176 | 3.688 | 3.20 | 3.20 | 3.20 | 3.20 | 3.20 | 3.20 |
| $1.0$                                                                                  | 4.720 | 4.340 | 3.960 | 3,580 | 3.20 | 3,20 | 3.20 | 3.20 | 3.20 | 3.20 |
| 1.2                                                                                    | 4.288 | 4.016 | 3.744 | 3.472 | 3.20 | 3.20 | 3.20 | 3.20 | 3.20 | 3.20 |
| 1.6                                                                                    | 3.424 | 3.368 | 3.312 | 3.256 | 3.20 | 3.20 | 3.20 | 3.20 | 3.20 | 3.20 |
| 1.7                                                                                    | 3.20  | 3.20  | 3.20  | 3.20  | 3.20 | 3.20 | 3.20 | 3.20 | 3.20 | 3.20 |
| 1.8                                                                                    | 3.43  | 3.43  | 3.43  | 3.43  | 3.43 | 3.43 | 3.43 | 3.43 | 3.43 | 3.43 |
| 2.0                                                                                    | 3.96  | 3.96  | 3.96  | 3.96  | 3.96 | 3.96 | 3.96 | 3.96 | 3.96 | 3.96 |
| 2.4                                                                                    | 5.06  | 5.06  | 5.06  | 5.06  | 5.06 | 5.06 | 5.06 | 5.06 | 5.06 | 5.06 |
| 2.8                                                                                    | 6.34  | 6.34  | 6.34  | 6.34  | 6.34 | 6.34 | 6.34 | 6.34 | 6.34 | 6.34 |
| 3.2                                                                                    | 7.70  | 7.70  | 7.70  | 7.70  | 7.70 | 7.70 | 7.70 | 7.70 | 7.70 | 7.70 |
| 3.6                                                                                    | 9.32  | 9.32  | 9.32  | 9.32  | 9.32 | 9.32 | 9.32 | 9.32 | 9.32 | 9.32 |
| 4.0                                                                                    | 11.0  | 11.0  | 11.0  | 11.0  | 11.0 | 11.0 | 11.0 | 11.0 | 11.0 | 11.0 |
| 4.4                                                                                    | 12.8  | 12.8  | 12.8  | 12.8  | 12.8 | 12.8 | 12.8 | 12.8 | 12.8 | 12.8 |
| 4.8                                                                                    | 14.7  | 14.7  | 14.7  | 14.7  | 14.7 | 14.7 | 14.7 | 14.7 | 14.7 | 14.7 |
| 5.2                                                                                    | 16.9  | 16.9  | 16.9  | 16.9  | 16.9 | 16.9 | 16.9 | 16.9 | 16.9 | 16.9 |

Table C.8 Coefficient "a" for Staggered Bundle (Fig. C.9)

If the abrupt expansion is modeled as shown in Fig. C.ll, the reference velocity used in COMMIX to evaluate pressure drop now corresponds to the velocity in the larger cross-section. Therefore, we have to use Eq. C.32b with the loss coefficient  $K_2$ , given by

$$
K_2 = \left(\frac{A_2}{A_1} - 1\right)^2. \tag{C.34}
$$

For abrupt contraction, as shown in Figs. c.12 and C.13, the values of loss coefficient [17] are presented in Table C.9.

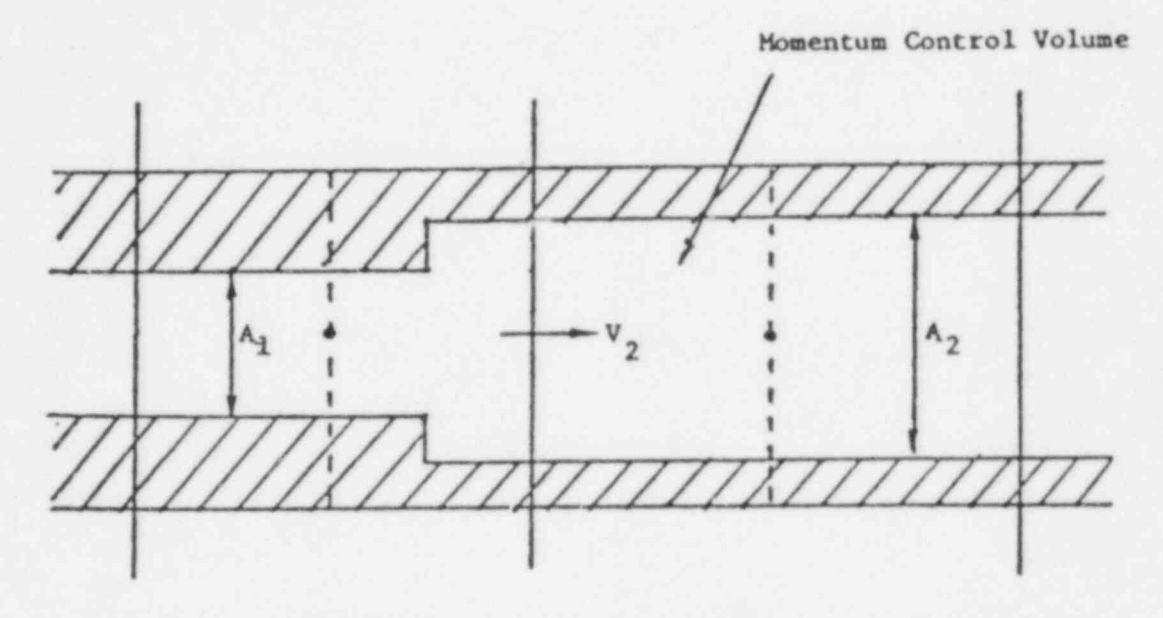

Fig. C.ll. Sudden Enlargement (Reference Velocity  $V_2$ )

| $A_1/A_2$ | $c_c$ | $K_1$    | $K_2$          |
|-----------|-------|----------|----------------|
| 0.1       | 0.624 | 0.363    | 36.3           |
| 0.2       | 0.632 | 0.339    | 8.475          |
| 0.3       | 0.643 | 0.308    | 3,422          |
| 0.4       | 0.659 | 0.268    | 1.675          |
| 0.5       | 0.681 | 0.219    | 0.876          |
| 0.6       | 0.712 | 0.164    | 0.456          |
| 0.7       | 0.755 | 0.105    | 0.214          |
| 0.8       | 0.813 | 0.053    | 0.083          |
| 0.9       | 0.892 | 0.015    | 0.019          |
| 1.0       | 1.0   | $\theta$ | $\overline{0}$ |

Table C.9 Loss Coefficient for Sudden Contraction [17]

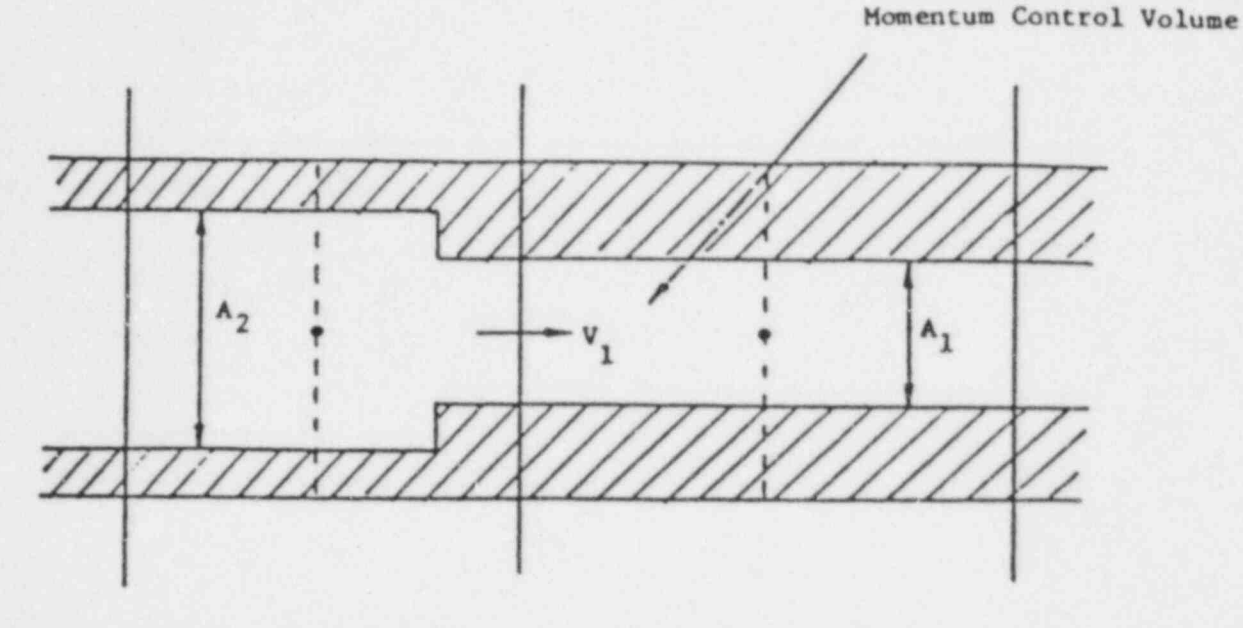

Fig. C.12. Sudden Contraction (Reference Velocity  $V_1$ )

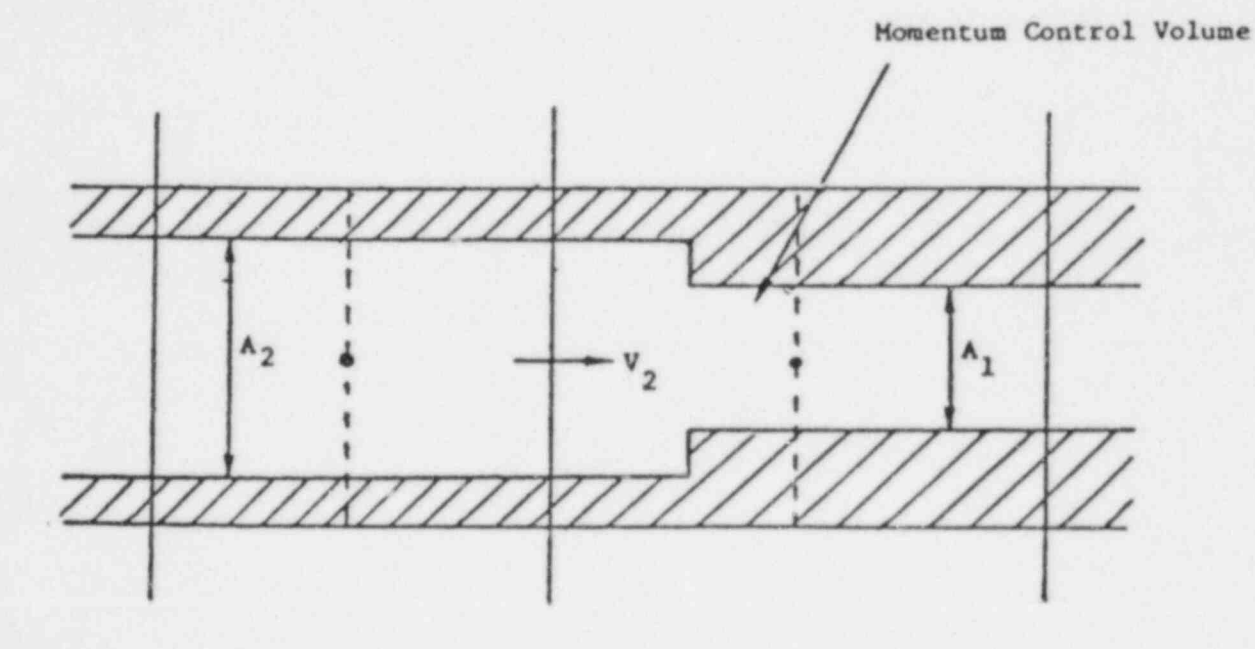

Fig. C.13. Sudden Contraction (Reference Velocity  $V_2$ )

## C.6 VENTURI NOZZLE AND ORIFICE

## C.6.1 Venturi

For Venturi, we define the pressure loss as

$$
\Delta p_{\text{loss}} = K_1 \frac{1}{2} \rho v_1^2 \tag{C.35a}
$$

$$
= K_2 \frac{1}{2} \rho v_2^2 , \qquad (C.35b)
$$

where  $K_1$  and  $K_2$  are the loss coefficients in reference to kinetic energy in the small and large cross-sections, respectively.

The loss coefficients for Venturi, as shown in Figs. C.14 and C.15, can be expressed as:

$$
K_1 = \left[1 - \left(\frac{A_1}{A_2}\right)^2\right] \left(\frac{1}{c_v^2} - 1\right) \tag{C.36}
$$

and

$$
K_2 = \left[ \left( \frac{A_2}{A_1} \right)^2 \right] - 1 \left( \frac{1}{c_v^2} - 1 \right) , \qquad (C.37)
$$

where the velocity coefficient  $c_v$  is a function of Reynolds number  $(\rho v, D_1/\mu)$ (Table C.10). The Reynolds number in Table C.10 is based on velocity and diameter of smaller cross-sections.

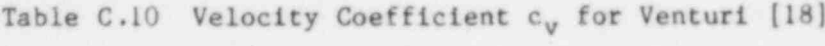

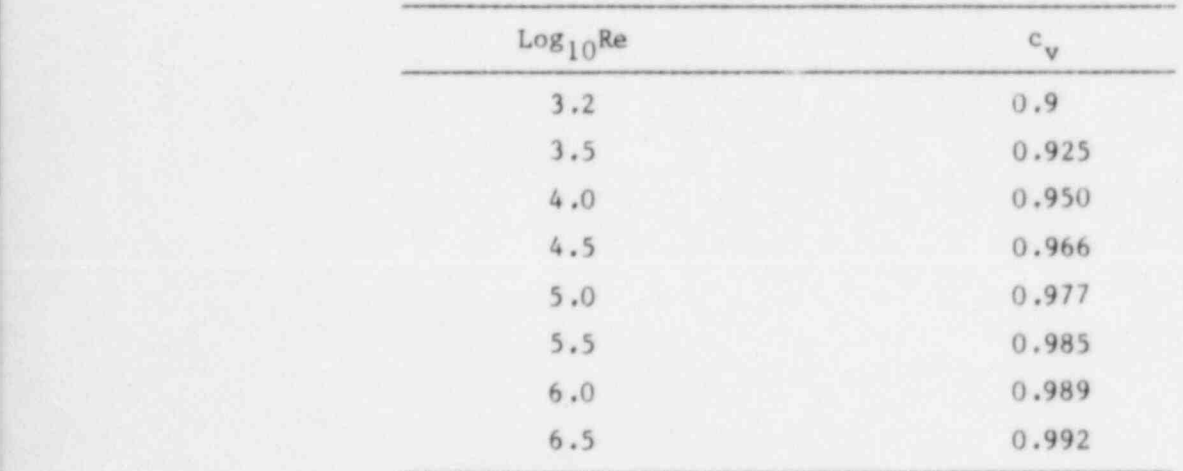

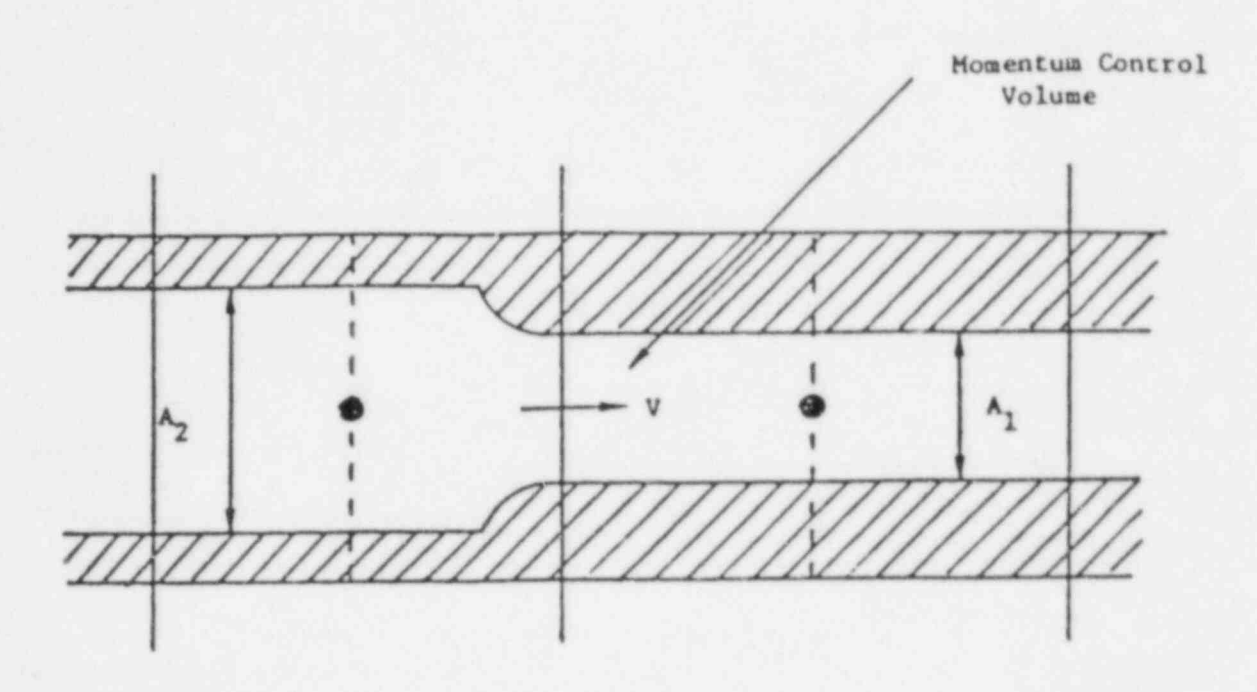

Fig. C.14. Venturi in a Momentum Control Volume (Reference Velocity  $V_1$ )

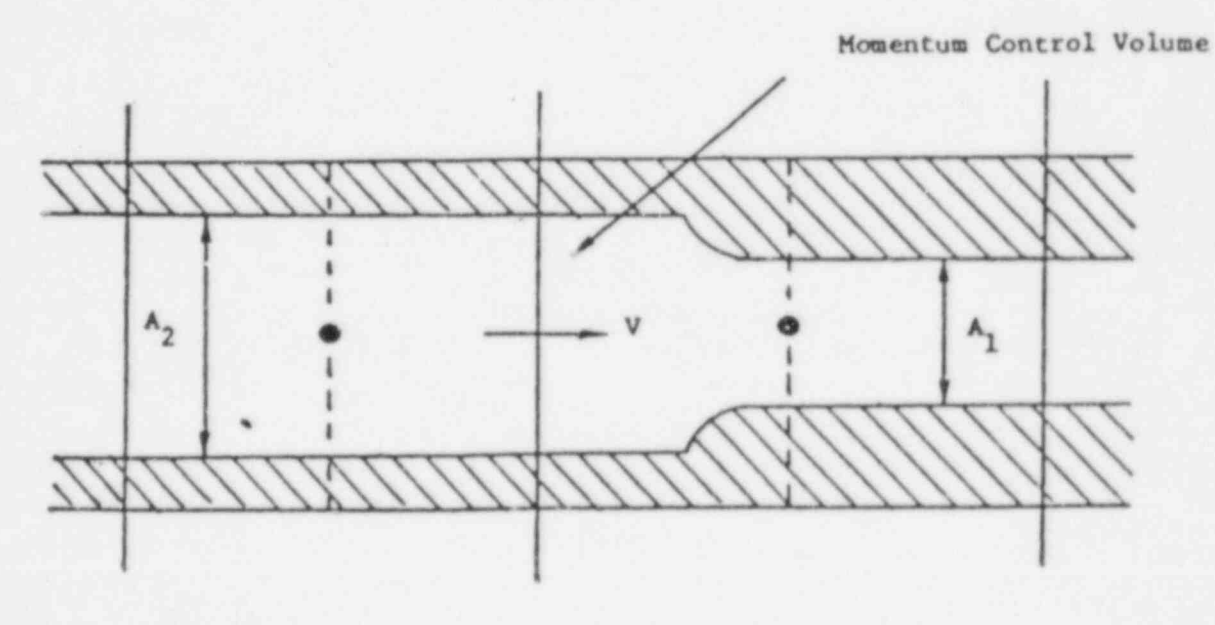

Fig. C.15. Venturi in a Momentum Control Volume (Reference Velocity  $V_2$ )

## C.6.2 Nozzle and Orifice

For a nozzle and orifice, as shown in Figs. C.16 and C.17, we express the pressure loss as:

$$
\Delta p = K \frac{1}{2} \rho v^2 \tag{C.38}
$$

where  

$$
K = \frac{1}{c^2} \left(\frac{A_2}{A_1}\right)^2.
$$
 (C.39)

Here, the discharge coefficient C is a function of area ratio and Reynolds number. The curves for the discharge coefficient of German (VDI) standard nozzles and orifice are given in Figs. C.18 and C.19.

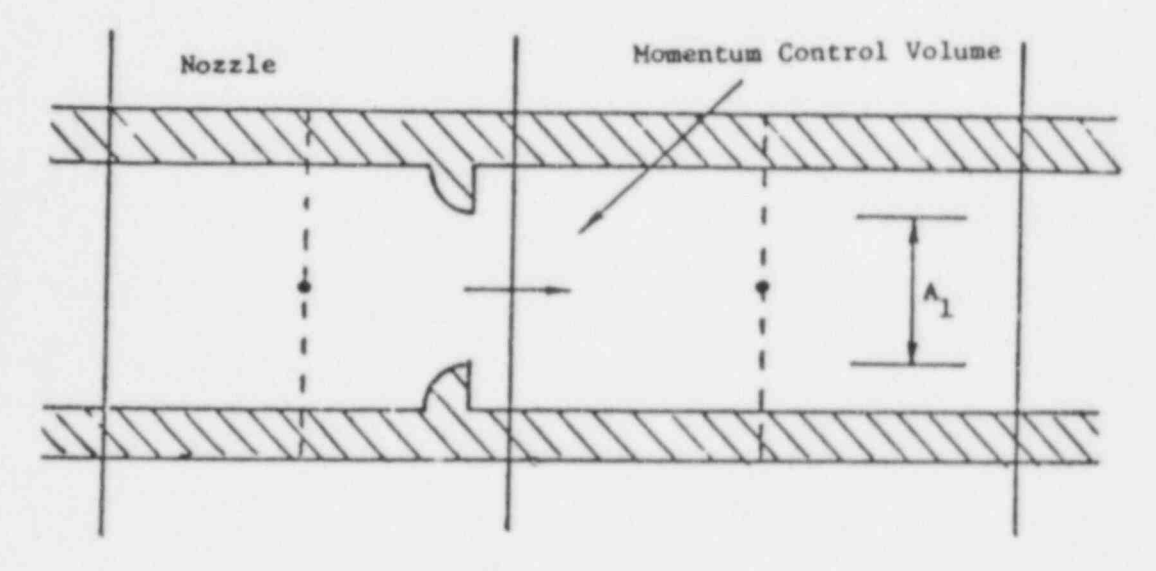

Fig. C.16. Nozzle in a Momentum Control Volume

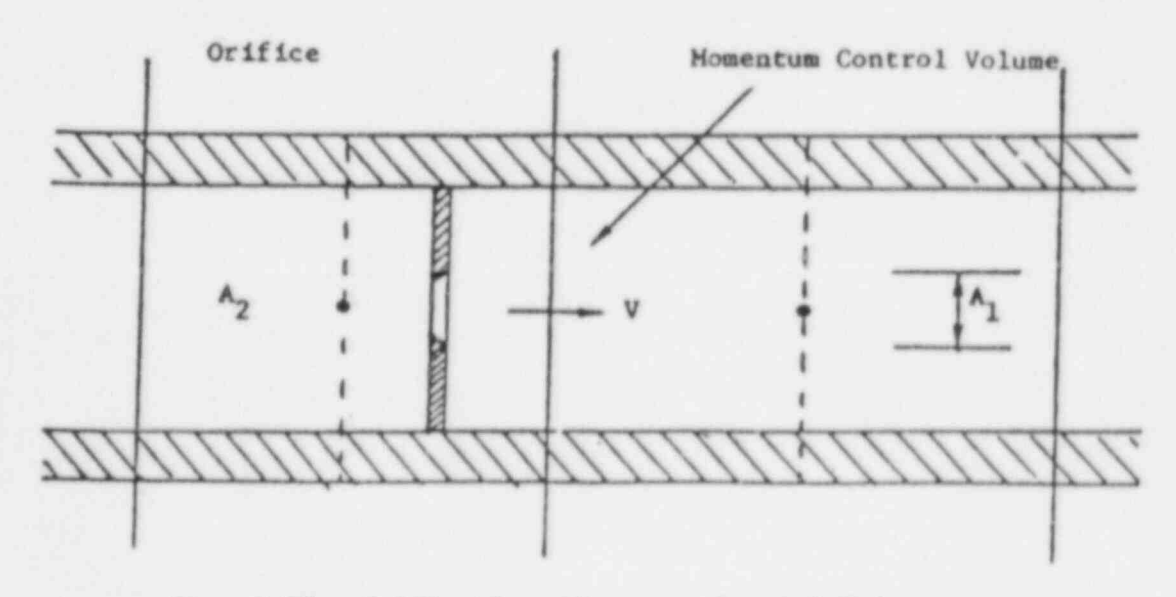

Fig. C.17. Orifice in a Momentum Control Volume
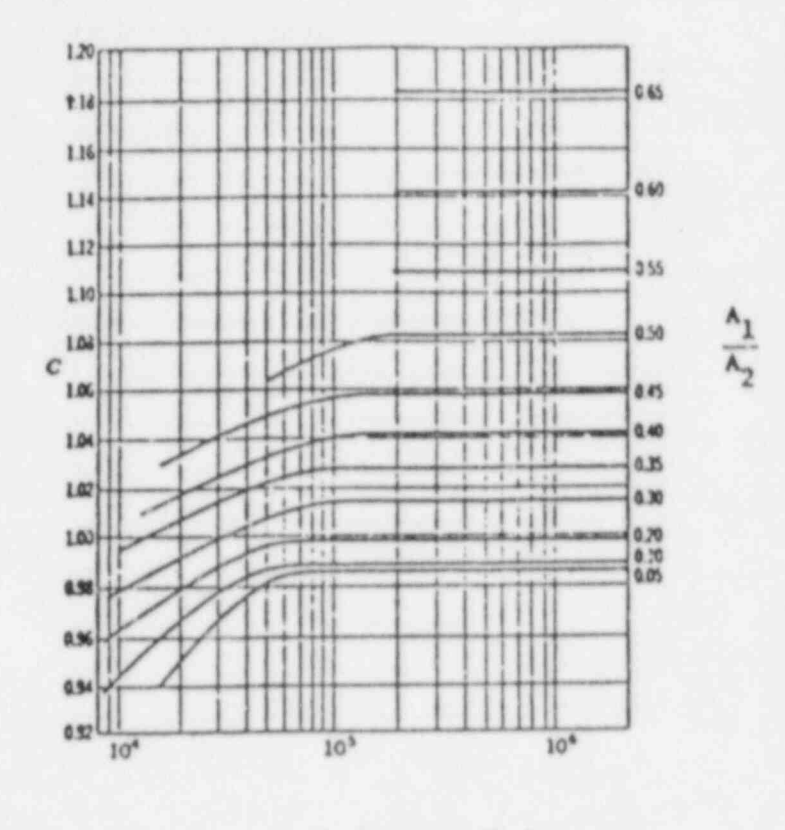

 $Re = \rho v_2 D_2 / \mu$ 

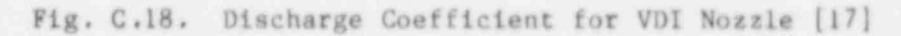

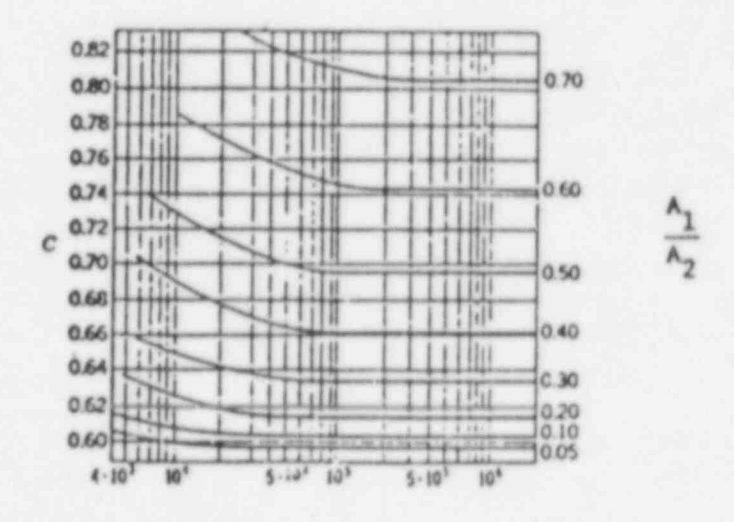

Fig. C.19. Discharge Coefficient for VDI Orifice [17]

### **C.7 SUBMERGED BODY**

The pressure loss due to a submerged object, as shown in Fig. C.20, is given by

$$
\Delta p = C_D \frac{A_p}{A_o} \left( \frac{1}{2} \rho v^2 \right) . \tag{C.40}
$$

Here,  $A_p$  is the projected area of a submerged object,  $A_o$  is the flow area, and C<sub>D</sub>, the drag coeffcient, is a function of Reynolds number based on velocity v and object diameter D. Figure C.21 gives the variation of Cp with Reynolds number for a few common shapes.

### Momentum Control Volume

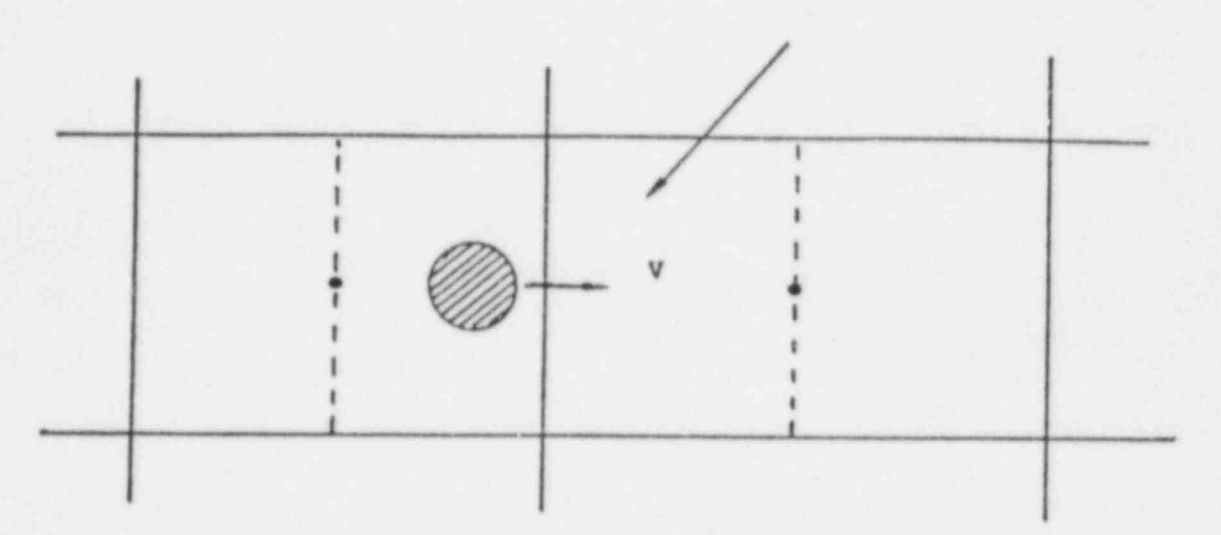

Fig. C.20. Submerged Object in a Momentum Control Volume

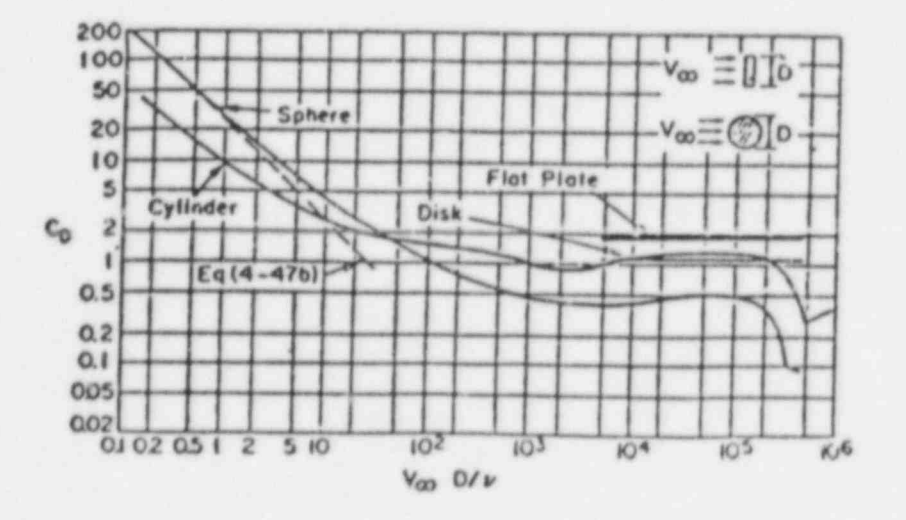

Fig. C.21. Drag Coefficient for Common Shapes [17]

## C.8 POROUS MEDIIM

For a packing material deposited at random, as shown in Fig. C.22, Idelchik [13] has recommended the following correlatio:

$$
\Delta p = K \frac{1}{2} \rho v^2 \tag{C.41}
$$

where

$$
K = \frac{1.53}{\lambda^{4.2}} \left(\frac{\ell}{d}\right) \left[ \frac{75}{0.45} \frac{\left(1 - \lambda\right) \lambda^{1/2}}{Re} + \frac{15 \left(1 - \lambda\right)^{1/2} \lambda^{1/4}}{\left(0.45\right)^{1/2} Re^{1/2}} + 1 \right]
$$
  
=  $\frac{\ell}{d} \left[ \frac{255 \left(1 - \lambda\right) \lambda^{-3.7}}{Re} + \frac{34.21 \left(1 - \lambda\right)^{1/2} \lambda^{-3.95}}{Re^{1/2}} + \frac{1.53}{\lambda^{4.2}} \right],$  (C.42)

and,

 $A =$  length of porous section,

 $d$  = average diameter of solid in porous region,

 $\lambda$  = porosity (free volume fraction) in the porous region, and  $Re = \rho v d / \mu$ .

## C.9 STRAICHT DUCT

For flow through a duct, Fig. C.23, the pressure loss is expressed as

$$
\Delta p = \frac{L}{d_h} \left( \frac{1}{2} \rho v^2 \right) f \quad . \tag{C.43}
$$

Homentum Control Volume

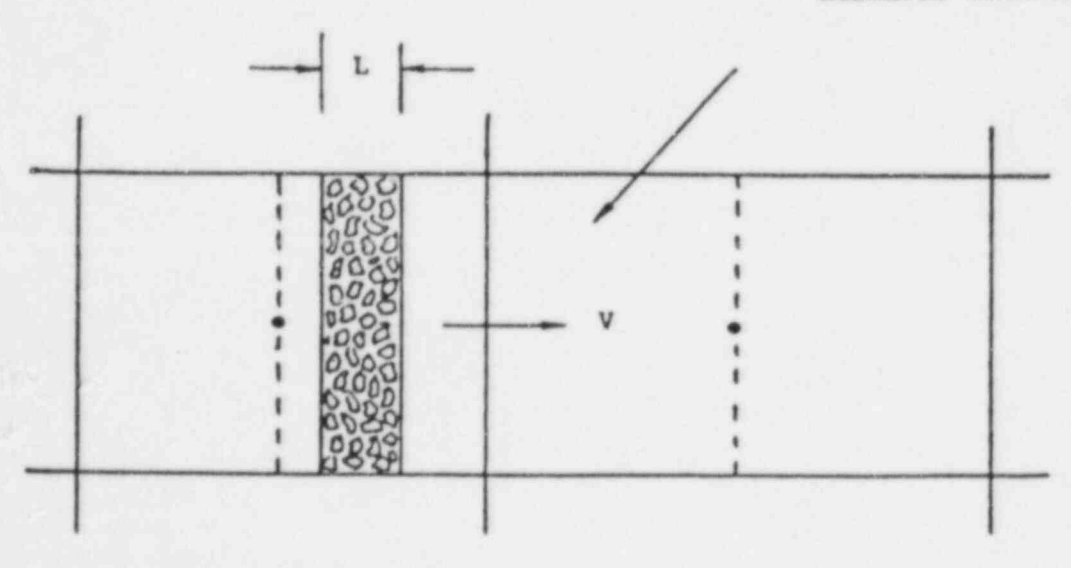

Fig. C.22. Porous Medium in a Momentum Control Volume

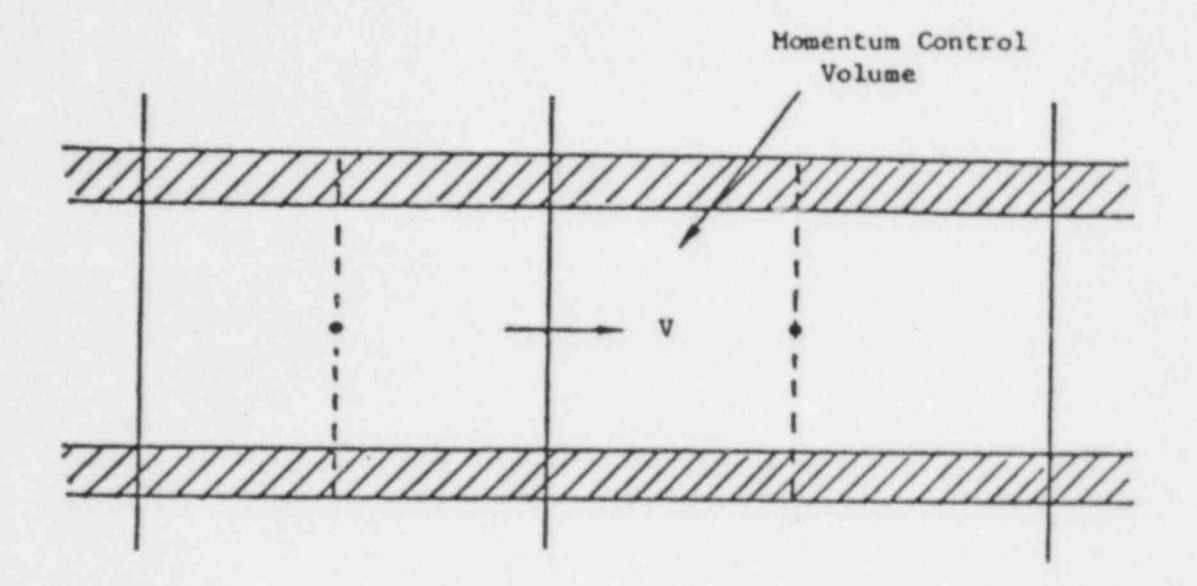

Fig. C.23. Straight Duct in a Momentum Control Volume

Here, L is the length of control volume,  $d_h$  is the hydraulic diameter, and the friction factor f is a function of Reynolds number.

Laminar Flow

For a circular duct, the fully developed friction factor is given by

$$
f = \frac{64}{Re} \tag{C.44}
$$

The fully developed friction factor for a family of rectangular ducts extending from a square to flow between parallel plates is plotted in Fig. C.24. Similarly, in Figs. C.25 and C.26, the friction factor for flow between concentric annuli and a family of circular annular sectors are presented,

Turbulent Flow

For a turbulent flow in a straight duct, the friction factor is

$$
f = \frac{0.3164}{Re^{0.25}} \tag{C.45}
$$

Here,

$$
\text{Re} = \rho \mathbf{v} \, \mathbf{d}_h / \mu \,. \tag{C.46}
$$

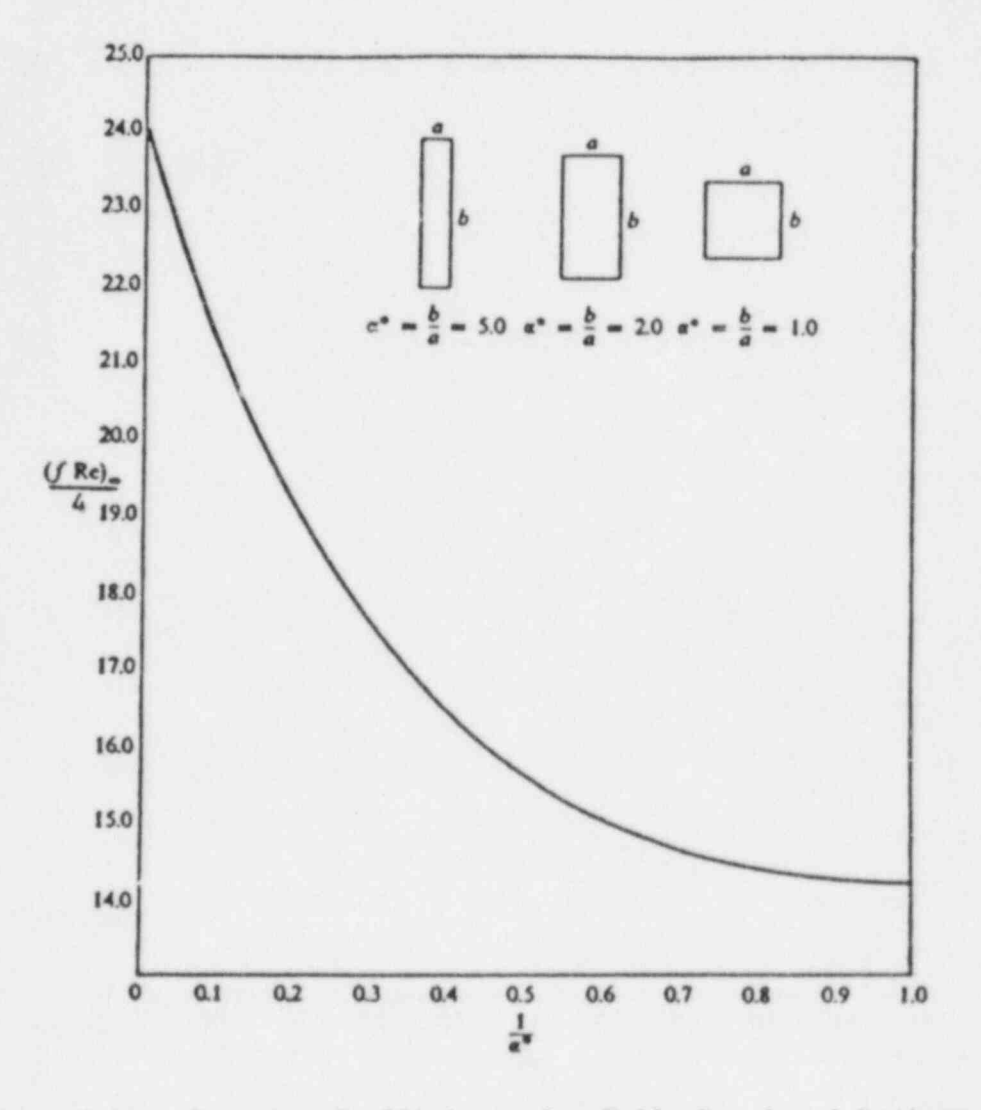

Fig. C.24. Friction Coefficients for Fully-Developed Laminar<br>Flow in Rectangular Tubes [20]

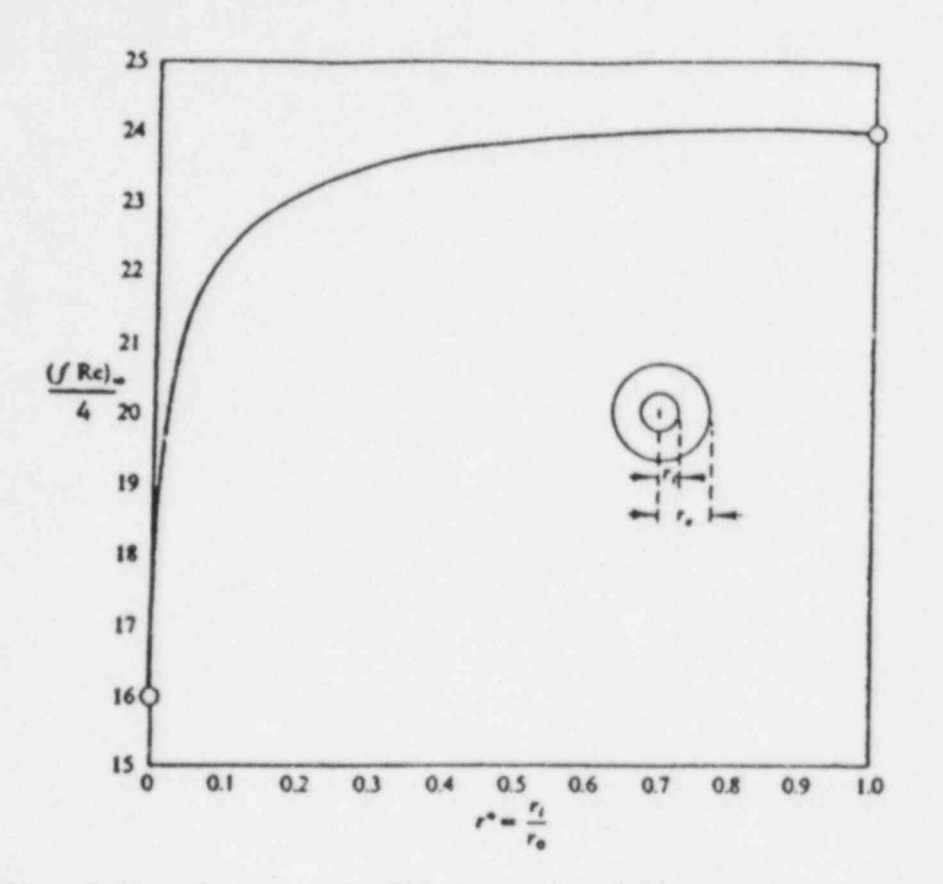

Fig. C.25. Friction Coefficients for Fully-Developed Flow in Circular Tube Annuli [20]

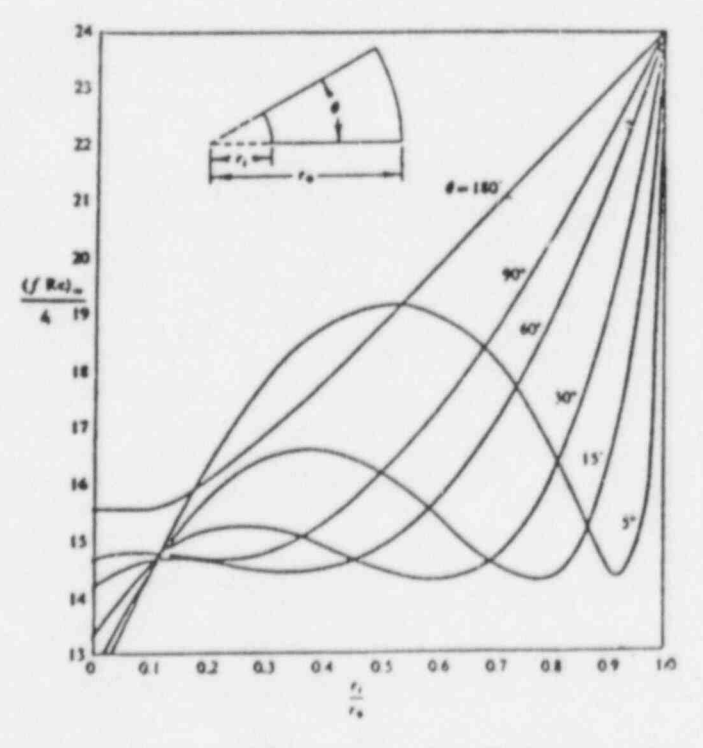

Fig. C.26. Friction Coefficients for Fully-Developed Laminar Flow in an Annular Sector [20]

### C.10 PIPE FITTINGS

The pressure loss due to pipe fitting is expressed as

$$
\Delta p = K \frac{1}{2} \rho v^2 \tag{C.47}
$$

A summary of representative head loss coefficients K for typical fittings, published by Crane Company [21] is given in Table C.11.

Table C.11 Head Loss Coefficients K for Various Fittings

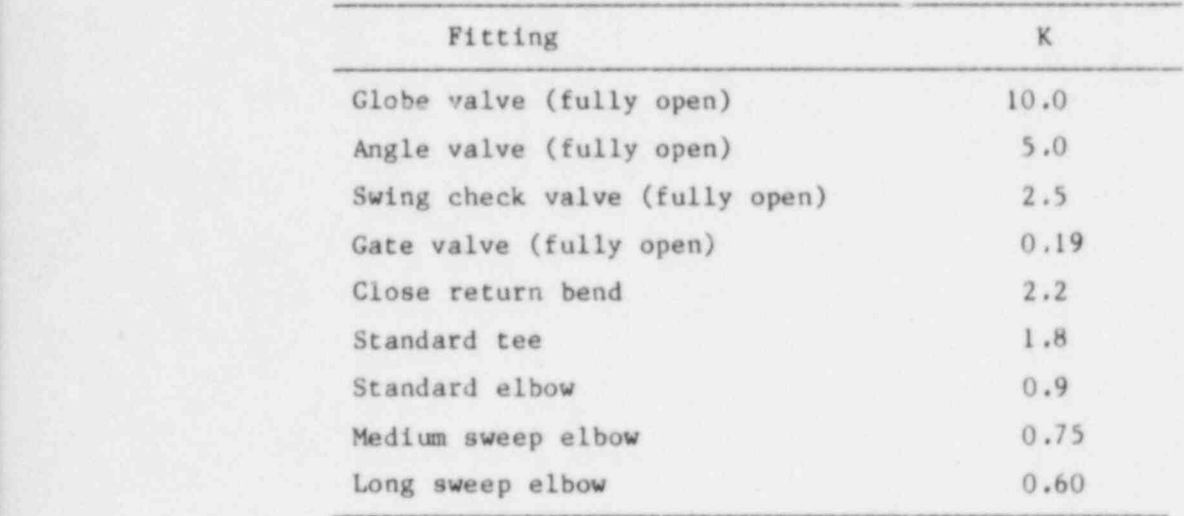

## C.11 CONCLUDING REMARKS

We have presented here a set of pressure loss correlations only for geometrical situations that we feel a COMMIX user is most likely to face. There are so many geometries and so many correlations, that it is impossible to cover them all in this appendix. For other geometries not included here, we recommend Refs. 13, 21, and 22.

If experimental measurements are available for the geometry under consideration, then it is preferable to use those data rather than a correlation from the literature.

The time spent in writing this appendix will be considered well spent if the appendix

- e Saves the user time in searching the literature,
- Prevents the user from getting confused with so many different types and forms of possible correlations, and
- Serves as a starting reference.

## APPENDIX D. SAMPLE PROBLEM 1.

## NUMERICAL DIFFUSION TEST

PURPOSE: To exemplify the skew-upwind differencing option.

PROBLEM DESCRIPTION: Two parallel fluid streams are uniformly flowing at a 45° angle to the grid. Fluid streams are nonconducting and at different temperatures.

> Stream A: Temperature  $-50^{\circ}$ C Velocity  $-0.1$  m/s

Stream B: Temperature - 150°C  $Velocity - 0.1 m/s$ 

Grid: 15 (x-direction)\*15 (y-direction)\*1 (z-direction).

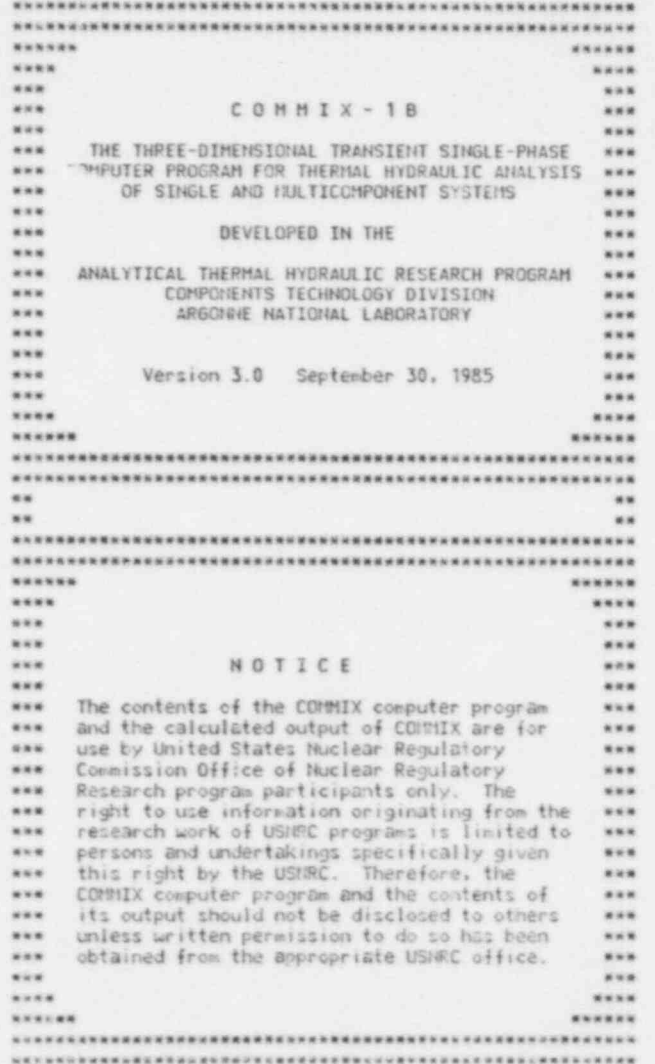

ID# 3.000001 #\*\*\*\*\*\*\*\*\*\* LAST UPDATED: 09/30/85 COMMIX-18 (3.0) TIME: 13.12.11 NANNAHANNA DATE: 9/18/85

THLET -X<br>EXIT +X<br>BACK +Z<br>BACK<br>BACK<br>DALET -Y FRONT CONNIX-10 Sample Problem #1<br>Numerical Diffusion Test<br>September 10, 1985 -NMTHS IFROP=1,<br>FCON= 1.275E+6,FCTN= 5.350E+3,<br>FCOR0=1.0E+3, FCTRO=0.0,<br>FCON= 1.0E-20, FCTN=0.0,<br>FCONU=1.0E-9, FCTN1=0.0, MTPRNT=-9999,<br>ISTFR=1301,4301,5301,<br>MTHPR=1301,4301,5301,<br>&ENO

gov. and your

防防伤

 $\frac{1}{1}$  5 1

 $\frac{1}{2}$ <br>  $\frac{1}{2}$ <br>  $\frac{1}{2}$ <br>  $\frac{1}{2}$ <br>  $\frac{1}{2}$ <br>  $\frac{1}{2}$ <br>  $\frac{1}{2}$ <br>  $\frac{1}{2}$ <br>  $\frac{1}{2}$ <br>  $\frac{1}{2}$ <br>  $\frac{1}{2}$ <br>  $\frac{1}{2}$ 

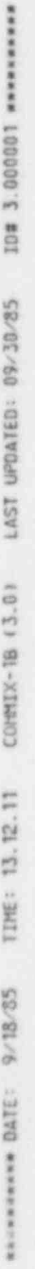

NORWARD YRINER MOTER ALLOCATION SUNNER WARRANT

THE FOLLOWING VARIABLES DETERMINE STORAGE ALLOCATION. IT IS IMPORTANT THAT THEY ARE ADEQUATELY SPECIFIED.

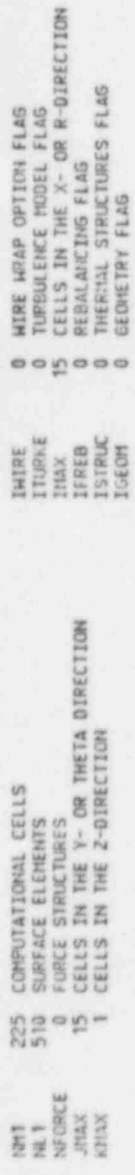

16517 IS THE MINIMUM DIMENSION OF S NEEDED FOR THE ABOVE VALUES.<br>110000 IS THE CURRENT DIMENSION OF S IN COMMON /SPACE/ IN SUBROUTINE ALTER.

4050 o  $\bullet$ ö  $\dot{a}$  $\Rightarrow$ 12466 BLOCK LENGTH OF CONNON /SPACE/ (DETERMINED FROM INPUT)

CELLS AND SURFACE ELEMENTS HAVE BEEN COUNTED. CHECK THESE VALUES AGAINST YOUR EXPECTED TOTALS.

- IRREGULAR COMPUTATIONAL CELLS<br>COMPUTATIONAL CELLS (TOTAL)<br>IRREGULAR SURFACE ELEMENTS<br>SURFACE ELEMENTS (TOTAL)
- 
- $\frac{1}{2}$
- $\leq \overline{\overline{\Sigma}} \not\equiv \overline{\Xi}$
- 

TIME LEFT TO END OF RUN IS 119.02 SECONDS

# WANNAMARK VENSION OTED WANNAMARK

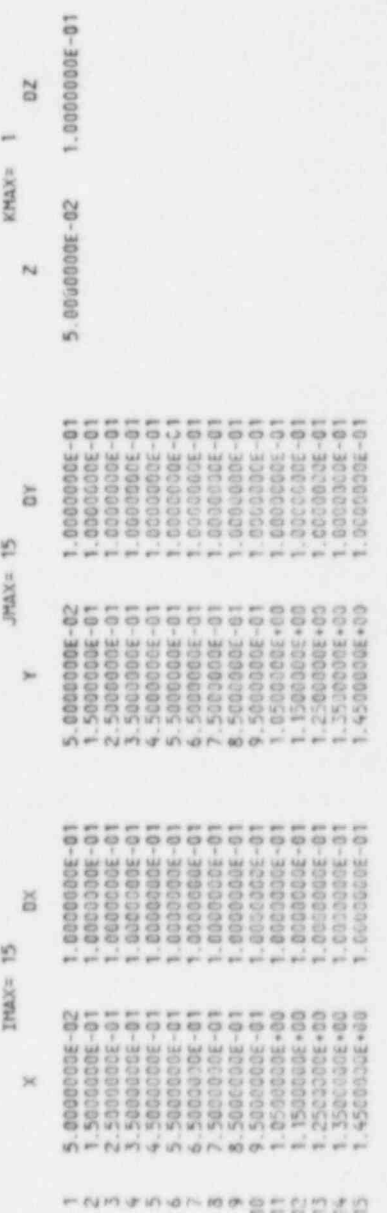

1009年5月20日1日11日以下

\*\*\*\*\*\*\*\* SURFACE SIENCE ELEMENT SURFACEMENT

UNIT NORMAL VECTOR

MUIDER<br>OF SURFACE **SUCFACE** SURFACE

## ELEMENTS

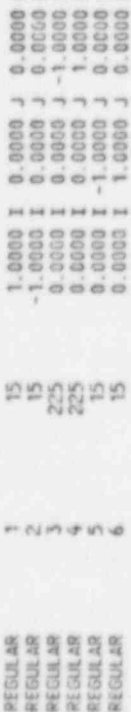

 $\times\times\times\times\times$ 

# RENANNAMEN FOURDARY CONDITIONS SUMMARY NEWSPERIES

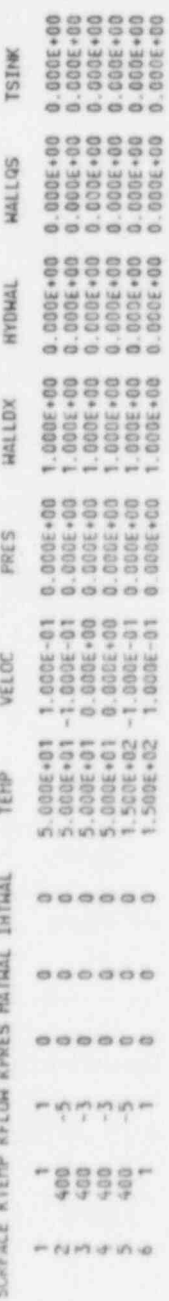

 $000$ 

 $000$ 

**HSINK** 

**TSINK** 

# **WANNAHAM YESTERS SURFERING**

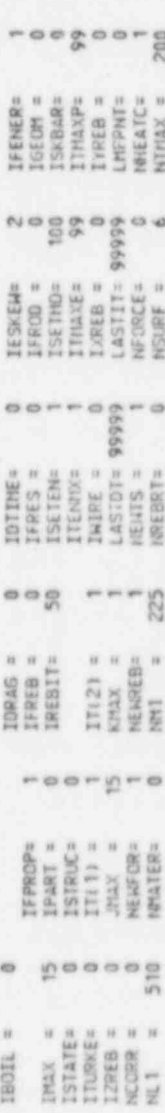

# RENAMANAMA YRINAIS SEILISEON GELETILE MANANAMANAMA

# COOLANT PROPERTIES ARE COMPUTED WITH THE FOLLOWING FUNCTIONS:

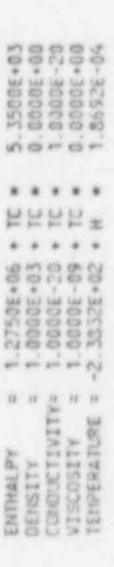

## FOLLOWING VALUES WERE COMPUTED FROM THESE FUNCTIONS: the i

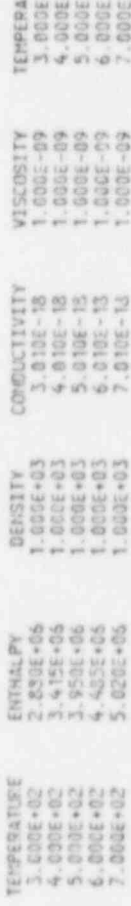

**E**99999

\*\*\*\*\*\*\*\*\*\* \*\*\*\* FLUID-STRUCTURE HEAT TRANSFER CORRELATIONS SUMMARY es io

MATEER OF HEAT TRANSFER CORRELATIONS SPECIFIED (NOEATC) = 1<br>THE NASSELT MUMBER IS CONPUTED WITH THE FOLLOWING FUNCTION:

NUSSELT = HEATCT + HEATCZ = REYNOLOS NUMBER == NHEATC3

**HEATC3**<br>8.000E-01 HEATCZ<br>4.020E-04 CORRELATION HEATCI

NHANNAHA SURFACE AREA SURFACE NHANNAHAN

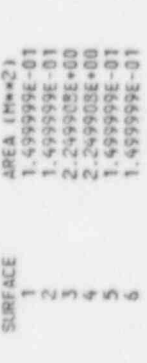

TOTAL VOLUME = 2.249978E-01 Mws3 TOTAL SURFACE AREA = 5.099815E+00 Mww2

108 3.000001 \*\*\*\*\*\*\*\*\* COMMX-18 (3.0) LAST UPDATED: 09/30/85 TIME: 13.12.15 NANAAAA\*\*\* DATE: 9/18/85

\*\*\*\*\*\*\*\*\*\*\*\*\*\*\* \*\*\*\*\*\*\*\*\*

\*\*\*\*\*\*\*\*\*

(種類)

GLOBAL BALAMCES AT TIME= 0.000E+00 SECONDS

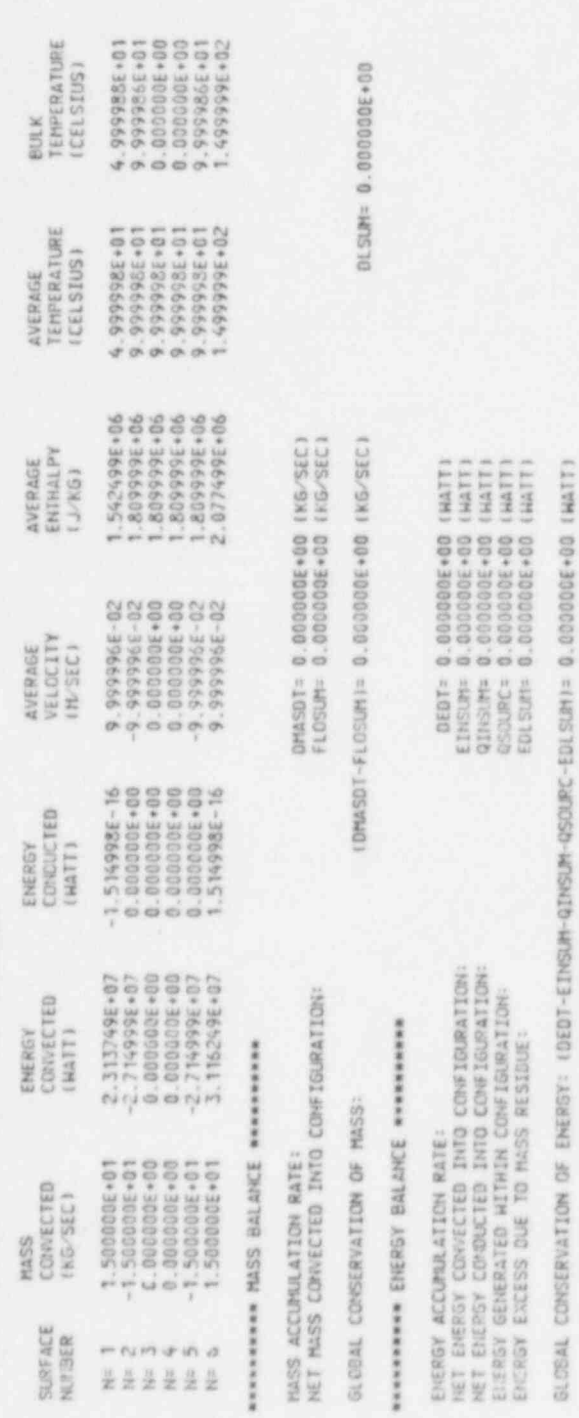

\*\*\*\*\*\*\*\*

UL (M/S) : VELOCITY IN X-OIRECTION AT TIME= 0.000E+00 SECONDS

\*\*\*\*\*\*\*\*\*\* COISTANT K PLOYE K= 1 \*\*\*\*\*\*\*\*\*\*\*\*

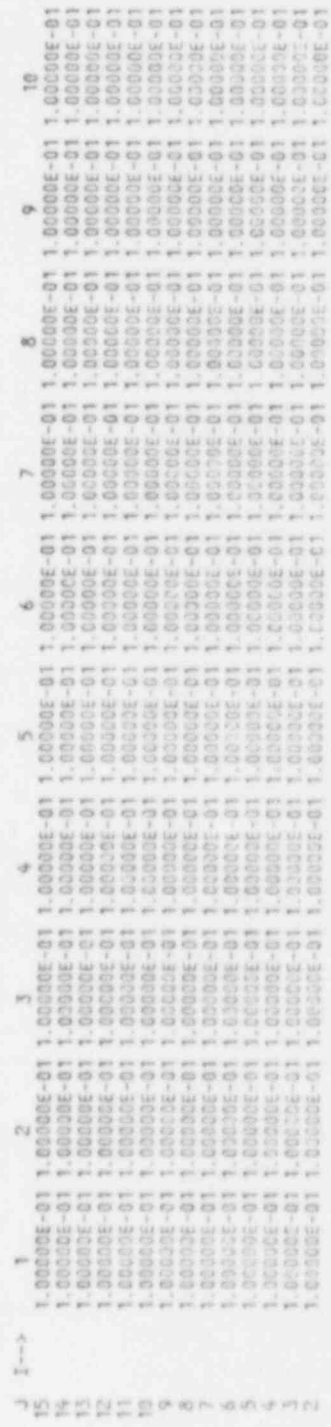

ś

1.00300E-011.00000E-011.00000E-011.00000E-011.00000E-011.00000E-011.00000E-011.00000E-011.00000E-011.00000E-01

иннинные [COSTANT K PLANE K= 1 мнининнинни

ŵ

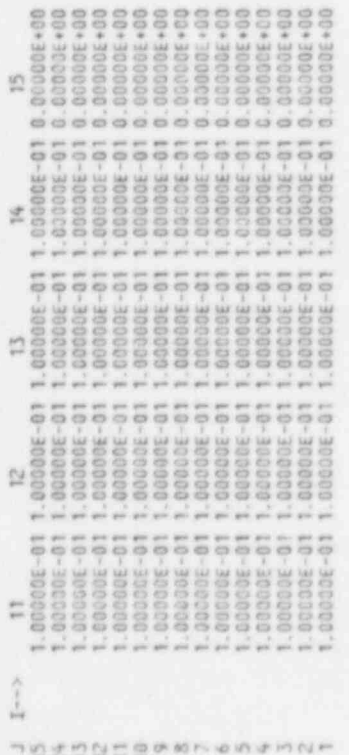

HL 1J/KSI : ENTHALPY AT TIME= 0.000E+00 SECONOS

\*\*\*\*\*\*\*\*\*\*\*\*\* NANARANAMA CONSTUNT K PLANE K= 1

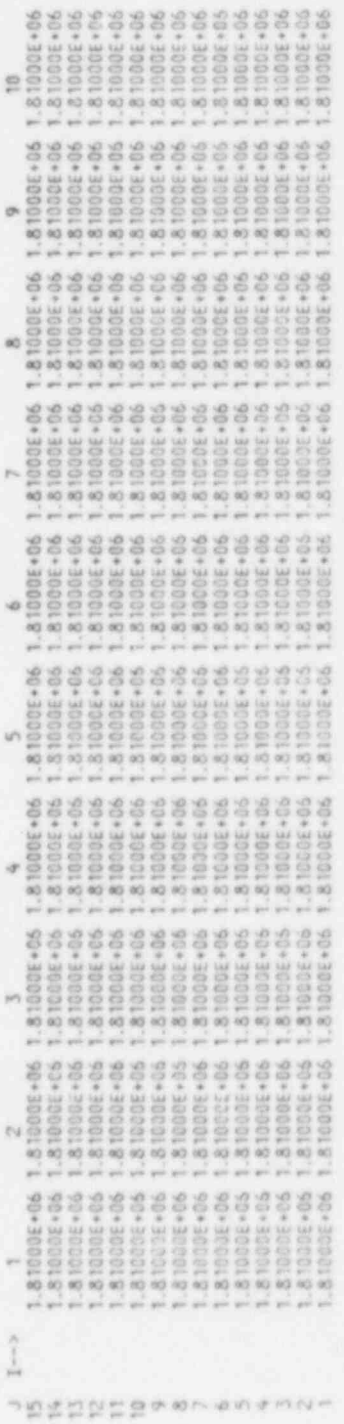

WASHINGTONS ENDING THE RESERVANCE

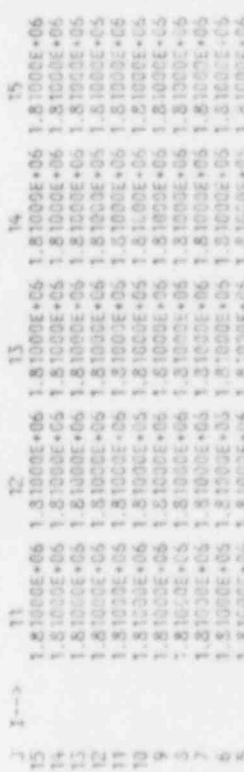

1.81000E+06<br>1.81000E+06<br>1.81000E+06<br>1.81000E+06 1.81008+06<br>5 1.81008+06<br>5 1.81008+06<br>7 1.81008+06 1.81000E+06<br>1.81000E+06<br>1.81000E+06<br>1.81000E+06 1.81000E+06<br>1.81000E+06<br>1.81000E+06<br>1.81000E+06 1.81000E+06<br>1.81000E+06<br>1.81000E+06<br>1.81000E+06  $4904$ 

000E+00 SECONDS TIME= 0.  $\frac{11}{36}$ TEMPERATURE (DEGREES CELSIUS) :  $\overrightarrow{w}$ 

\*\*\*\*\*\*\*\*\*\*\*\*  $\overline{\phantom{a}}$  $\frac{n}{2}$ CONSTANT K PLANE \*\*\*\*\*\*\*\*\*\*\*\*

 $\theta$ 

×

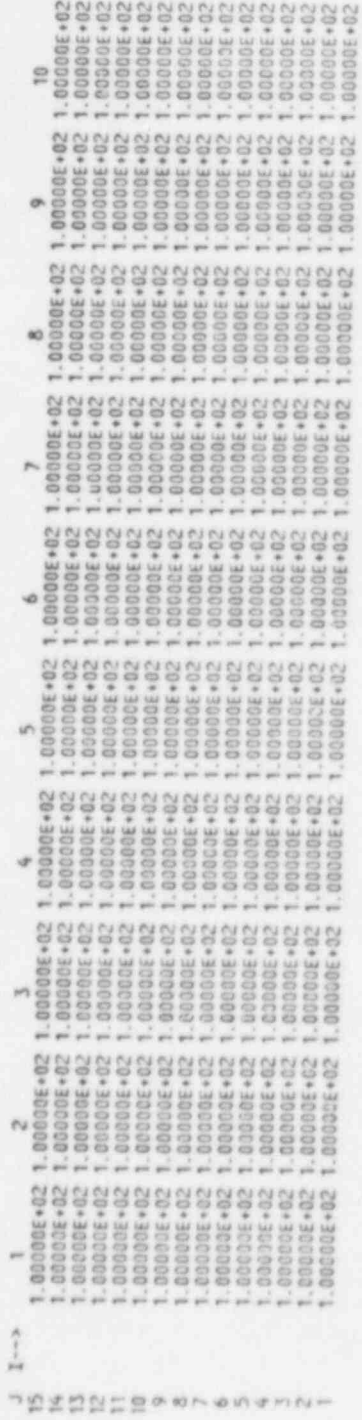

 $K = 1$  **ENGEVALUES** SHETH N INTISADS www.www.www.

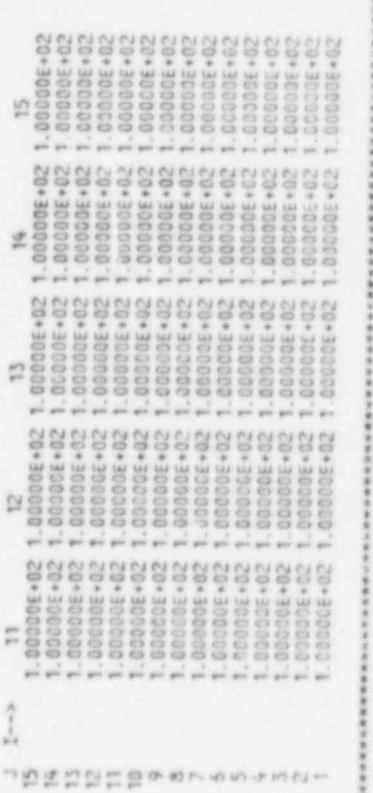

\*\*\*\*\*\*

SUITERY WWW.hasawa CONTROL  $-288988$  $\ddot{x}$ 

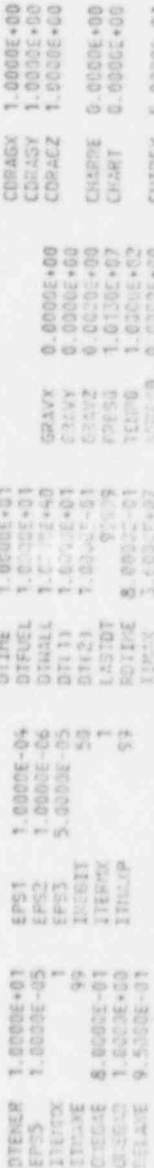

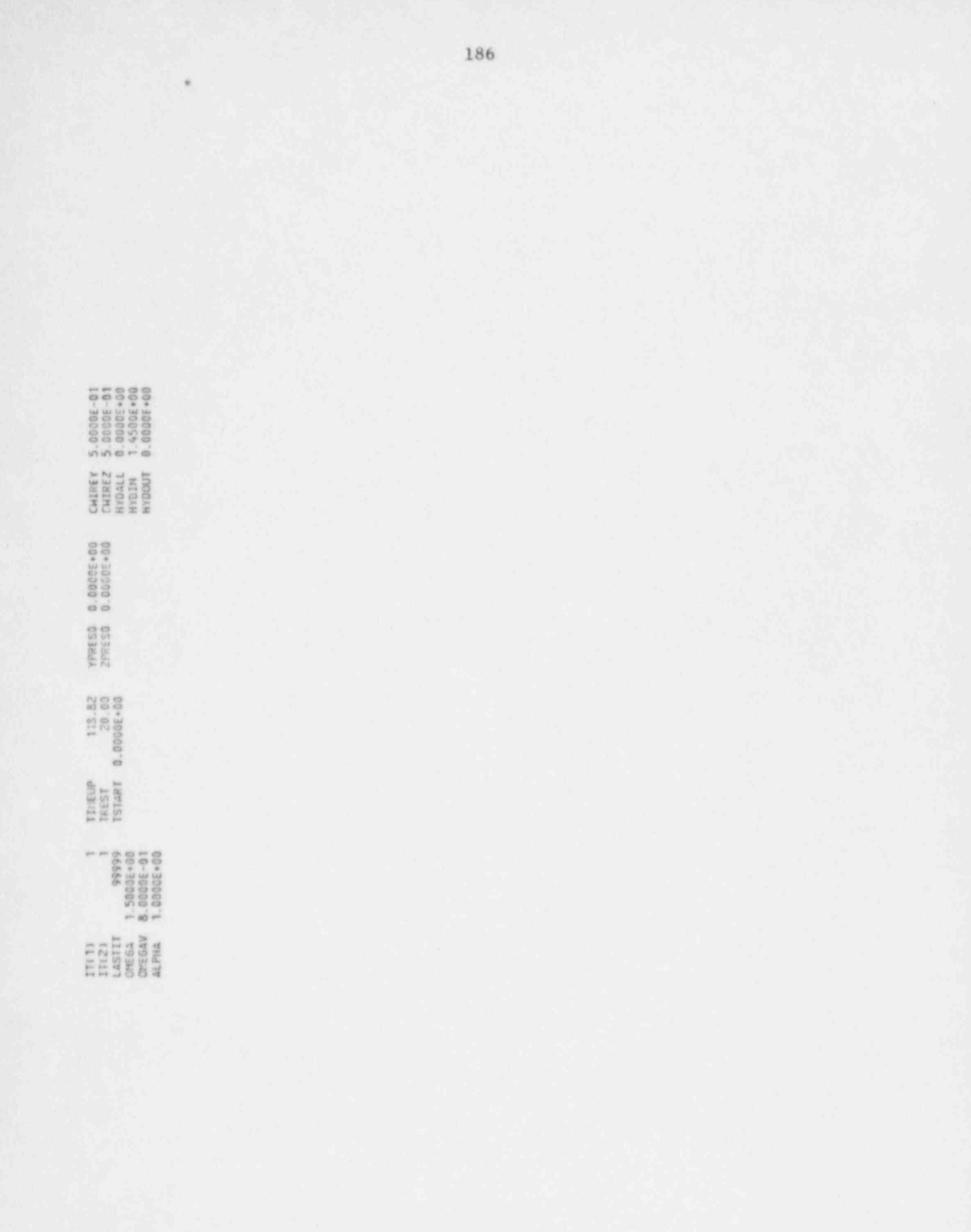

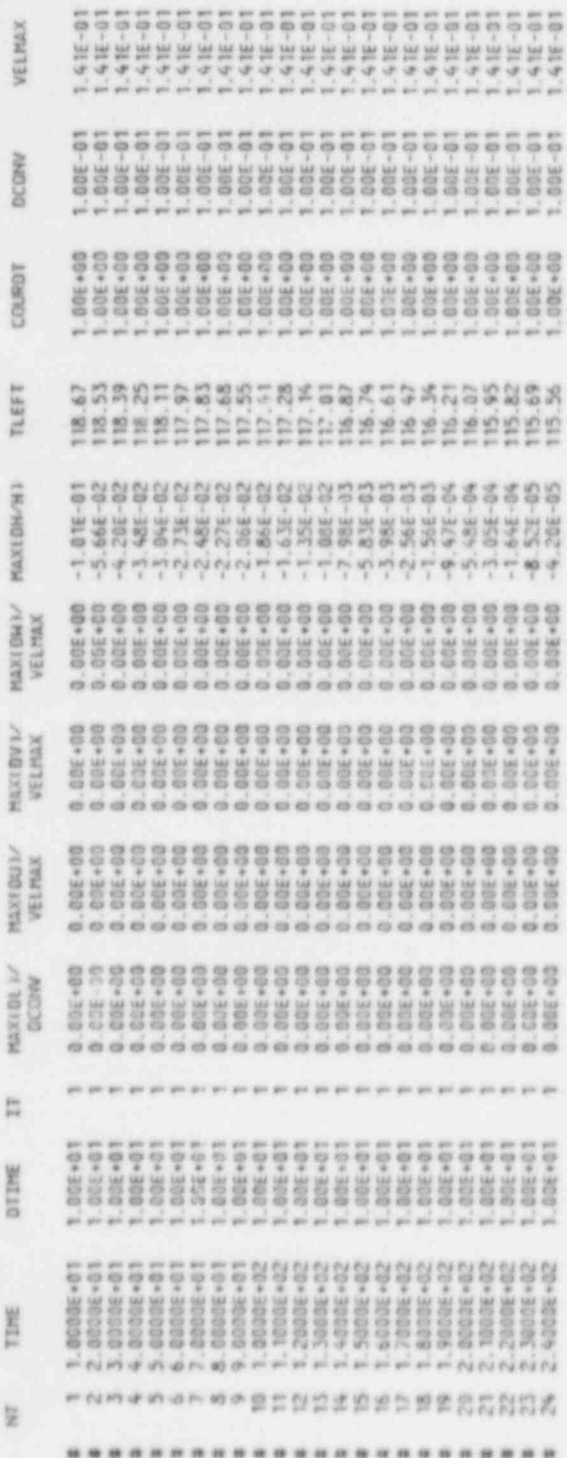

IOR 3.000001 \*\*\*\*\*\*\*\*\*\* COMMIX-TB (3.01 1457 UPDATED: 09/30/85 TIME: 13.12.29 NEWS STATE WARRANT

i

GLORAL BALANCES AT TIME= 2.400E+02 SECONDS

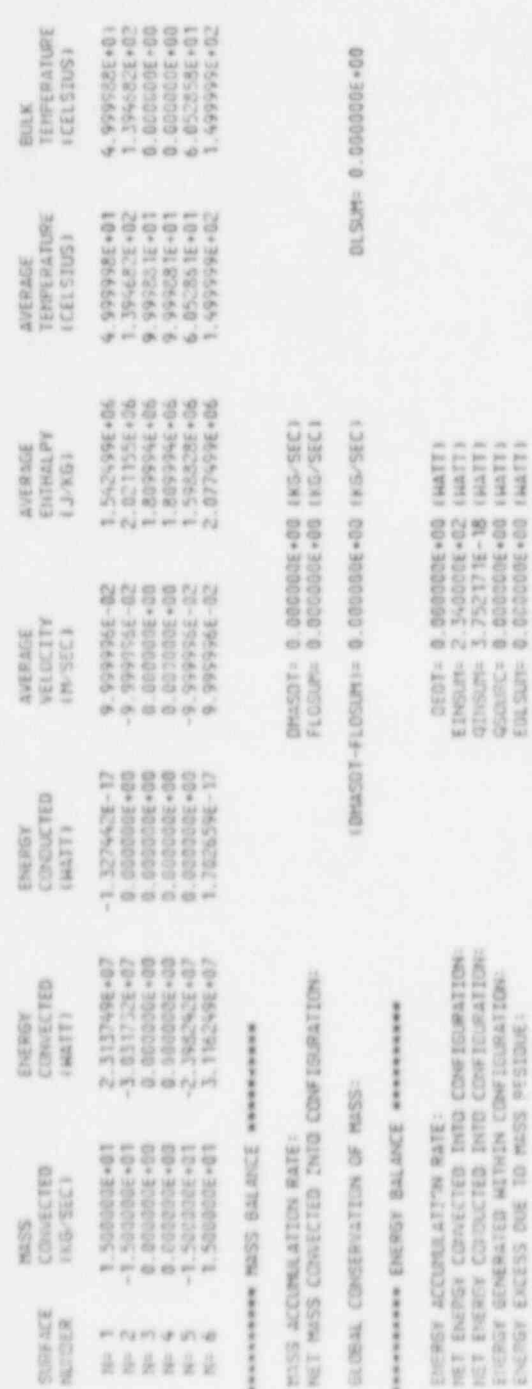

GLOSAL CONSERVATION OF ENERGY: (DEDT-EDNSUM-QINSUM-OSOURC-EDLSUM) :- 2. 340000E+02 IMATT)

UL IM-SI : VELOCITY IN X-DIRECTION AT TIME= 2.400E+02 SECORDS

ниннинии СОISTANT К РЕДЕЕ - Ко Т инвиниминини

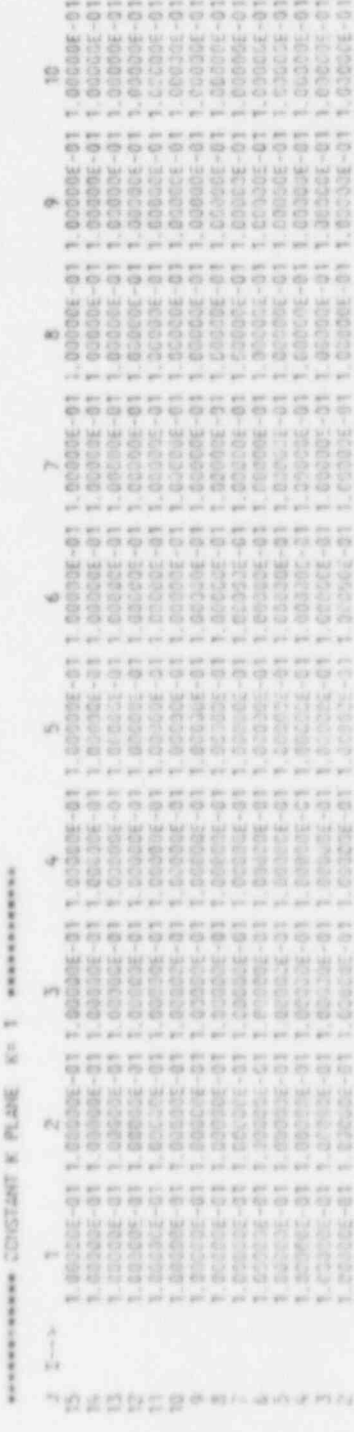

1 1.00000E-01 1.00000E-01 1.00000E-01 1.00000E-01 1.00000E-01 1.00000E-01 1.00000E-01 1.00000E-01 1.00000E-01

NEWSPITTERS CONSTANT K PLANE K= 1 NEWSPITTERS

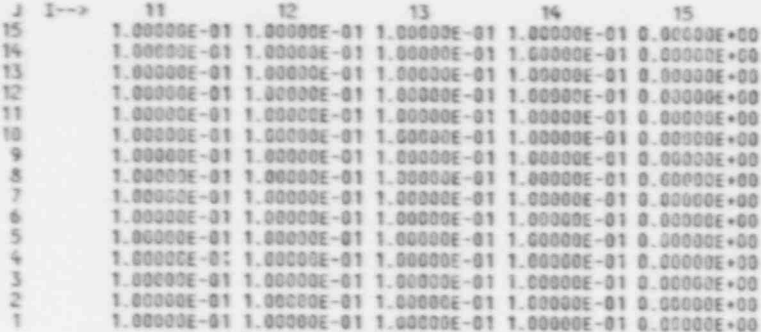

HL (J/NG) : ENTHALPY AT TIME= 2.400E+02 SECONDS

NARKWARKER CONSTANT K PLANE K= 1 RESERVANCES

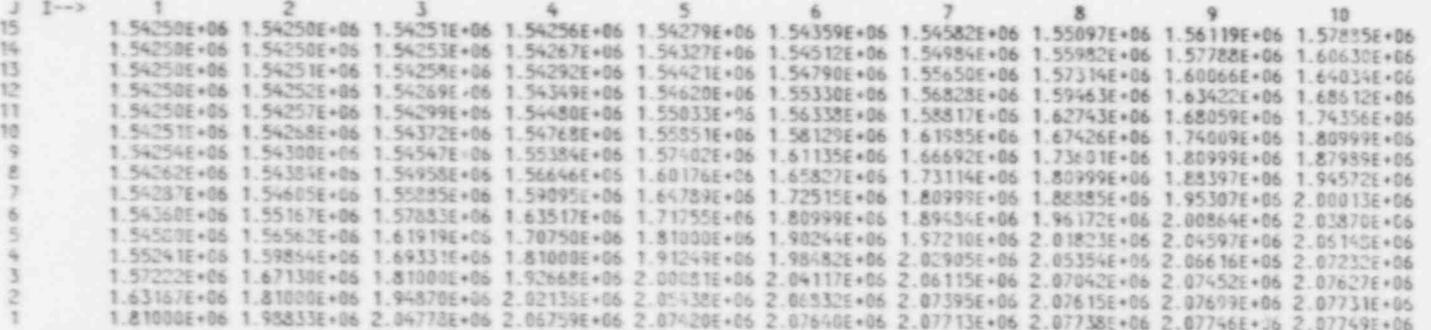

NARRANAMANA COUSTANT K PLANE K= 1 NARRANAMANA

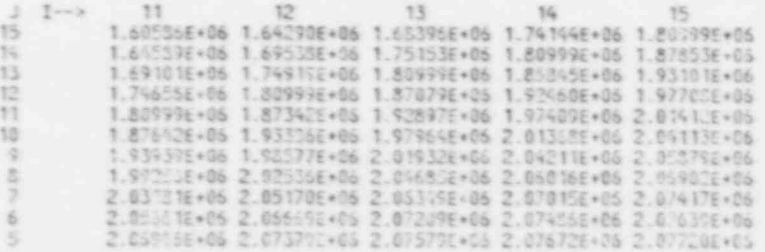

88 ei ei ci ei 6666 - 6666 C000 6666 . 042  $000$ eleiei

ē E 0 t - I A R A **TEMPE** S L C E E R 0 1

1  $\frac{1}{2}$ 

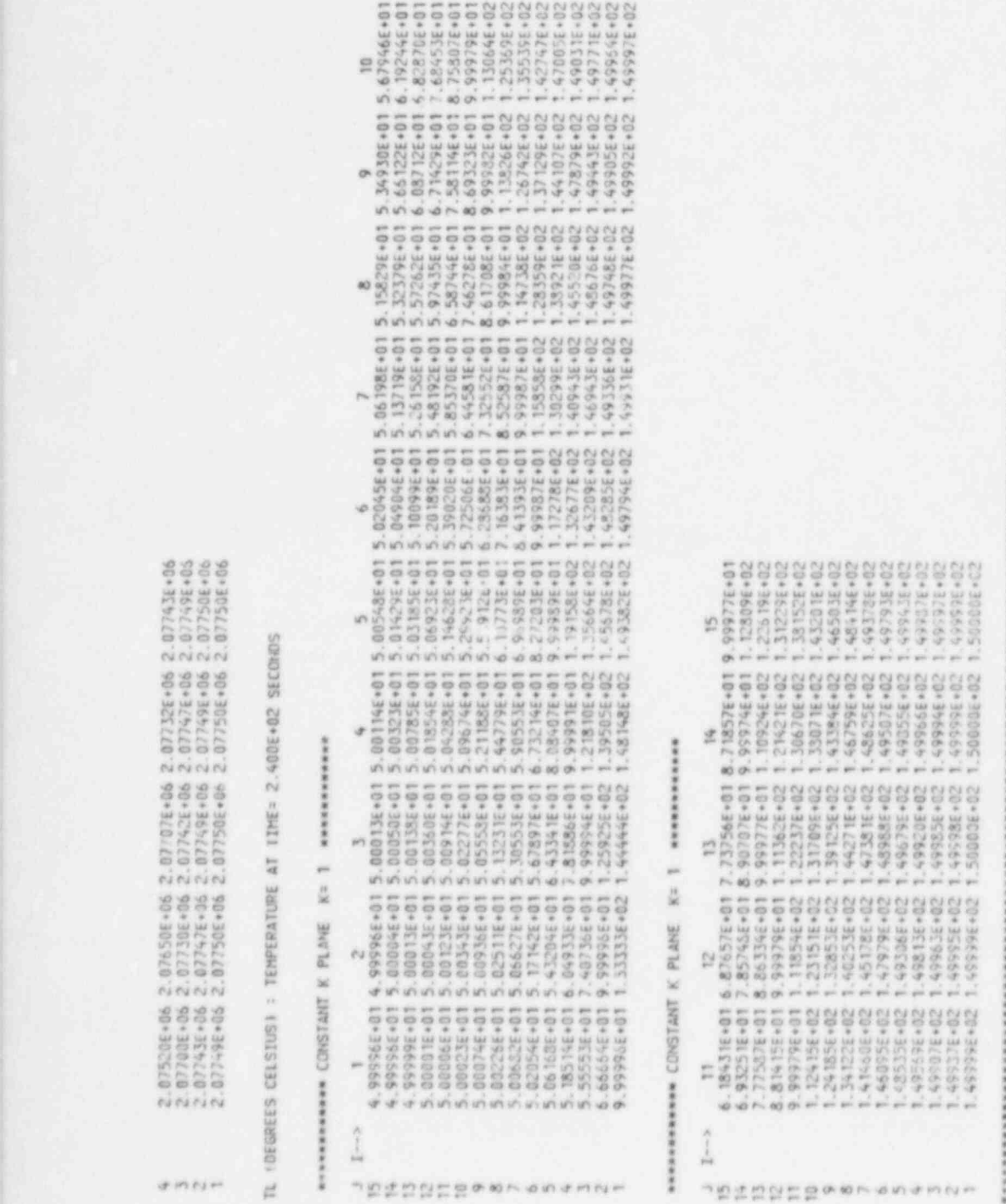

. 1 K . . .

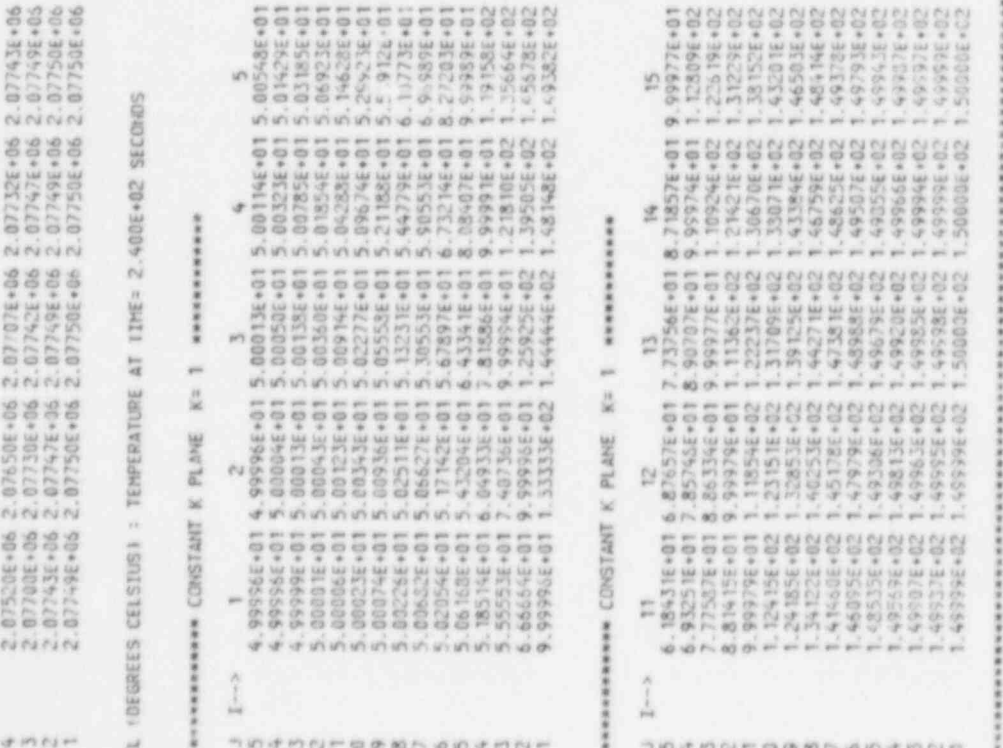

.

.

.

.

.

.

.

.

.

.

.

.

..

.

.

.

.

..

..

.

.

.

.

.

.

.

.

..

. .

.

.

.

.

.

.

.

.

.

.

.

.

.

. .

.

. .

.

.

## APPENDIX E. SAMPLE PROBLEM 2.

## TWO-EQUATION k-c TURBULENCE MODELING TEST

PURPOSE: To exemplify the two-equation turbulence model option.

PROBLEM DESCRIPTION: Developing flow in the inlet region of a straight circular pipe.

> Inlet velocity: 100 m/s Temperature: Isothermal flow Reynolds number: 3.38 x 10<sup>5</sup> Geometry: 0.25 m diameter 12.5 m long

Grid: 10 (r-direction)\*1 ( $\theta$ -direction)\*50 (z-direction)

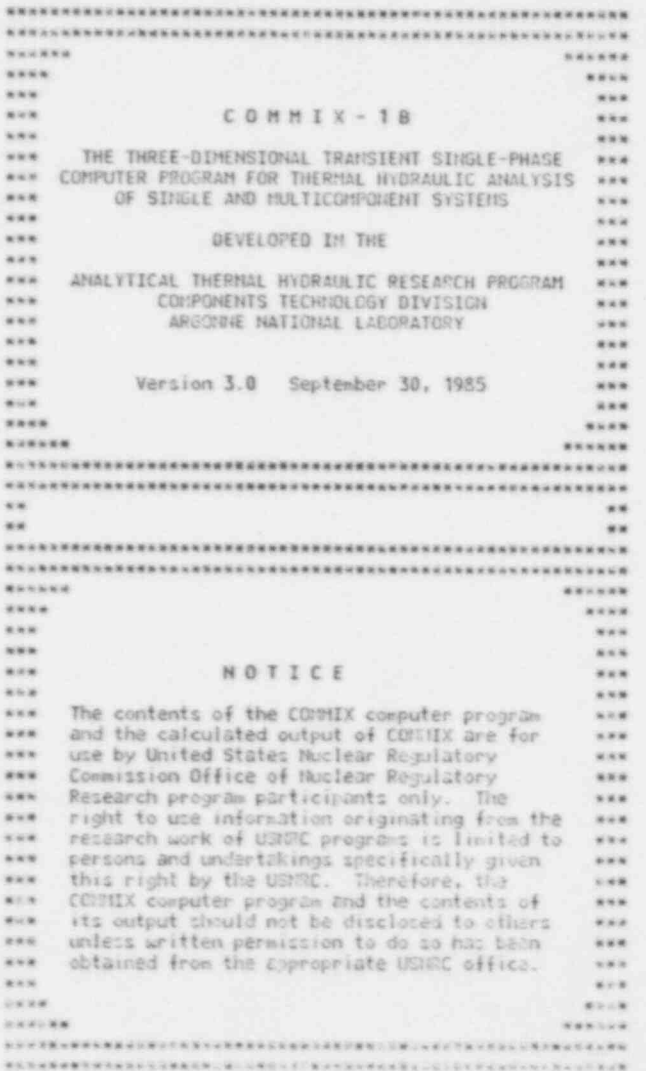

IDB 3.0000001 \*\*\*\*\*\*\*\*\*\*\* LAST OFDATED: 09/30/25 COMMIX-TB (3.0) TIME: 14.31.15 MENSENHAMM DATE: 9/12/25

CONNIX-18 Sample Problem AZE<br>Isothermal Air with Reynolds Nather of 3.386+5<br>Sothermal Air with Reynolds Nather of 3.386+5<br>Soptember 10, 1935

INLET PLANE<br>OUTLET PLANE<br>OUTER HALL<br>CENTER LINE **PERMIT AP** 46000<br>
HECON+-1,<br>
HELP (MI-120, MN1-560,<br>
ITURNE= 2, 2, 0, 0, 0, 1, 1, 0,<br>
DX=10+0, 0125, DP=6, 2832, D2=50+0, 25,<br>
DX=10+0, 0125, DP=6, 2832, D2=50+0, 25,<br>
DX=10+0, 0135, DP=6, 2832, D2=50+0, 25,<br>
PRES -1,0<br>
RES -1,0<br>
RE -352  $\begin{tabular}{ll} $\text{KFLO4} & $\uparrow$, & -5, & $\uparrow$, & -5, & $\uparrow$, \\ $\text{KTEHP}= & $\uparrow$, & 400, & $\uparrow$, & 400, \\ $\text{KTEPC-100.0}, & 0.0, & 0.0, & 0.0, & 0.0, \\ $\text{TEHP}= & 0.0, & 0.0, & 0.0, & 0.0, \\ $\text{TEHP}= & 0.0, & 0.0, & 0.0, & 0.0, \\ $\text{TEHP}= & 0.0, & 0.0, & 0.0, & 0.0, \\ $\text{TEHP}= & 0.0, &$ IFPROP=1,<br>FCOH= 1.2750E6, FCTW=1.0,<br>FCOR= 1.0, -5,<br>FCOR= 7.3960E-5,

ISTPR=21201,20201,14201,22201,<br>NTHFR=1201,3201,21201,20201,14201,22201,

ì. k

ý,

 $\label{eq:1} \begin{array}{l} \ast \quad \ast \quad \ast \quad \ast \quad \ast \quad \ast \quad \ast \\ \end{array}$ ITMAX:9,<br>TDIN:9.3295, HYDIN:0.25,<br>EEND

ï

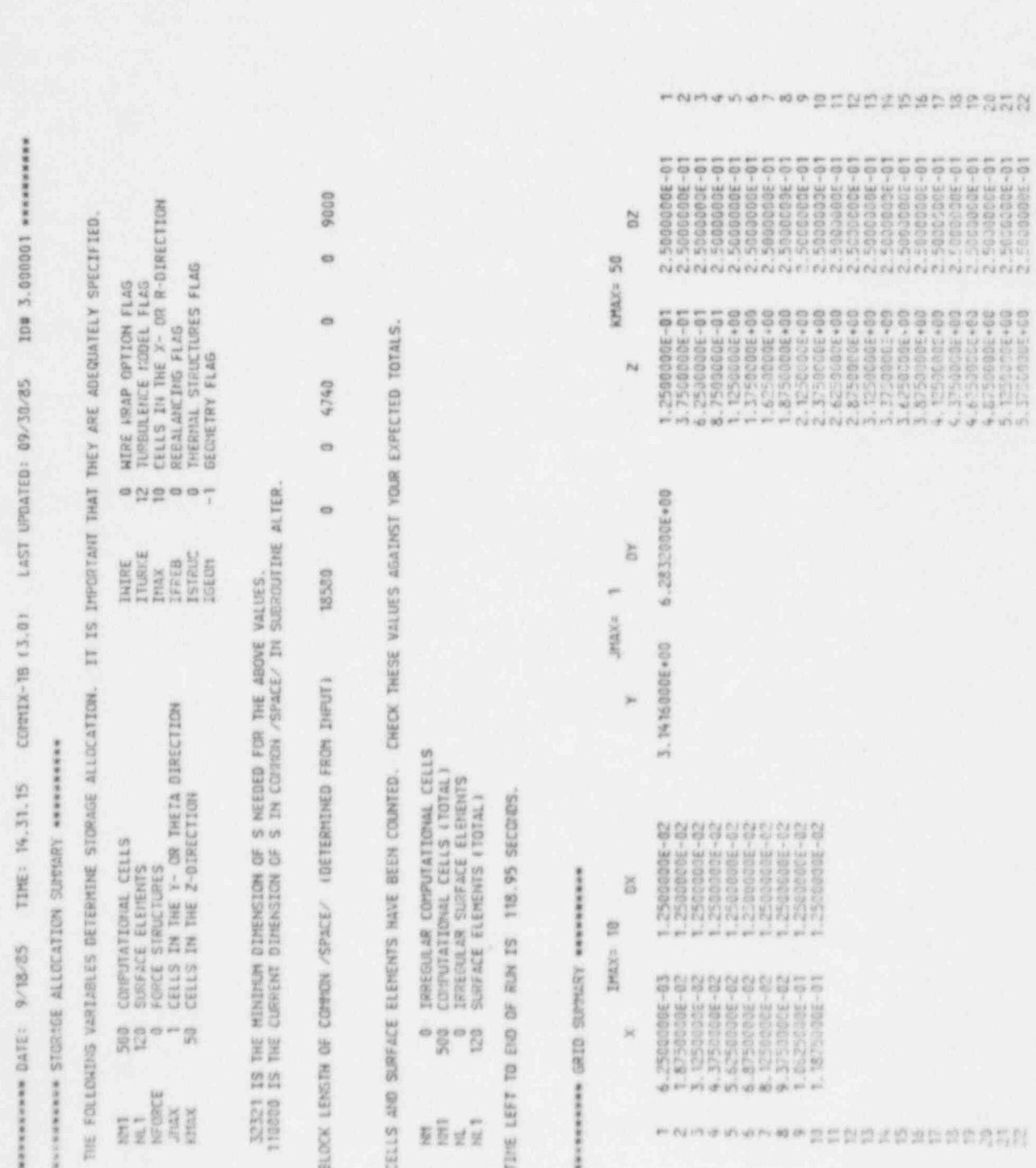

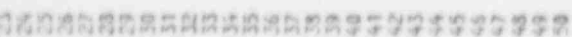

MAMARKALMMAMARMASSYJJJJJJJ

555555555555555555555555555

## \*\*\*\*\*\*\*\*\*\* SURFACE-SURFACE ELEMENT SURBARY -.....

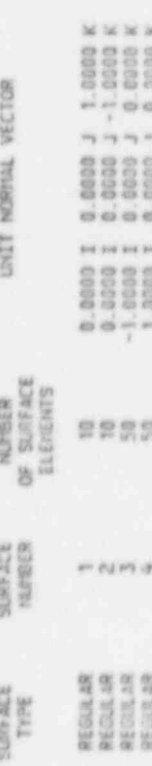

## CONDITIONS SERVICES BOUNDARY š **RIVER**

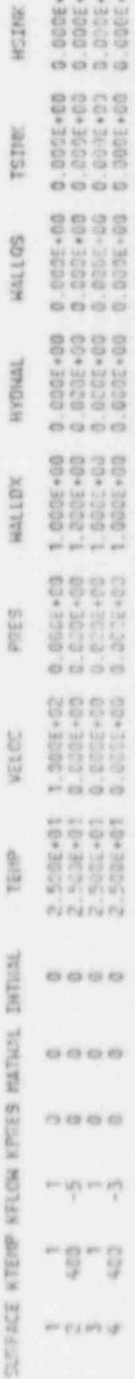

8988

## **反映有情形 计算法有关** made: ă FLAS. \*\*\*\*\*\*\*\*\*\*\*

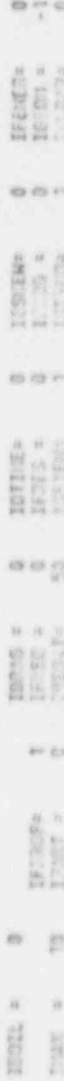

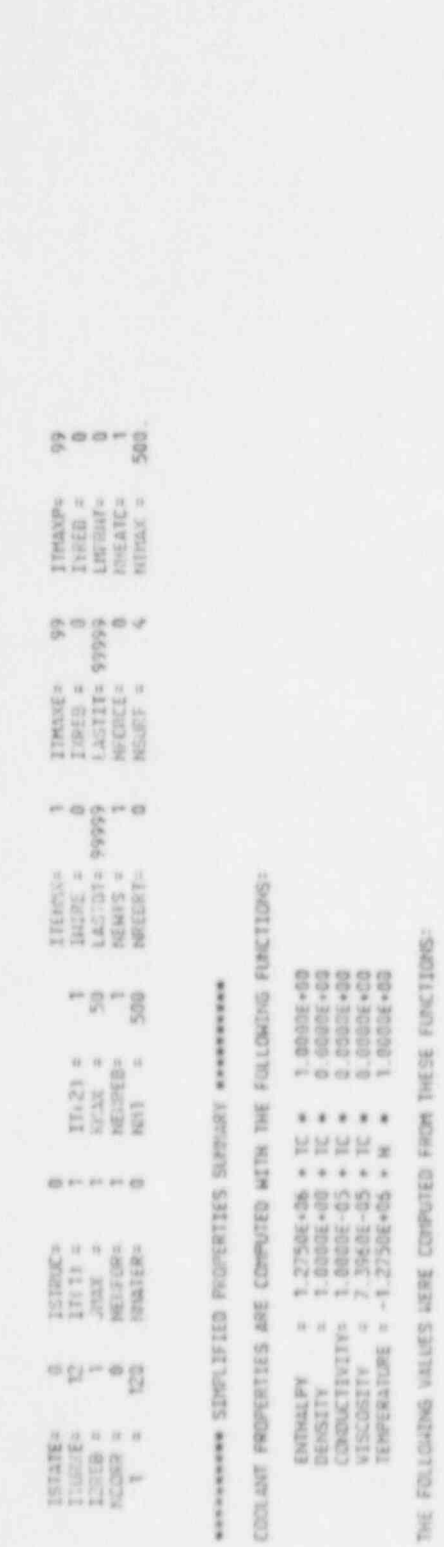

\*\*\*\*\*\*\*

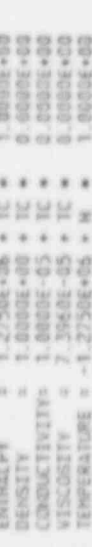

THE FOLL

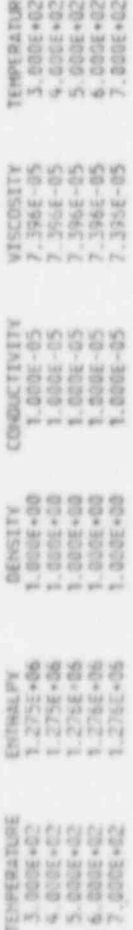

HAMMAR FLUID-STRUCTURE HEAT TRANSFER CONFELATIONS SUPPORT MARKARANA 88.88

NULSER OF HEAT TRANSFER CORRELATIONS SPECIFIED (MOEATC) = 1<br>THE MUSSELT NULSER IS CONFUTED WITH THE FOLLOWING FUNCTION:

NUSSELT = HEATCT + MEATCZ \* REYNOLDS SURDER \*\* NHEATCS

HEATCE<br>8.000E-01  $\begin{array}{l} \text{HETC2} \\ 6 \text{, } \text{GL}(4) \text{-} \text{Cl} \end{array}$ CONSELATION MEATCI

ASHARANAH KRIGER SERT EDES SERANAH

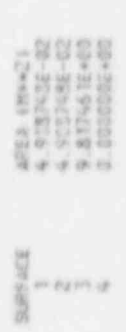

TOTAL VOLUTE = 6.335775E-01 Hw3 TOTAL SURFACE AREA = 9.5155355+00 Mw2

measurement (SC2) SIZE (SC2) E2023 Presences

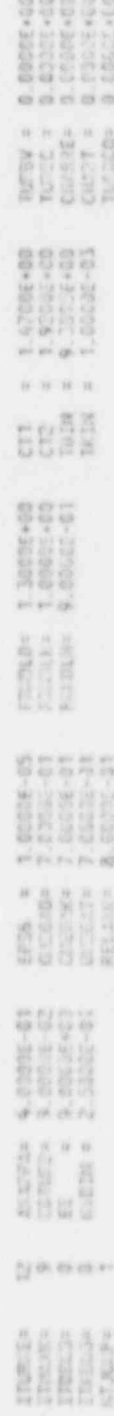

NAVARANAMA DATE: 9/12/05

※ 使用用用用用用用用用 \*\*\*\*\*\*

GLOBAL BALANCES AT TIME: 0.000E+00 SECONDS

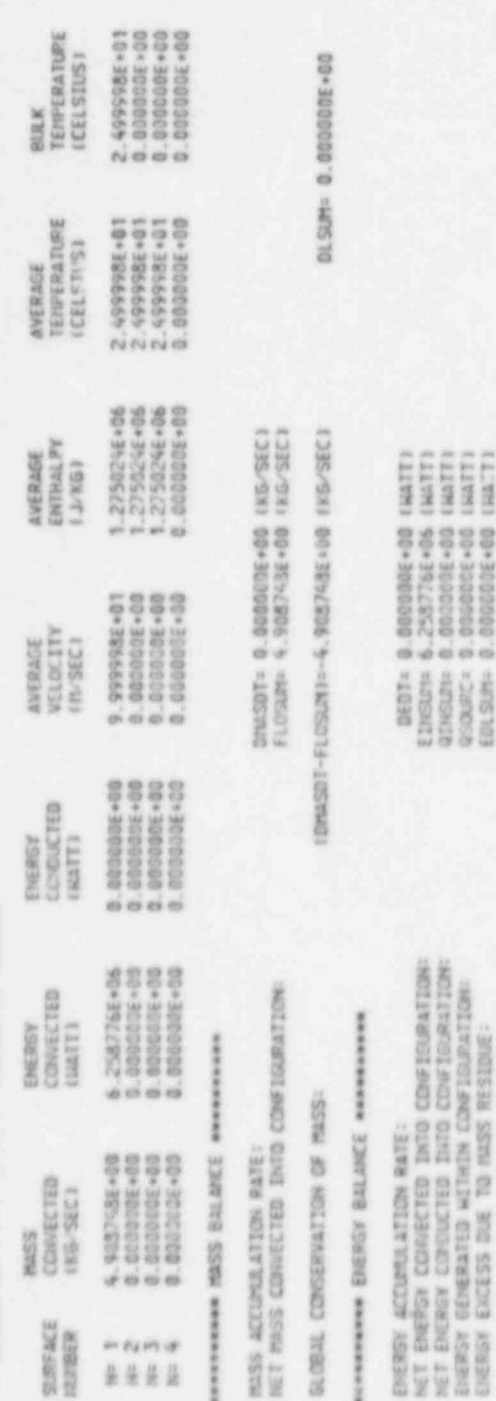

GLUBAL CONSERVATION (\* ENERGY: 40407-4114528, 4114518-4200.RC-EDLSOM) == 4.258775E+06 (MATT)

110414

TURNIS (Pars) : TURBULENT VISCOSITY AT TIME= 0.000E+00 SECONDS

вниминими СОБТАН J PLANE J= 1 чинининини

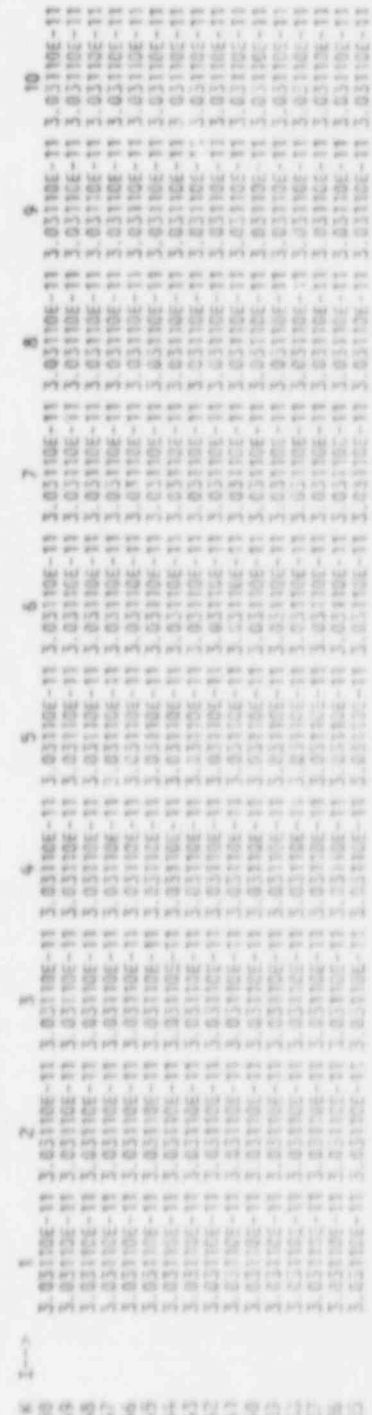

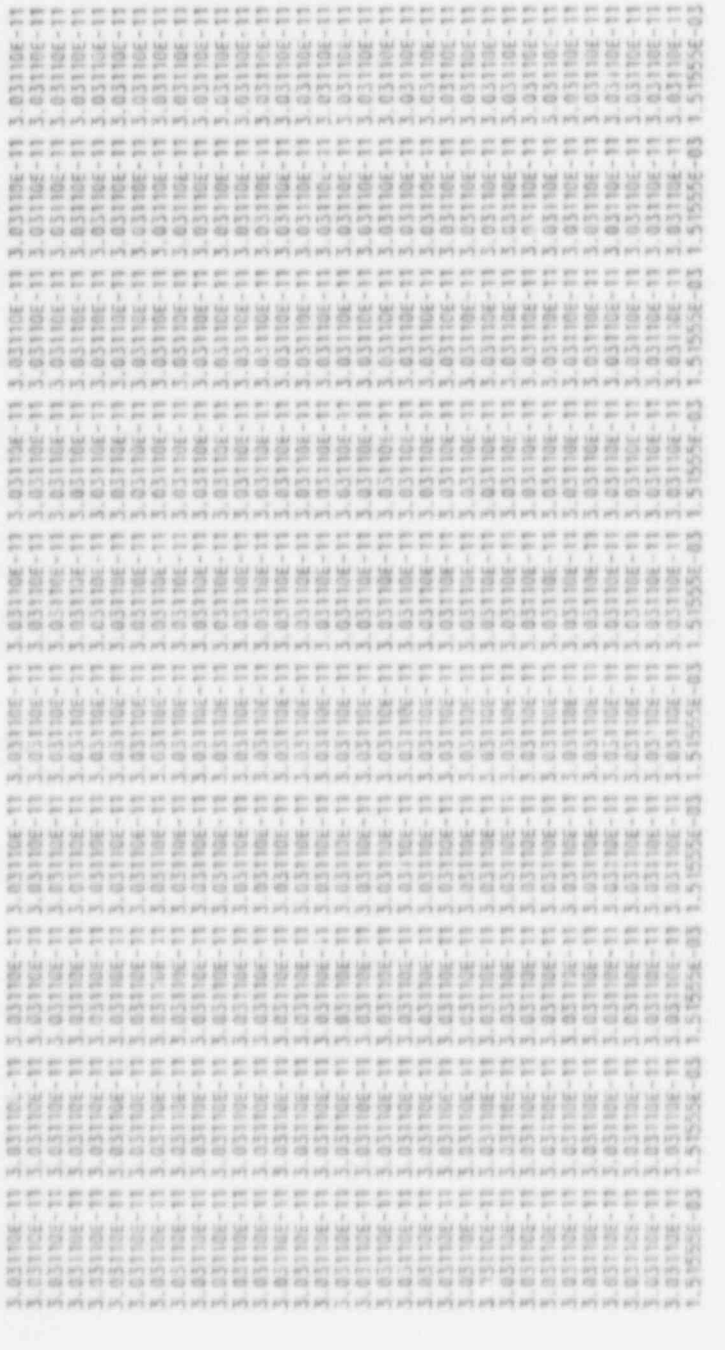

调用制药商销销售商商通销销售营业和营业的出售销售量不可以如此(minu)

TURION LIVEWHED > TURBULENT CORDICTIVITY AT TIME = 0.000E+00 SECORDS

**B** 馬馬 **CEANER** š,

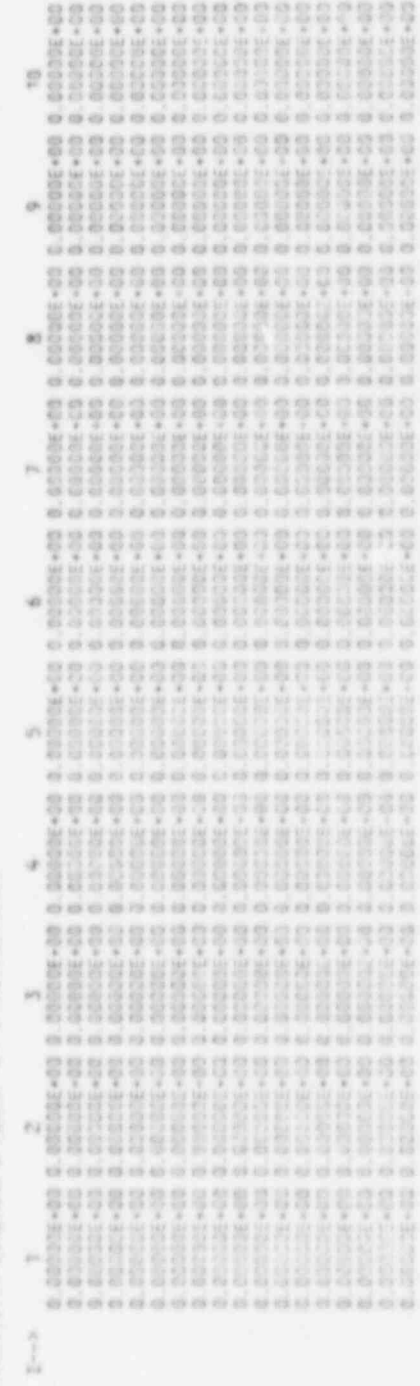

- 半数型型なぜ空間型型空間内の通路内容

..................................... 888888888888888888888888888888 ...................................... 8888888888888888888888888888888 88888888888888888888888888 ...................................... 8888888888888888888888888888888 **BEEZEBBEEZEBBEEZE** 3352333333333553 ................................ \*\*\*\*\*\*\*\*\*\*\*\*\*\*\*\*\*\*\*\*\*\*\*\*\*\*\*\*\*\*\*\* 8882 88838888888888888888888888 888288838838835888888888888 **BALBAA LABBAA BALBAA BALBAA BALBAA BALBA** 886666666666666666666666 \*\*\*\*\*\*\*\*\*\*\*\*\*\*\*\*\*\*\*\*\*\*\*\*\*\*\*\*\*\*\*\* 88888888888888888888888888888888 8888888888888888888888888 0000000000000000000000000000000000 88888888888888888888888888888888 \*\*\*\*\*\*\*\*\*\*\*\*\*\*\*\*\*\* \*\*\*\*\*\*\*\*\*\*\*\*\*\*\*\*\*\*\*\*\*\*\*\*\*\*\*\*\*\*\*\* 0000000000000000000000000000000000 3382566000000000000000000000000000 56666666666666666666666666666666 \*\*\*\*\*\*\*\*\*\*\*\*\*\*\*\*\*\*\*\*\*\*\*\*\*\*\*\*\*\*\*\* 8888888888888888888888888888888888 6000000000000000000000000000000000

対前需需問約適用活因對指需要負負適自由型自由を受かるのを行う。

SECONDS 000E+02 ú AT TIME: **E2122** KINETIC **TURBULENT** R  $12982/29821$ **TURK** 

\*\*\*\*\*\* W A, J. PLANE CONSTANT men.

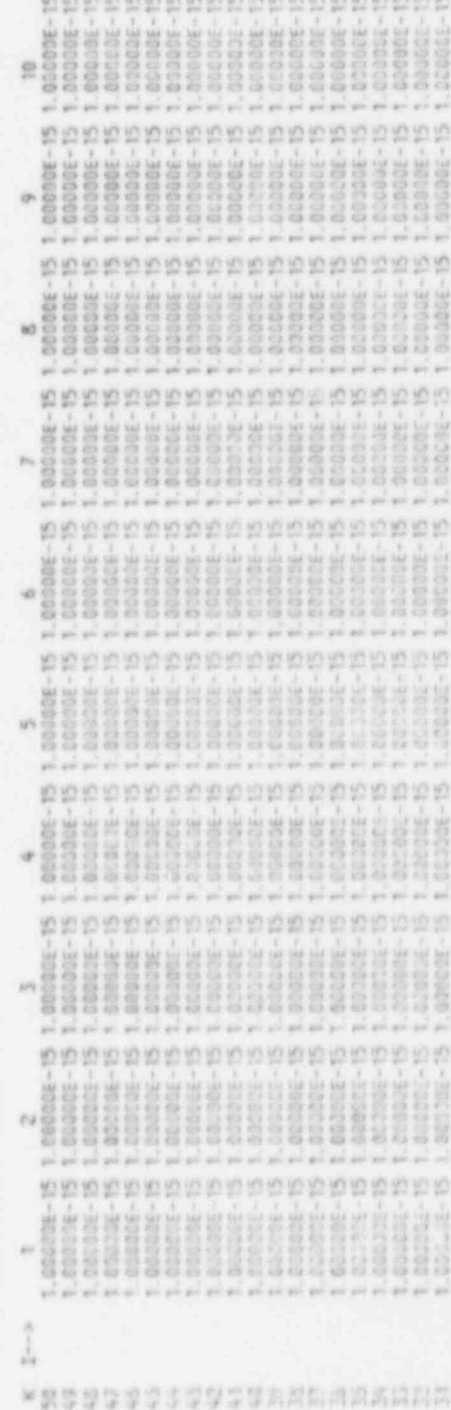

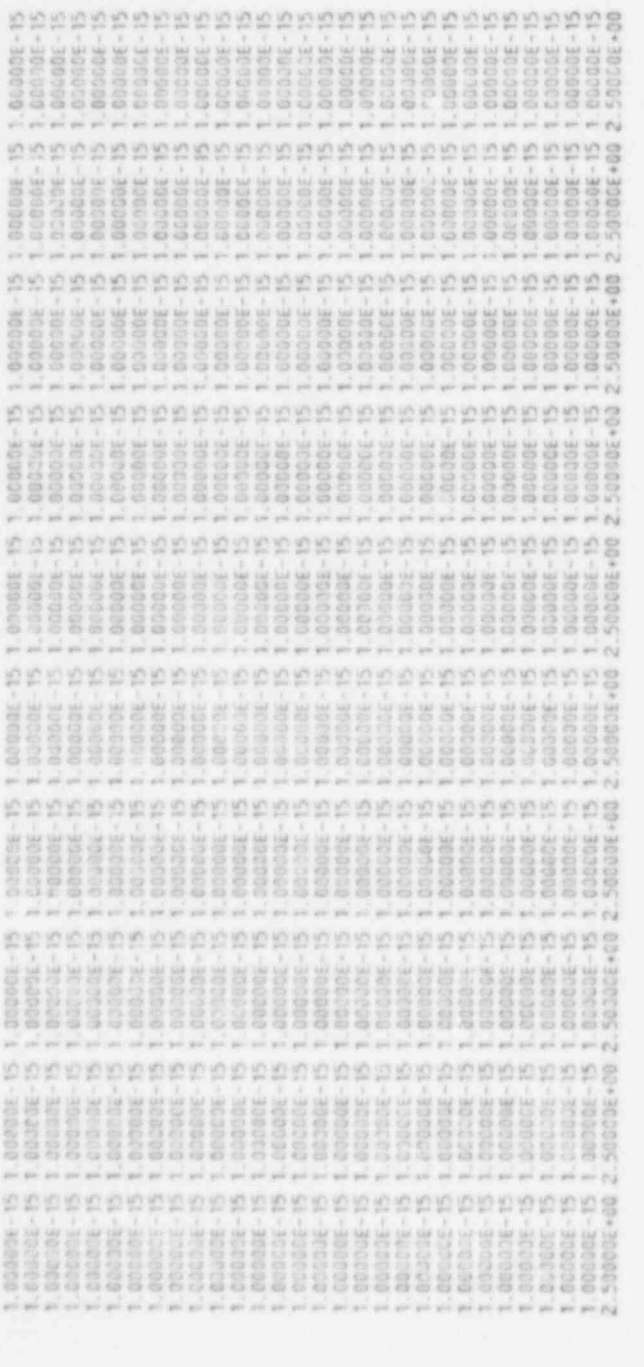

真の内の者的の方向にも自然には必ずのひとまでやりゃいとかない

THEO CHARACTERS: DISSIPATION OF TURBULENT KINETIC ENERGY AT TIME = 0.000E-00 SECOLOS

š  $\overline{\phantom{a}}$  $\frac{1}{\sqrt{2}}$ CONSTANT J PLANE and a š

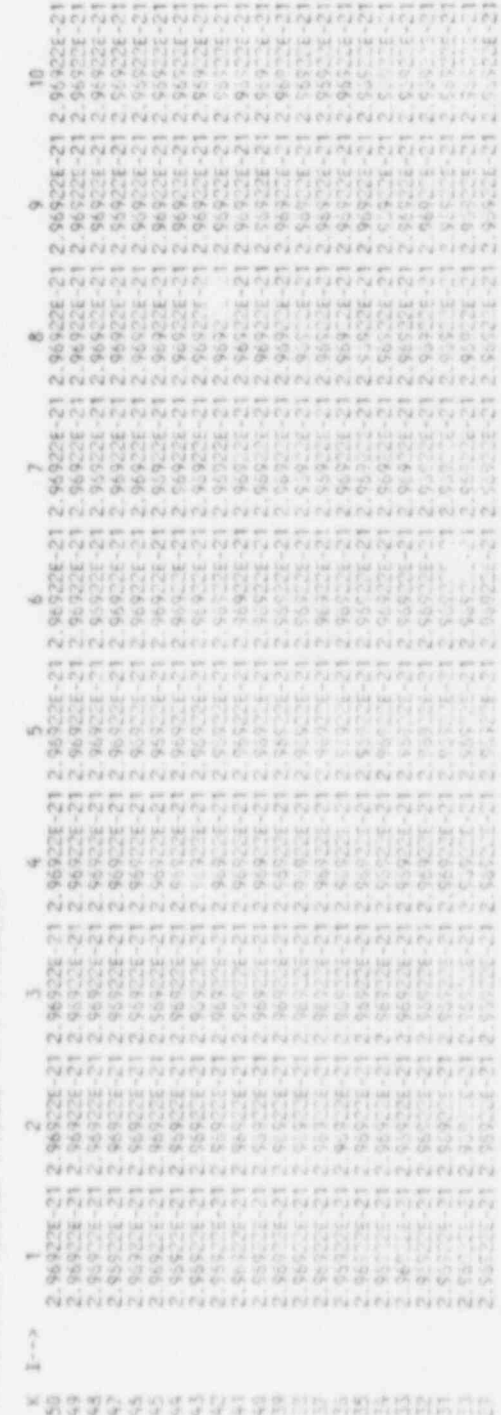

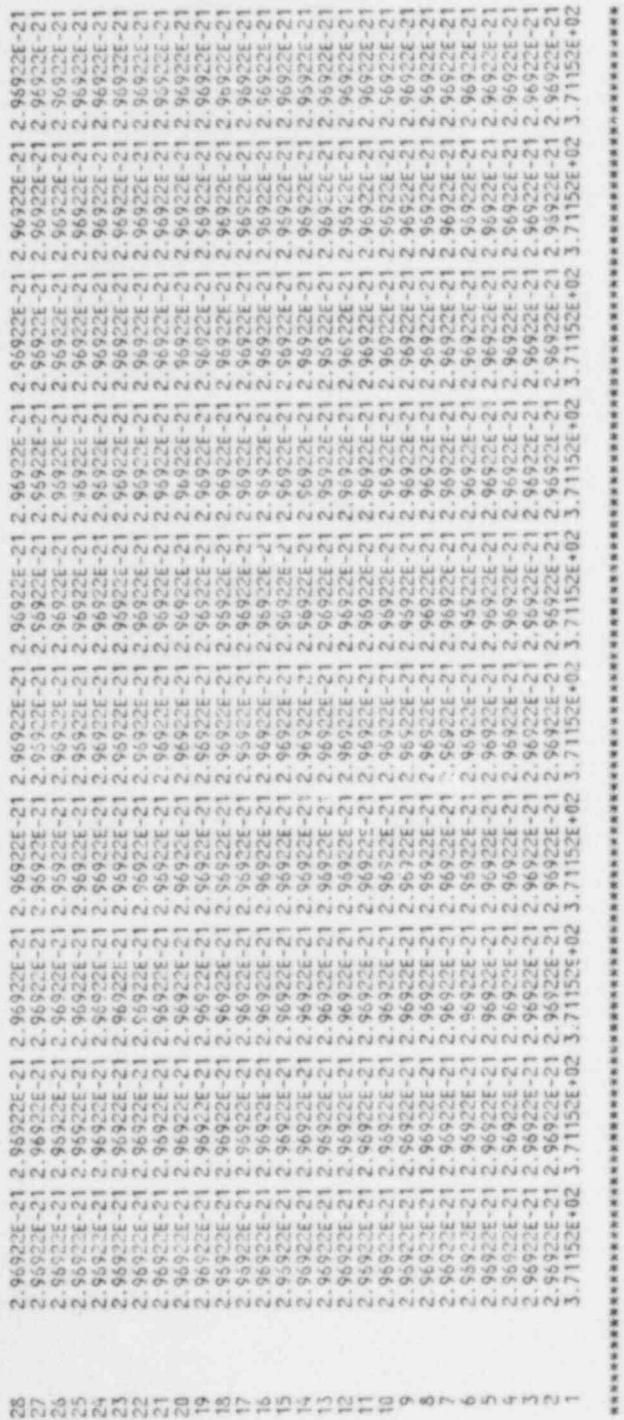

**NANANA YOUTEOL SUPPLEY NANANANANA** 

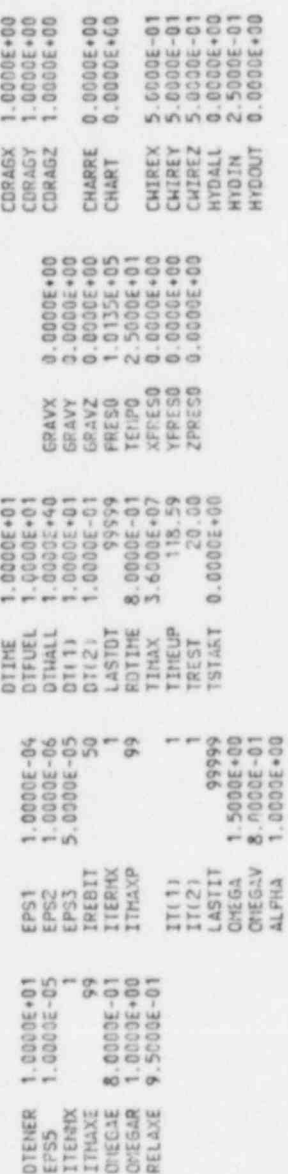

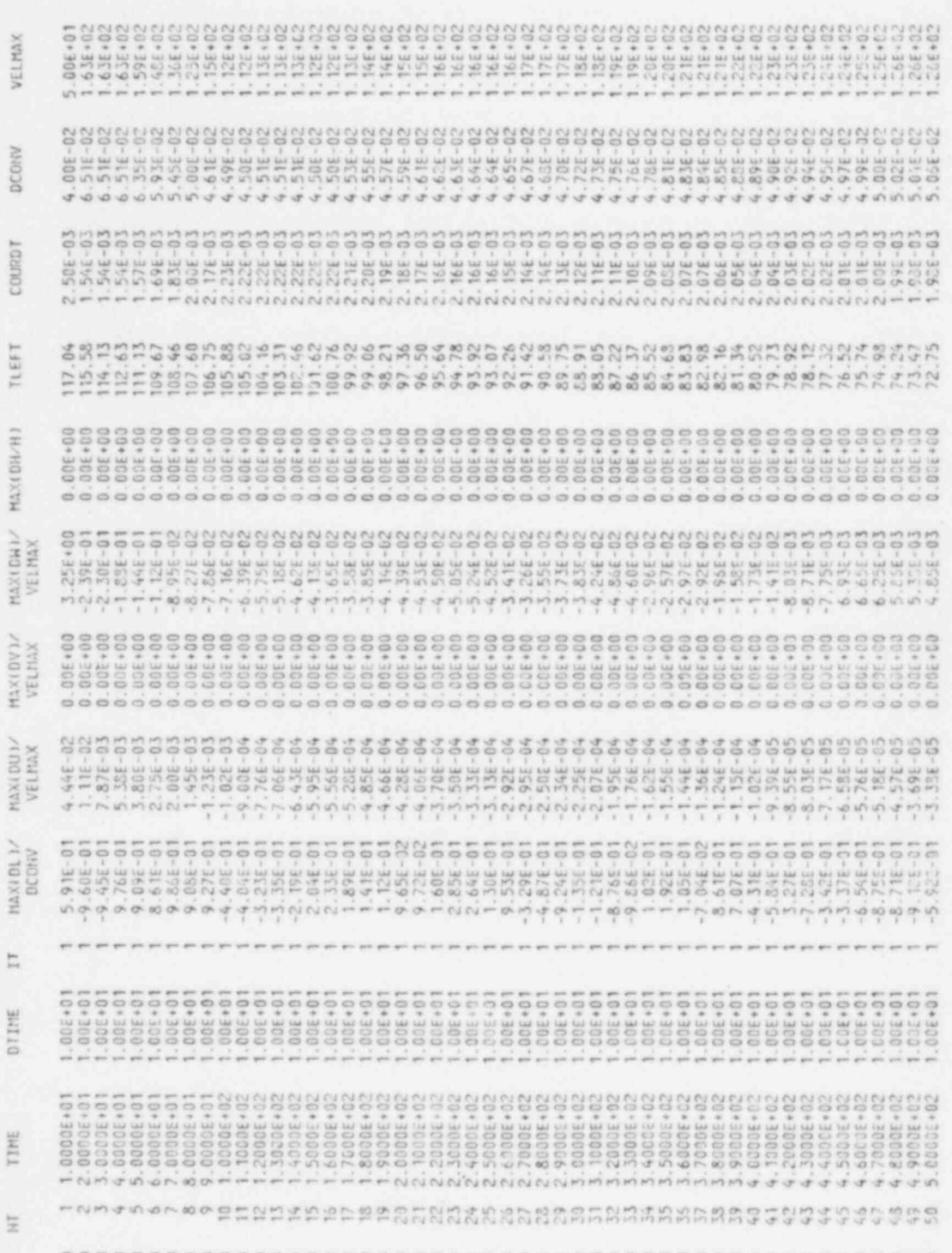

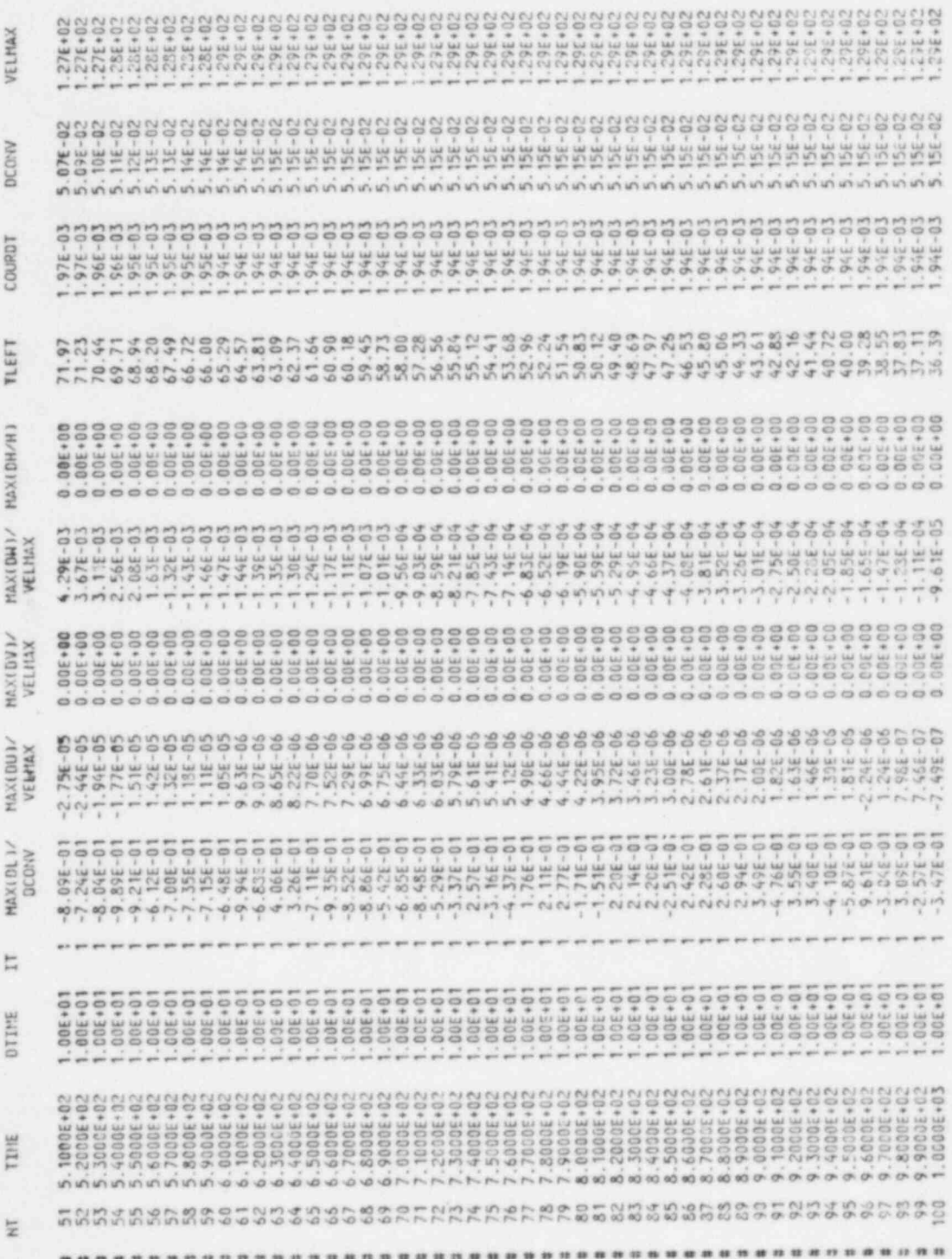

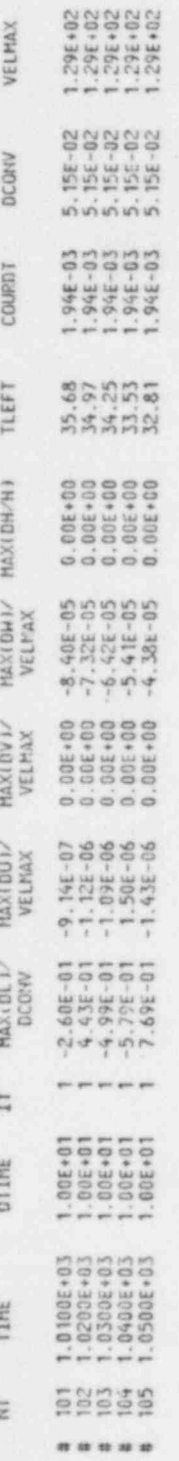

а понинальных использованиях просторонной пространический просторонной положительной положительной ф<br>понинальный STERDY STATE HAS BEEN REACHED TO HITMIN EPS3 - 5.000E-05 - многим<br># канальные понинальные положительные поло

ID# 3.000001 \*\*\*\*\*\*\*\*\*\* WARRANTE: 9/18/35 TIME: 14.43.57 COMMIX-18 (3.0) LAST UPDATED: 09/30/25 GLOBAL BALANCES AT TIME= 1.050E+03 SECONDS

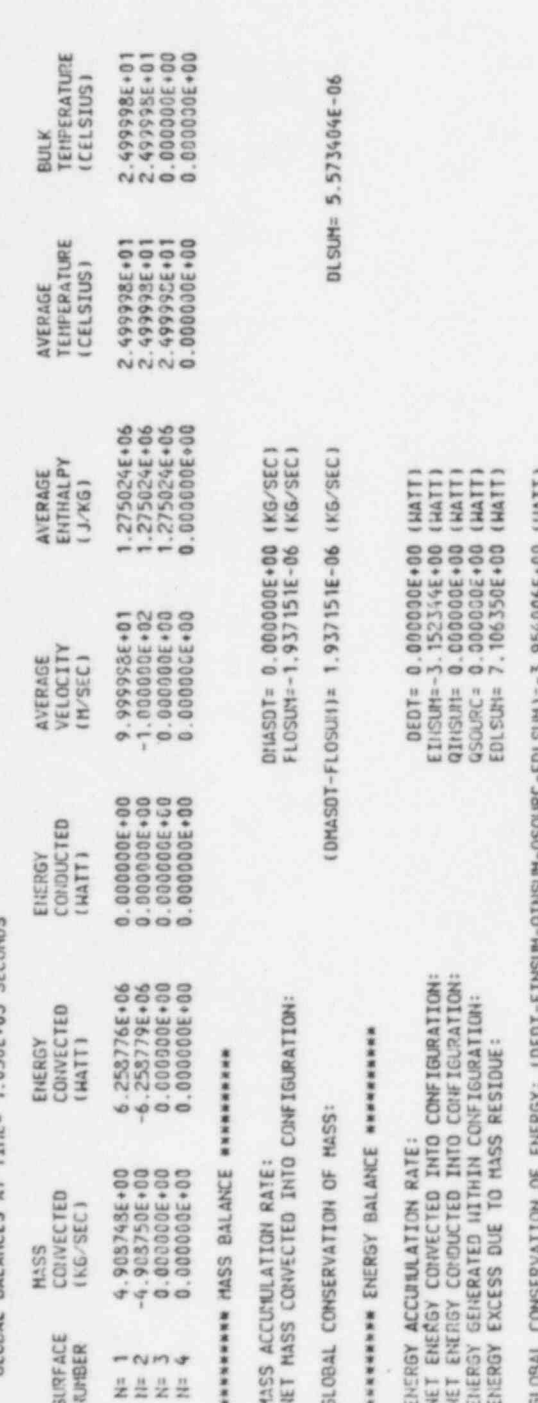

UL (M/S) : VELOCITY IN X-DIRECTION AT TIME= 1.050E+03 SECONDS

WANNAMAN T = [ SLAME J PLANE J = 1

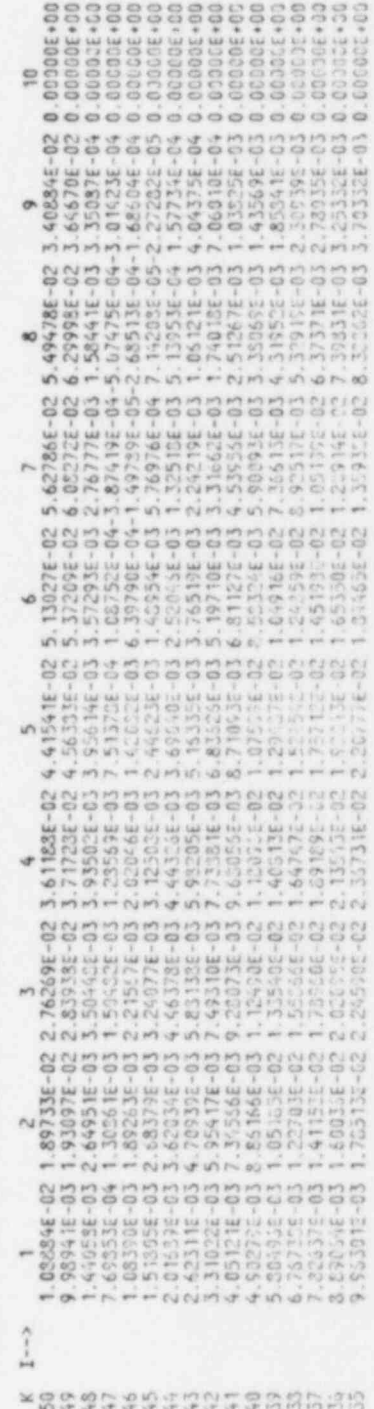

 $6 - 6$ 

ž
888888 8888 8822333338333333333333888888855555 FRANCISCHER EINERER ERREICH 288888888888888888888888888888888888 8888888888888888888888888886666666666 8888888888888888888888855555555555 NNNNNNNN-EJJ-NMNONDOPPPPP 88888888883588888888888888888555555 TRANSPORTER PROTECTIONS 888888888888888888888888888888888888 SANGAR SERIES MARIEN SANG SERIES SAN 

ARNESAME SARANGERE SÉPECIES AGENTARE

SECONDS 050E+03 ÷ TIME=  $\frac{1}{2}$ DIRECTION  $\stackrel{?}{n}$  $\frac{2\pi}{k+1}$ OCITY VEI.  $\mathbf{r}$  $\overline{S}$ ì 늹

\*\*\*\*\*\*\*\*\*\*\*\* à.  $\frac{11}{\sqrt{3}}$ PLANE  $\overline{1}$ CONSTANT \*\*\*\*\*\*\*\*\*\*\*

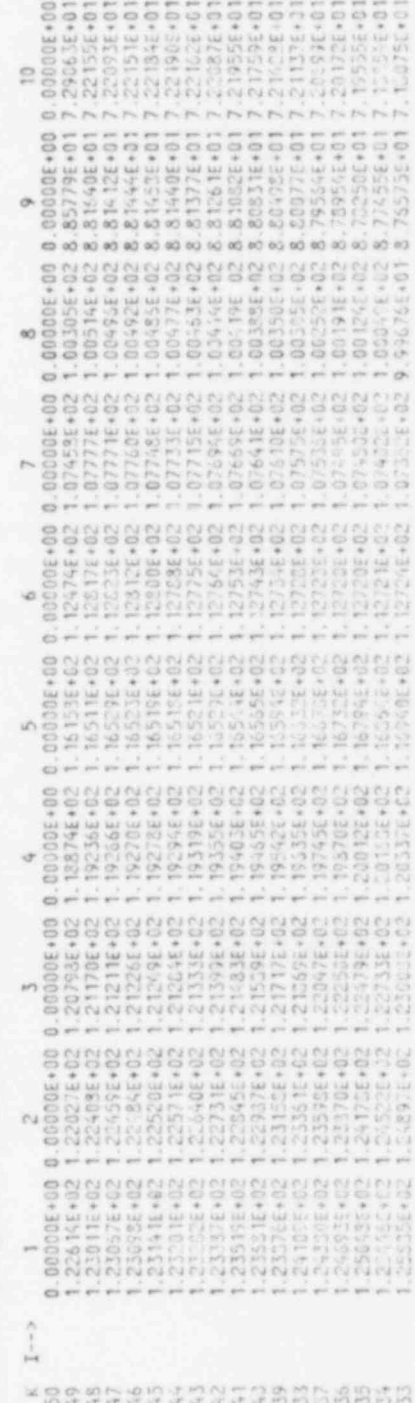

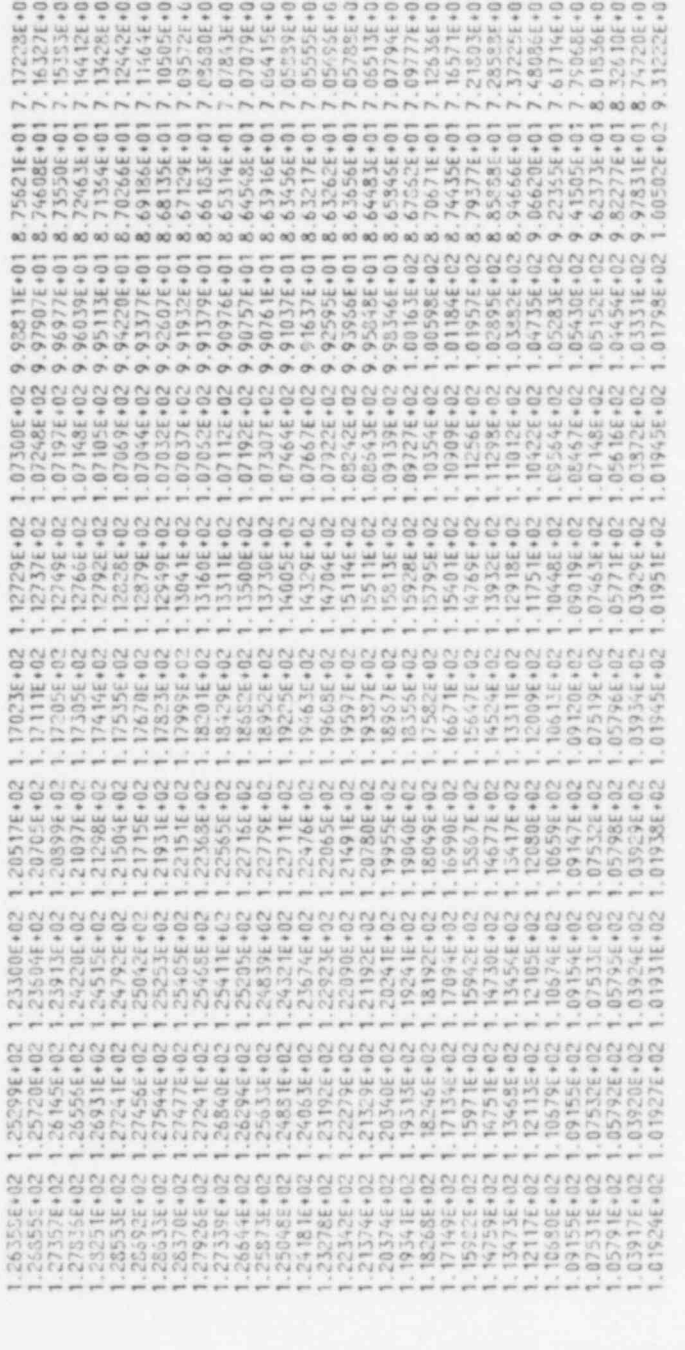

AMARCHARACHANGERDERFTREReen en en e

TURVIS (Pars) : TURBULENT VISCOSITY AT TIME= 1.050E+03 SECONDS

низнания CONSTANT J PLANE J= 1 инканиямин

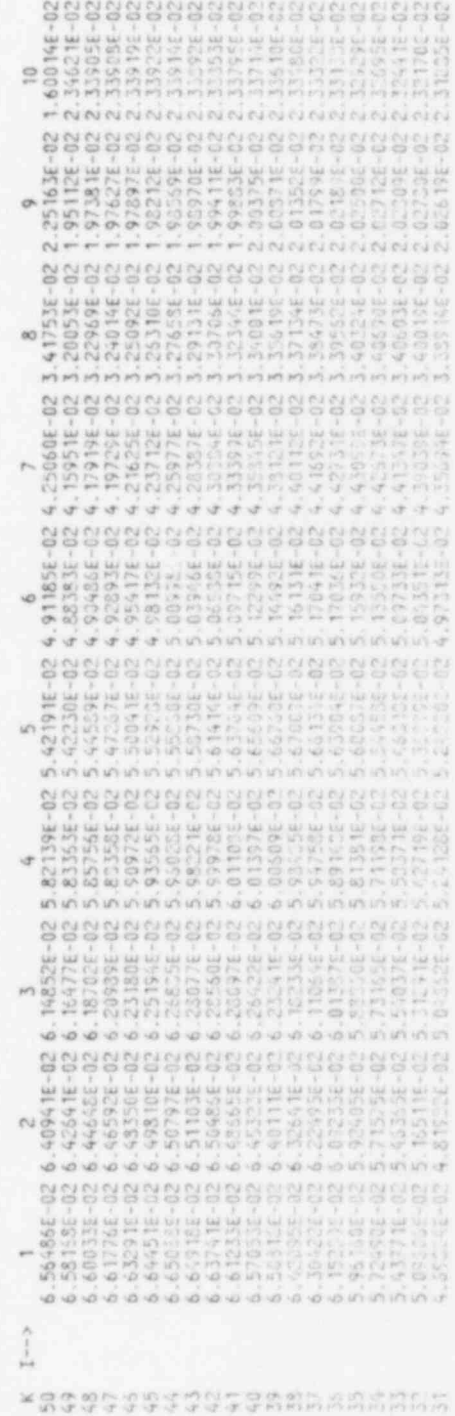

207

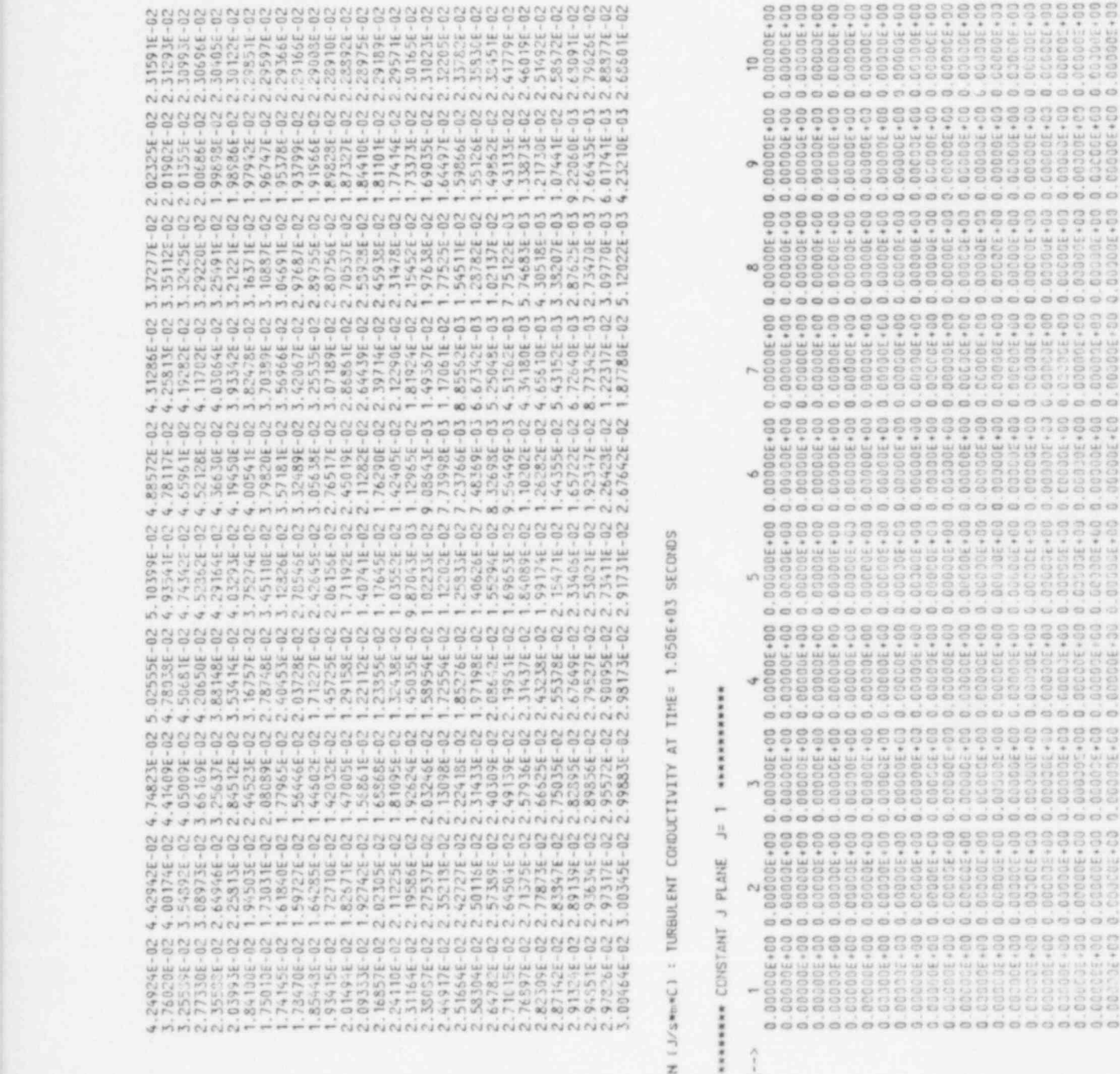

**T** U<br>U<br>U RBU<br>T  $\frac{1}{2}$  $\frac{1}{2}$ 

 $\cdots$ 

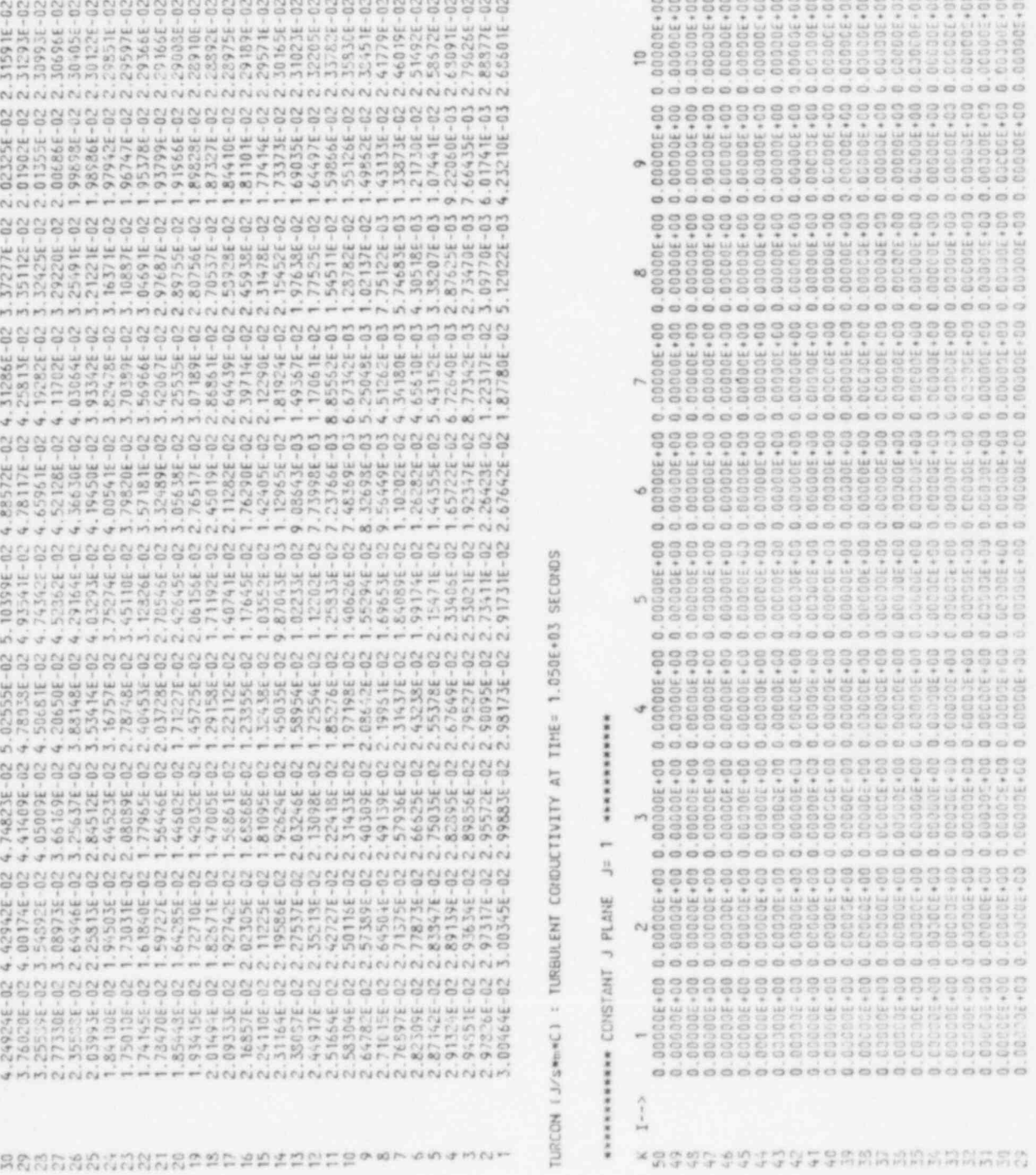

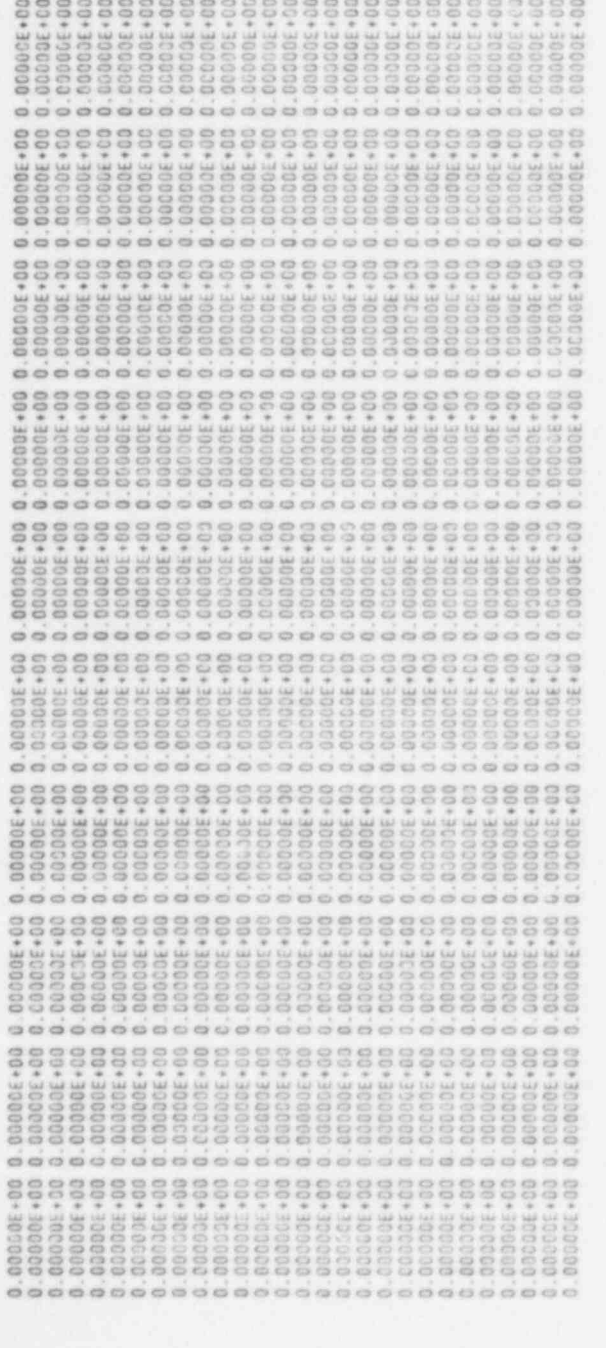

RRANKARREPESPESSES \*\*\*\*\*\*\*\*\*

 $\alpha$ 

TUDK (mem2/smm2): TURBULENT KINETIC ENERGY AT TINE= 1.050E+03 SECONDS

## миниминин Г = L SEANT J PLANE J= 1 минимининин

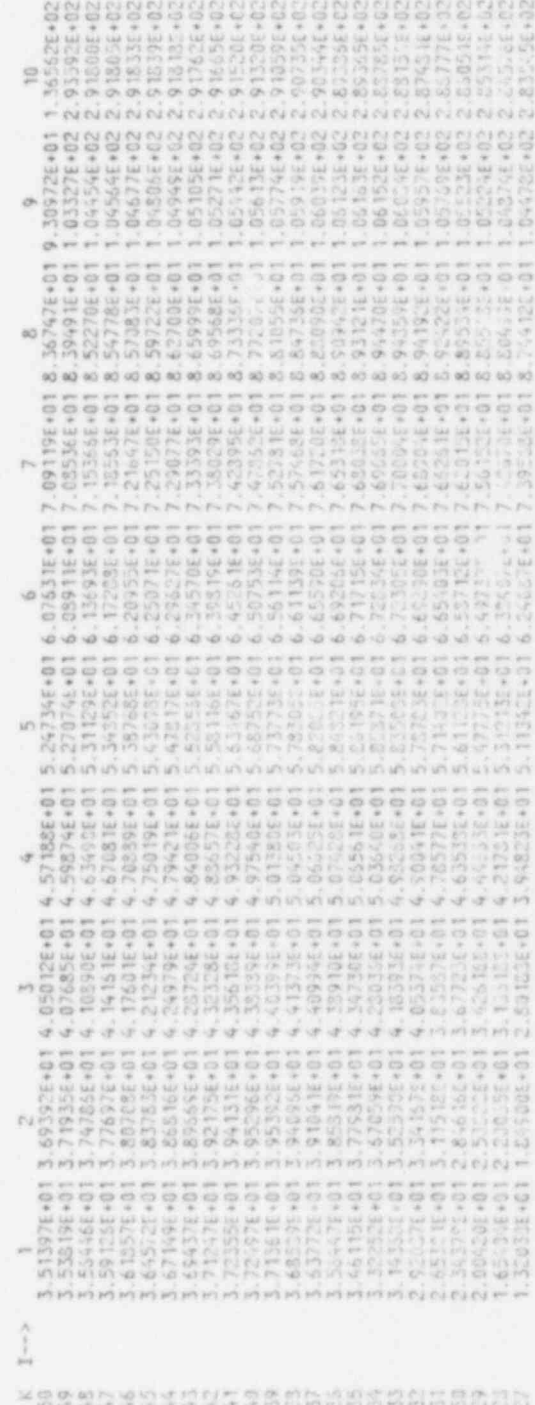

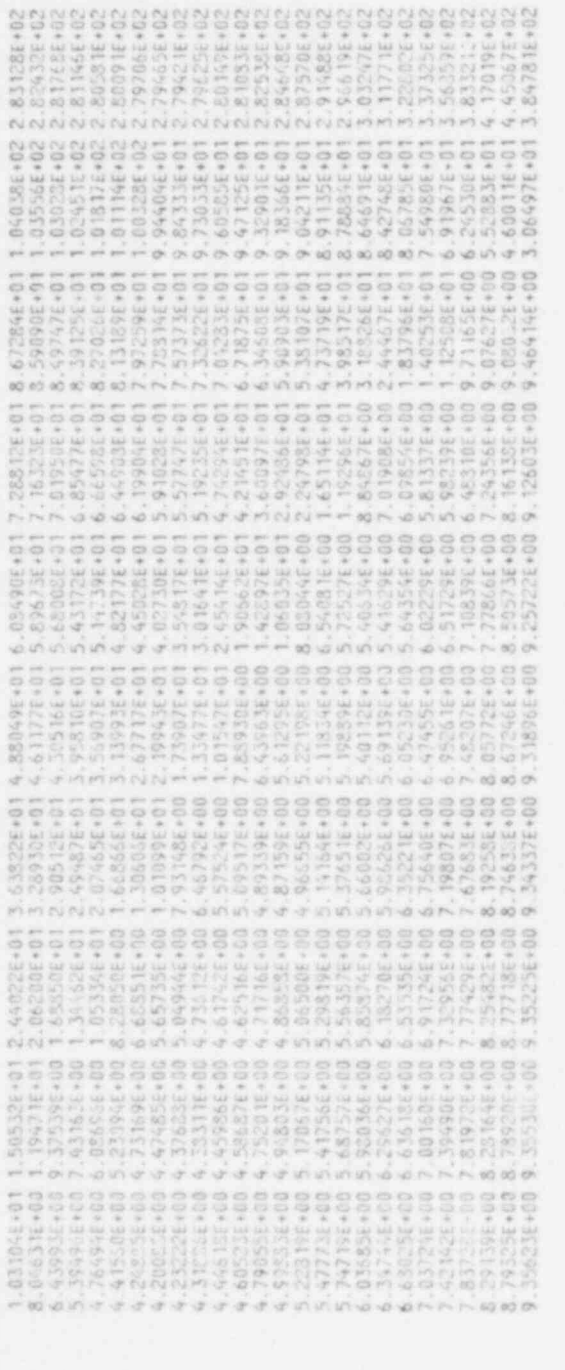

ANSANNERSSERFERERGEN ANTAN

THEO (ena2/swa) : DISSIPATION OF TURBULENT KINETIC EMERGY AT TIME: 1.050E+03 SECONDS

**WEREARREARREARREARS** 

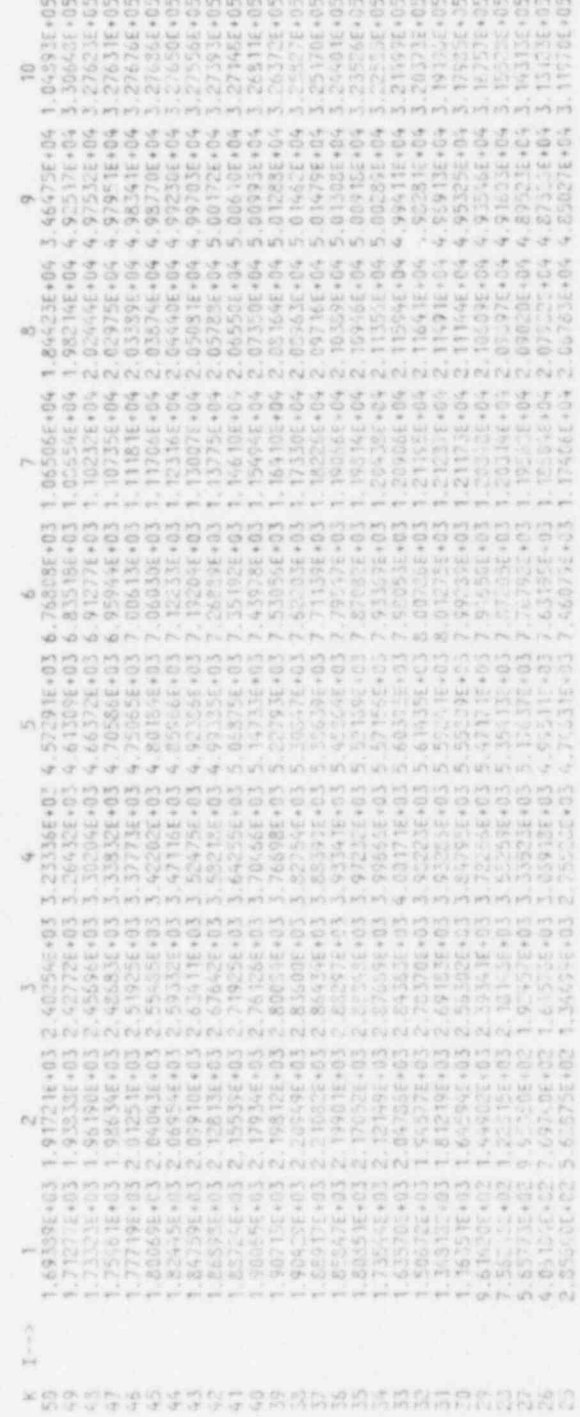

210

10271-103<br>103925-103825-103825-103925-103925-103925-103925-103925-103925-103925-103925-103925-103925-103925-103925-1039<br>103925-103925-103925-203025-203025-103925-103925-103925-103925-103925-103925-103925-103925-103925-1039 . <sup>333333333333333333444564</sup> '. 444444444444444444444444 . 000000E000000000C0000000 \* \* \* \* + + \*\*\*\*\*\*\*\*\* \* \* \* \* \* \*\*+\* EEEEEEEEEEEEEEEEEEtEtEEE . 310610655953777696826963 . 344012375585264273190497 . 615393505070301055407947 . 207412523519778967110369 . 887776665554444443208519 . 444444444444444444 44444444455555555 <sup>000000000000000000000000</sup> \* \* \* \* \* \* \* \*\*\* + +\* +\* \* + \* + \* \*\*+\* EEEEEEEEEEEEEEEEEEEEEEEE . 12249S524302359619752140 . 143223261130913023142154 <sup>430944855520779790231154</sup> <sup>530974061589600539165197</sup> . 000999988765431992139735 . 2222222222222222222 . 44444433333333332222'2222 . 00000000000000000000C000 . \* \* \* \* \* \* \*\*\*\*\* \* \* \* \* + + \* \* \* \*\*+\* . EEEEEEEEEEEEEEEEEEEEEEEE . 44331092928319242552226E . 4732443\$3256263194424496 . 910423955044509259202201 . 542962574315371420333309 . 111000714541879387596399 . 111111998765321197655543 333333333333222222222222 . 000000000000000000000000 . \* \* \* \* \* \* +\*+\*+\*\*\*\*\*\*\*\*\*\*\*\*\* . EEEEEEEEEEEEEEEEEEEEEEEE 5970575365S47419?0973850 4913293774S6290041711167 . 906318454763292901454151 . 497937277921914560344378 . 29628268026153917656788.E. . 766655433211753322222222 . 333333332222222222222222 <sup>000000000000000000000000</sup> \* \* \* \* \* \* \*\*\*\*\*\*+\*+\* \* \* \* \* \*\*++ EEEEEEEEEEEEEEEEEEEEEEtE 120626291483331t53151684 06354392751537353\$206471 55i531993913739030495959 . 43635133+ 087872919915077 . 40616151.E.477187677801346 . 443322117532211111122222 \* 535522222222222222222 \* \* \* \* \* \* \*+\*\*+\*\*\*\*\*\*+\*+ +\*\*+ EEEEEEEEEEEEEEEEEEEEEEEE 272536789003589054462340 . 960035526297512921097030 . 791052333453649169951135 . 901361335634331866323673 . 306293302743223345689136 . 221186432111111111111222 . 322222222222222222222222 . 000000000000000000000000 . + \* \* \* \* \* \*\*+\* \* \*\*\* ++ + + \* \* +\*\*\* EEEEEEEEEEEEEEEEEEEEEEEE (839778303603723S336O396 3704309931664575S219S379 991443066399353500572554 . 41148253363;330839152142 . 086970521000012214679136 175322111111111111111222 . 222222111111222222222222 <sup>000000300000000000000000</sup> + \* + \* \* \* \*\*+++\*\*+\*++\* \* + \*\*+\* . EEEEEEEEEEEEEEEEEE!EEEEE . 973827045047760792294714 . 1647545766399205S5753146 . 7201633034532340t0733212 . 676424374653256546530032 . 080520498926001234579136 422111988899111111111222 . 222111111111222222222222 . 000000000000000000000000 . \_. + \* + \* \* \* \*++ + \* + \* \* ++ + + \* \* \*\* \*\* EEEEEEEEEEEEEEEEEE1EEEEE 12739556277317372 . 570399643993403794735451 471316t . 763211094645430570867362 . 297361010134075335729932 . 041872002594001234578036 . 211988888889111111111222 .

23222222222212298765452

211

.

.

.

.

.

.

.

.

. .

## Distribution for NUREC/CR-4348 Vol. II (ANL-85-42 Vol. II)

## Internal:

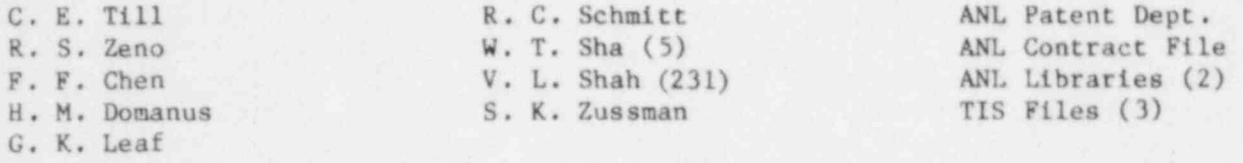

## External:

USNRC, Washington, for distribution per R7 (250) DOE-TIC (2) Manager, Chicago Operations Office, DOE Components Technology Division Review Committee: P. Alexander, Flopetrol Johnston Schlumberger, Houston, Texas 77236 D. J. Anthony, General Electric Company, San Jose, California 95125 A. A. Bishop, U. Pittsburgh, 1249 Benedum Hall, Pittsburgh, Pa.15261 B. A. Boley, Northwestern University, Evanston, Illinois 60201 R. N. Christensen, Ohio State University, Columbus, Ohio 43210 R. Cohen, Purdue University, West Lafayette, Indiana 47907 R. E. Scholl, URS, 150 Fourth Street, San Francisco, California 94103

J. Weisman, U. of Cincinnati, Cincinnati, Ohio 45221

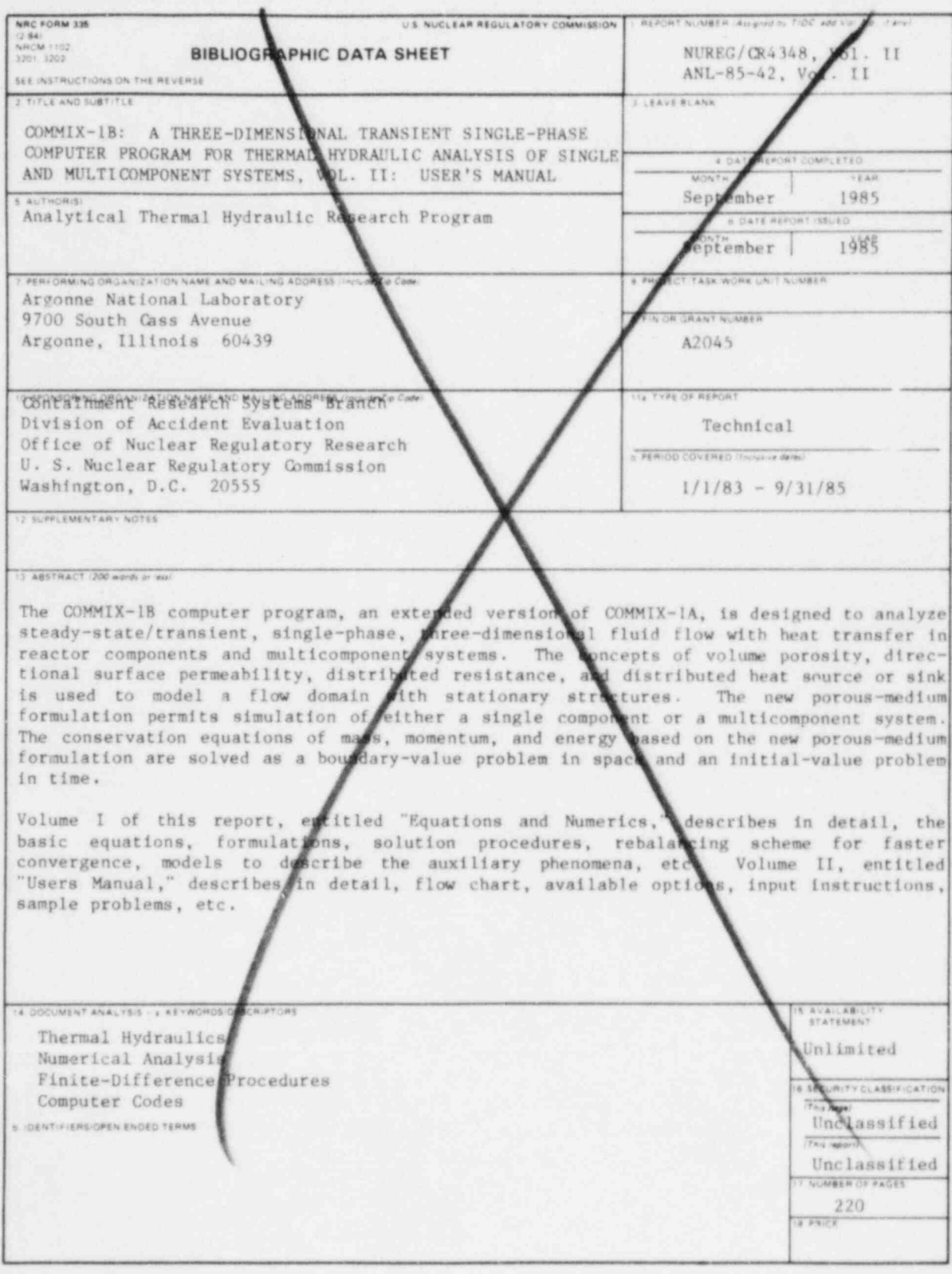

120555078877 1 1AN1R7<br>
NS NRC<br>
ADM-DIV OF TIDC<br>
POLICY & PUB MGT BR-PDR NUREG<br>
WASHINGTON DC 20555 DC 20555

¥